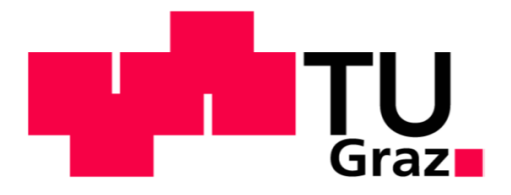

Schallhart Stefan

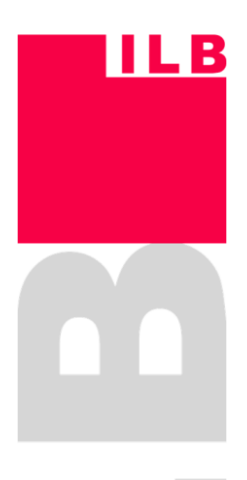

# **Zustandsbeurteilung der Verteilrohrleitung des bestehenden Kraftwerks Kaunertal in Hinblick auf Materialermüdung**

Diplomarbeit zur Erlangung des akademischen Grades Diplom-Ingenieur

# **Technische Universität Graz**

Fakultät für Maschinenbau und Wirtschaftswissenschaften

Studienrichtung: Maschinenbau

Institut für Leichtbau Ass. Prof. Dipl.-Ing. Dr. techn. Moser

Graz, im März 2014

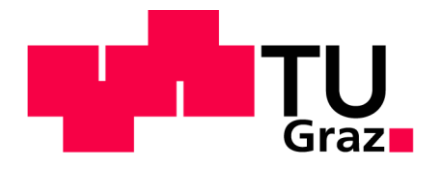

In Kooperation mit:

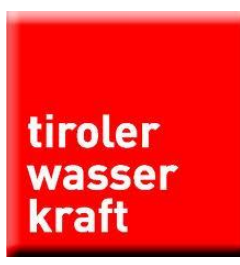

**TIWAG – Tiroler Wasserkraft AG** Eduard-Wallnöfer-Platz 2 6020 Innsbruck

Deutsche Fassung: Beschluss der Curricula-Kommission für Bachelor-, Master- und Diplomstudien vom 10.11.2008 Genehmigung des Senates am 1.12.2008

### **EIDESSTATTLICHE ERKLÄRUNG**

Ich erkläre an Eides statt, dass ich die vorliegende Arbeit selbstständig verfasst, andere als die angegebenen Quellen/Hilfsmittel nicht benutzt und die den benutzten Quellen wörtlich und inhaltlich entnommene Stellen als solche kenntlich gemacht habe.

Graz, am …………………………… ………………………………………………..

(Unterschrift)

### **STATUTORY DECLARATION**

I declare that I have authored this thesis independently, that I have not used other than the declared sources / resources, and that I have explicitly marked all material which has been quoted either literally or by content from the used sources.

………………………………………. ………………………………………………..

date (signature)

# **Vorwort**

Diese Diplomarbeit ist in Zusammenarbeit mit der Firma TIWAG – Tiroler Wasserkraft AG – entstanden und vom Institut für Leichtbau der Technischen Universität Graz betreut worden. Im Rahmen der Diplomarbeit ist für den Zeitraum von drei Monaten ein Praktikum bei der Firma TIWAG in Innsbruck absolviert worden.

An erster Stelle möchte ich mich bei Herrn Dipl.-Ing. Dr. techn. Schenk Christian für das interessante Thema und die Bereitstellung des Arbeitsplatzes bedanken. In gleicher Weise bedanke ich mich für die große Unterstützung und die zahlreichen Hilfestellungen recht herzlich bei Herrn Höfer Gregor, MSc. Ebenso bedanke ich mich bei meinen Arbeitskollegen für die tatkräftige Unterstützung und das angenehme Arbeitsklima während meiner Zeit bei der Firma TIWAG.

Für die hervorragende Betreuung der Diplomarbeit am Institut für Leichtbau der Technischen Universität Graz möchte ich mich recht herzlich bei Herrn Ass. Prof. Dipl.- Ing. Dr. techn. Christian Moser bedanken. In gleicher Weise bedanke ich mich für die große Unterstützung bei Herrn Dipl.-Ing. Robert Demal.

Der wohl größte Dank gebührt meinen Eltern Franziska und Johann Georg, die es mir über viele Jahre finanziell und mit großen Freiheiten ermöglicht haben, mein Studium zu absolvieren. Ich habe mich immer auf ihre Unterstützung verlassen und auf ihren Rückhalt zählen können, wofür ich sehr dankbar bin.

Außerdem bedanke ich mich bei meiner Schwester Manuela, die mir in allen Lagen des Studiums stets mit Rat und Tat zur Seite gestanden ist. Ebenso bedanke ich mich bei meiner Freundin Lisa für ihre oft notwendige Geduld und den Rückhalt während meiner Studienzeit in Graz.

Abschließend, zwar an letzter Stelle genannt, aber doch im Stellenwert viel weiter oben in meinem Leben verankert, möchte ich meinen Freunden danken. Ohne ihre Ablenkung in den richtigen Momenten wären die Jahre sicher nicht wie im Flug vergangen.

# **Kurzfassung**

Eine laufende Betriebsführung des Kraftwerks Kaunertal von nahezu 50 Jahren macht aufgrund der starken hydraulischen Belastungen im Rahmen des Spitzenkraftwerksbetriebes eine Erneuerung des gesamten Kraftabstiegs erforderlich. Ein Teil dieser Druckrohrleitung soll auch nach Fertigstellung des neuen Druckschachtes weiter in Betrieb bleiben. Dabei handelt es sich um die Flachstrecke und die im Krafthaus liegende Verteilrohrstrecke zu den Turbinen. Im Laufe der Jahre haben sich jedoch nicht nur die Belastungen erhöht, es sind ebenfalls Setzungen der Fundamente im Krafthaus gemessen worden, die für zusätzliche Momenteinbringungen sorgen. Im Zuge dieser Arbeit soll jener Abschnitt des Triebwasserweges mit Hilfe von analytischen Methoden sowie der Finite-Elemente-Methode überprüft werden. Das Ziel dieser Berechnungen ist es, einen Betrieb für weitere 100 Jahre sicherzustellen.

Im ersten Schritt werden ausgehend von den gemessenen Innendruckzeitverläufen relevante Lastkollektive ermittelt. Mit den Spannungskennwerten aus der FE-Analyse werden anschließend die Lastkollektive auf spannungsäquivalente Werte umgerechnet. Diese Belastungskollektive bilden nun die Grundlage für die Durchführung von Festigkeitsnachweisen auf Basis unterschiedlicher Normen und Richtlinien. Zum Schluss wird eine bruchmechanische Abschätzung durchgeführt, die zur Bewertung des Risswachstums angenommener Fehlstellen dient.

Die Ergebnisse dieser Diplomarbeit sind hinsichtlich der Resultate der Festigkeitsberechnungen zufriedenstellend. Bei der bruchmechanischen Abschätzung hingegen sind aufgrund unzureichender Werkstoffkennwerte die Ergebnisse mit Vorsicht zu behandeln.

# **Abstract**

The power plant Kaunertal has been active for almost 50 years. A renovation of the entire pressure shaft is required because of strong hydraulic loads during the peak power plant operation. A part of the old pressure pipeline which leads to the turbines should continue to operate after completion of the new pressure shaft. Over the years the hydraulic loads have increased. Furthermore, a subsidence of the foundations below the powerhouse has been measured which leads to additional torques. In order to reassess the part which is still operating analytical methods and the finite-element-method are used. The aim of these calculations is to ensure a secure operation for another 100 years.

In a first step relevant load spectra are determined on the basis of measured pressure over time. Due to the stress parameter of the FE analysis the load spectra can be converted to stress-equivalent values. Afterwards the stress analysis is conducted based on different standards and guidelines. Finally, a fracture-mechanical estimation is performed which is used to evaluate the crack growth.

The results of this paper are satisfactory regarding stress analysis. However, in the fracture-mechanical assessment the results should be treated with caution due to insufficient material parameters.

# **Inhaltsverzeichnis**

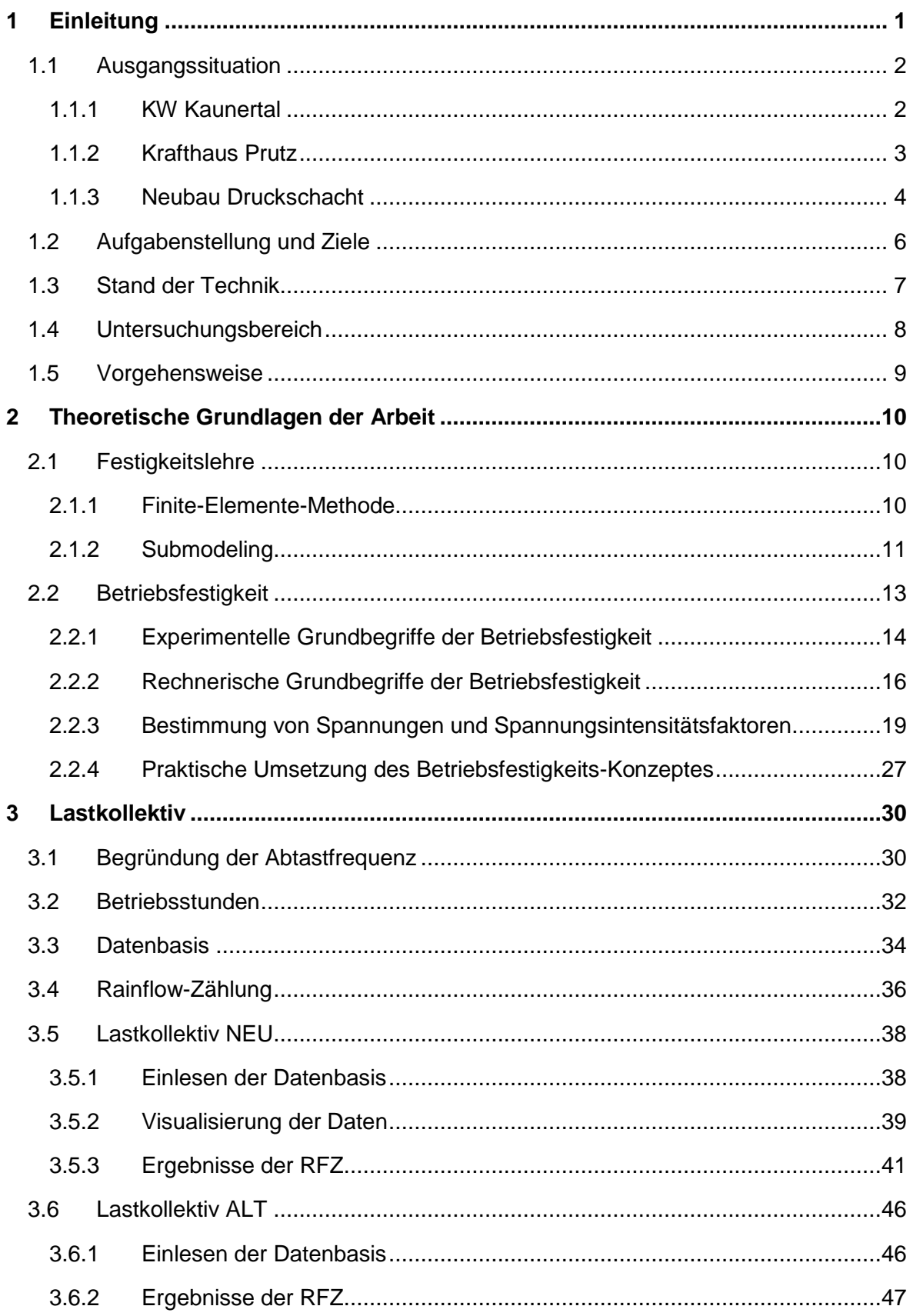

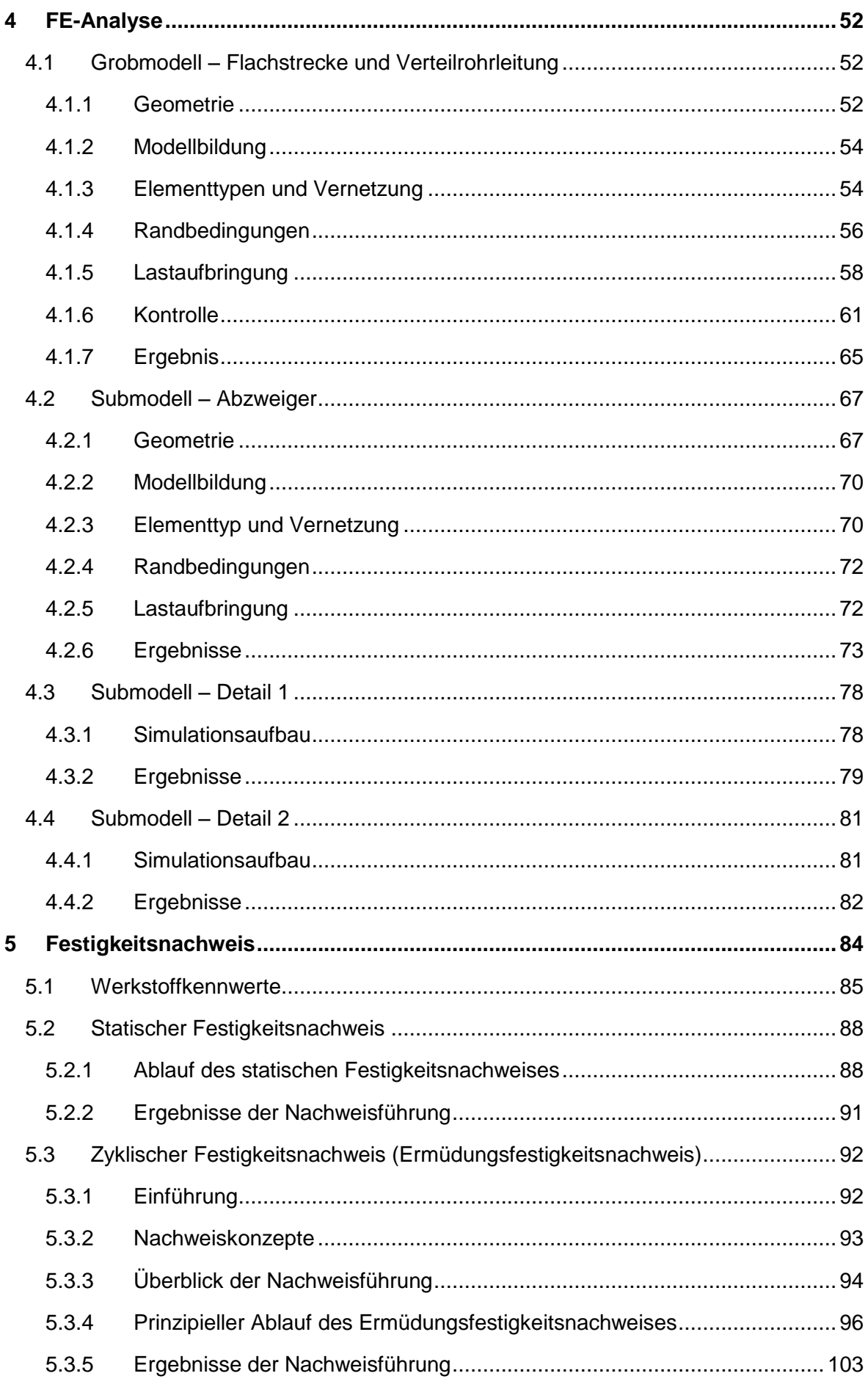

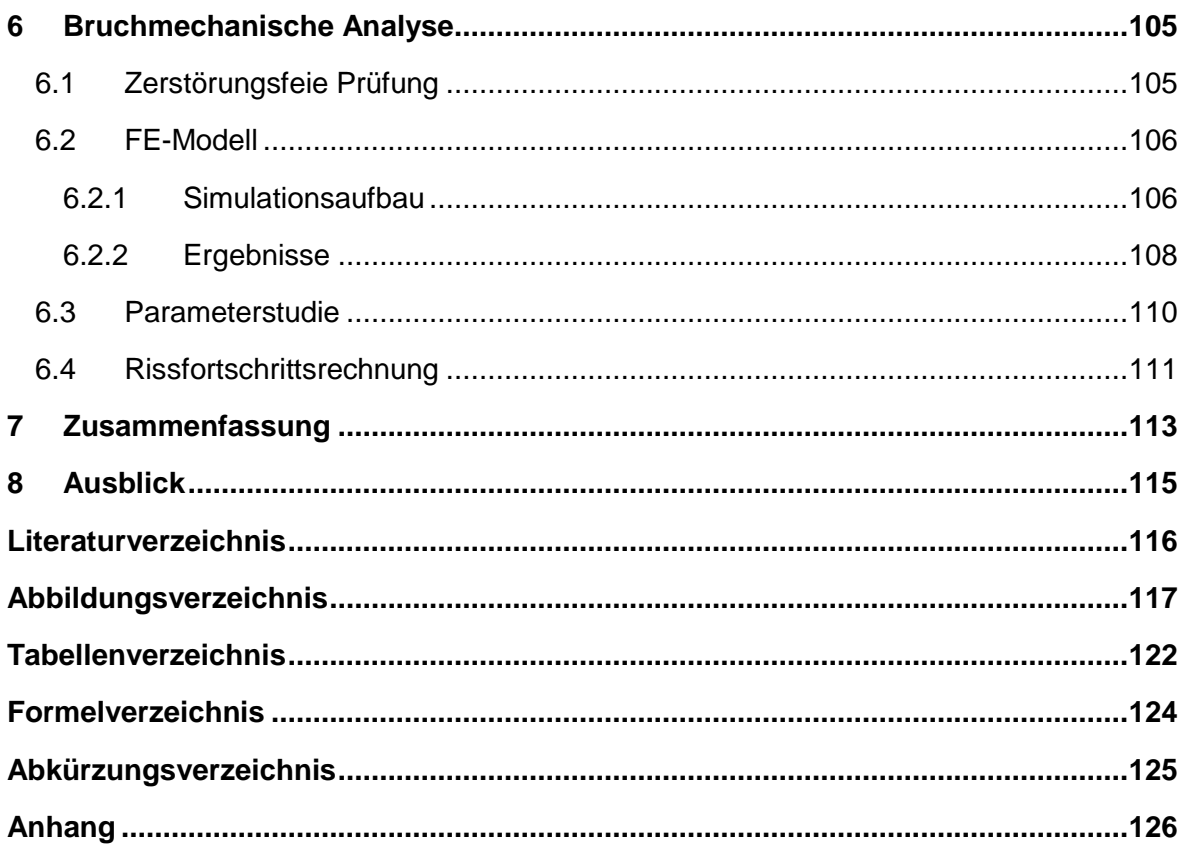

# <span id="page-16-0"></span>**1 Einleitung**

Die Firma TIWAG – Tiroler Wasserkraft AG – ist eine Stromerzeugungs- und Vertriebsgesellschaft mit Sitz in Innsbruck. Sie ist das größte Energieversorgungsunternehmen in Tirol. Die TIWAG produziert ihren Strom überwiegend durch Wasserkraft und betreibt dazu 9 große und mittlere sowie 40 kleinere Kraftwerke. Neben Laufkraftwerken verfügt die TIWAG auch über Speicherkraftwerke, welche zur Abdeckung des Strombedarfs bei Spitzenlasten verwendet werden.

Derzeit plant die TIWAG neben diversen Kleinkraftwerken vier größere Wasserkraftprojekte umzusetzen. Eines der derzeit größten im Bau befindlichen Projekte ist der Neubau des Druckschachtes des bestehenden Kraftwerks Kaunertal.

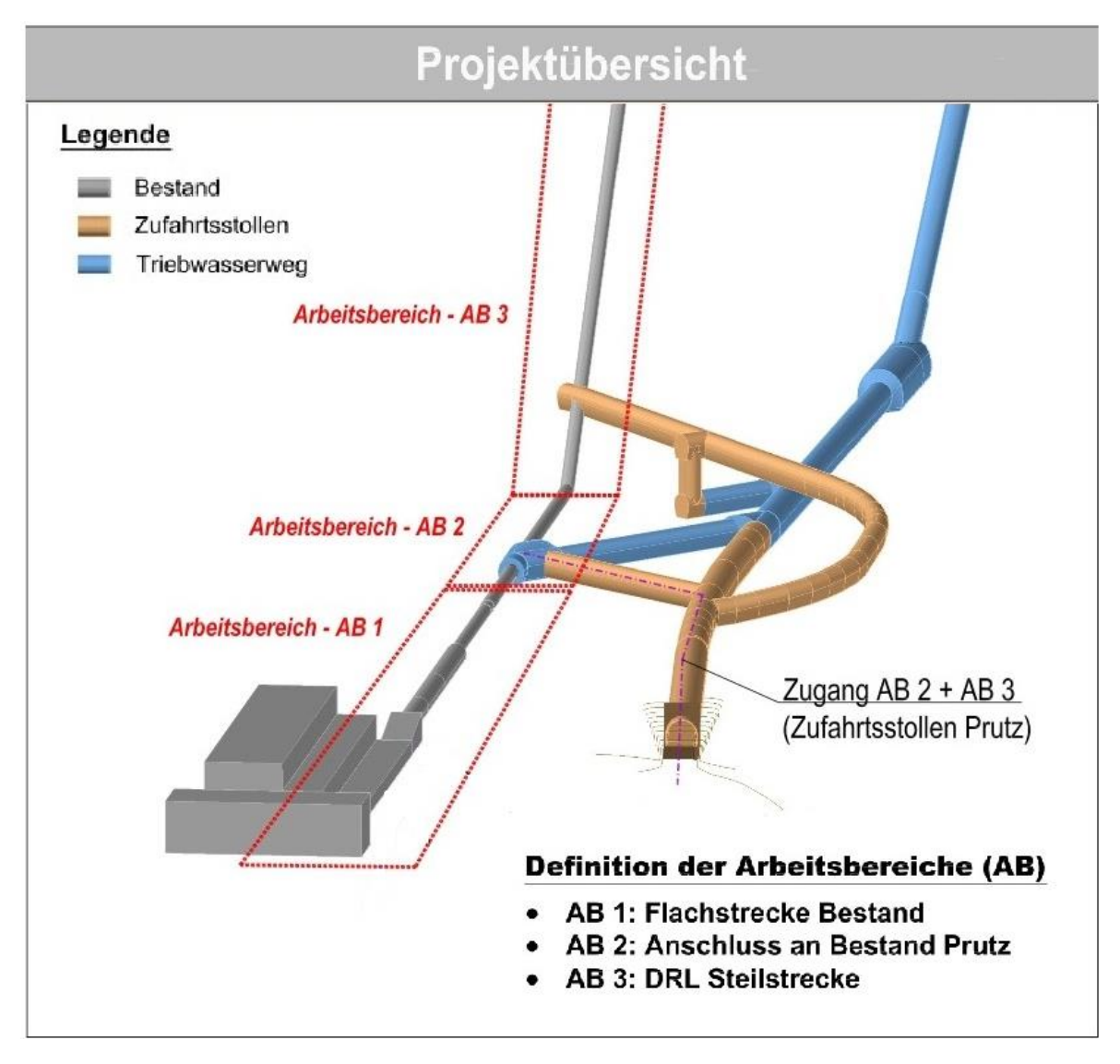

Abbildung 1: KW Kaunertal – Neubau Druckschacht (TIWAG)

### <span id="page-17-0"></span>**1.1 Ausgangssituation**

### <span id="page-17-1"></span>**1.1.1 KW Kaunertal**

Das bestehende Kraftwerk Kaunertal zählt zu den größten Speicherkraftwerken Österreichs. Es ist in der Zeit von 1961 bis 1964 erbaut worden und nutzt das rund 900 Meter hohe Gefälle zwischen dem hinteren Kaunertal und dem Inntal in Prutz.

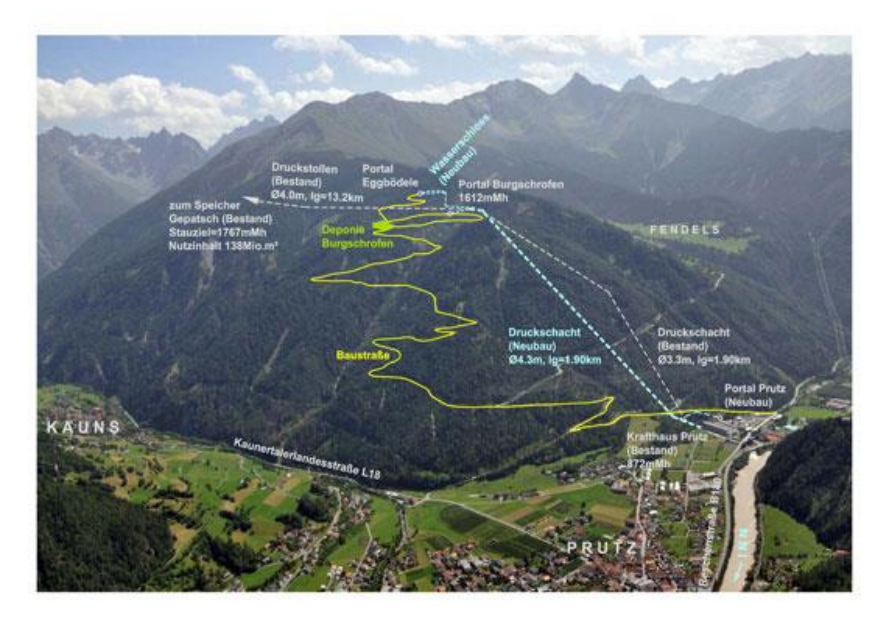

Abbildung 2: Schema KW Kaunertal (TIWAG)

Der Speichersee Gepatsch liegt auf einer Höhe von ca. 1 700 Metern und ist heute noch immer der höchste Schüttdamm Österreichs. Seine Dammkrone ist 600 Meter lang, der höchste Punkt über der Gründungssohle beträgt 153 Meter. Je nach Speicherstand beträgt die maximal mögliche Kraftwerksleistung zwischen 325 und 392 Megawatt. In einem durchschnittlichen Wasserjahr können 661 Gigawattstunden elektrische Energie erzeugt werden. Dies entspricht dem durchschnittlichen Jahresverbrauch von ca. 188 800 Haushalten. (TIWAG)

Tabelle 1: Energie- und Wasserwirtschaft des Kraftwerks Kaunertal (TIWAG)

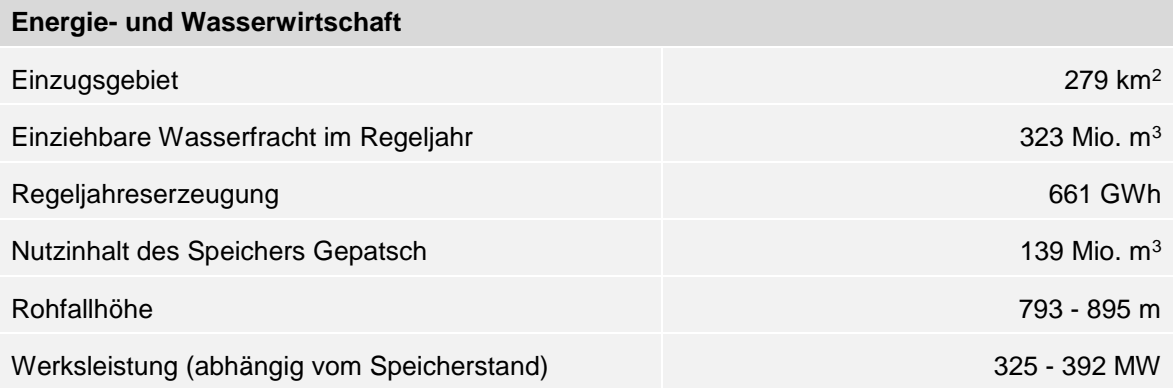

### <span id="page-18-0"></span>**1.1.2 Krafthaus Prutz**

Das Krafthaus liegt ca. 60 km von Innsbruck entfernt in Prutz und befindet sich auf einer Höhe von 800 Metern.

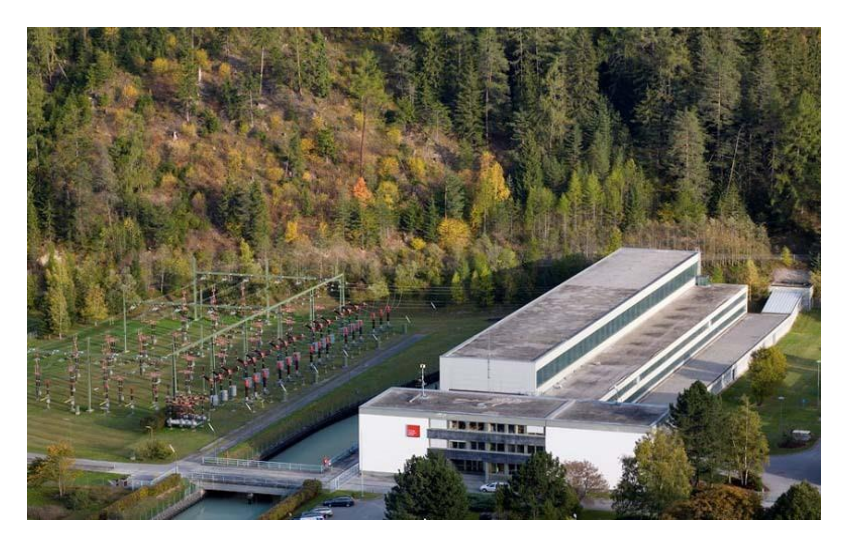

Abbildung 3: Krafthaus Prutz (TIWAG)

In dem Krafthaus befindet sich die Verteilrohrstrecke, die zu den 5 Generatoren und den 10 Peltonturbinen in Tandemanordnung führt. Das bedeutet, dass zwei Peltonturbinen und ein dazwischenliegender Generator eine Einheit bilden, welche Maschinensatz genannt wird.

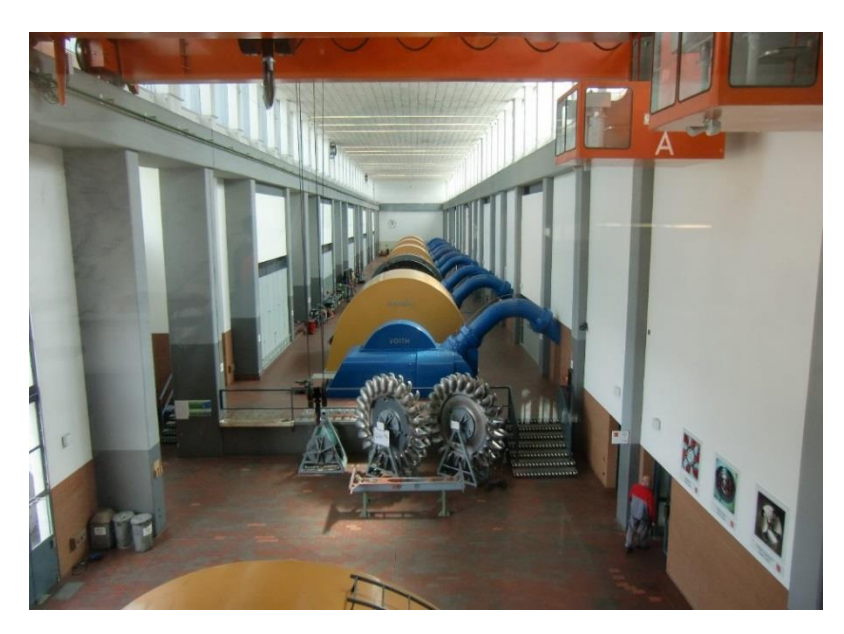

Abbildung 4: Maschinensatz Krafthaus Prutz

Jede der 10 Peltonturbinen wird von 2 Düsen angeströmt und besitzt die folgenden Kenndaten.

Tabelle 2: Kennzahlen einer Peltonturbine (Laufrad)

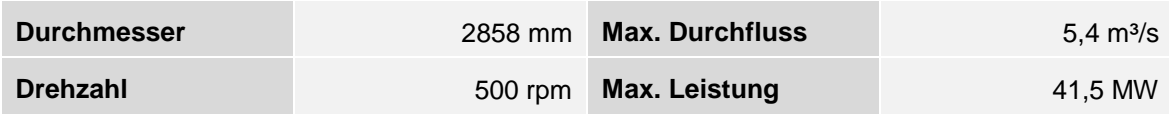

#### <span id="page-19-0"></span>**1.1.3 Neubau Druckschacht**

Eine laufende Betriebsführung des Kraftwerks Kaunertal von nahezu 50 Jahren macht aufgrund der starken hydraulischen Belastungen im Rahmen des Spitzenkraftwerksbetriebes eine Erneuerung des gesamten Kraftabstieges (Druckschacht und Wasserschloss) erforderlich.

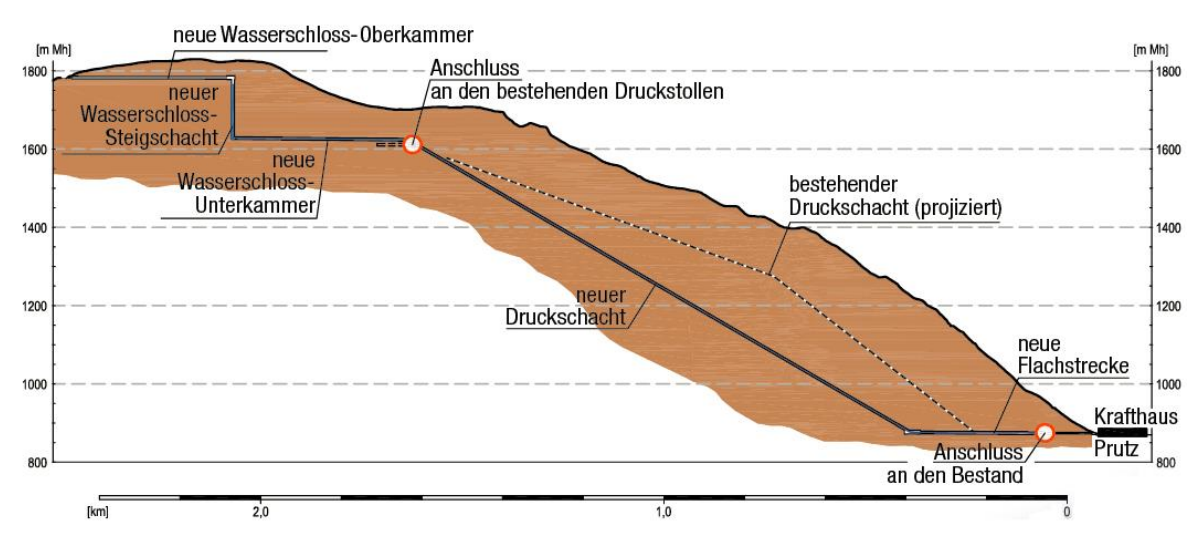

Abbildung 5: Schnittskizze Neubau Druckschacht (TIWAG)

<span id="page-19-1"></span>Wie aus [Abbildung 5](#page-19-1) ersichtlich besteht der neue Kraftabstieg aus einem Wasserschloss, einem 60 % geneigten Druckschacht und einer Flachstrecke, die vor dem Krafthaus Prutz in die bestehende Rohrleitung eingebunden wird.

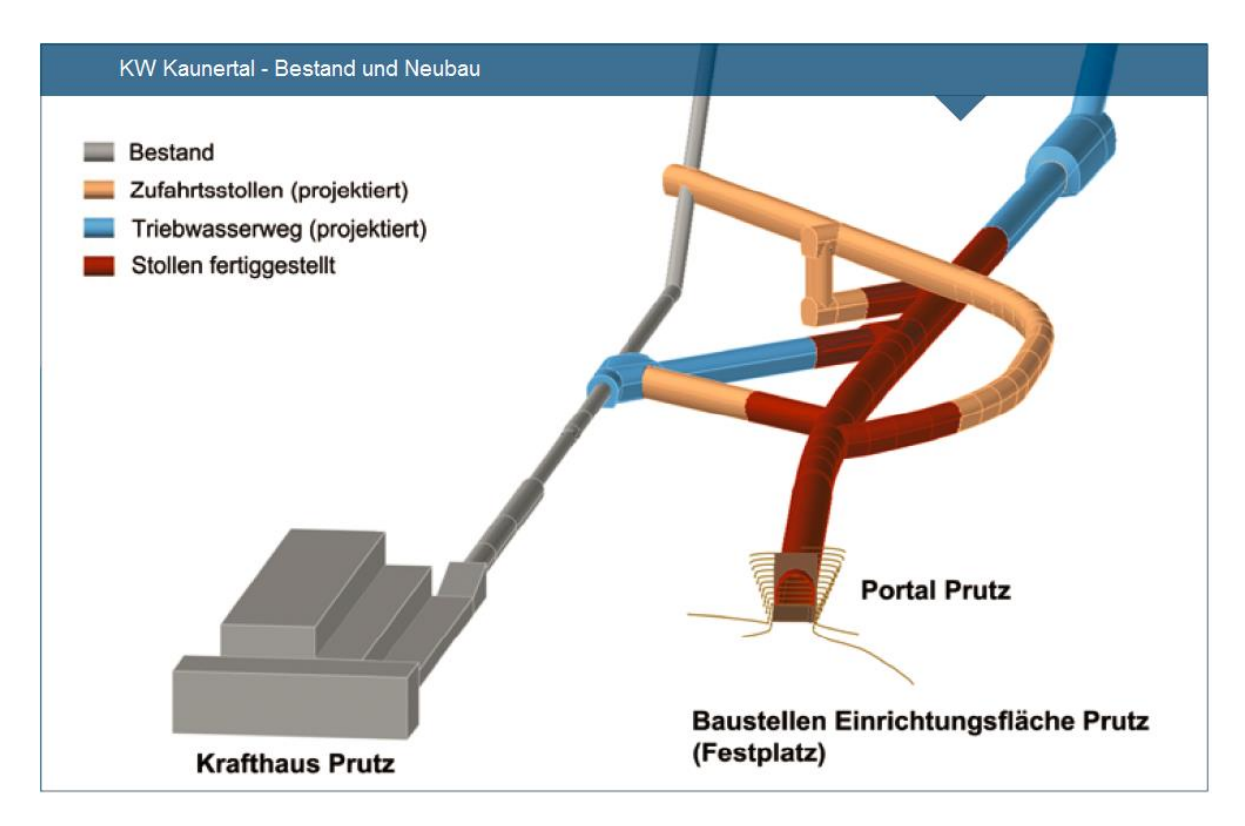

<span id="page-20-0"></span>Abbildung 6: Einbindung der neuen Druckrohrleitung in die Bestandstrecke (TIWAG)

Der neue Druckschacht wird annähernd parallel zur Trasse des bestehenden Druckschachts, jedoch in einer tieferen Lage im Berg, verlaufen. In [Abbildung 6](#page-20-0) ist die bestehende Druckrohrleitung grau eingezeichnet. Der blau eingezeichnete neue Triebwasserweg mündet mit einem Abzweiger in die bestehende Flachstrecke. Bei der Planung und Dimensionierung des neuen Kraftabstiegs ist der geplante Ausbau KW Kaunertal bereits berücksichtigt worden. Die Bauarbeiten haben mit 01. März 2012 begonnen und sollen im Frühjahr 2016 abgeschlossen sein (genauer Zeitplan siehe Abbildung 7).

|                                    | 2012 | 2013 | 2014 | 2015 |
|------------------------------------|------|------|------|------|
| Spreng Vortrieb Prutz Flachstrecke |      |      |      |      |
| <b>TBM Vortrieb Prutz</b>          |      |      |      |      |
| Spreng Vortrieb Burgschrofen       |      |      |      |      |
| Panzerungsarbeiten                 |      |      |      |      |
| Korrosionsschutz                   |      |      |      |      |
| Restarbeiten                       |      |      |      |      |

Abbildung 7: Zeitplan – Neubau Druckschacht (TIWAG)

## <span id="page-21-0"></span>**1.2 Aufgabenstellung und Ziele**

Wie in [Abbildung 8](#page-21-1) ersichtlich soll der hellblau eingezeichnete Triebwasserweg auch nach Fertigstellung des neuen Druckschachtes weiter in Betrieb bleiben. Dabei handelt es sich um die Flachstrecke und die im Krafthaus liegende Verteilrohrstrecke zu den Turbinen.

Im Zuge der Wartungsarbeiten wird dieser Abschnitt des Triebwasserweges zerstörungsfrei geprüft und mit einem neuen Korrosionsschutz versehen. Dazu wird die alte Lackschicht auf der Außen- sowie Innenseite mittels Sandstrahlen entfernt und anschließend mit zerstörungsfreien Prüfverfahren geprüft. Die Prüfung erfolgt mittels Magnetpulverprüfung (MT) und Ultraschallprüfung (UT).

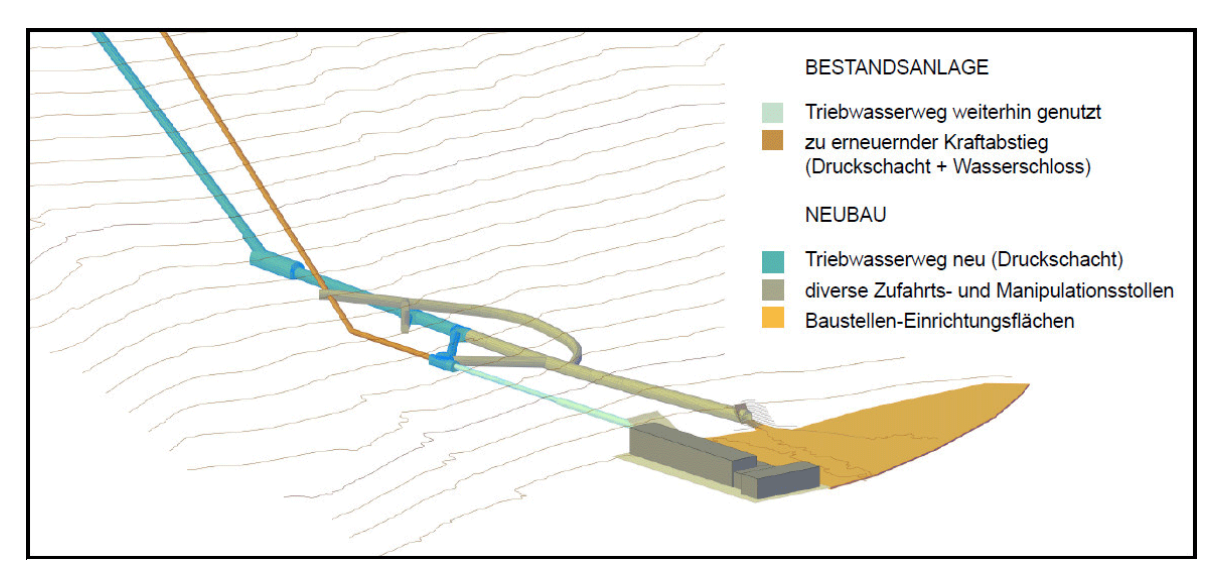

Abbildung 8: Bestandsanlage und Neubau Druckschacht (TIWAG)

<span id="page-21-1"></span>Der Triebwasserweg ist nun nahezu 50 Jahre in Betrieb und ständigen Belastungen ausgesetzt. Nicht nur die Belastungen haben sich im Laufe der Jahre erhöht, es sind ebenfalls Setzungen der Fundamente im Krafthaus gemessen worden, die für zusätzliche Momenteinbringungen sorgen.

Im Zuge dieser Arbeit soll nun der oben erwähnte Abschnitt des Triebwasserweges mit Hilfe von analytischen Methoden sowie der Finite-Elemente-Methode (FEM) überprüft werden.

Das Ziel dieser Berechnungen ist es, einen Betrieb der Flachstrecke und der Verteilrohrleitung für weitere 100 Jahre sicherzustellen. Des Weiteren soll auch eine Abschätzung über die kritischen Rissgrößen getroffen werden. Diese Parameter sind Voraussetzung für eine zerstörungsfreie Prüfung.

### <span id="page-22-0"></span>**1.3 Stand der Technik**

Früher sind Kraftwerke rein aufgrund von statischen Belastungen ausgelegt worden. Aber wegen der sich verändernden Energiepolitik der letzten Jahre hat sich der Betrieb von Kraftwerken grundlegend geändert. Besonders bei Speicherkraftwerken richtet sich der Betrieb aufgrund der Wirtschaftlichkeit nach dem Strompreis, was einen enormen Anstieg der Schaltvorgänge mit sich zieht.

In [Abbildung 9](#page-22-1) werden die Archivdaten von Gesamtleistung und Rohrbahndruck drei aufeinanderfolgender Tage über einen Zeitraum von 18 Stunden ausgewertet.

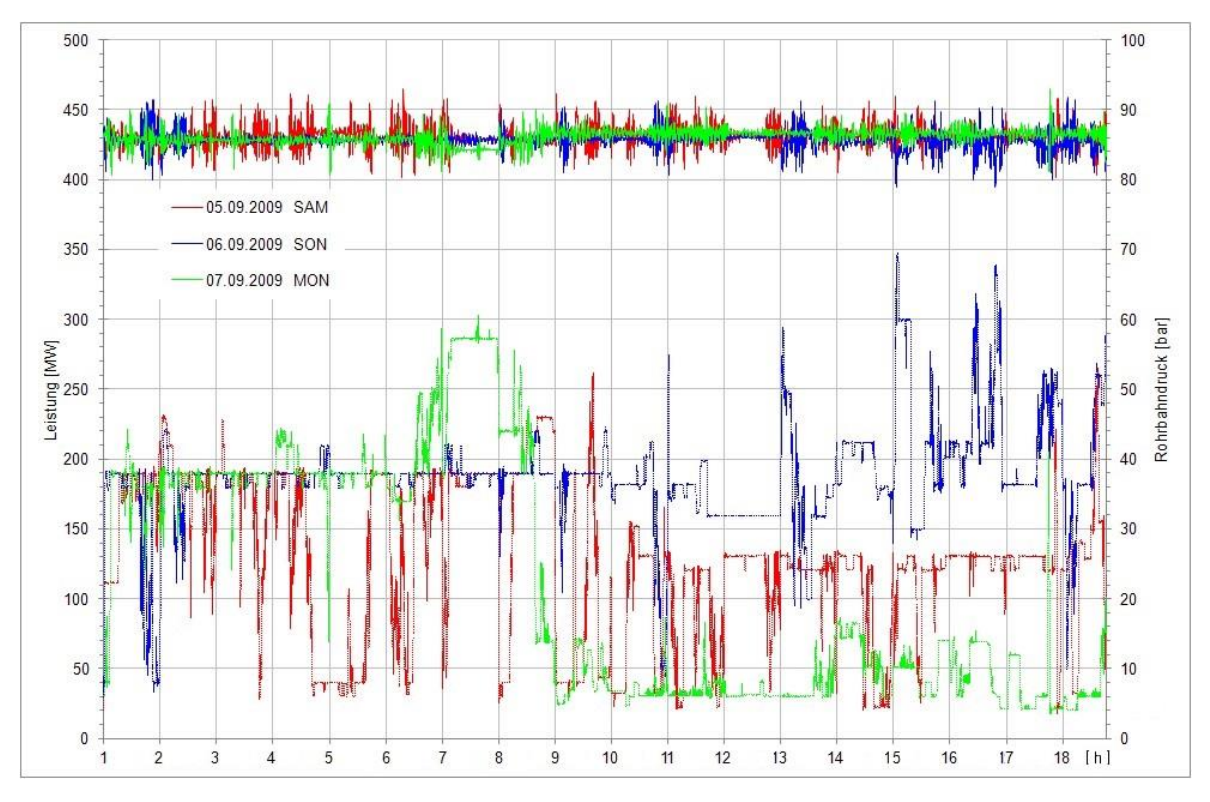

Abbildung 9: Schaltvorgänge September 2009

<span id="page-22-1"></span>Der grundsätzliche Maschineneinsatz kann wie folgt beschrieben werden:

- Leistungsregelung zwischen Mindestlast 11 MW und 350 MW
- Andauernde Leistungsänderungen, einzelne Intervalle von 15 bis 30 Minuten mit konstanter Last

Durch den oben genannten Anstieg der Schaltvorgänge ist eine zusätzliche Auslegung aufgrund zyklischer Belastungen notwendig. Des Weiteren beinhaltet der Stand der Technik heute einen bruchmechanischen Festigkeitsnachweis sowie eine Rissfortschrittsrechnung. Im speziellen Fall des KW Kaunertals ist im Jahr 1976 ein einfacher Ermüdungsfestigkeitsnachweis unter Annahme von Gesamtlastspielzahl und Betriebsamplituden (Lastkollektiv) durchgeführt worden. Diese Daten beziehen sich jedoch nur auf die Wasserschlossschwingungen und nicht auf die Schachtschwingungen.

# <span id="page-23-0"></span>**1.4 Untersuchungsbereich**

In [Abbildung 10](#page-23-1) ist die Flachstrecke (oben) und die Verteilrohrleitung (unten), welche zu den Peltonturbinen führt, ersichtlich. Des Weiteren kann man erkennen, dass jeder Maschinensatz, bestehend aus zwei Turbinen und einem Generator, auf einer separaten Fundamentplatte liegt.

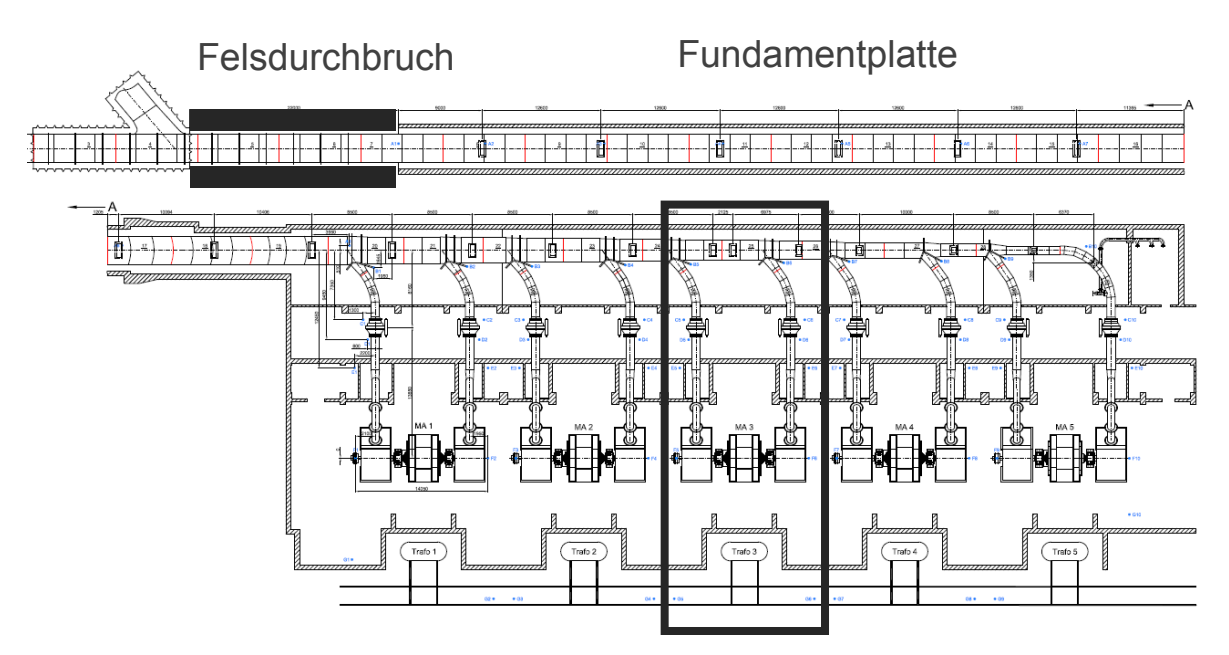

Abbildung 10: Flachstrecke und Verteilrohrleitung (TIWAG)

<span id="page-23-1"></span>Über den gesamten Bereich der Flachstrecke bzw. Verteilrohrleitung werden Setzungen mittels des Prinzips der Schlauchwaage gemessen. Der Felsdurchbruch wird dazu als Referenzpunkt verwendet und kann als Nullpunkt angesehen werden. Diese Setzungen werden teilweise durch Ausgleichsplatten gemindert. Der verbleibende Rest verursacht aber ungewollte Spannungen in der Leitung. Ein weiteres Problem stellt die ungleichmäßige Setzung der Fundamentplatten dar, die im Bereich des Hosenrohres ein zusätzliches Moment aufbringt.

Für die weiteren Berechnungen ist es notwendig, ein Grobmodell der Flachstrecke und der Verteilrohrleitung zu modellieren, um die Komponenten mit den höchsten Beanspruchungen zu finden.

Für die Erstellung des Grobmodells im Simulationsprogramm ANSYS wird der Bereich nach dem Felsdurchbruch bis hin zum Hosenrohr modelliert.

### <span id="page-24-0"></span>**1.5 Vorgehensweise**

Im Rahmen dieser Diplomarbeit werden folgende Arbeiten durchgeführt:

Ausgehend von den gemessenen Innendruckzeitverläufen werden relevante Lastkollektive der Innendruckschwankungen ermittelt. Für diese Ermittlung wird das Rainflow-Zählverfahren mit Hilfe der Berechnungssoftware MATLAB verwendet. Diese Lastkollektive dienen als Basis für die nachfolgende Festigkeitsberechnung.

Für die weiteren Berechnungen ist eine Finite-Elemente-Analyse (FEA) notwendig. Dazu wird ein Grobmodell der Flachstrecke und der Verteilrohrleitung modelliert, um die Komponenten mit den höchsten Beanspruchungen zu finden. Des Weiteren werden mit Hilfe der Submodell-Technik diese hochbeanspruchten Komponenten detailgetreu modelliert und simuliert, woraus sich die Spannungskennwerte ermitteln lassen.

Mit diesen Spannungskennwerten wiederum werden die auf Basis von Innendruckschwankungen ermittelten Lastkollektive auf spannungsäquivalente Werte umgerechnet. Dieses Belastungskollektiv bildet nun die Grundlage für die Durchführung eines Ermüdungsfestigkeitsnachweises auf Basis der drei nachfolgenden Normen:

- **Eurocode 3: "Bemessung und Konstruktion von Stahlbauten", Ausgabe 2006 mit** Schwerpunkt Teil 1-9 Ermüdung
- *FKM-Richtlinie:* "Rechnerischer Festigkeitsnachweis für Maschinenbauteile", Ausgabe 6 (2012)
- *IIW-Richtlinie:* "Empfehlung zur Schwingfestigkeit geschweißter Verbindungen und Bauteile", Ausgabe 2007

Zum Schluss wird eine bruchmechanische Festigkeitsberechnung durchgeführt, die zur Bewertung des Risswachstumes angenommener Fehlstellen hinsichtlich des ermittelten Lastkollektivs dient. Für diese Rissfortschrittsrechnung wird zur Ermittlung der Spannungsintensitätsfaktoren ein Riss in den hochbeanspruchten Komponenten modelliert und anschließend ausgewertet.

# <span id="page-25-0"></span>**2 Theoretische Grundlagen der Arbeit**

Die Grundlagen dieser Diplomarbeit stützen sich einerseits auf die Anwendung der Theorien der Festigkeitslehre und Betriebsfestigkeit, andererseits auf die gültigen Normen und Richtlinien im Maschinenbau.

### <span id="page-25-1"></span>**2.1 Festigkeitslehre**

Die Festigkeitslehre ist ein Teilgebiet der Technischen Mechanik. Ihr Ziel ist es herauszufinden, welche Auswirkungen Belastungen auf bestimmte Werkstoffe, Bauteile und Konstruktionen haben. Dabei wird geprüft, ob die geplanten Bauteile entsprechend belastet werden können und wie diese den Belastungen standhalten. Auch die Bedingung unter denen Materialien versagen bzw. sich verformen oder brechen, werden in der Festigkeitslehre untersucht.

Für die Betriebsfestigkeitsanalyse in dieser Diplomarbeit ist die Ermittlung der Spannungskennwerte für die hoch beanspruchten Komponenten der Druckrohrleitung notwendig. Da diese Komponenten eine komplexe Geometrie aufweisen, ist eine analytische Lösung nur schwer bis gar nicht zu realisieren. Daher wird die Finite-Elemente-Methode (FEM) für die Simulation dieser Bauteile verwendet.

### <span id="page-25-2"></span>**2.1.1 Finite-Elemente-Methode**

Die Finite-Elemente-Methode (FEM) ist ein Werkzeug zur numerischen Lösung eines Problems der Struktur- und Kontinuumsmechanik. Dabei können auch komplexe Aufgabenstellungen gelöst werden. (Bathe, 2002 S. 1ff)

Um die Aufgabe zu lösen, muss ein Verschiebungsfeld gefunden werden, das die Gleichungen für alle beliebigen virtuellen Verschiebungen erfüllt. Für allgemeine Geometrien ist eine analytische Lösung, die alle Gleichungen exakt erfüllt, nur in Sonderfällen möglich, daher können die Differentialgleichungen nur numerisch gelöst werden. Dabei werden die Differentialgleichungen durch algebraische Gleichungssysteme angenähert. Nachfolgend ist die Vorgehensweise bei der Anwendung der Finiten-Elemente-Methode beschrieben: (Celigoj, 1998 S. 1.6)

- 1. Der Körper wird durch gedachte Linien und Flächen in finite Elemente geteilt.
- 2. In jedem dieser Elemente werden Knotenpunkte an der Oberfläche und in speziellen Fällen auch im Inneren festgelegt. Die Verschiebungen der Knotenpunkte aller Elemente sind nun die unbekannten Größen des Systems.
- 3. Alle angreifenden äußeren Lasten werden in den Knotenpunkten konzentriert.
- 4. Durch die Matrix der Ansatzfunktion mit ihren Elementen und durch die Verschiebungen seiner Knotenpunkte wird das Verschiebungsfeld innerhalb jedes einzelnen Elements angenähert.

### <span id="page-26-0"></span>**2.1.2 Submodeling**

Große Strukturen werden aus Gründen der Rechenbarkeit sowie der Berechnungszeit mit idealisierten Elementen (Schalen und Balken) und einem ausreichend groben Netz abgebildet. Interessiert man sich nun für die Spannungen an kritischen Stellen, müsste man das ganze Modell mit einem lokal sehr stark verfeinerten Netz erneut berechnen. Ein dafür ausreichend feines Netz hingegen benötigt zu viel Rechenzeit. Einfacher ist daher die Anwendung der so sogenannten Submodelltechnik.

Diese Methode wird speziell für die Simulationssoftware ANSYS von CADFEM beschrieben. Submodeling ist eine Analysetechnik, die eine Simulation an einem feiner vernetzten Teil der Geometrie auf Basis der zuvor berechneten Ergebnisse zulässt. Diese Technik verwendet zwei separate Modelle: ein Grobmodell und ein feiner vernetztes Submodell. Dabei dienen die Ergebnisse des Grobmodells als Randbedingungen der Simulation des Submodells. Für diese Technik können entweder Verschiebungen und Verdrehungen oder Kräfte und Momente verwendet werden:

Displacement-based Submodeling:

Diese Methode basiert auf der Übertragung von Verschiebungen und Verdrehungen und wird bei Modellen angewandt, die eine ähnliche Steifigkeit aufweisen.

• Force-based Submodeling: Diese Methode wird bei Modellen mit unterschiedlicher Steifigkeit angewandt und basiert auf der Übertragung von Kräften und Momenten.

Das Prinzip der Submodelltechnik ist in [Abbildung 11](#page-26-1) dargestellt. Bei dieser Technik werden die Geometrien zweier Modelle kombiniert. (CADFEM)

- Ein grob-vernetztes Gesamtmodell bzw. Grobmodell (1) bildet die Basis für die Simulation. Dieses Modell wird für das Erkennen der spannungskritischen Bereiche und für die Auswertung der Verschiebungsergebnisse verwendet.
- Ein weiteres fein-vernetztes Modell bzw. Submodell (2) wird für eine genaue Auswertung der Spannungsergebnisse in diesen kritischen Bereichen verwendet.

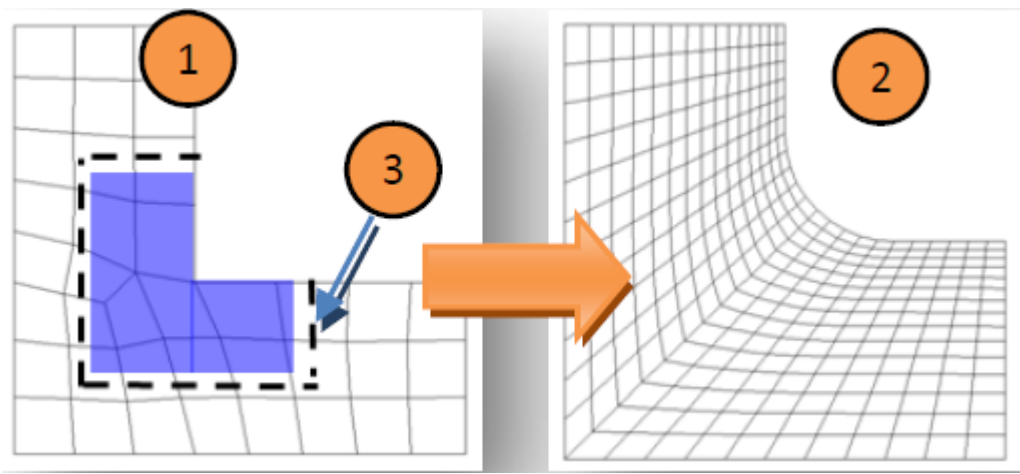

<span id="page-26-1"></span>Abbildung 11: Prinzip der Submodelltechnik (CADFEM)

Das Submodell (2) ist dabei ein kleiner Ausschnitt aus der Geometrie des Grobmodells. Es ist so klein zu wählen, dass es trotz feiner Vernetzung mit wenigen Elementen auskommt. Auf die Schnittfläche (3) des Submodells interpoliert ANSYS nun die Verschiebungsergebnisse (Verdrehungen werden in Verschiebungen umgerechnet) des Grobmodells. Diese Verschiebungen dienen nun dem Submodell als Randbedingungen.

Dieser Methode liegen 2 Prinzipien zugrunde: (CADFEM)

- Verschiebungen als primäre Ergebnisse aus dem Gleichungssystem sind schon mit einem relativ groben Netz sehr genau auswertbar. Spannungen als abgeleitete Ergebnisse benötigen dagegen ein viel feineres Netz.
- Prinzip von St. Venant: "Lokale Spannungseffekte durch Krafteinleitungen oder auch Kerben klingen sehr schnell ab". Bei genügend großer Entfernung der Schnittfläche kann deshalb mit dem feinen Submodell der lokale Spannungsgradient sehr genau berechnet werden.

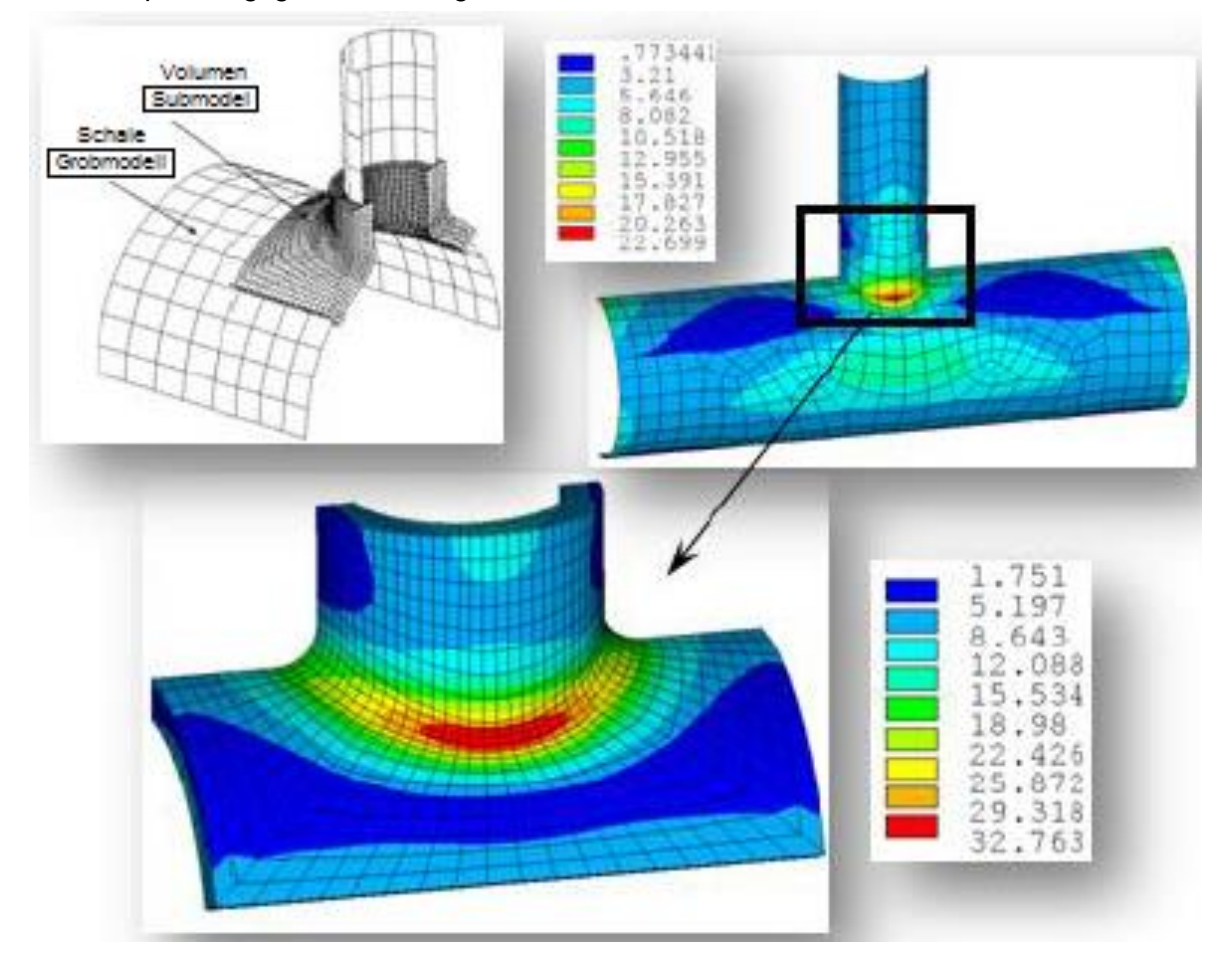

Abbildung 12: Prinzip der Shell-to-Solid-Submodelltechnik (CADFEM)

Im Zuge dieser Diplomarbeit werden folgende Modelltechniken angewandt:

- Shell-to-Solid-Modeling
- Solid-to-Solid-Modeling

Dabei wird die Methode der Übertragung von Verschiebungen verwendet.

### <span id="page-28-0"></span>**2.2 Betriebsfestigkeit**

Der Begriff Betriebsfestigkeit steht für eine lebensdauerorientierte Auslegung schwingbeanspruchter Bauteile und Konstruktionen. Das Problem liegt also darin, die technischen und wirtschaftlichen Anforderungen so zu verwirklichen, dass in der vorgegebenen Lebensdauer keine Schwingbruchschäden auftreten. Dies geschieht unter Berücksichtigung der Aspekte der Gestaltung, Bemessung, Fertigung und Qualitätssicherung. Um das Bauteilverhalten zu optimieren, muss das Prinzip der Betriebsfestigkeit schon im Zuge der Entwicklung zum Einsatz kommen. Das Ziel einer Betriebsfestigkeitsauslegung ist einerseits der Ausschluss eines vorzeitigen Bauteilversagens durch Schwingbruchschäden bei einer gegebenen oder angenommenen Sicherheit, andererseits sollen auch die wirtschaftlichen Aspekte der Fertigung erfüllt werden. Für eine Bauteilauslegung nach Grundsätzen der Betriebsfestigkeit sind nun neben dem Ansatz der Betriebsbeanspruchungen auch Einflüsse wie Werkstoff, Konstruktion, Fertigung und Umgebung maßgebend. Des Weiteren sollen die Betriebsbeanspruchungen möglichst wirklichkeitsnah angesetzt werden. Die Lebensdauer, die der Auslegung zugrunde liegt, ergibt sich aus der vorgesehenen Nutzungsdauer. (Haibach, 2005 S. 1ff)

Für einen praktischen Nachweis der Betriebsfestigkeit bieten sich 2 Vorgehensweisen an: (Haibach, 2005 S. 13)

- Ein experimenteller Betriebsfestigkeitsnachweis, der vorzugsweise bei Bauteilen einer Serienfertigung angewandt wird.
- Ein rechnerischer Betriebsfestigkeitsnachweis, der bei Bauteilen der Einzelfertigung angewandt wird.

Dabei bestehen folgende Möglichkeiten:

- o anhand von Nennspannungen nach dem Nennspannungs-Konzept (NSpK)
- o anhand von Strukturspannungen nach dem Strukturspannungs-Konzept (SSpK)
- o anhand von Kerbspannungen nach dem Kerbspannungs-Konzept (KSpK)
- o anhand der elastisch-plastischen Kerbbeanspruchung nach dem Kerbgrund-Konzept
- o anhand von Rissfortschrittsdaten nach dem Bruchmechanik-Konzept

Aufgrund der Wirtschaftlichkeit werden die meisten Bauteile einer rechnerischen Betriebsfestigkeitsanalyse unterzogen.

### <span id="page-29-0"></span>**2.2.1 Experimentelle Grundbegriffe der Betriebsfestigkeit**

#### **2.2.1.1 Wöhler-Versuch**

Der Wöhler-Versuch kann als die elementarste Form eines Betriebsfestigkeits-Versuchs angesehen werden. Dabei wird der Querschnitt der ungekerbten (polierten), gekerbten oder auch bauteilähnlichen Probe einer Beanspruchung mit gleichbleibender Amplitude und konstantem Mittelwert unterworfen. Die Beanspruchungs-Zeit-Funktion ist meist sinusförmig und wird von der Prüfmaschine bestimmt. Als Versuchsergebnis fällt die bis zum Versagen der Probe ertragbare Schwingspielzahl N an. Als Versagenskriterium kann zwischen einem vollständigen Probenbruch, einem Anriss definierter Größe oder einem bestimmten Steifigkeitsabfall gewählt werden. (Haibach, 2005 S. 23ff)

Um eine Wöhlerlinie zu erhalten, sind mehrere Wöhler-Versuche bei unterschiedlich hohen Belastungsamplituden erforderlich. Die Ergebnisse werden meist in einem doppellogarithmischen Diagramm dargestellt, wobei die Spannungsamplitude über die Schwingspielzahl aufgetragen wird. Alternativ können die Amplituden auch durch Schwingbreiten ersetzt werden. Da die im Wöhler-Versuch ermittelten Ergebnisse einer starken Streuung unterliegen, erfolgt die Auswertung nach statistischen Verfahren. (Radaj, et al., 2007 S. 18ff)

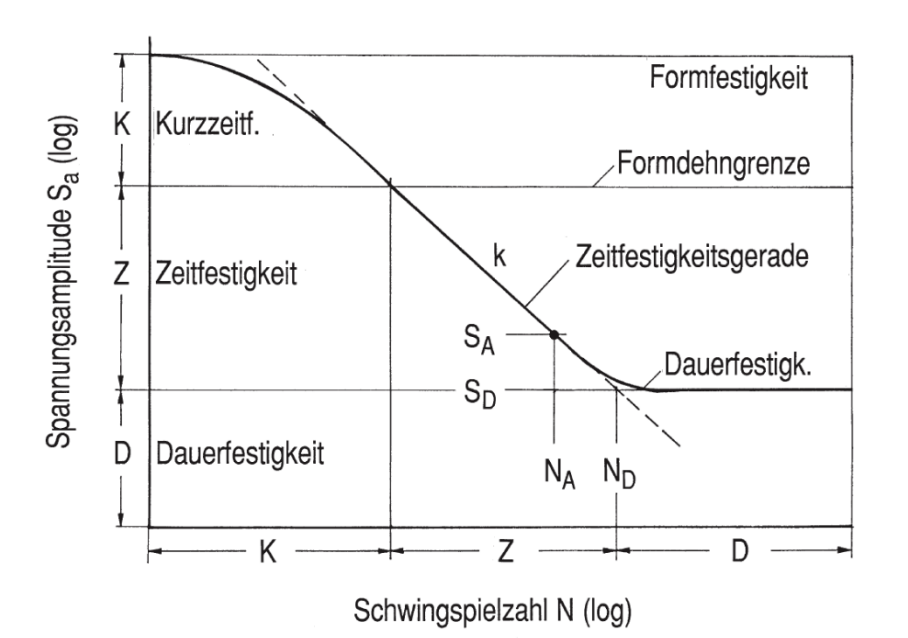

Abbildung 13: Kennwerte einer Wöhlerlinie (Haibach, 2005 S. 26)

### <span id="page-30-1"></span>**2.2.1.2 Beanspruchungs-Zeit-Funktion**

Betriebsbeanspruchungen können im Häufigkeits- und Zeitbereich betrachtet werden. Handelt es sich um eine Häufigkeitsverteilung, so spricht man von einem Lastkollektiv. Als Beanspruchungs-Zeit-Funktion (BZF) bezeichnet man die zeitlich veränderliche Betriebsbeanspruchung eines Bauteils. In der Praxis kann eine Vielzahl von verschiedenen Beanspruchungs-Zeit-Funktionen (BZFn) auftreten. Wie in [Abbildung 14](#page-30-0) ersichtlich, wird zunächst zwischen statischer und dynamischer Beanspruchung unterschieden. Außerdem kann zwischen konstanter und variabler Amplitude sowie zwischen einer BZF mit oder ohne Mittelspannungseinfluss unterschieden werden. Einer der allgemeinsten Fälle ist in [Abbildung 14](#page-30-0) rechts unten zu erkennen. Es handelt sich hierbei um eine BZF mit variabler Amplitude und Mittelspannungsänderung. (Köhler, et al., 2012 S. 77ff)

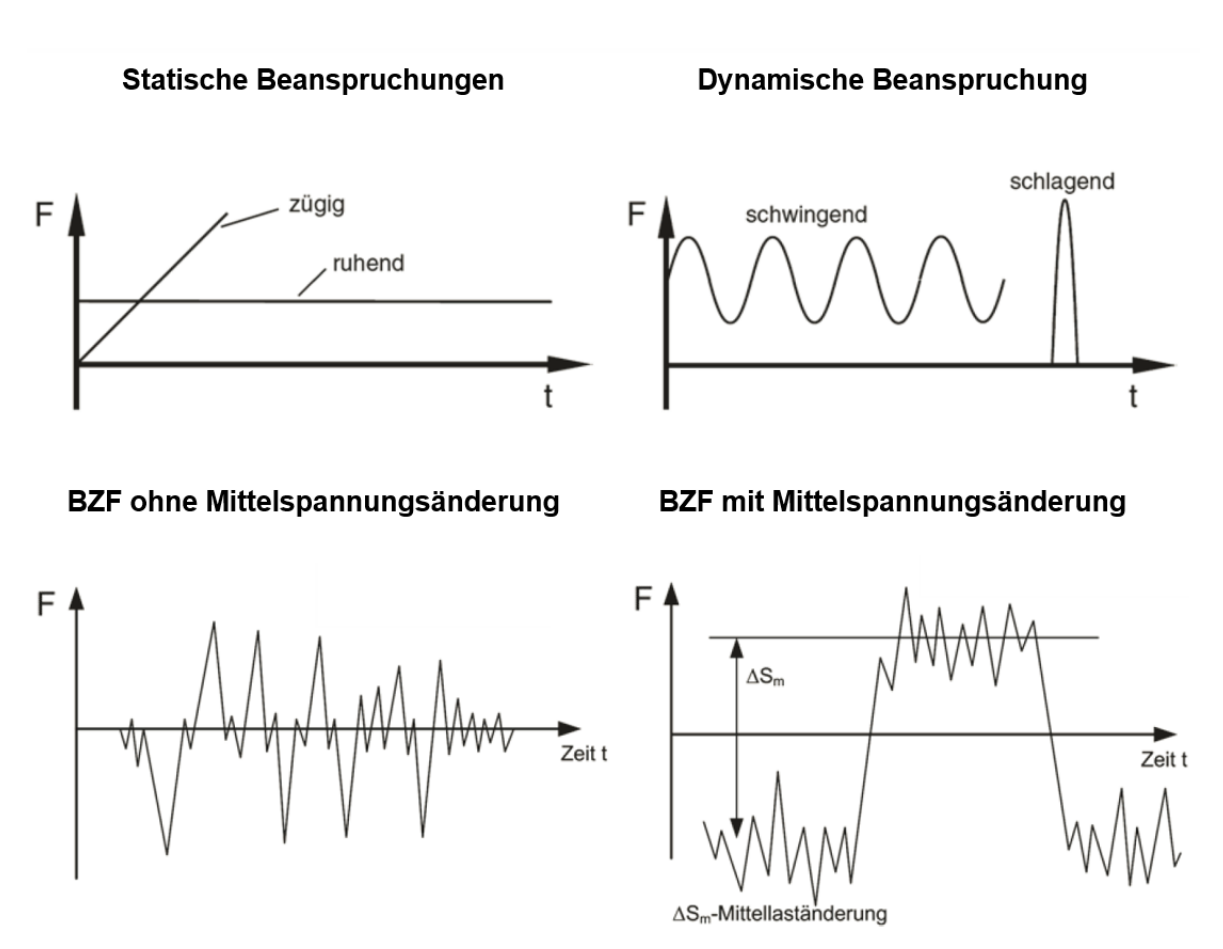

<span id="page-30-0"></span>Abbildung 14: Varianten von BZFn (in Anlehnung an Köhler, et al., 2012 S. 78ff)

### <span id="page-31-0"></span>**2.2.2 Rechnerische Grundbegriffe der Betriebsfestigkeit**

#### **2.2.2.1 Lastkollektiv - Rainflow-Zählung**

Die wichtigste Kenngröße einer Beanspruchungs-Zeit-Funktion sind die Umkehrpunkte, welche auch Lastspitzen genannt werden. Diese Umkehrpunkte lassen sich zu Amplituden bzw. Schwingbreiten zusammenfassen und können als ausschlaggebend für die Betriebsfestigkeit angesehen werden. (Radaj, et al., 2007 S. 258)

Wie bereits erwähnt (siehe [2.2.1.2\)](#page-30-1), handelt es sich bei der Betrachtung einer Betriebsbeanspruchung im Häufigkeitsbereich um ein sogenanntes Lastkollektiv bzw. Beanspruchungskollektiv. Dieses Kollektiv wird aus der BZF nach Anwendung unterschiedlicher Zählverfahren gewonnen. Dabei wird die Größe und Häufigkeit der Lastamplituden erfasst und als Häufigkeitsverteilung dargestellt. Wird nun zur Amplitude eine weitere Kenngröße (z.B. Mittelwert) erfasst, so spricht man von einem zweiparametrischen Zählverfahren, das in einer Häufigkeitsmatrix dargestellt wird.

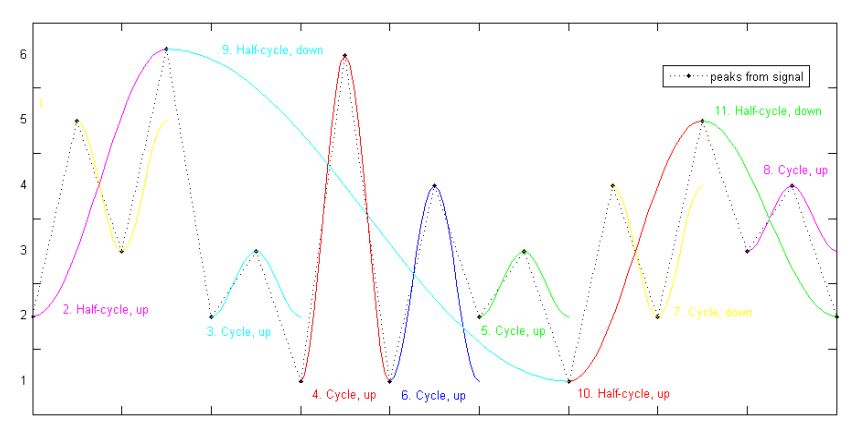

<span id="page-31-2"></span>Abbildung 15: Geschlossene und nichtgeschlossene Residuen einer Rainflow-Zählung

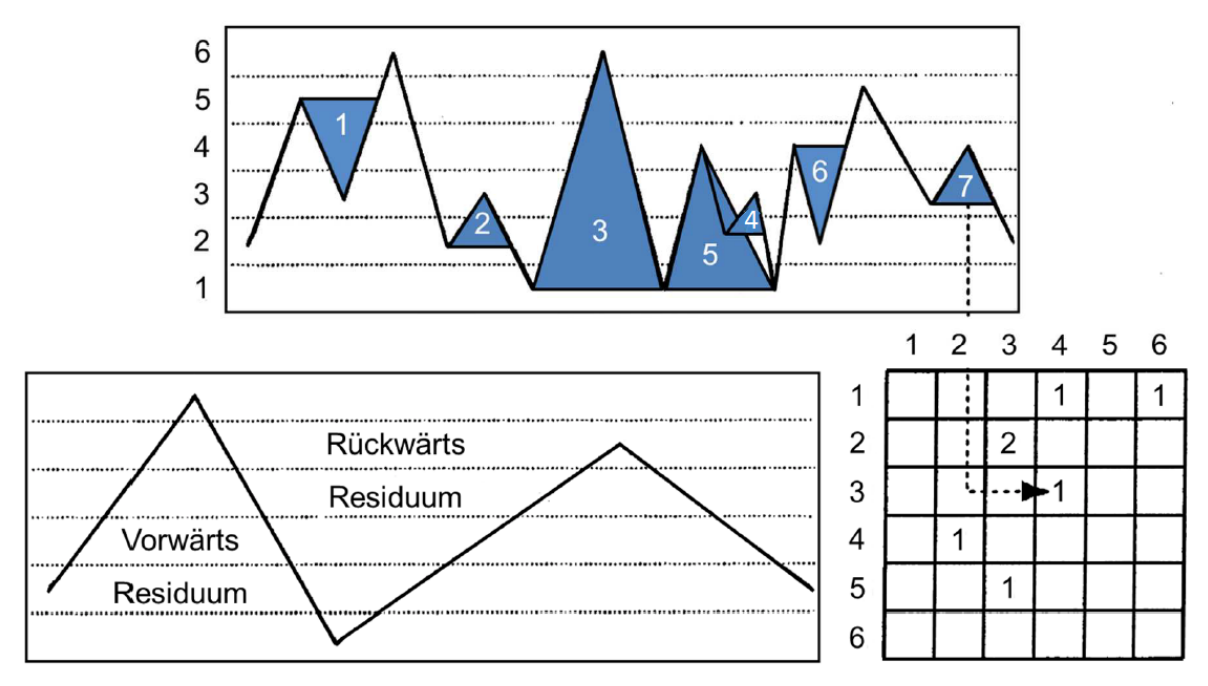

<span id="page-31-1"></span>Abbildung 16: Veranschaulichung der Rainflow-Zählung (Haibach, 2005 S. 371)

Das wohl bekannteste zweiparametrische Klassierverfahren ist die Rainflow-Zählung (RFZ). Diese ermöglicht eine Erfassung der Zyklen nach Schwingbreite und Mittelwert, wodurch bei der Lebensdauerberechnung der Einfluss der Mittelspannung auf die Schädigung berücksichtigt wird. Die RFZ zählt zu jenen Verfahren, die den Schädigungsinhalt einer Beanspruchungs-Zeit-Funktion am besten erfassen. (Köhler, et al., 2012 S. 23ff)

In [Abbildung 16](#page-31-1) ist die Vorgehensweise dieser Zählung veranschaulicht. Dabei werden die geschlossenen Hysteresen (blau markiert) in eine Matrix eingetragen und die nichtgeschlossenen Hysteresen als Residuum abgelegt. Dieses Beispiel einer BZF wird ebenfalls mit Hilfe der Berechnungssoftware MATLAB in [Abbildung 15](#page-31-2) dargestellt.

Wie in [Abbildung 17](#page-32-0) ersichtlich, kann die Rainflow-Matrix auch als Häufigkeitsverteilung auf Basis von Mittelwerten oder Amplituden abgebildet werden.

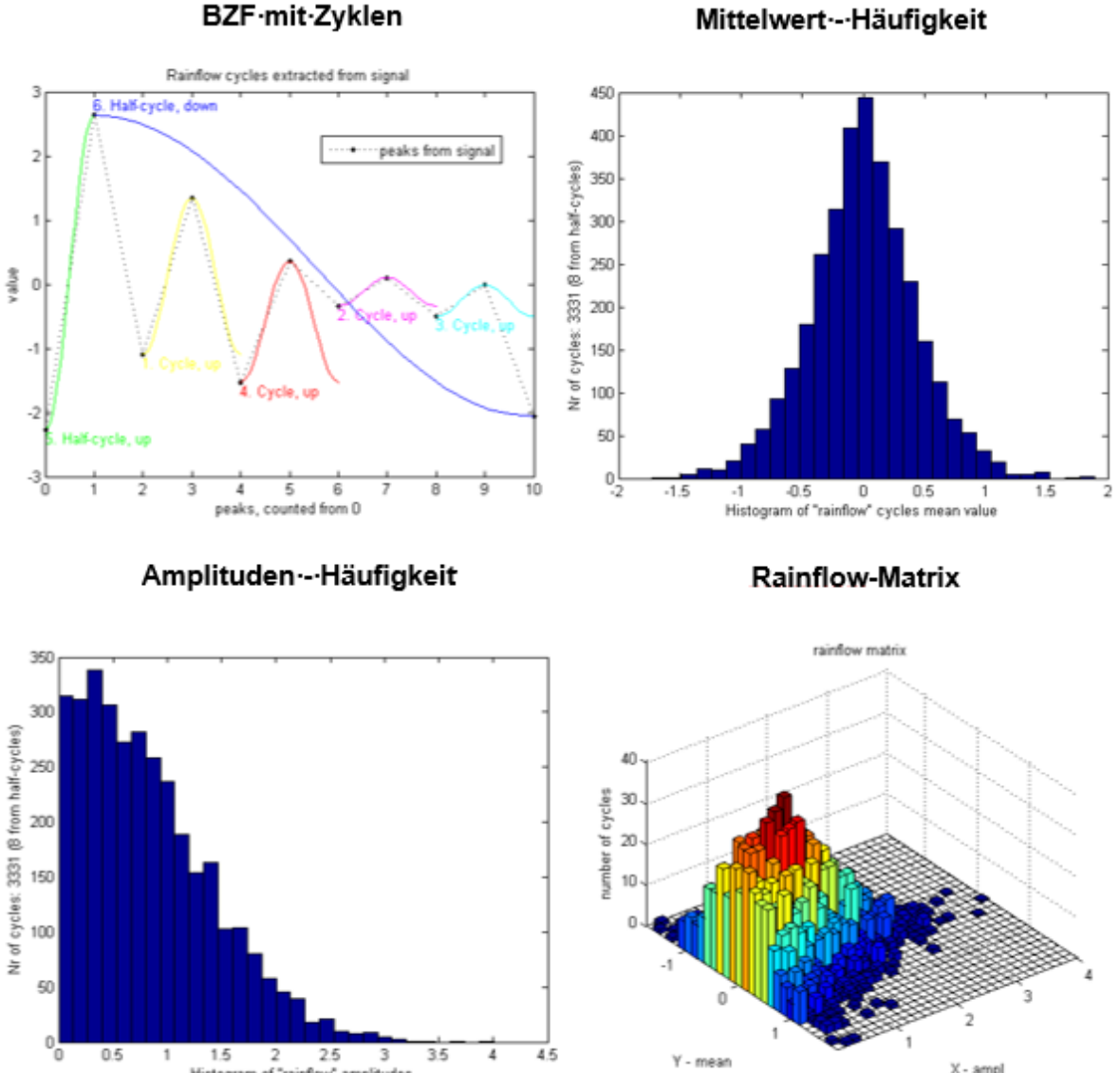

Mittelwert -- Häufigkeit

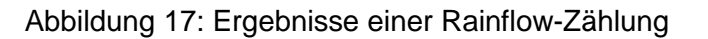

mean

45

 $\frac{1}{35}$ 

3

w" amplitudes

<span id="page-32-0"></span> $0<sub>5</sub>$ 

 $15$ 

Histogr

 $\overline{2}$ 

of "rainfi

 $2.6$ 

X - ampl

### **2.2.2.2 Schadensakkumulation - Miner-Regel**

Das bekannteste und am häufigsten angewandte Verfahren zur Lebensdauerberechnung ist die lineare Schädigungsakkumulations-Hypothese nach Palmgren und Miner, das auch unter der Bezeichnung "Miner-Regel" bekannt ist. Als Eingangsgrößen dienen die einwirkenden Schwingbeanspruchungen, die samt Größe und Häufigkeit im Belastungskollektiv enthalten sind, und die Schwingfestigkeit des Bauteils, die durch die Wöhlerlinie gekennzeichnet ist. Der Grundgedanke dieser Hypothese ist die Entstehung einer Schädigung durch schwingende Beanspruchung des Bauteils. Diese Schädigung wird für jede Stufe des Belastungskollektivs akkumuliert und führt beim Erreichen eines kritischen Wertes zu einem Schwingbruch. (Haibach, 2005 S. 266f)

Soll die Dauerfestigkeit unberücksichtigt bleiben oder bestehen Anzeichen, dass die Wöhlerlinie praktisch keine Dauerfestigkeitsgrenze zeigt, gibt es alternative Varianten zur originalen Miner-Regel. Die wichtigsten Varianten sind in [Abbildung 18](#page-33-0) dargestellt und werden auch in den Normen und Regelwerken so angewendet.

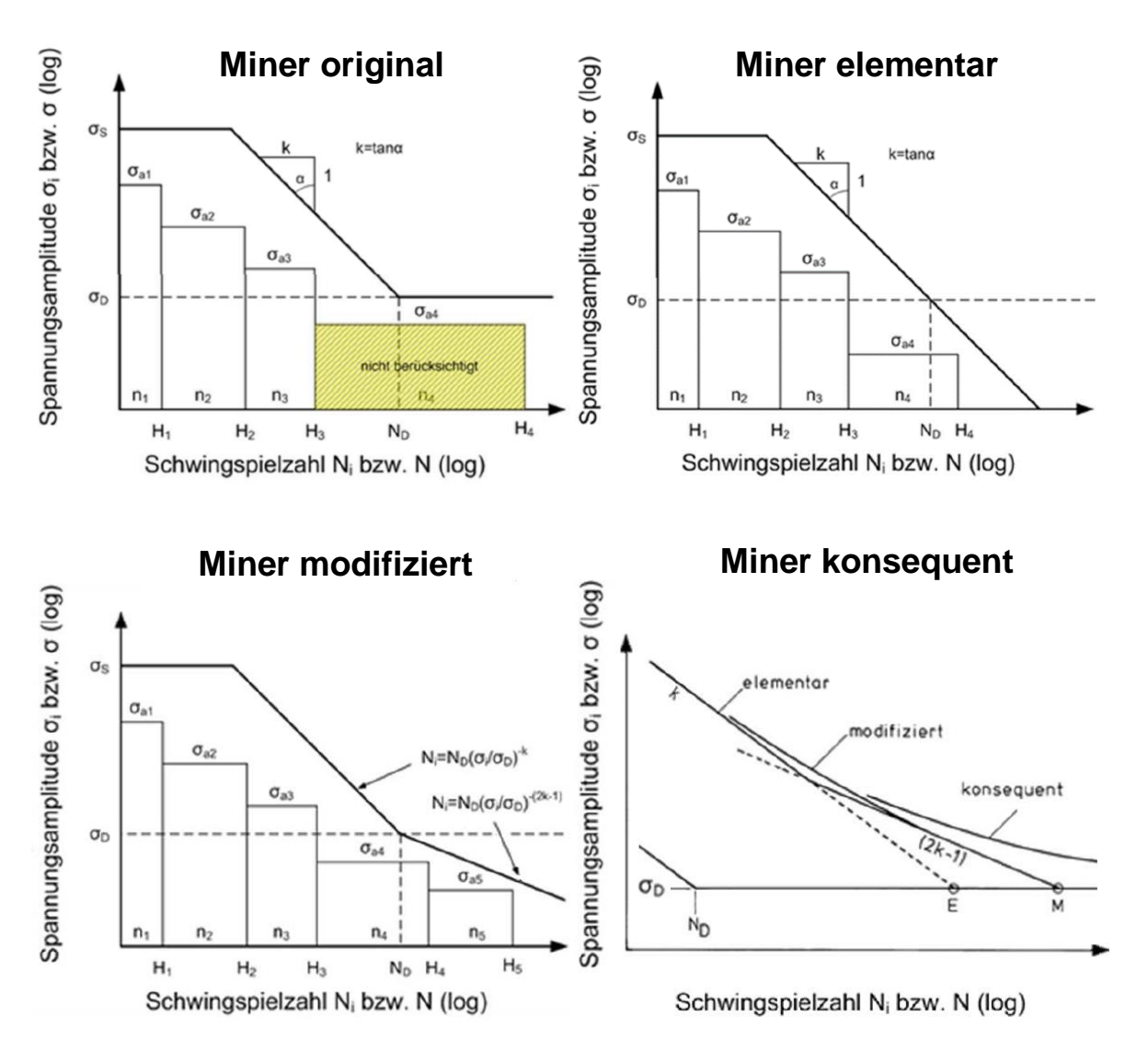

<span id="page-33-0"></span>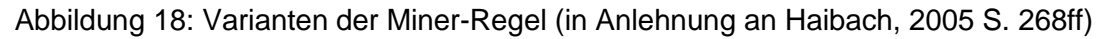

# <span id="page-34-0"></span>**2.2.3 Bestimmung von Spannungen und Spannungsintensitätsfaktoren**

#### **2.2.3.1 Definition der Spannungsanteile**

Die Spannungsverteilung über die Blechdicke ist in der Nähe von Kerben nicht linear. Die Spannungsanteile der Kerbspannung sind in drei Komponenten unterteilt: (IIW-document, 2008 S. 20)

#### **a. Membranspannung (membrane stress) σ<sup>m</sup> :**

Die Membranspannung ist gleich der Durchschnittsspannung über die Wanddicke berechnet. Sie ist konstant über die Wanddicke verteilt.

**b. Schalenbiegespannung (shell bending stress) σ<sup>b</sup> :**

Die Schalenbiegespannung ist linear über die Wanddicke des Blechs verteilt. Diese Spannung kann graphisch bestimmt werden, indem eine gerade Linie durch den Punkt O gelegt wird. Dieser Punkt ist der Schnittpunkt der Membranspannung mit der Mittellinie. Die Steigung der Schalenbiegespannung wird so gewählt, dass die verbleibende Fläche des nichtlinearen Restes im Gleichgewicht steht.

**c. Nichtlineare Spannungsspitzen (non-linear stress peak) σnl :** Die nichtlineare Spannungsspitze ist der verbleibende Anteil der Spannung.

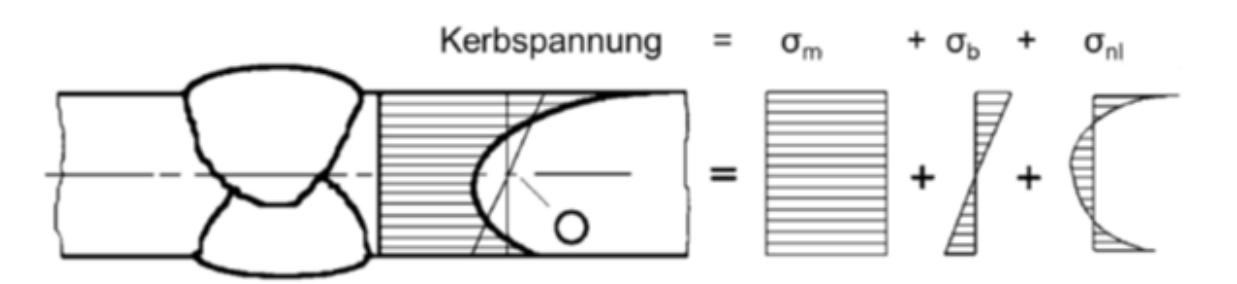

<span id="page-34-1"></span>Abbildung 19: Spannungsanteile bei nichtlinearem Spannungsverlauf (IIW-document, 2008 S. 20)

Die drei in [Abbildung 19](#page-34-1) genannten Spannungsanteile können analytisch bestimmt werden. Das dazu notwendige Koordinatensystem ist in [Abbildung 20](#page-34-2) dargestellt. (IIWdocument, 2008 S. 21)

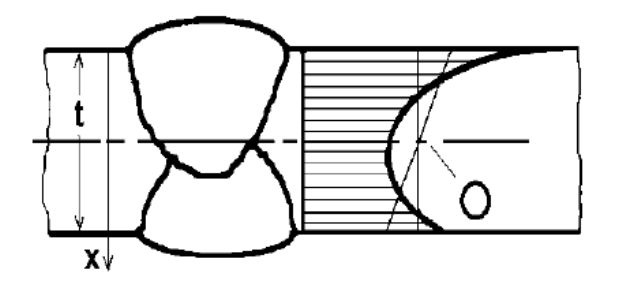

<span id="page-34-2"></span>Abbildung 20: Position der Koordinaten (IIW-document, 2008 S. 21)

$$
\sigma_m = \frac{1}{t} \cdot \int_{x=0}^{x=t} \sigma(x) \cdot dx \tag{1}
$$

$$
\sigma_b = \frac{6}{t^2} \cdot \int\limits_{x=0}^{x=t} (\sigma(x) - \sigma_m) \cdot (\frac{t}{2} - x) \cdot dx \tag{2}
$$

$$
\sigma_{nl}(x) = \sigma(x) - \sigma_{m} - (1 - \frac{2x}{t}) \cdot \sigma_b \tag{3}
$$

#### **2.2.3.2 Definition der Spannungstypen**

In [Abbildung 21](#page-35-0) ist der reale Spannungsverlauf an einer Schweißnaht dargestellt. Dabei können drei unterschiedliche Spannungen ausgewertet werden. Die Nennspannung beinhaltet alle Beanspruchungen in der Tragstruktur. Die lokalen Einflüsse wie Steifigkeitsänderungen oder die Kerbwirkung der Schweißnaht bleiben bei der Spannungsberechnung jedoch unberücksichtigt. In der Strukturspannung sind die lokalen geometrischen Effekte enthalten. Eine Ausnahme bildet jedoch die Kerbwirkung der Schweißnaht selbst. Die Kerbspannung folgt aus der Modellierung des Bauteils mit Kerbe. Dabei stellt sich jedoch sofort die Frage, wie dieser lokal eng begrenzte Maximalwert zu beurteilen ist. (CADFEM)

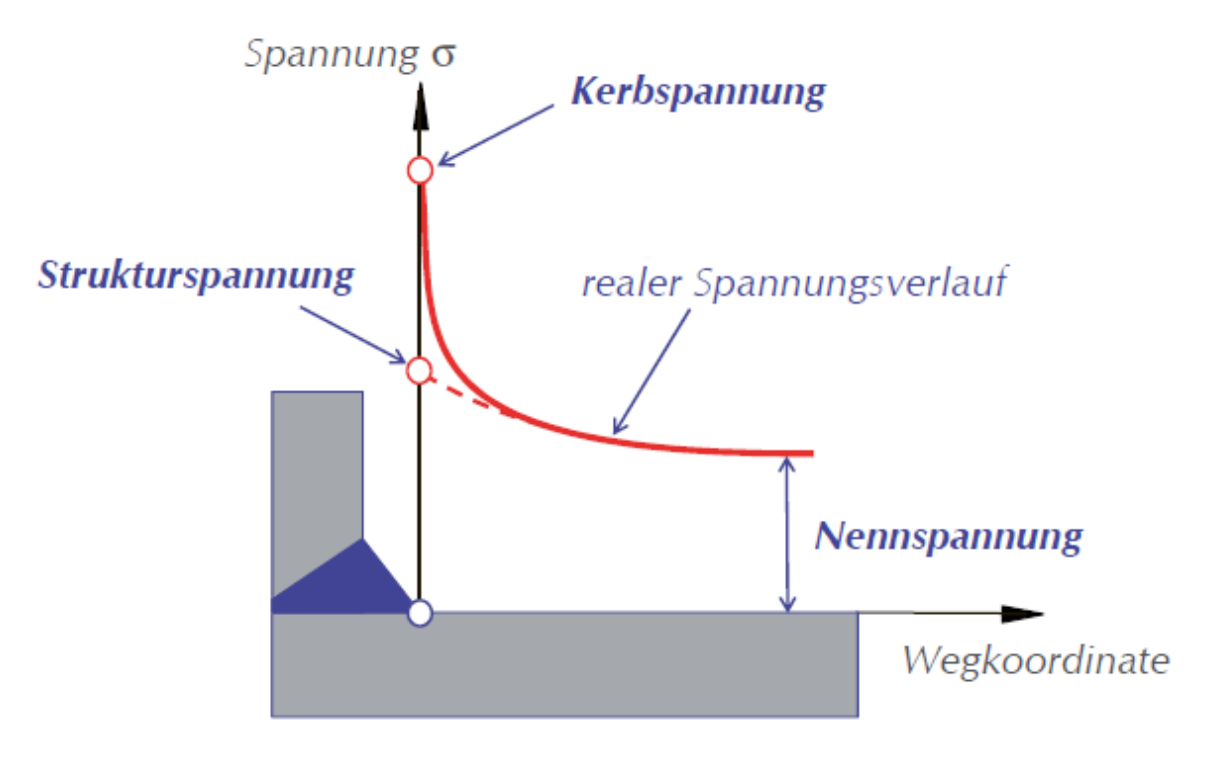

<span id="page-35-0"></span>Abbildung 21: Spannungsdefinitionen (CADFEM)
#### **2.2.3.3 Nennspannung**

Die Nennspannung ist die errechnete Spannung im betrachteten Querschnitt ohne Berücksichtigung der örtlich spannungserhöhenden Effekte. Makrogeometrische Effekte, die eine Spannungserhöhung verursachen, müssen berücksichtigt werden. Zur Berechnung dieser Spannungen wird ein linear elastisches Verhalten angenommen. Die Nennspannung ist linear über den Querschnitt verteilt und kann bei trägerartigen Bauteilen meist über den Ansatz der Balkentheorie bestimmt werden. (IIW-document, 2008 S. 21)

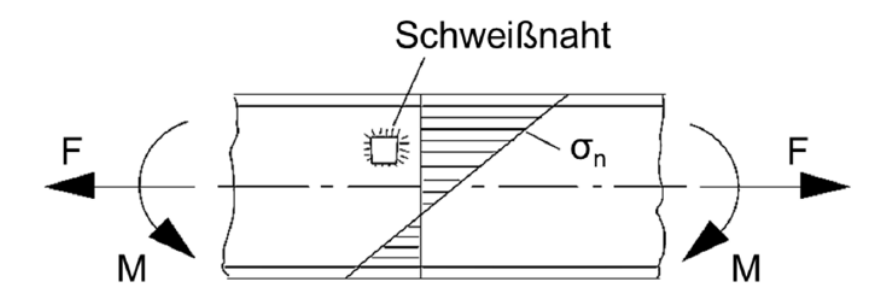

Abbildung 22: Nennspannung in einem Biegeträger (IIW-document, 2008 S. 21)

**Nennspannungen** sind Spannungen in einem Bauteil, die mit den elementaren Theorien der technischen Mechanik bestimmt werden. (IIW-document, 2008 S. 9)

**Modifizierte (örtliche) Nennspannungen** sind Spannungen, die die makrogeometrischen Effekte des Bauteils einschließen, die spannungserhöhenden Effekte der Schweißverbindung jedoch ausschließen. (IIW-document, 2008 S. 8)

**Korrigierte Nennspannungen** sind den modifizierten Nennspannungen sehr ähnlich. Die geometrischen Abweichungen werden aber durch Multiplikation mit einem geometrischen Kerbfaktor berücksichtigt. (Eurocode 3, Teil 1-9, 2010 S. 7)

Treten Fälle auf, bei denen die Nennspannung nicht direkt mit den elementaren Formeln der technischen Mechanik berechnet werden kann, so kann auch die Finite-Elemente-Methode (FEM) benutzt werden. Hierbei kann eine einfache und grobe Vernetzung gewählt werden. Des Weiteren ist darauf zu achten, dass alle spannungserhöhenden Effekte des konstruktiven Details der Schweißverbindung in der Modellbildung ausgeschlossen werden, besonders bei der Ermittlung der modifizierten (lokalen) Nennspannung. (IIW-document, 2008 S. 23)

#### **2.2.3.4 Strukturspannung**

Strukturspannungen sind Spannungen, die alle spannungserhöhenden Effekte des konstruktiven Details enthalten, jedoch die Spannungskonzentrationen der Schweißnaht selbst ausschließen. Die Strukturspannungen sind vor allem in Blech-, Schalen- und Rohrkonstruktionen von Bedeutung und setzen sich aus der Membranspannung  $\sigma_m$  und der Schalenbiegespannung σ<sub>b</sub> zusammen. Die nichtlinearen Spannungsspitzen σ<sub>nl</sub>, die durch die örtliche Kerbe verursacht werden, zählen nicht zur Strukturspannung. Durch das Einwirken der spannungserhöhenden Effekte aus der konstruktiven Kerbe der Schweißverbindung ist die Strukturspannung meist höher als die Nennspannung. Sie wird für den zu bewertenden Punkt auf der Bauteiloberfläche bestimmt. (IIW-document, 2008 S. 24f)

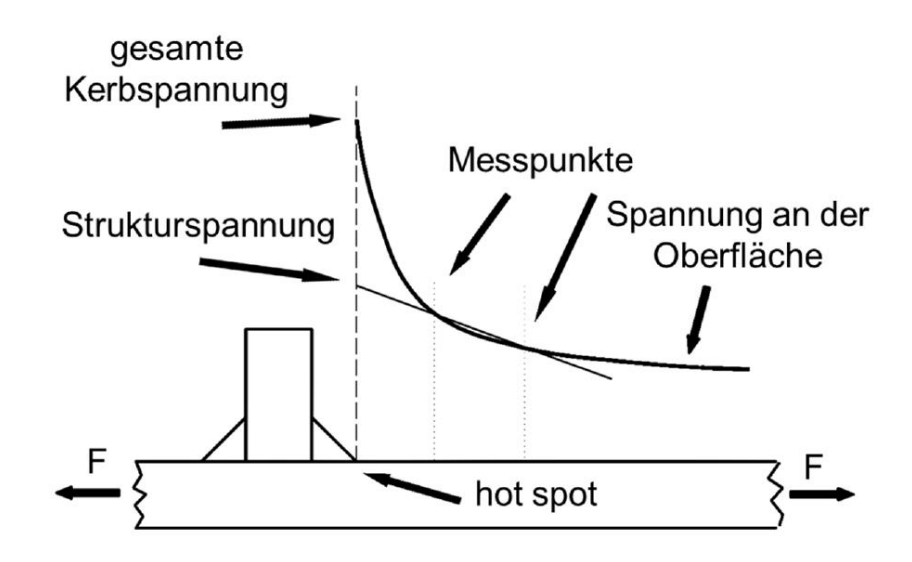

Abbildung 23: Definition der Strukturspannung (IIW-document, 2008 S. 25)

Bisher gibt es noch keine allgemein gültigen Vorgaben zur praktischen Bestimmung der Strukturspannungen. In der IIW-Empfehlung wird die Ermittlung der Strukturspannung durch verschiedene Extrapolationsmethoden, ausgehend von zwei oder drei Basispunkten, beschrieben. Laut einem Vorschlag von Haibach wird als Strukturspannung die lokale Spannung in einem Abstand von 2,5 mm zum Nachweispunkt der Schweißnaht herangezogen. Es existieren auch noch weitere Verfahren basierend auf Außen- bzw. Innenlinearisierung der Spannung. Je nach gewählter Methode sind Unterschiede in der Höhe der Strukturspannung zu erwarten.

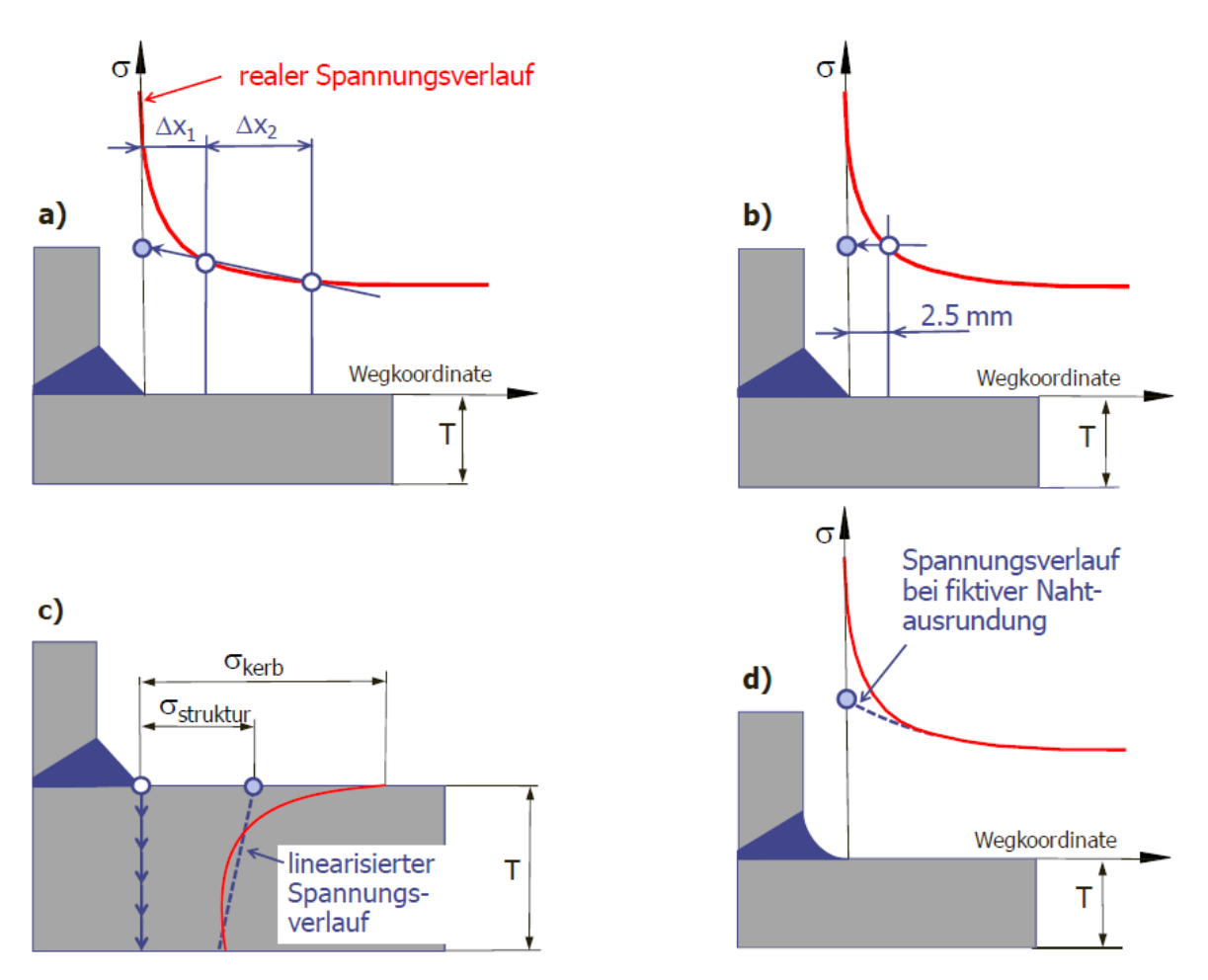

<span id="page-38-0"></span>Abbildung 24: Unterschiedliche Methoden zur Ermittlung der Strukturspannung (CADFEM)

In [Abbildung 24](#page-38-0) sind vier Methoden zur Ermittlung der Strukturspannung dargestellt:

- a. Lineare Extrapolationsmethode mit zwei Basispunkten
- b. Ermittlung der Strukturspannung nach Haibach
- c. Ermittlung mittels Innenlinearisierung
- d. CAB-Methode: Kerbfreie Modellierung der Schweißnaht

Da es in den meisten Fällen nicht möglich ist, die Strukturspannungen mit analytischen Methoden zu bestimmen, wird mehrheitlich die Finite-Elemente-Methode (FEM) angewandt. Die Bestimmung der Strukturspannung kann aber auch durch Extrapolation der gemessenen Spannungen auf Basis von Dehnmessstreifen erfolgen. Für eine Berechnung mittels FEM muss die Vernetzung an den Extrapolationspunkten fein genug sein, um Spannungen und Spannungsgradienten ermitteln zu können.

#### **2.2.3.5 Kerbspannung**

Betrachtet man ein Bauteil mit Kerbe und realem Werkstoffverhalten, so übertrifft die Kerbspannung in der Regel die Elastizitätsgrenze. Diese Spannung kann in einer Finiten-Elemente-Berechnung erfasst werden. Die Verwendung von plastischem Materialverhalten oder die Modellierung von scharfen Kerben bedeutet allerdings einen großen Anstieg des Rechenaufwandes. Deshalb kann es zweckdienlich sein, eine relative Bewertung der Kerbspannung durchzuführen. Eine dieser Bewertungsmethoden wird von Radaj vorgeschlagen und bietet sich besonders bei scharfen Kerben und Schweißverbindungen an. Dabei wird die Kerbe durch einen fiktiven Radius ersetzt und die effektive Kerbspannung berechnet. (Haibach, 2005 S. 219f)

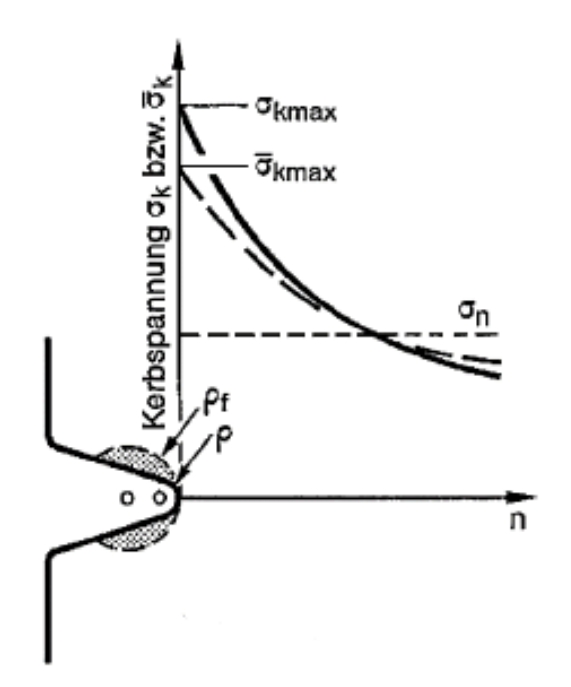

Abbildung 25: Reale und effektive Kerbspannung an scharfer Kerbe und fiktivem Kerbradius (Radaj, et al., 2007 S. 199)

Die effektive Kerbspannung ist also die gesamte Spannung im Kerbgrund unter Annahme eines linear-elastischen Materialverhaltens. Dabei wird die reale Form der Kerbe durch einen effektiven Kerbradius ersetzt, um die Streuung der Abmessungen der Schweißnaht und das nichtlineare Materialverhalten im Kerbgrund zu erfassen. Die Methode ist auf Schweißverbindungen beschränkt, die an der Wurzel oder beim Nahtübergang versagen. (IIW-document, 2008 S. 34)

Wie in [Abbildung 26](#page-40-0) dargestellt, wird der Schweißnahtübergang und die Schweißnahtwurzel jeweils mit dem fiktiven Kerbradius modelliert. Der Referenzradius beträgt im Allgemeinen 1 mm, kann aber bei dünnen Bauteilen auch kleiner sein (siehe [Abbildung 27\)](#page-40-1). Bei Verwendung eines Kerbradius von 1 mm wird dieses Verfahren nach Radaj auch als R1-Konzept bezeichnet.

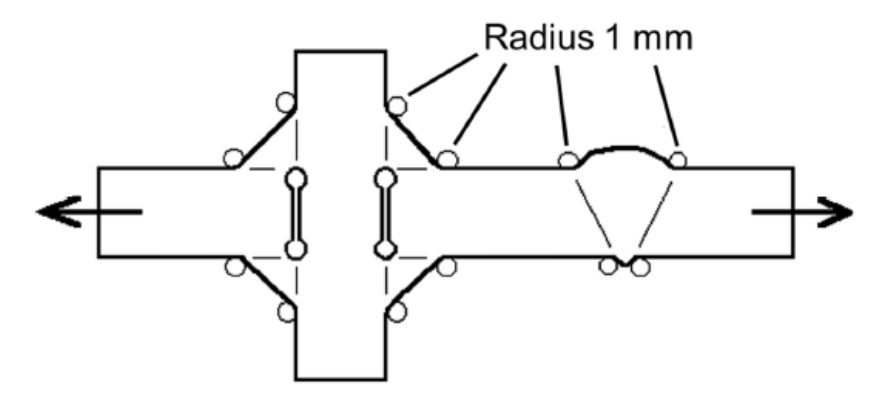

<span id="page-40-0"></span>Abbildung 26: Effektiver Kerbradius bei Schweißnähten (IIW-document, 2008 S. 35)

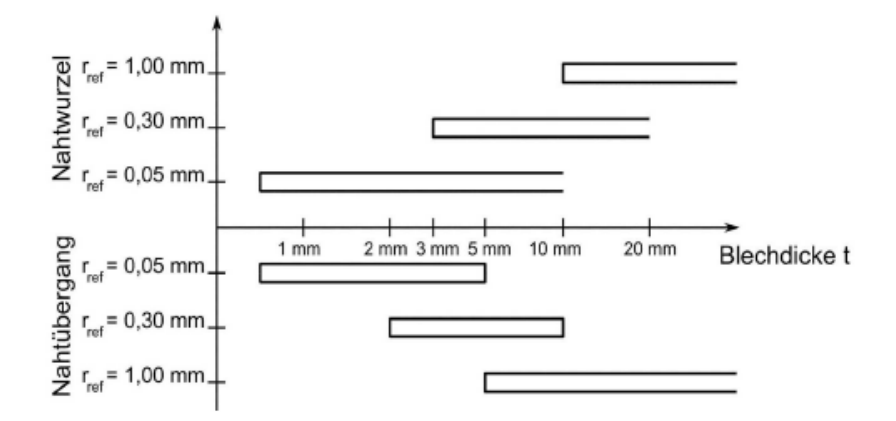

<span id="page-40-1"></span>Abbildung 27: Referenzradien für das Kerbspannungskonzept (CADFEM)

Zur Berechnung dieser effektiven Kerbspannung wird meist die Finite-Elemente-Methode angewandt. Dabei wird der fiktive Kerbradius so modelliert, dass die Spitze des Radius dem Kerbgrund der tatsächlichen Kerbe entspricht. Außerdem ist eine sehr feine Vernetzung im Bereich des Kerbgrundes zu wählen. (IIW-document, 2008 S. 34f)

#### **2.2.3.6 Rissfortschritt**

Bei zyklisch belasteten Bauteilen können kritische Zustände auch nach einiger Zeit auftreten. Der Grund dafür sind kleine Anrisse, die während des Betriebs zu einer kritischen Größe wachsen können. In solchen Fällen kann mit einer bruchmechanischen Abschätzung die Restlebensdauer des Bauteils bestimmt werden. Wie in [Abbildung 28](#page-41-0) ersichtlich, gliedert sich die Werkstoffermüdung unter zyklischer Belastung in drei Bereiche. (Enzinger, 2013 S. 63f)

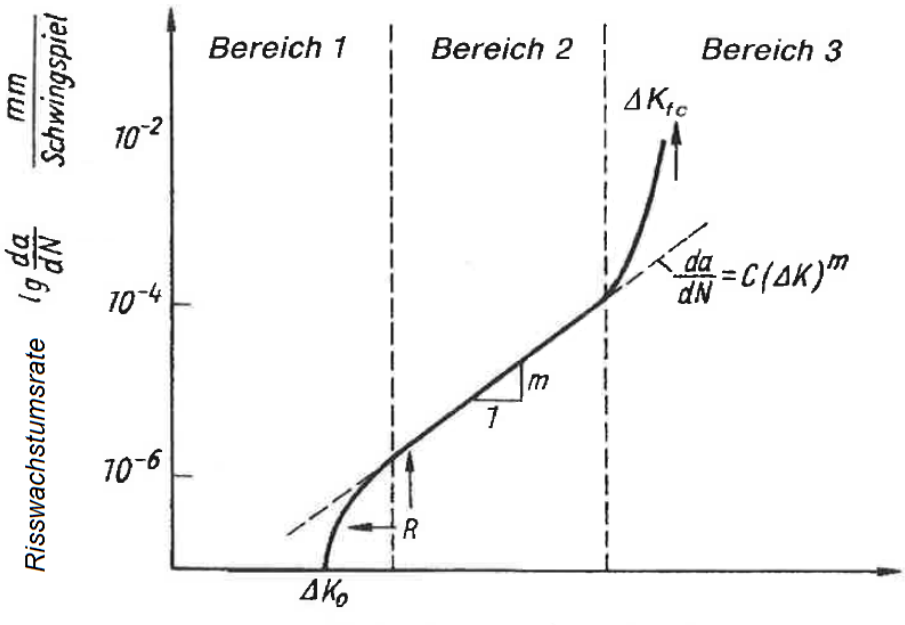

zyklischer Spannungsintensitätsfaktor Iq ∆K

Abbildung 28: Bereiche der Risswachstumskurve (Enzinger, 2013 S. 63)

<span id="page-41-0"></span>In Bereich 1 findet die Rissbildung statt. Für stabiles Risswachstum muss ein Mindestwert der zyklischen Spannungsintensität vorliegen. Dieser Grenzwert wird als Schwellwert ΔK<sub>0</sub> bezeichnet.

Im Bereich 2 lässt sich der Rissfortschritt durch die sogenannte Paris-Gleichung beschreiben.

$$
\frac{da}{dN} = C_0 \cdot \Delta K^m \tag{4}
$$

 … N ... Anzahl der Schwingspiele  $C_0$ , m ... Konstanten der Paris – Gleichung ΔK ... Zyklischer Spannungsintensitätsfakrtor

In Bereich 3 findet eine instabile Rissausbreitung statt. Bei Erreichen der kritischen Spanungsintensität K<sub>IC</sub> tritt Rest- oder Gewaltbruch ein.

### **2.2.4 Praktische Umsetzung des Betriebsfestigkeits-Konzeptes**

#### **2.2.4.1 FKM-Richtlinie, Rechnerischer Festigkeitsnachweis**

Die FKM-Richtlinie für den rechnerischen Festigkeitsnachweis von Maschinenbauteilen gibt es seit 1994. Sie ist für Konstrukteure und Berechnungsingenieure im Maschinenbau und verwandten Bereichen der Industrie konzipiert. Sie entstand im Arbeitskreis Bauteilfestigkeit im Auftrag des Forschungskuratoriums Maschinenbau (FKM). Die Richtlinie ist ein Berechnungsalgorithmus und besteht aus Anweisungen, Formeln und Tabellen. (FKM-Richtlinie, 2012 S. 4)

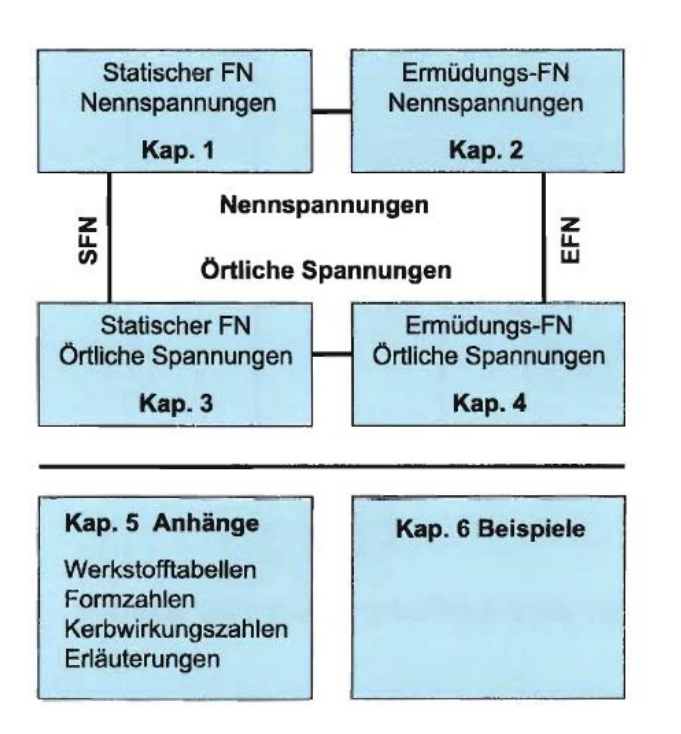

#### Aufbau Kap. 1-4

- 0. Allgemeines
- 1. Spannungskennwerte
- 2. Werkstoffkennwerte
- 3. Konstruktionskennwerte
- 4. Bauteilfestigkeit
- 5. Sicherheitsfaktoren
- 6. Nachweis

Hinweis: Unterteilung geschweißt - nichtgeschweißt erfolgt innerhalb der einzelnen Abschnitte

<span id="page-42-0"></span>Abbildung 29: Gliederung der FKM-Richtlinie, 6. Auflage, 2012 (CADFEM)

Wie in [Abbildung 29](#page-42-0) ersichtlich, ist die Richtlinie in vier grundliegende Kapiteln gegliedert:

- Statischer Festigkeitsnachweis (SFN) mit Nennspannungen
- Ermüdungsfestigkeitsnachweis (EFN) mit Nennspannungen
- Statischer Festigkeitsnachweis mit örtlichen Spannungen
- Ermüdungsfestigkeitsnachweis mit örtlichen Spannungen

Für all diese Anwendungsfälle gilt ein einheitlicher, strukturierter Berechnungsablauf. Die örtlichen Spannungen lassen sich zudem noch in Strukturspannungen und Kerbspannungen aufteilen. Der Festigkeitsnachweis erfolgt durch die Berechnung eines Auslastungsgrades. Um einen weiteren Betrieb sicherzustellen, darf der Auslastungsgrad den Wert 1 nicht überschreiten. Dies bedeutet, dass die Spannungskennwerte die Bauteilfestigkeitswerte unter Berücksichtigung der Sicherheitsfaktoren höchstens zu 100% auslasten dürfen.

### **2.2.4.2 IIW- Richtlinie**

Die IIW-Richtlinie ist eine Empfehlung zur Beurteilung der Schwingfestigkeit geschweißter Verbindungen und Bauteile und wird vom Internationalen Verband für Schweißtechnik (IIW) herausgegeben. Diese Empfehlung stellt eine Grundlage für die Konstruktion und Berechnung schwingend belasteter Bauteile dar und hat das Ziel, Ermüdungsschäden zu vermeiden. (IIW-document, 2008 S. 6)

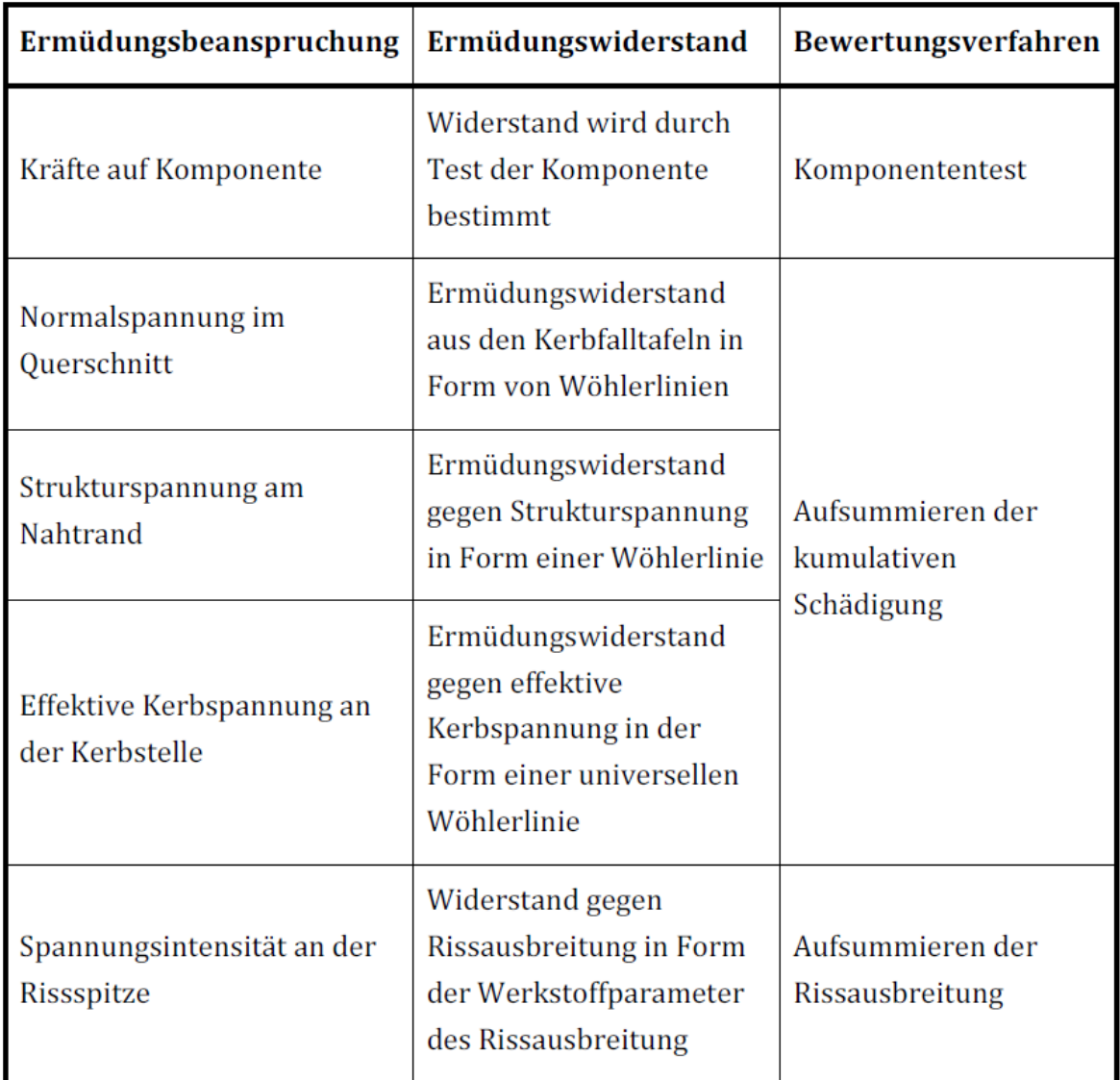

Abbildung 30: Gliederung der IIW-Richtlinie, 2008 (in Anlehnung an IIW-document, 2008 S. 14)

Basierend auf der Ausgangssituation wird der zugrundeliegende Spannungstyp der Ermüdungsbeanspruchung bestimmt. Anschließend werden die Daten des Ermüdungswiderstandes dem verwendeten Spannungstyp entsprechend ausgewählt. Die Methode der Schwingfestigkeitsbewertung hängt wiederum von der Darstellung der Daten des Ermüdungswiderstandes ab und muss mit angemessenen Sicherheitsfaktoren ausgeführt werden. Der Festigkeitsnachweis erfolgt durch die Berechnung einer Überlebenswahrscheinlichkeit. (IIW-document, 2008 S. 14)

#### **2.2.4.3 Eurocode 3, Teil 1-9**

Der Eurocode ist in 9 Teile gegliedert, wobei die Teile 0 und 1 Grundlagen und allgemeine Einwirkungen auf Bauwerke beschreiben. Teil 3 befasst sich mit der Bemessung und Konstruktion von Stahlbauten und genauer in Abschnitt 1-9 mit der Ermüdung von Stahlbauteilen. Folgende Ausführungen beziehen sich, sofern nicht anders genannt, auf diesen Teil.

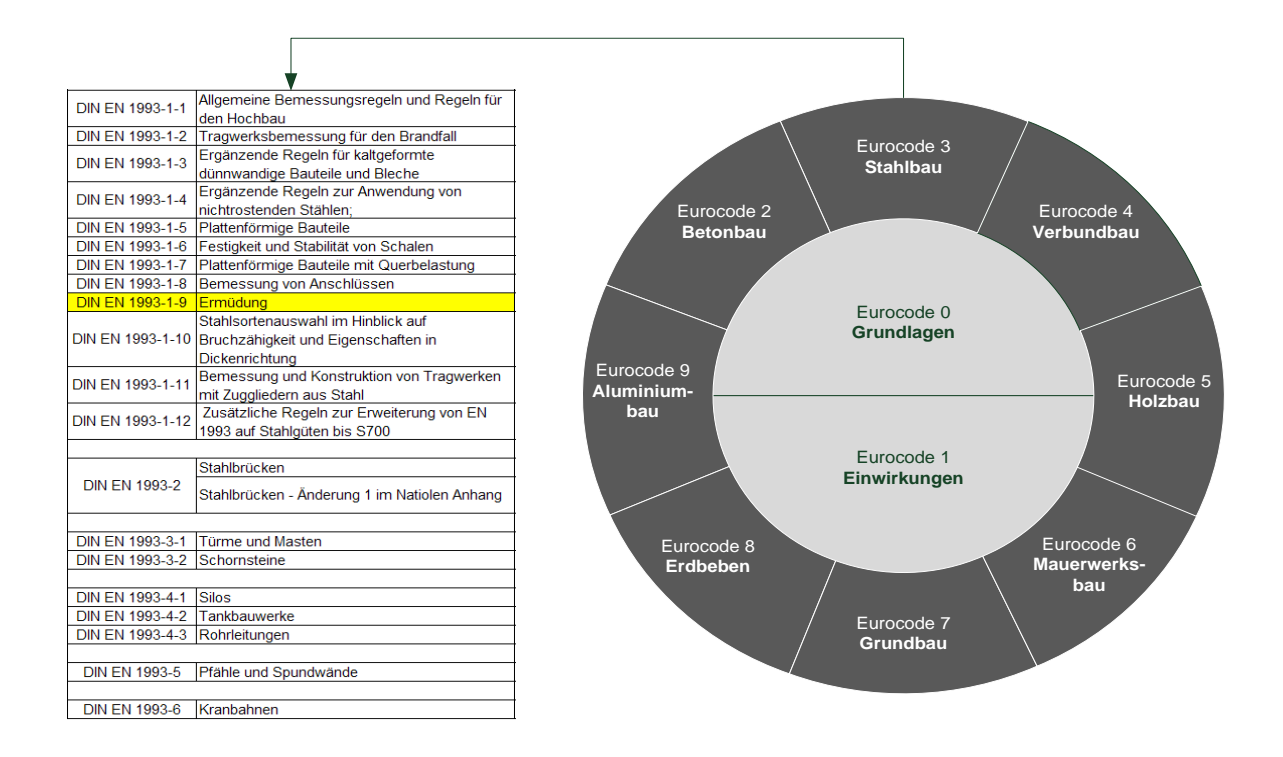

Abbildung 31: Aufbau des Eurocodes

Bei Teil 1-9 des Eurocodes 3 handelt es sich um die deutsche Fassung einer europäischen Norm mit der Bezeichnung EN 1993-1-9:2005 +AC:2009 (D). Sie basiert auf Ergebnissen von Ermüdungsversuchen mit bauteilähnlichen Prüfkörpern und ist gültig für allgemeine Stähle und nicht-rostende Stähle. Die Norm enthält das Nachweisverfahren mit Ermüdungsfestigkeitskurven (Wöhlerlinien). Andere Konzepte, wie das Kerbgrundkonzept oder das bruchmechanische Konzept, werden nicht behandelt. (Eurocode 3, Teil 1-9, 2010 S. 6)

Für die Bemessung kommen zwei unterschiedliche Konzepte zum Einsatz. Bei Standardkerbfällen basiert das Nachweisverfahren auf Nennspannungen bzw. korrigierten Nennspannungen. Sind Kerbfälle bei bestimmten Schweißdetails vorhanden, so kommt das Konzept der Strukturspannungen zum Einsatz. Der Festigkeitsnachweis in diesem Normenteil folgt dem üblichen Nachweiskonzept, bei dem Beanspruchungen und Beanspruchbarkeiten verglichen werden.

# **3 Lastkollektiv**

Für die nachfolgende Betriebsfestigkeitsanalyse ist es notwendig, ein Lastkollektiv der Innendruckschwankungen auf Basis der gemessenen Innendruckzeitverläufe zu erstellen, das die realen Belastungen so gut wie möglich darstellt.

### **3.1 Begründung der Abtastfrequenz**

Als Grundlage für das Lastkollektiv dienen die von der Firma TIWAG gespeicherten Messwerte des Rohrbahndruckes in der Flachstrecke. Die Werte wurden über Jahre mit einer Abtastrate von ½ Hz dokumentiert. Diese Daten sind bereits bei einem einfachen Ermüdungsfestigkeitsnachweis im Jahre 1976 unter Annahme von Gesamtlastspielzahl und Betriebsamplituden (Lastkollektiv) zum Einsatz gekommen. Diese Berechnung hat sich jedoch nur auf die Wasserschlossschwingungen und nicht auf die Druckschachtschwingungen bezogen. Da die Schwingungen des Schachtes aber viel hochfrequenter sind, hat zuerst abgeklärt werden müssen, ob die Auflösung der gespeicherten Messwerte ausreichend ist. Dazu sind im Jahre 2010 die Messwerte über einen repräsentativen Zeitraum von einem Jahr mit einer Abtastfrequenz von 100 Hz aufgezeichnet worden. Anschließend ist eine Fourier-Analyse durchgeführt worden, um die Anforderungen an die Aufzeichnungen neu zu definieren. Wie in [Abbildung 32](#page-45-0) ersichtlich, ist auch eine Reservoir-Zählung durchgeführt worden, um die Auswirkungen der Abtastraten zu erkennen. Das 100 Hz Signal ist hierfür auf 10 Hz, 1 Hz und ½ Hz reduziert worden.

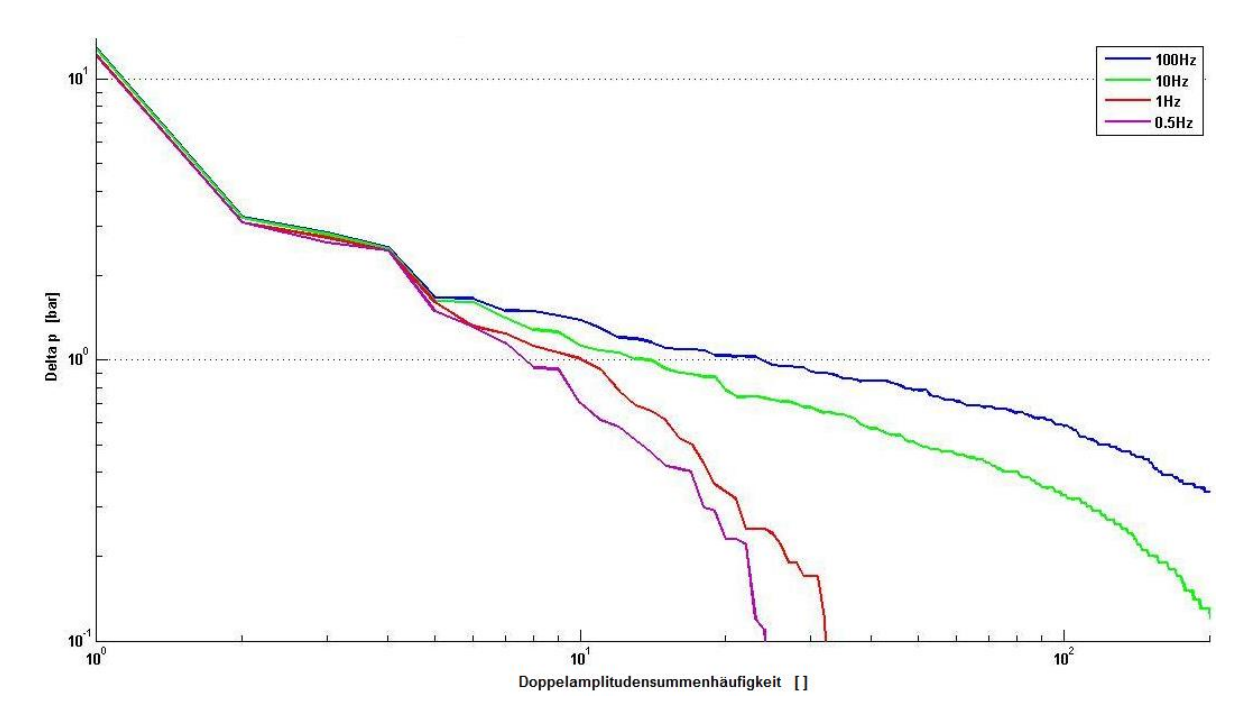

<span id="page-45-0"></span>Abbildung 32: Doppelamplitudensummenhäufigkeit in der Flachstrecke bei verschiedenen Abtastraten (TIWAG)

Im Bereich zwischen 0 und 2 bar ist ein deutlicher Unterschied bei der Anzahl der Lastwechsel zu erkennen. Dies ist damit zu begründen, dass die meisten dieser Schwankungen mit einer Frequenz von ca. 5 Hz auftreten und deshalb mit einer Abtastrate von weniger als 10 Hz nicht richtig erfasst werden können.

Die Ergebnisse der Analysen zeigen deutlich, dass die bisher durchgeführte Form der Datenspeicherung mit einer Abtastrate von ½ Hz keine aussagekräftige Untersuchung zulässt, weil die Abtastrate von ½ Hz zu gering ist, um alle Schwingungen im Bereich von ±1 bar aufzulösen. Des Weiteren ist eine Vorfilterung der Daten durchgeführt worden, bei der erst ab einer Abweichung von größer als 0,2 Maßeinheiten neue Messwerte gespeichert worden sind. Dies hat vor allem beim Rohrbahndruck zu einem erheblichen Verlust an Genauigkeit geführt.

Auf Basis dieser Analyse ist gefordert worden, dass die Signale nicht mehr vorgefiltert werden, da dadurch einiges an Genauigkeit verloren geht und der Speicherbedarf nur unwesentlich geringer ist. Eventuell auftretende Schwankungen der Messwerte können vor der Auswertung immer noch gefiltert werden. Um die Aussagekraft der Messwerte auf das notwendige Niveau zu steigern, ist eine Erhöhung der Abtastrate auf 10 Hz gefordert worden. Eine Abtastrate von 100 Hz wiederum würde für eine effiziente Analyse der Daten zu viele Messwerte liefern und ist somit für Langzeitaufzeichnungen nicht zu empfehlen.

Um ein aussagekräftiges Belastungskollektiv für die weitere Betriebsfestigkeitsanalyse zu erstellen, ist es notwendig, die zuvor erwähnten Druckschachtschwingungen zu berücksichtigen. Die Periodendauer dieser Schwingungen beträgt ca. 7 bis 8 Sekunden. Da diese Schwingungen auch mit einer niedrigeren Abtastrate erfasst werden, wird das ursprüngliche Signal von 10 Hz auf 5 Hz reduziert. Diese Maßnahme halbiert die anfallende Datenmenge und vereinfacht ebenfalls das Einlesen in den Berechnungsalgorithmus.

### <span id="page-47-1"></span>**3.2 Betriebsstunden**

Wie bereits in Kapitel [1.3](#page-22-0) erwähnt, haben sich aufgrund der Energiepolitik die Schaltzeiten erheblich erhöht, was sich auch auf die Betriebsstunden auswirkt. Speziell für das Kraftwerk Kaunertal ist ein veränderter Betrieb ab dem Jahr 2009 zu erkennen. Ab diesem Zeitpunkt haben sich die Betriebsstunden fast verdoppelt.

In [Tabelle 3](#page-47-0) sind die Betriebsstunden von 2000 bis 2008 dargestellt und repräsentieren den gesamten Zeitraum bis zum Jahr 2008. Hierbei ist zu beachten, dass ein Maschinensatz aus zwei Peltonturbinen und einem Generator (Gen.) besteht. Nachfolgend sind die einzelnen Betriebsstunden für jeden der 5 Maschinensätze aufgelistet. Des Weiteren werden der jährliche Durchschnitt sowie das jährliche Maximum berechnet. Um einen aussagekräftigen Wert für die Betriebsstunden zu erhalten, wird zum Durchschnitt der maximalen Betriebsstunden pro Jahr ein Korrekturwert hinzugefügt, der einen abwechselnden Betrieb der einzelnen Maschinensätze berücksichtigt. Diese Korrekturzugabe von 500 Stunden ist ein Erfahrungswert des Kraftwerksbetreibers und wird von der Firma TIWAG vorgegeben. Aufgerundet ergibt sich daher ein charakteristischer Wert von 3 900 Betriebsstunden pro Jahr, der den gesamten Zeitraum von 1964 bis 2008 repräsentieren soll.

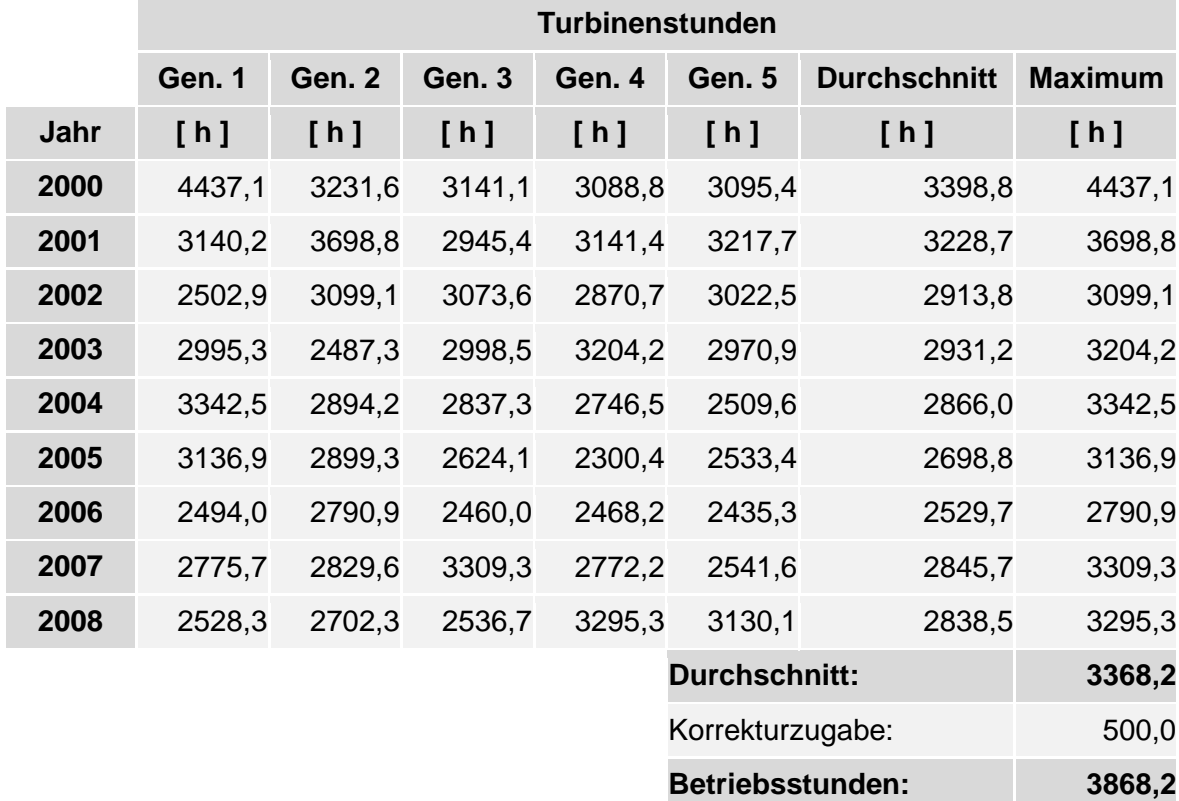

<span id="page-47-0"></span>Tabelle 3: Betriebsstunden von 2000 bis 2008

In [Tabelle 4](#page-48-0) sind die Betriebsstunden von 2009 bis 2012 dargestellt. Die Auflistung der Werte erfolgt hierbei analog zur jener in [Tabelle 3.](#page-47-0) Wie man sieht, haben sich aufgrund der Energiewende die Betriebsstunden fast verdoppelt. Um den abwechselnden Betrieb der einzelnen Maschinensätze zu berücksichtigen, wird hier ein Korrekturwert von 200 Stunden aufaddiert. Diese Korrekturzugabe von 200 Stunden ist ebenfalls ein Erfahrungswert des Kraftwerksbetreibers. Durch Aufrunden ergibt sich ein charakteristischer Wert von 6 400 Betriebsstunden pro Jahr. Dieser Wert repräsentiert das Fahrverhalten seit dem Jahr 2009 und wird auch als Grundlage für die weitere Nutzungsdauer herangezogen.

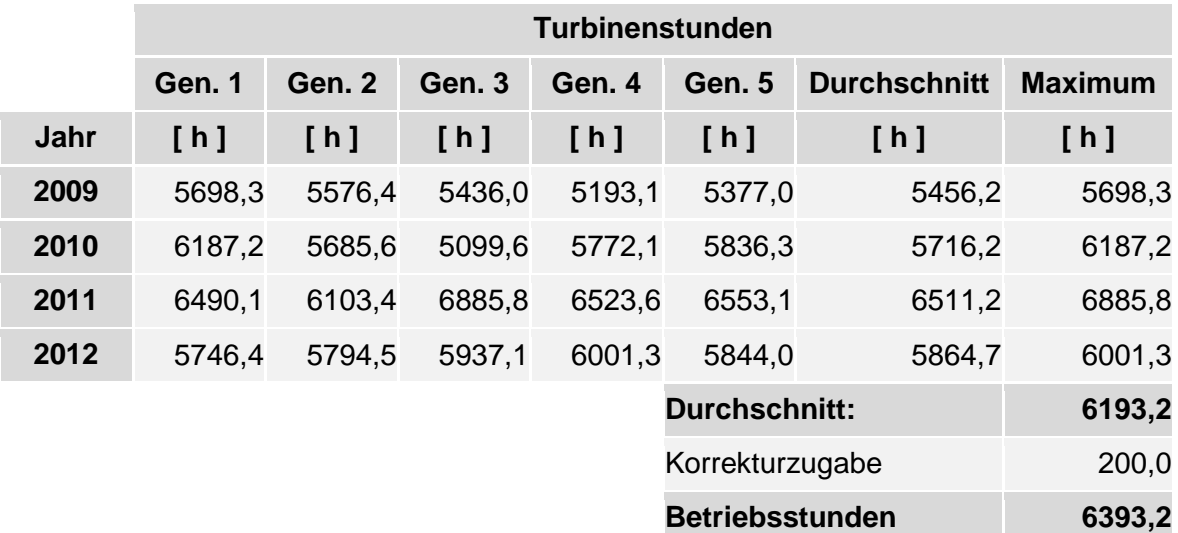

<span id="page-48-0"></span>Tabelle 4: Betriebsstunden von 2009 bis 2012

Da sich die Beanspruchungs-Zeit-Funktion zwischen den zwei oben genannten Zeiträumen stark unterscheidet, werden für die nachfolgende Belastungsanalyse zwei unterschiedliche Lastkollektive zugrunde gelegt:

- Lastkollektiv ALT: bis 2008
- Lastkollektiv NEU: ab 2009

### **3.3 Datenbasis**

Wie in [Abbildung 33](#page-49-0) ersichtlich, werden die Daten der Langzeitmessung im ASCII-Format in Textfiles zu Blocklängen von je 600 oder 10 800 Zeilen abgespeichert. Dabei wird zwischen den Datenblöcken vor und nach 2009 unterschieden. Wie bereits zuvor erwähnt, wurden die Messwerte vor 2009 mit einer Frequenz von ½ Hz abgetastet, was einer Schrittweite von 2 Sekunden entspricht. Ab dem Jahr 2009 liegen die Werte mit einer höheren Abtastrate von 5 Hz vor, was einem Zeitschritt von 0,2 Sekunden entspricht.

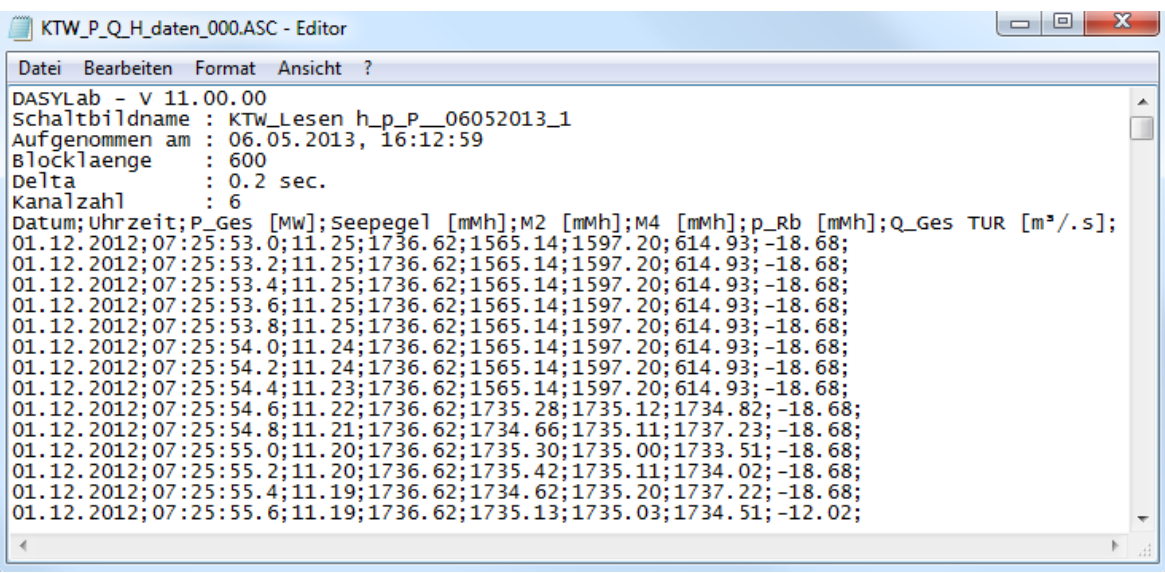

Abbildung 33: Datenblock einer Langzeitmessung aus dem Jahr 2012

<span id="page-49-1"></span><span id="page-49-0"></span>Tabelle 5: Bezeichnung und Einheit der Messwerte

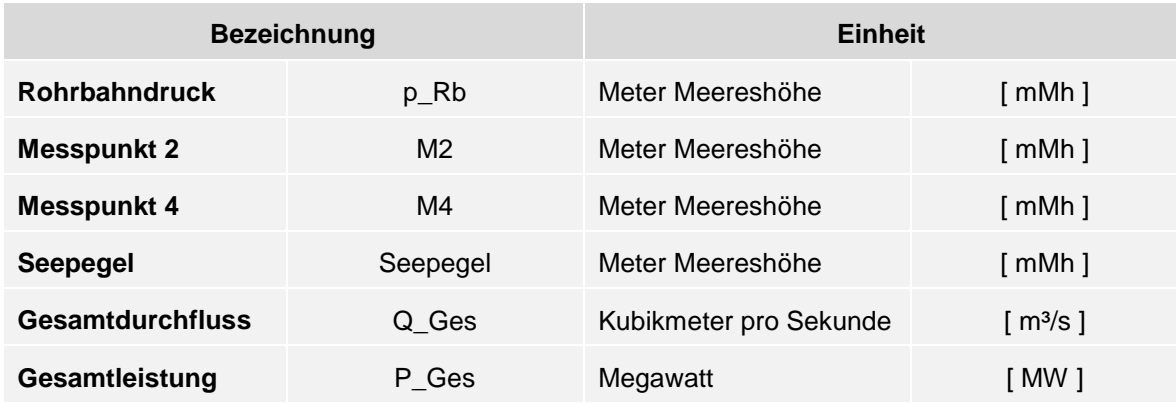

Außer dem Datum und der Uhrzeit werden noch sechs weitere Messwerte abgespeichert, die in [Tabelle 5](#page-49-1) aufgelistet sind. Der Rohrbahndruck sowie der Druck der Messpunkte M2 und M4 werden wie der Seepegel mit einem Drucksensor gemessen. Der Gesamtdurchfluss wird per Ultraschallmessung ermittelt und die Leistung über die Formel [\(5\)](#page-50-0) berechnet.

<span id="page-50-0"></span>
$$
P = \rho \cdot g \cdot Q \cdot H \tag{5}
$$

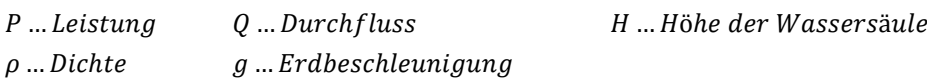

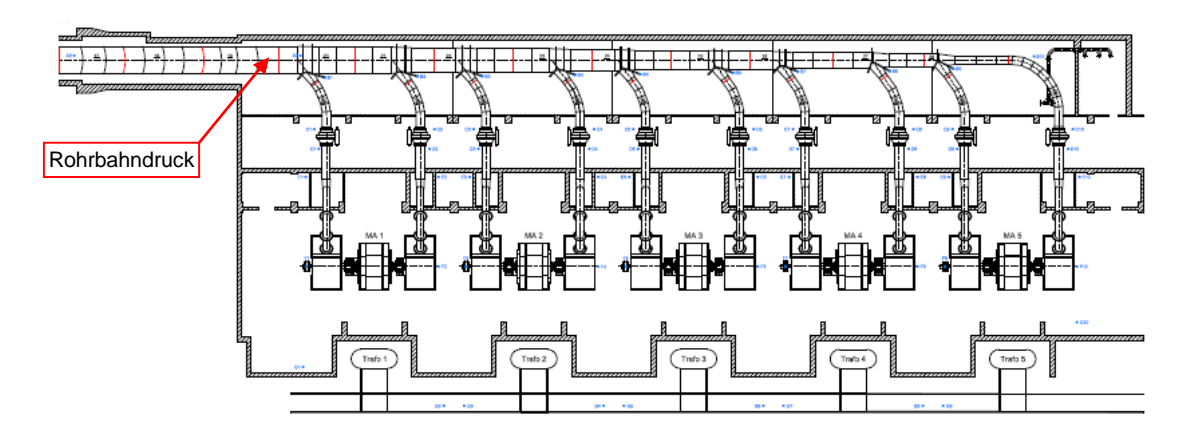

Abbildung 34: Messstelle des Rohrbahndrucks (TIWAG)

<span id="page-50-1"></span>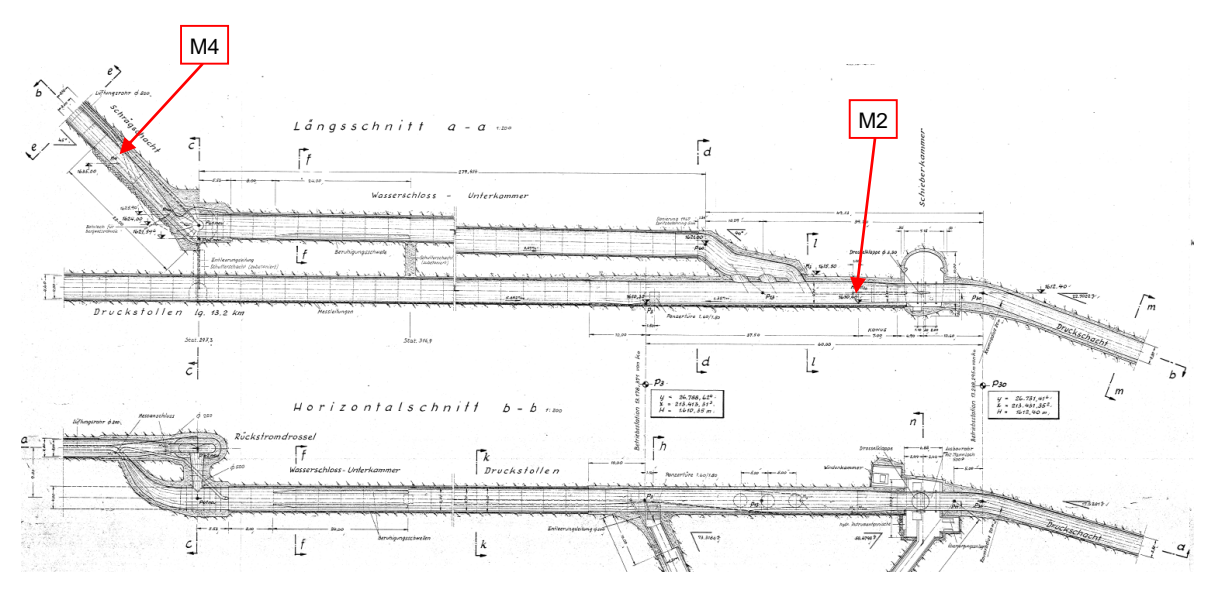

Abbildung 35: Messstelle M2 und M4 (TIWAG)

<span id="page-50-2"></span>In [Abbildung 34](#page-50-1) ist die Position des Drucksensors für die Messung des Rohrbahndrucks zu erkennen. Sie befindet sich in der Verteilrohrleitung vor der Abzweigung zur ersten Turbine. Die Drucksensoren für die Messpunkte M2 und M4 sind in der Nähe des Wasserschlosses, dargestellt in [Abbildung 35.](#page-50-2) Die Messung des Seepegels wird an unterschiedlichen Stellen vorgenommen, wobei hier auf eine Darstellung verzichtet wird.

### **3.4 Rainflow-Zählung**

Die Rainflow-Zählung (RFZ) zählt zu den zweiparametrischen Verfahren und ist eines der klassischen Zählverfahren für Zeitdaten in der Betriebsfestigkeitsanalyse (siehe Absatz [2.2.2.1\)](#page-31-0). Dabei werden die Extrema über einen gewählten Algorithmus gezählt. Es werden jeweils geschlossene Hysteresen erfasst und die Ergebnisse in einer Matrix abgelegt. Nichtgeschlossene Hysteresen werden als Residuum abgelegt. Zur Erkennung geschlossener Hysteresen existieren verschiedene Algorithmen. In der Regel wird der so genannte Vier-Punkt-Algorithmus verwendet, der in [Abbildung 36](#page-51-0) dargestellt ist. Es werden dabei vier aufeinanderfolgende Extremwerte bezüglich der Bildung geschlossener Hysteresen untersucht. (Köhler, et al., 2012 S. 23f)

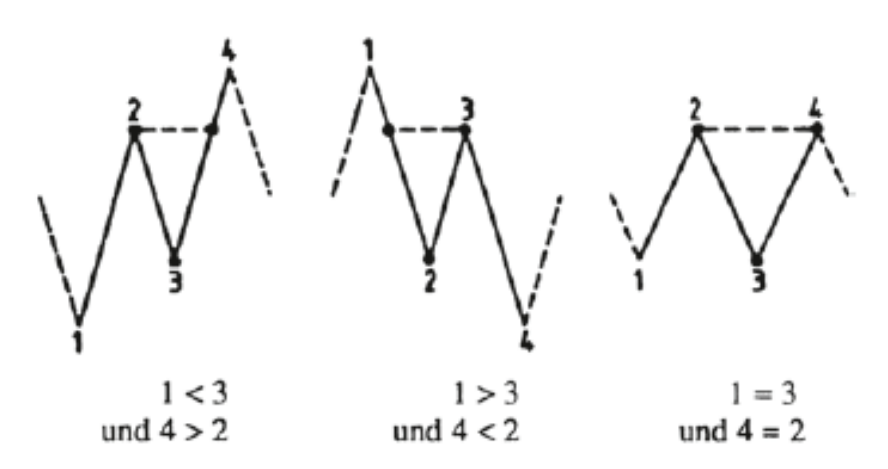

<span id="page-51-0"></span>Abbildung 36: Logik eines Vier-Punkt-Algorithmus (Köhler, et al., 2012 S. 24)

Für die Erstellung des Lastkollektivs wurde von der Firma TIWAG ein MATLAB-Tool zur Verfügung gestellt. Bei dem darin enthaltenen Algorithmus zur Zählung handelt es sich ebenfalls um einen Vier-Punkt-Algorithmus, der von der Technischen Universität Opole geschrieben wurde. Vor der Anwendung ist dieser Algorithmus durch einen Vergleich mit der klassischen Klassengrenzenüberschreitungszählung überprüft worden.

Die Rainflow-Zählung ist eines der Verfahren, mit dem der Schädigungsinhalt einer Beanspruchungs-Zeit-Funktion am besten erfasst werden kann. Da bei der RFZ die Ablage der Zyklen nach Amplitude und Mittelwert erfolgt, bietet sich die Möglichkeit, bei der Lebensdauerberechnung den Einfluss der Mittelspannung zu berücksichtigen. (Köhler, et al., 2012 S. 26)

Nichtgeschlossene Hysteresen sind so genannte Halbzyklen, die als Residuum abgelegt werden. Für eine beliebig lange Beanspruchungs-Zeit-Funktion beträgt das größtmögliche Residuum maximal eine auf- oder abklingende Folge von Hysteresen. Bei Beanspruchungs-Zeit-Funktionen mit einer großen Anzahl von Schwingspielen kann das Residuum bei der Lebensdauerberechnung in der Regel vernachlässigt werden. (Köhler, et al., 2012 S. 27)

Durch das Rainflow-Verfahren ist also sowohl eine Verteilung der Mittelwerte wie auch der Amplituden oder Schwingungsbreiten ersichtlich. Alle abgebildeten Häufigkeiten werden zuvor auf die jährlichen Betriebsstunden skaliert und beziehen sich somit auf die Beanspruchungs-Zeit-Funktion eines gesamten Jahres.

Zusätzlich werden aufgrund der Datenverarbeitung nur Amplituden größer als 1 mWs ausgewertet. Um zu zeigen, dass auftretende Belastungen mit einer Amplitude kleiner als 1 mWs ohne größeren Fehler vernachlässigt werden können, wird dieser Wert nachfolgend mit einer überschlagsmäßigen Berechnung unter Verwendung der einfachen Kesselformel (siehe [Abbildung 37\)](#page-52-0) in einen Spannungswert umgerechnet.

<span id="page-52-1"></span>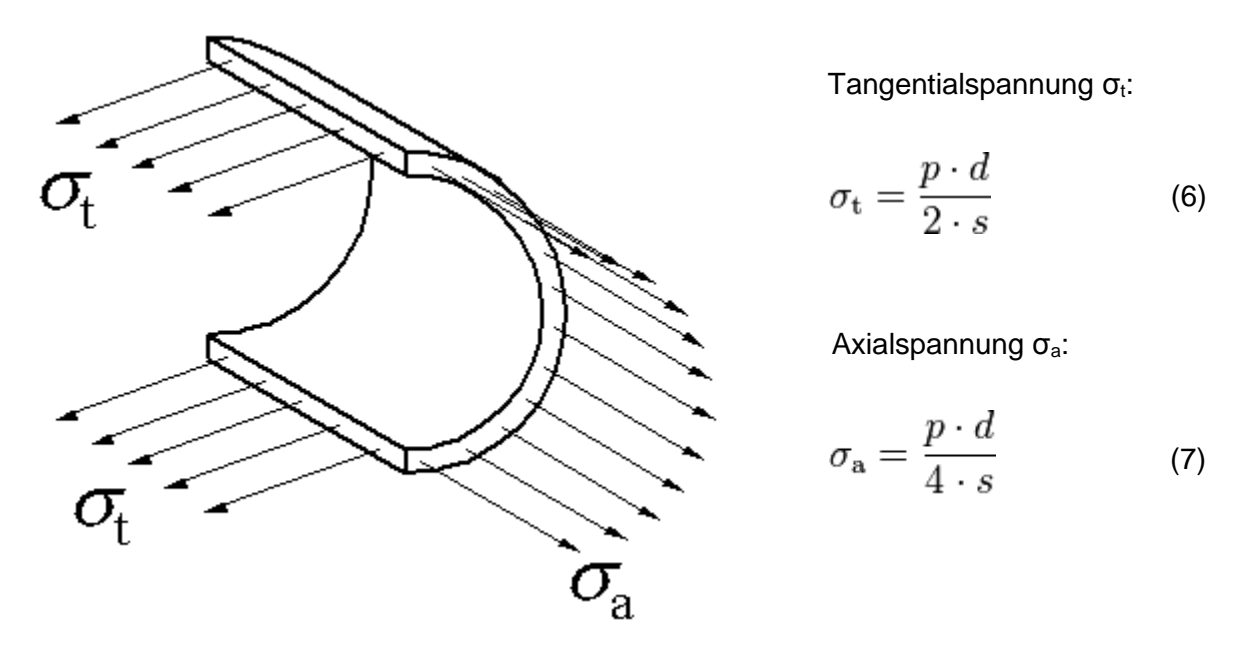

<span id="page-52-0"></span>Abbildung 37: Spannungen am dünnwandigen Zylinder

Unter Verwendung eines mittleren Rohrdurchmessers d von 3 357 mm und einer Wandstärke s von 57 mm ergibt sich aus der Formel [\(6\)](#page-52-1) eine Tangentialspannung  $\sigma_t$  mit der Amplitude von 0,295 N/mm².

$$
\sigma_t = \frac{p \cdot d}{4 \cdot s} = \frac{0.01 \cdot \frac{N}{mm^2} \cdot 3357 \cdot mm}{2 \cdot 57 \cdot mm} = 0.295 \frac{N}{mm^2}
$$

Dies entspricht einer Schwingbreite von 0,59 N/mm². Da dieser Wert weit unter der Dauerfestigkeitsgrenze des Werkstoffes liegt, haben Schwingbeanspruchungen mit einer Schwingbreite kleiner als 0,59 N/mm² nur einen geringen Schädigungseinfluss auf die nachfolgende Betriebsfestigkeitsanalyse und können somit vernachlässigt werden.

## **3.5 Lastkollektiv NEU**

#### **3.5.1 Einlesen der Datenbasis**

Bevor die nachfolgende Rainflow-Zählung erfolgt, müssen zuerst die Daten in das Berechnungsprogramm MATLAB R2013a eingelesen werden. Für das Lastkollektiv NEU werden die Messwerte aus den Monaten Mai, Juni, Juli und Dezember des Jahres 2012 eingelesen. Für diese Monate sind sehr gute Aufzeichnungen der Messwerte vorhanden, die den Betrieb ab der Energiewende und auch den zukünftigen Betrieb am besten repräsentieren. Die so entstandene Matrix (siehe [Tabelle 6\)](#page-53-0) wird nun noch auf Plausibilität überprüft und korrigiert. Der Rohrbahndruck ist absolut gemessen worden und muss noch um die Höhe der Maschinenachse (870,5 mMh) korrigiert werden. Die Messpunkte M2 und M4 werden ebenfalls um diesen Wert reduziert. Des Weiteren werden die Messwerte noch mit einigen Bedingungen bereinigt, um Messfehler auszuschließen:

- Rohrbahndruck: p\_Rb > 0 mMh
- Gesamtdurchfluss: Q Ges > 0 mMh
- Gesamtleistung: P Ges > 1 MW

Die erste Bedingung schließt alle Messwerte, die einen negativen Rohrbahndruck aufweisen, aus. Dies bedeutet, dass 7 Zeilen der Matrix entfernt werden, was auf einen Messfehler zurückzuführen ist. In der nächsten Bedingung wird der Gesamtdurchfluss größer Null gesetzt, was eine Reduktion der Matrix um 11 Zeilen bewirkt.

Zum Schluss werden alle Werte der Gesamtleistung, die kleiner als 1 MW sind, aus der Matrix entfernt. Dabei handelt es sich um 642 157 Zeilen. Da die Gesamtleistung berechnet und nicht gemessen wird, gibt es Fälle, die falsche Werte liefern. So führt zum Beispiel eine teilweise Entleerung der Druckrohrleitung zu einem falschen Ergebnis. Diese Werte werden mit den oben genannten Bedingungen entfernt.

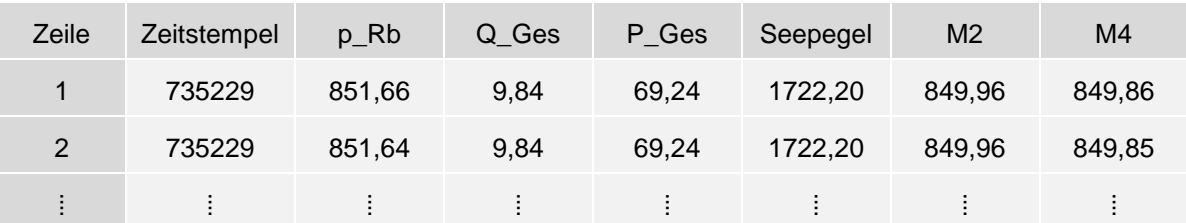

<span id="page-53-0"></span>Tabelle 6: Aufbau der eingelesenen Matrix

Nach der Bereinigung der Messdaten weist die Matrix eine Länge von 19 616 183 Zeilen auf. Dies entspricht bei einem Zeitschritt von 0,2 Sekunden einer Datenmenge von 1 089,8 Stunden. Wie bereits in Punkt [3.2](#page-47-1) erläutert, betragen die Betriebsstunden für das Lastkollektiv NEU 6 400 Stunden pro Jahr. Dies bedeutet, dass die eingelesenen Daten ca. 17 % der jährlichen Betriebsstunden abdecken. Vor der Rainflow-Zählung werden die Daten noch auf ein volles Jahr, also auf 6 400 Betriebsstunden, skaliert.

#### **3.5.2 Visualisierung der Daten**

In [Abbildung 38](#page-54-0) ist der Seepegel (Speicherstand des Stausees) über die eingelesenen Messdaten dargestellt. Dabei ist zu erkennen, dass die eingelesenen Daten einen Bereich von 1 719 mMh bis 1 749 mMh abdecken. Das Stauziel, worunter man den höchst zulässigen Speicherstand des Stausees versteht, beträgt 1 767 Meter. Das Absenkziel hingegen bezeichnet den niedrigsten zulässigen Speicherstand des Stausees. Es beträgt 1 695 Meter (siehe auch [Tabelle 7\)](#page-55-0). Die eingelesenen Daten decken somit einen Großteil des Bereiches ab. Genauer betrachtet wird in der abgebildeten Datenmenge speziell der obere Teil der Speicherung ausgenützt, was der Realität sehr nahe kommt.

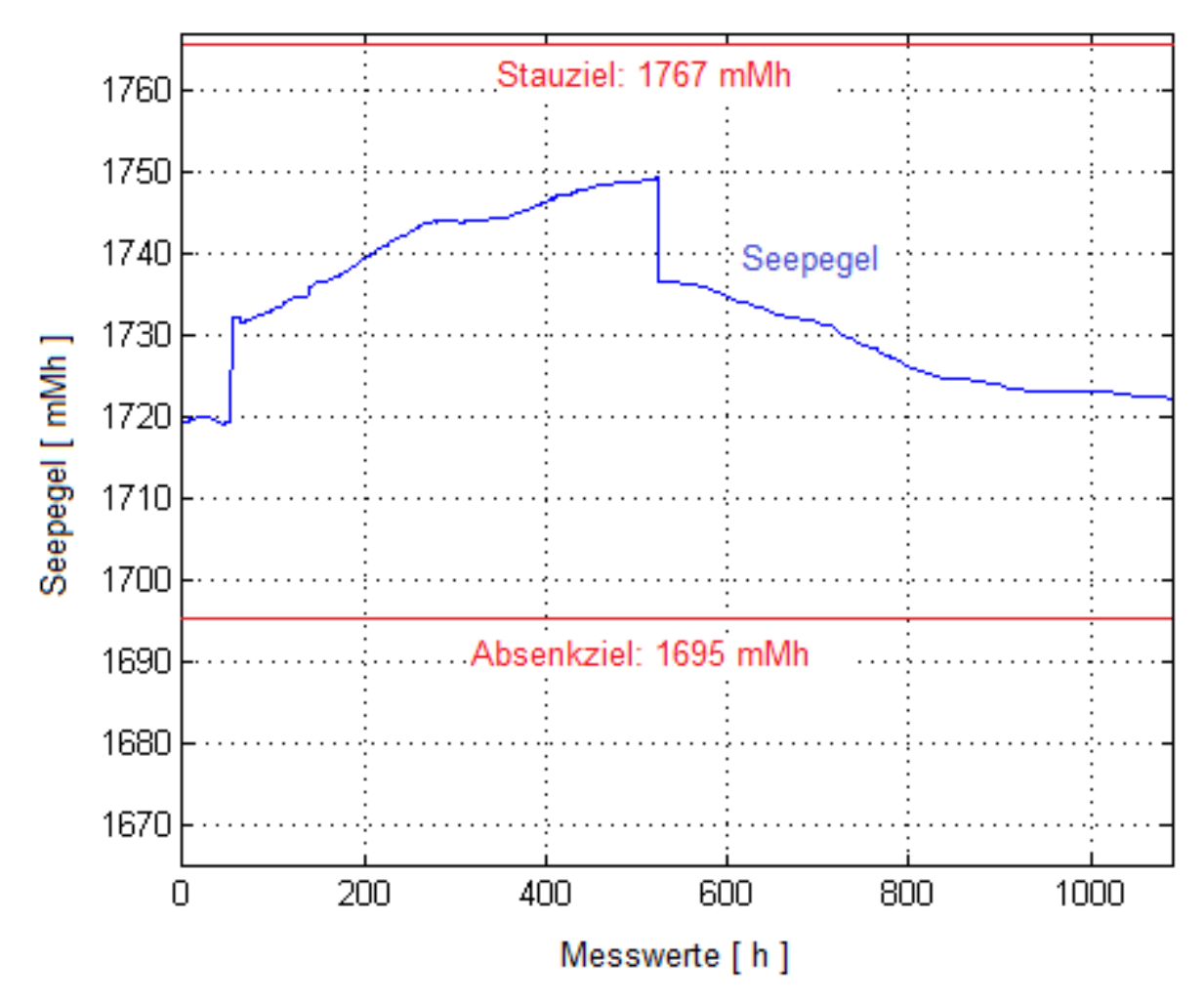

<span id="page-54-0"></span>Abbildung 38: Seepegel über die eingelesene Datenreihe

<span id="page-55-0"></span>Tabelle 7: Speicherstand des Stausees Gepatsch

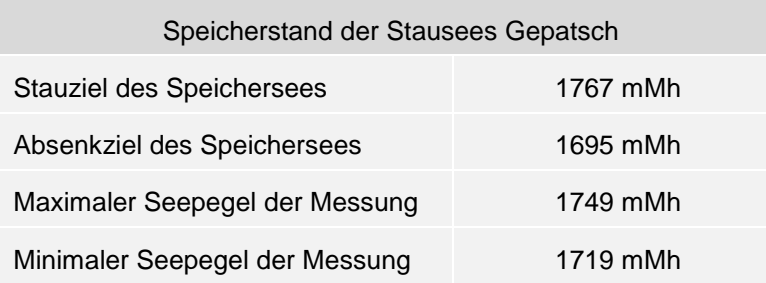

Die höchsten Gradienten bzw. die größten Änderungen des Rohrbahndrucks treten bei der abrupten Abschaltung einer oder mehrerer Maschinen ein. Einer dieser Fälle ist in [Abbildung 39](#page-55-1) dargestellt. Um die Belastungen für die bestehende Anlage zu senken, sind im Jahre 2011 bereits die Stellzeiten der Schaltvorgänge erhöht worden. Trotz dieser Maßnahme kommen noch immer hohe Belastungen zustande.

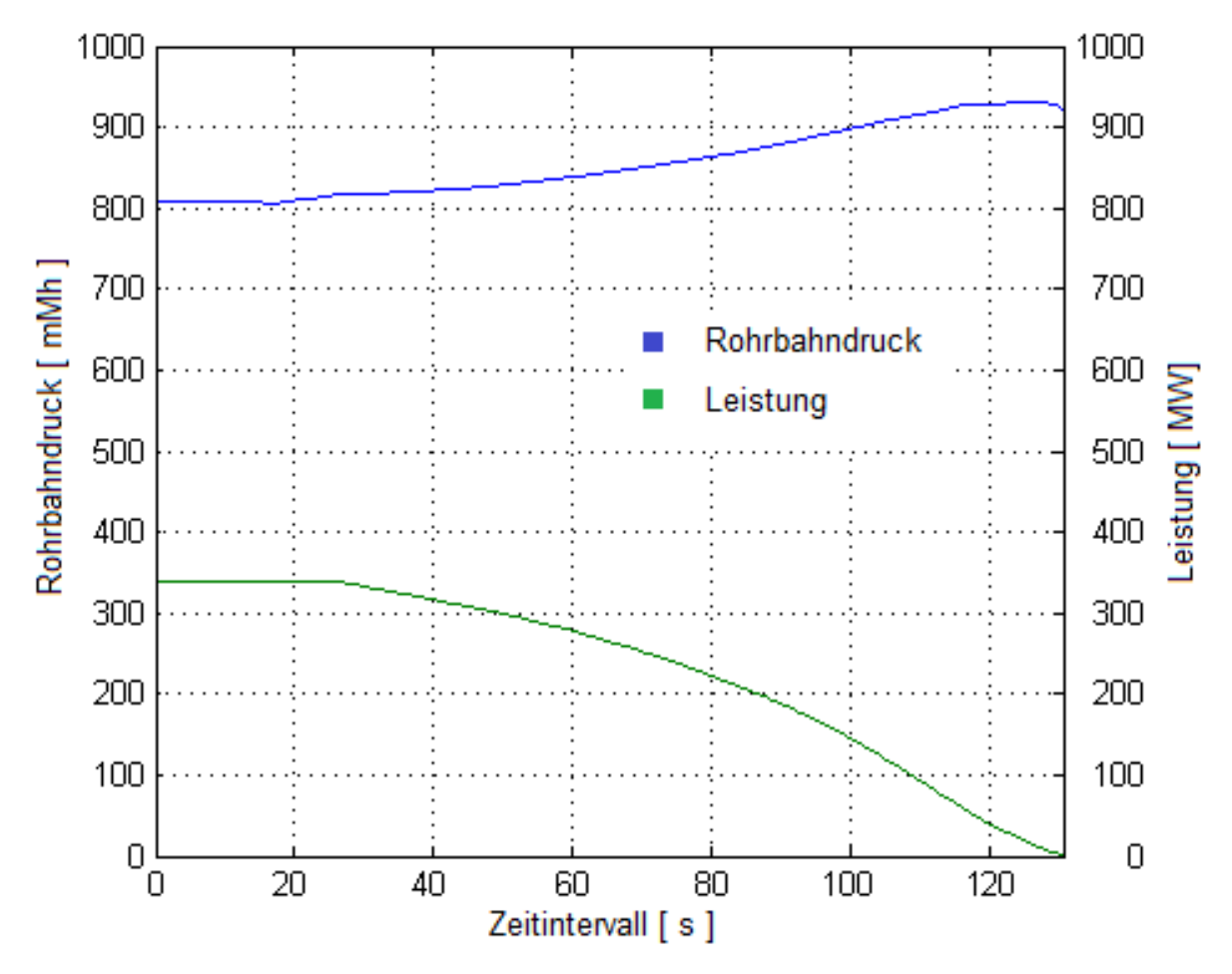

<span id="page-55-1"></span>Abbildung 39: Rohrbahnduck bei einer Maschinenabschaltung

#### **3.5.3 Ergebnisse der RFZ**

In [Tabelle 8](#page-56-0) sind die Werte der Häufigkeitsverteilung der Schwingbreiten bzw. Amplituden für das Lastkollektiv aufgelistet. Es ist zu erkennen, dass die Verteilung in 20 Klassen gegliedert wird. Dabei sind für jede Klasse die Schwingbreite Δp<sub>a</sub> bzw. die Amplitude p<sub>a</sub> und die dazugehörige Anzahl der Zyklen angegeben.

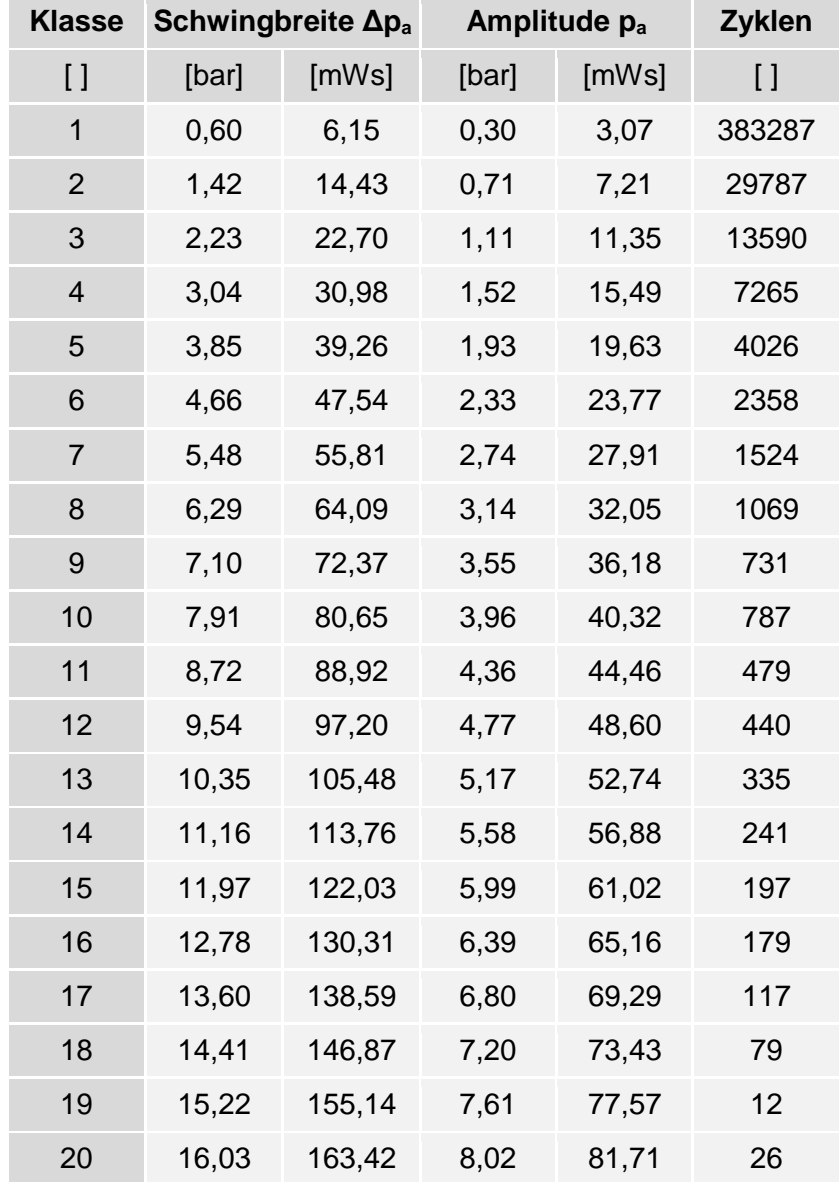

<span id="page-56-0"></span>Tabelle 8: Häufigkeitsverteilung der Schwingbreiten bzw. Amplituden für das LK NEU

In [Abbildung 40](#page-57-0) ist die zuvor beschriebene Häufigkeitsverteilung zusätzlich in einem Balkendiagramm dargestellt. Die Abszisse entspricht dabei der Amplitude in Meter Wassersäule, auf der Ordinate ist die Anzahl der Zyklen je Amplitude aufgetragen. Das Diagramm enthält zusätzlich den Wert der vollen und halben Zyklen.

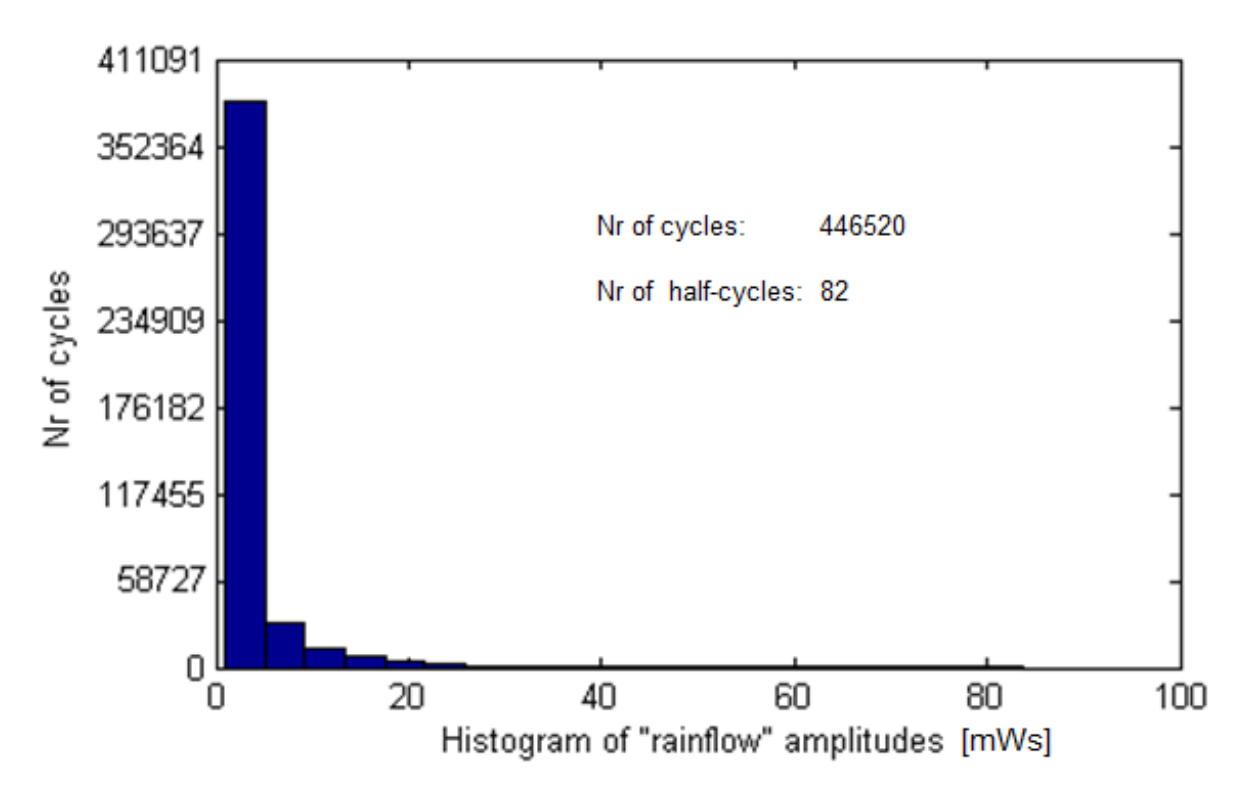

<span id="page-57-0"></span>Abbildung 40: Häufigkeitsverteilung der Schwingbreiten bzw. Amplituden für das LK NEU

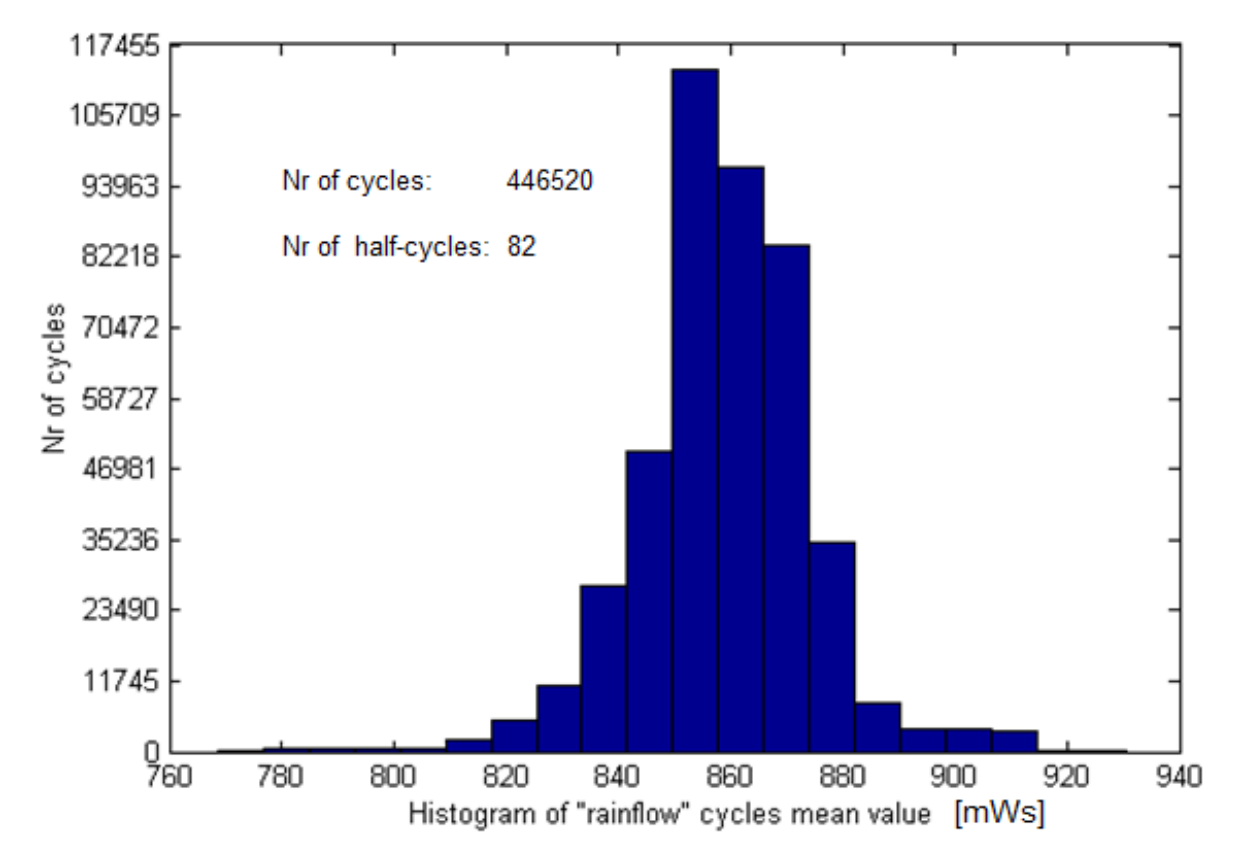

<span id="page-57-1"></span>Abbildung 41: Häufigkeitsverteilung der Mittelwerte für das LK NEU

In [Abbildung 41](#page-57-1) sind die Werte der Häufigkeitsverteilung der Mittelwerte für das Lastkollektiv dargestellt. Die Abszisse entspricht dabei den Mittelwerten in Meter Wassersäule, auf der Ordinate ist die Anzahl der Zyklen je Mittelwert aufgetragen. Das Diagramm enthält zusätzlich den Wert der vollen und halben Zyklen. In [Tabelle 9](#page-58-0) ist diese Häufigkeitsverteilung zusätzlich aufgelistet. Es ist zu erkennen, dass die Mittelwertverteilung ebenfalls in 20 Klassen gegliedert ist. Dabei sind für jede Klasse der Mittelwert p<sub>m</sub> und die dazugehörige Anzahl der Zyklen angegeben.

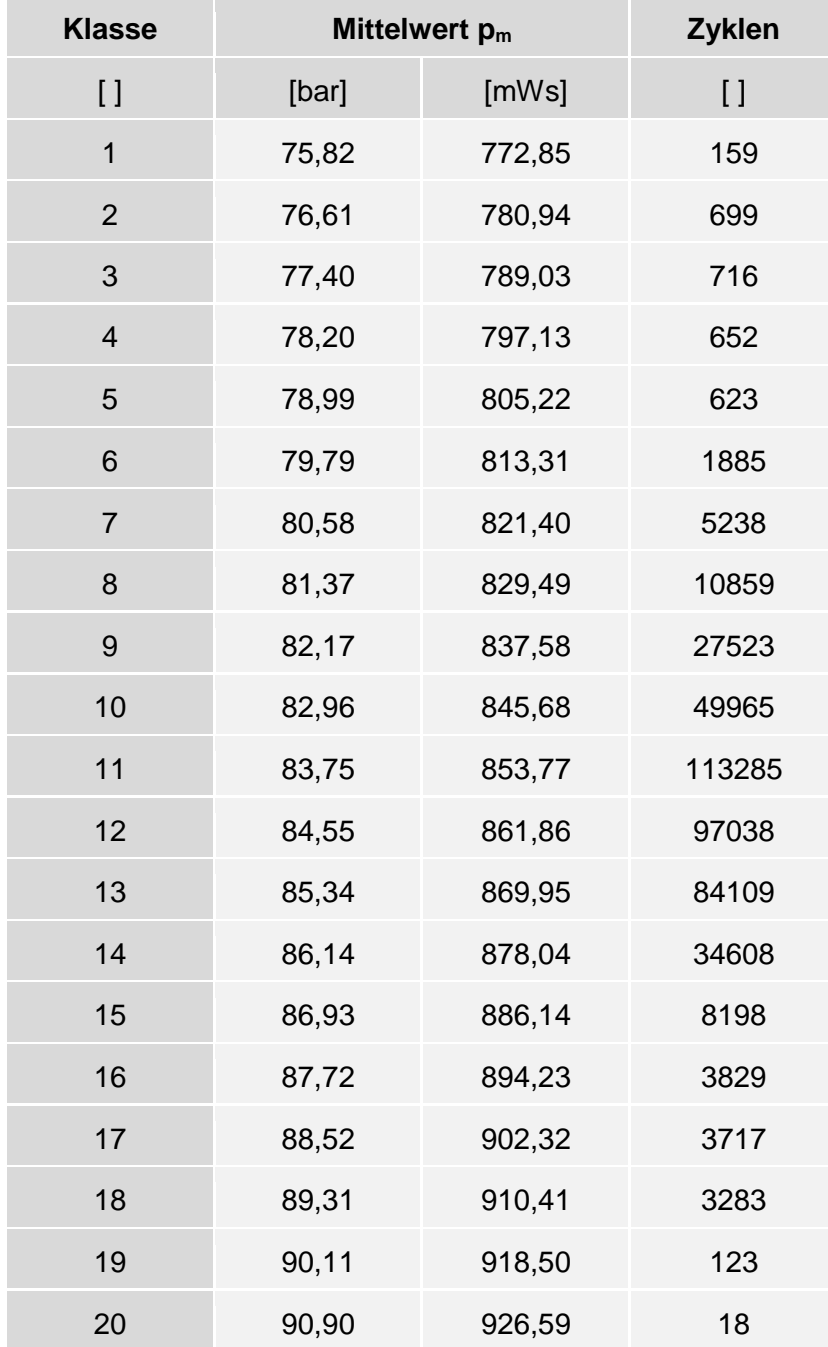

<span id="page-58-0"></span>Tabelle 9: Häufigkeitsverteilung der Mittelspannungen für das LK NEU

In [Abbildung 42](#page-59-0) ist die Rainflow-Matrix in ihrer bekannten 3-dimensionalen Form abgebildet. Dabei ist die Anzahl der Zyklen über Amplitude [mWs] und Mittelwert [mWs] aufgetragen. Die Gesamtzahl der geschlossenen Zyklen in einem Jahr beträgt 446 520. Die Anzahl der halben Zyklen beträgt 82, die als Residuum abgelegt werden. Je kleiner dieser Wert ist, desto besser können die vollen Zyklen gefunden werden. Da jedoch eine große Anzahl von Schwingspielen vorliegt, kann das Residuum bei der Lebensdauerberechnung vernachlässigt werden.

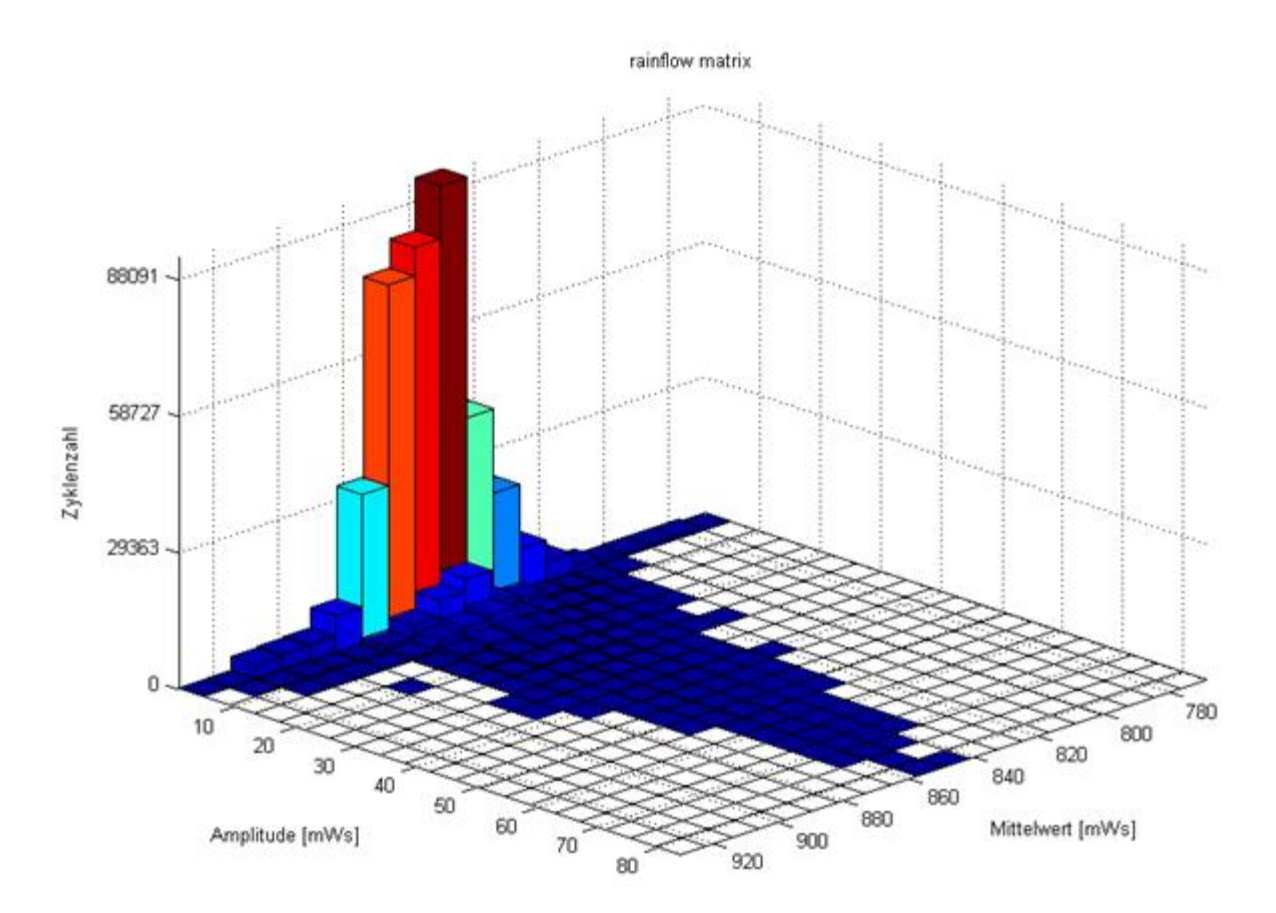

Abbildung 42: Rainflow-Matrix für das Lastkollektiv NEU

<span id="page-59-0"></span>In [Tabelle 10](#page-60-0) sind ebenfalls die Werte der Rainflow-Matrix aufgelistet, wobei die Anzahl der Zyklen über die Druckamplituden p<sub>a</sub> in Meter Wassersäule (Zeilenvektoren) und die Mittelwerte  $p_m$  in Meter Wassersäule (Spaltenvektoren) aufgetragen sind. Aus dieser Tabelle ist abzulesen, dass die höchste Belastung von 82 mWs bei einem Mittelwert von ca. 850 mWs auftritt. Dieser Druckausschlag kommt durch eine rasche Maschinenabschaltung zustande und tritt laut Lastkollektiv 27 Mal pro Jahr auf. Dieser Effekt wird auch schon in [Abbildung 39](#page-55-1) gezeigt und stellt einen so genannten Druckstoß dar. Die minimale Regelzeit bei einer Maschinenabschaltung beträgt für das Kraftwerk Kaunertal 80 Sekunden. Dieser Schaltvorgang wird als Notschluss bezeichnet und kommt sehr selten vor. Die höchste Beanspruchung in diesem Kollektiv ist eine Maschinenabschaltung (von 340 MW auf 0 MW) mit einer Regelzeit von 90 Sekunden. Dies bewirkte einen Rohrbahndruck von 935,5 mWs.

Prinzipiell ist in dieser Rainflow-Matrix zu erkennen, dass der Einfluss der Mittelwerte nur geringfügig ist. Der Mittelwert entspricht dabei dem statischen Druck aufgrund des Speicherstandes. Dieser ändert sich nur langsam, was die Mittelwertschwankungen erklärt. Der ausschlaggebende Faktor für die Schwingspiele sind also die Druckamplituden, die auf den dynamischen Druck (Druckstöße, Wasserschlossschwingungen, Druckschachtschwingungen) zurückzuführen sind.

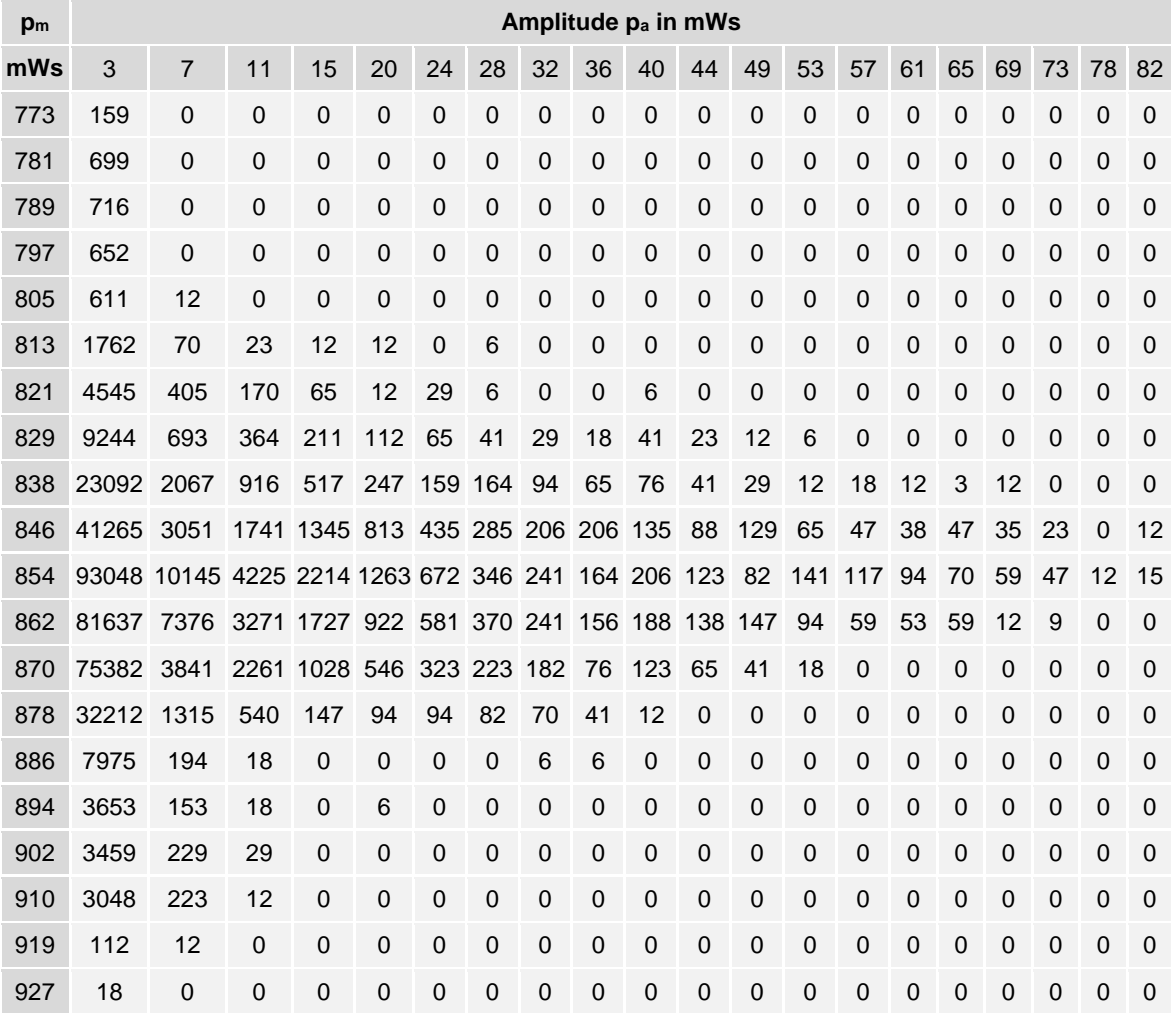

#### <span id="page-60-0"></span>Tabelle 10: Rainflow-Matrix für das Lastkollektiv NEU

## **3.6 Lastkollektiv ALT**

#### **3.6.1 Einlesen der Datenbasis**

Bevor die nachfolgende Rainflow-Zählung erfolgt, müssen zuerst die Daten in das Berechnungsprogramm MATLAB R2013a eingelesen werden. Für das bis 2009 gültige Lastkollektiv ALT sind die Messwerte von der Firma TIWAG vorgegeben worden. Diese Daten bestehen nur aus dem gemessenen Rohrbahndruck und sind firmenintern bereits aufbereitet worden. Die Messwerte sind mit einem Zeitschritt von 2 Sekunden aufgezeichnet worden und repräsentieren den Betrieb vor der Energiewende. Die so entstandene Matrix wird nun noch auf Plausibilität überprüft und korrigiert. Der Rohrbahndruck ist absolut gemessen worden und muss noch um die Höhe der Maschinenachse (870,5 mMh) korrigiert werden. Des Weiteren werden die Messwerte noch mit einer Bedingung bereinigt, um Messfehler auszuschließen:

Rohrbahndruck: p\_Rb > 0 mMh

Die Bedingung schließt jene Messwerte aus, die einen negativen Rohrbahndruck aufweisen. Nach der Bereinigung der Messdaten weist die Matrix eine Länge von 2 980 792 Zeilen auf. Dies entspricht bei einem Zeitschritt von 2 Sekunden einer Datenmenge von 1 656,0 Stunden. Wie bereits in Punkt [3.2](#page-47-1) erläutert, betragen die Betriebsstunden für das Lastkollektiv ALT 3 900 Stunden pro Jahr. Dies bedeutet, dass die eingelesenen Daten ca. 43 % der jährlichen Betriebsstunden abdecken. Vor der Rainflow-Zählung werden die Daten noch auf ein volles Jahr, also auf 3 900 Betriebsstunden, skaliert.

#### **3.6.2 Ergebnisse der RFZ**

In [Tabelle 11](#page-62-0) sind die Werte der Häufigkeitsverteilung der Schwingbreiten bzw. Amplituden für das Lastkollektiv aufgelistet. Es ist zu erkennen, dass die Beanspruchungs-Zeit-Funktion in 20 Klassen aufgeteilt wird. Dabei sind für jede Klasse die Schwingbreite Δp<sup>a</sup> bzw. die Amplitude p<sup>a</sup> und die dazugehörige Anzahl der Zyklen angegeben.

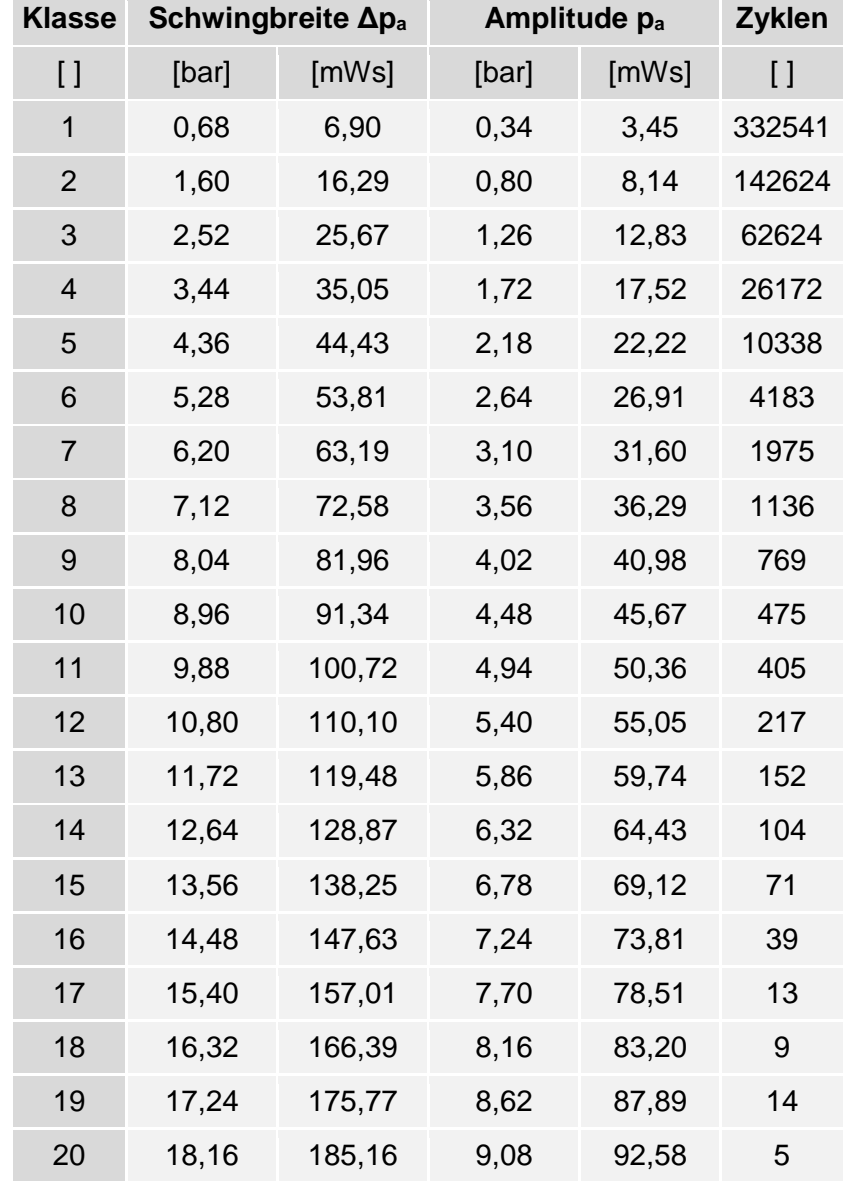

<span id="page-62-0"></span>Tabelle 11: Häufigkeitsverteilung der Schwingbreiten bzw. Amplituden für das LK ALT

In [Abbildung 43](#page-63-0) ist die oben beschriebene Häufigkeitsverteilung zusätzlich in einem Balkendiagramm dargestellt. Die Abszisse entspricht dabei den Amplituden in Meter Wassersäule, auf der Ordinate ist die Anzahl der Zyklen je Amplitude aufgetragen. Das Diagramm enthält zusätzlich den Wert der vollen und halben Zyklen.

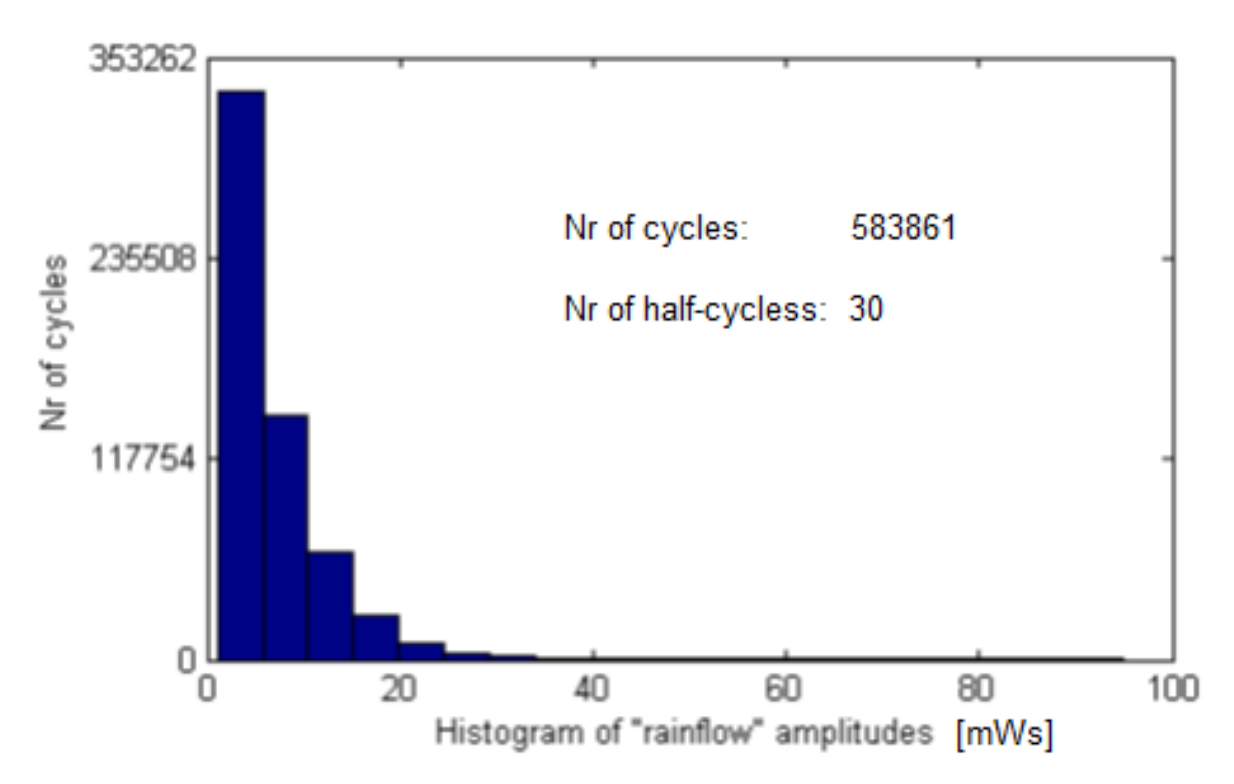

<span id="page-63-0"></span>Abbildung 43: Häufigkeitsverteilung der Schwingbreiten bzw. Amplituden für das LK ALT

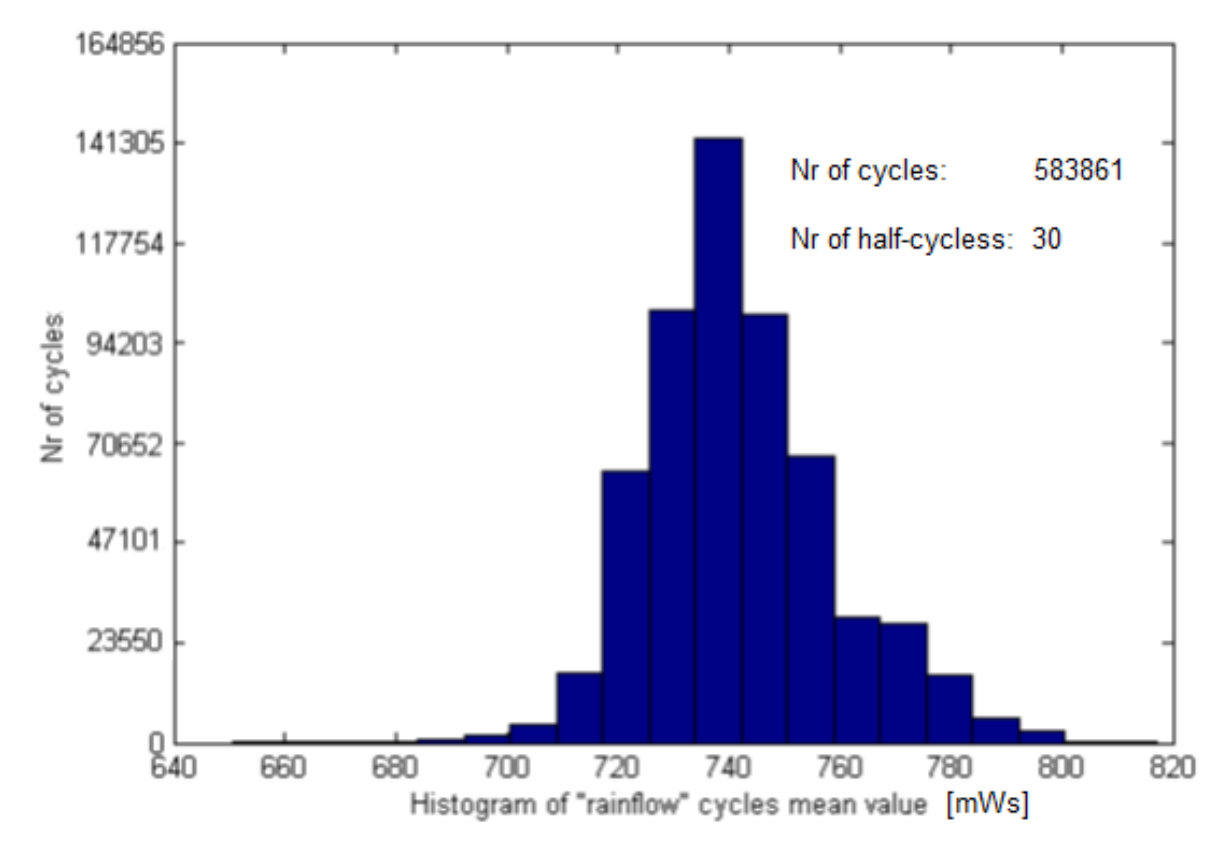

<span id="page-63-1"></span>Abbildung 44: Häufigkeitsverteilung der Mittelwerte für das LK ALT

In [Abbildung 44](#page-63-1) sind die Werte der Häufigkeitsverteilung der Mittelwerte für das Lastkollektiv dargestellt. Die Abszisse entspricht dabei den Mittelwerten in Meter Wassersäule, auf der Ordinate ist die Anzahl der Zyklen je Mittelwert aufgetragen. Das Diagramm enthält zusätzlich den Wert der vollen und halben Zyklen. In [Tabelle 12](#page-64-0) ist diese Häufigkeitsverteilung zusätzlich aufgelistet. Es ist zu erkennen, dass die Mittelwertverteilung ebenfalls in 20 Klassen aufgeteilt ist. Dabei sind für jede Klasse der Mittelwert p<sub>m</sub> und die dazugehörige Anzahl der Zyklen angegeben.

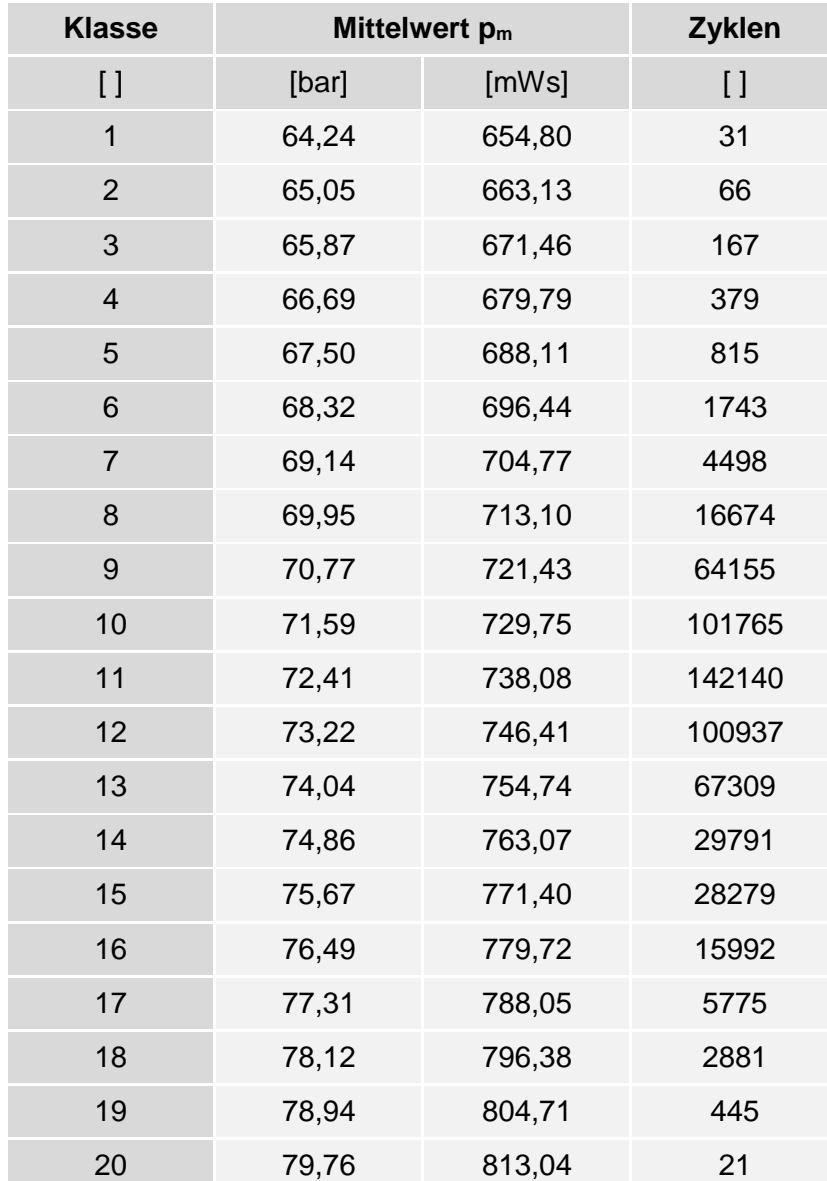

<span id="page-64-0"></span>Tabelle 12: Häufigkeitsverteilung der Mittelspannungen für das LK ALT

In [Abbildung 45](#page-65-0) ist die Rainflow-Matrix in ihrer bekannten 3-dimensionalen Form abgebildet. Dabei ist die Anzahl der Zyklen über Amplitude [mWs] und Mittelwert [mWs] aufgetragen. Die Gesamtzahl der geschlossenen Zyklen in einem Jahr beträgt 583 861. Die Anzahl der halben Zyklen beträgt 30, welche als Residuum abgelegt werden. Je kleiner dieser Wert ist, desto besser können die vollen Zyklen gefunden werden. Da jedoch eine große Anzahl von Schwingspielen vorliegt, kann das Residuum bei der Lebensdauerberechnung vernachlässigt werden.

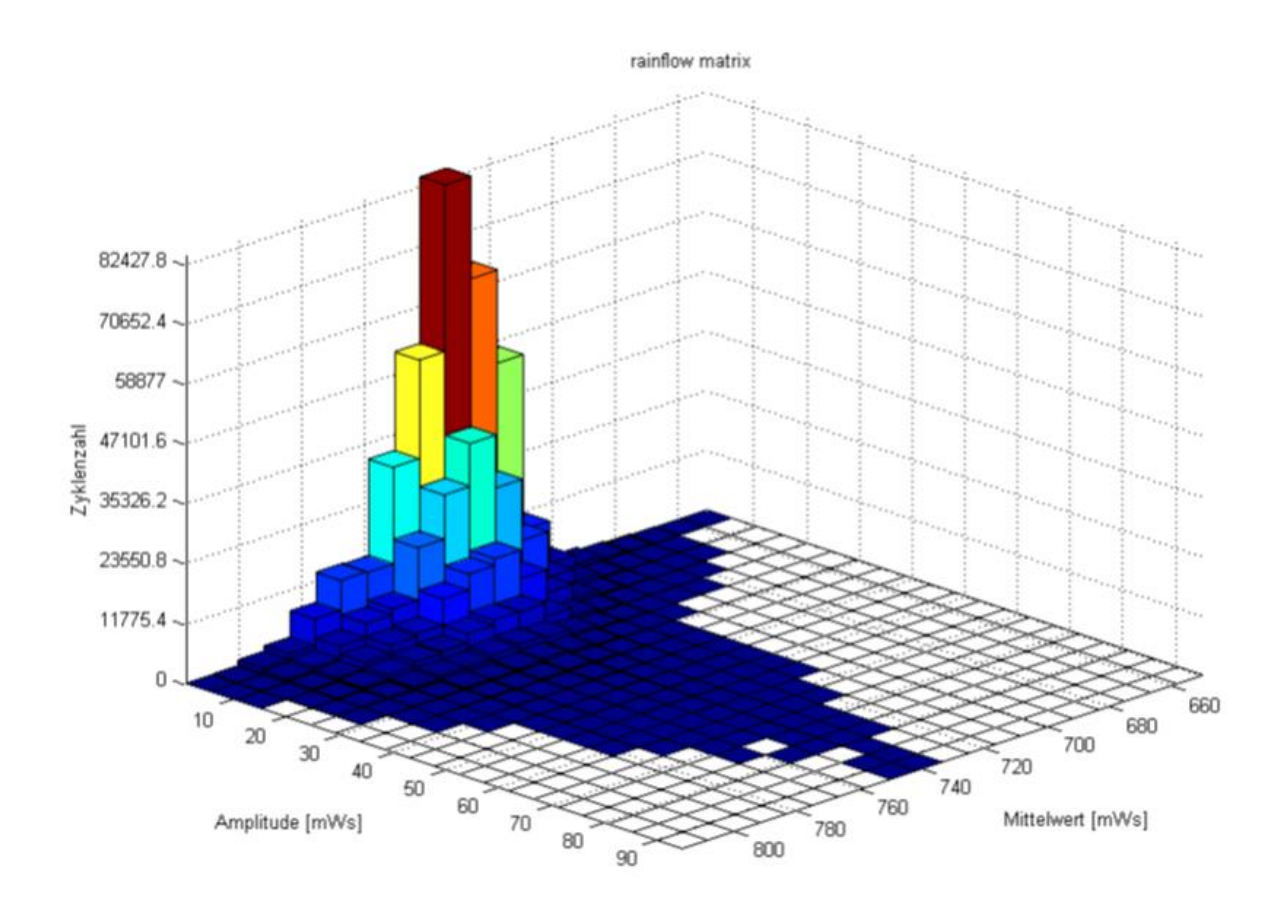

Abbildung 45: Rainflow-Matrix für das Lastkollektiv ALT

<span id="page-65-0"></span>In [Tabelle 13](#page-66-0) sind ebenfalls die Werte der Rainflow-Matrix aufgelistet, wobei die Anzahl der Zyklen über die Druckamplituden  $p_a$  in Meter Wassersäule (Zeilenvektoren) und die Mittelwerte  $p_m$  in Meter Wassersäule (Spaltenvektoren) aufgetragen sind. Aus dieser Tabelle ist zu erkennen, dass die höchste Belastung von 92 mWs bei einem Mittelwert von ca. 740 mWs auftritt. Dieser Druckausschlag kommt durch eine rasche Maschinenabschaltung zustande und tritt laut Lastkollektiv 5 Mal pro Jahr auf. Dieser Effekt wird auch schon in [Abbildung 39](#page-55-1) gezeigt und stellt einen so genannten Druckstoß dar.

Prinzipiell ist in dieser Rainflow-Matrix zu erkennen, dass der Einfluss der Mittelwerte nur geringfügig ist. Der Mittelwert entspricht dabei dem statischen Druck aufgrund des Speicherstandes. Dieser ändert sich nur langsam, was die Mittelwertschwankungen erklärt. Der ausschlaggebende Faktor für die Schwingspiele sind also die Druckamplituden, die auf den dynamischen Druck (Druckstöße, Wasserschlossschwingungen, Druckschachtschwingungen) zurückzuführen sind.

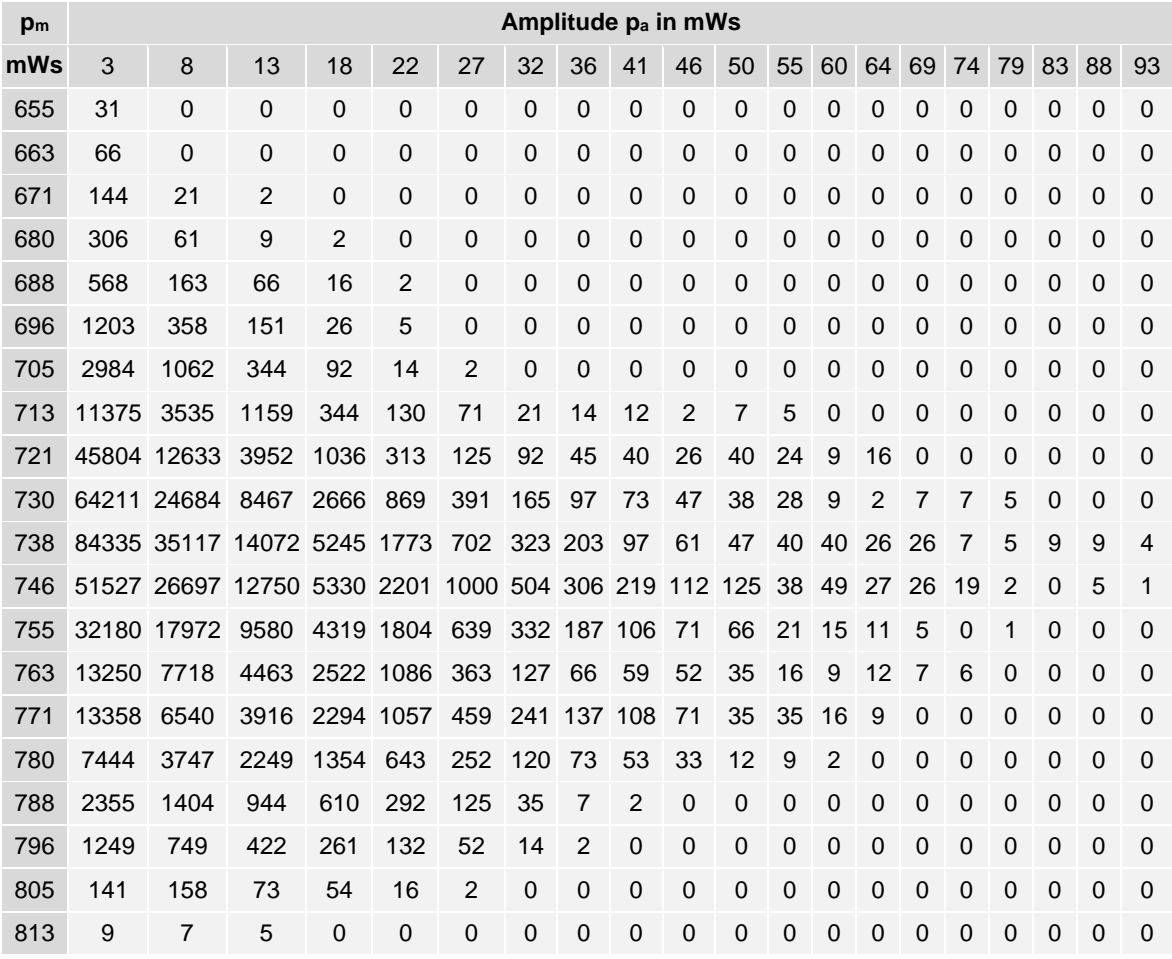

#### <span id="page-66-0"></span>Tabelle 13: Rainflow-Matrix für das Lastkollektiv ALT

# **4 FE-Analyse**

Die folgenden Finite-Elemente-Analysen werden mit der Software ANSYS 14.5.7 durchgeführt. Da die Berechnung aller hochbeanspruchten Stellen der Flachstrecke und Verteilrohrleitung den Rahmen dieser Diplomarbeit sprengen würde, wird in dieser Arbeit nur die am höchsten belastete Komponente betrachtet. Dazu ist von der Firma TIWAG vorab ein Grobmodell erstellt worden. Bei dieser am höchsten belasteten Komponente handelt es sich um einen Abzweiger, der als Submodell modelliert wurde. Für die weitere Festigkeitsberechnung sind die Spannungswerte an zwei Schweißnähten dieses Abzweigers notwendig. Dies wird wiederum mit Hilfe der Submodelltechnik realisiert.

### **4.1 Grobmodell – Flachstrecke und Verteilrohrleitung**

Um die am höchsten beanspruchte Komponente der Flachstrecke und Verteilrohrleitung zu bestimmen, ist von der Firma TIWAG vorab ein Grobmodell erstellt worden.

#### **4.1.1 Geometrie**

In [Abbildung 46](#page-67-0) bis [Abbildung 49](#page-68-0) sind verschiedene Geometrieplots des Grobmodells ersichtlich. Dabei resultiert die Farbwahl aus der jeweiligen Wandstärke des modellierten Bauteils.

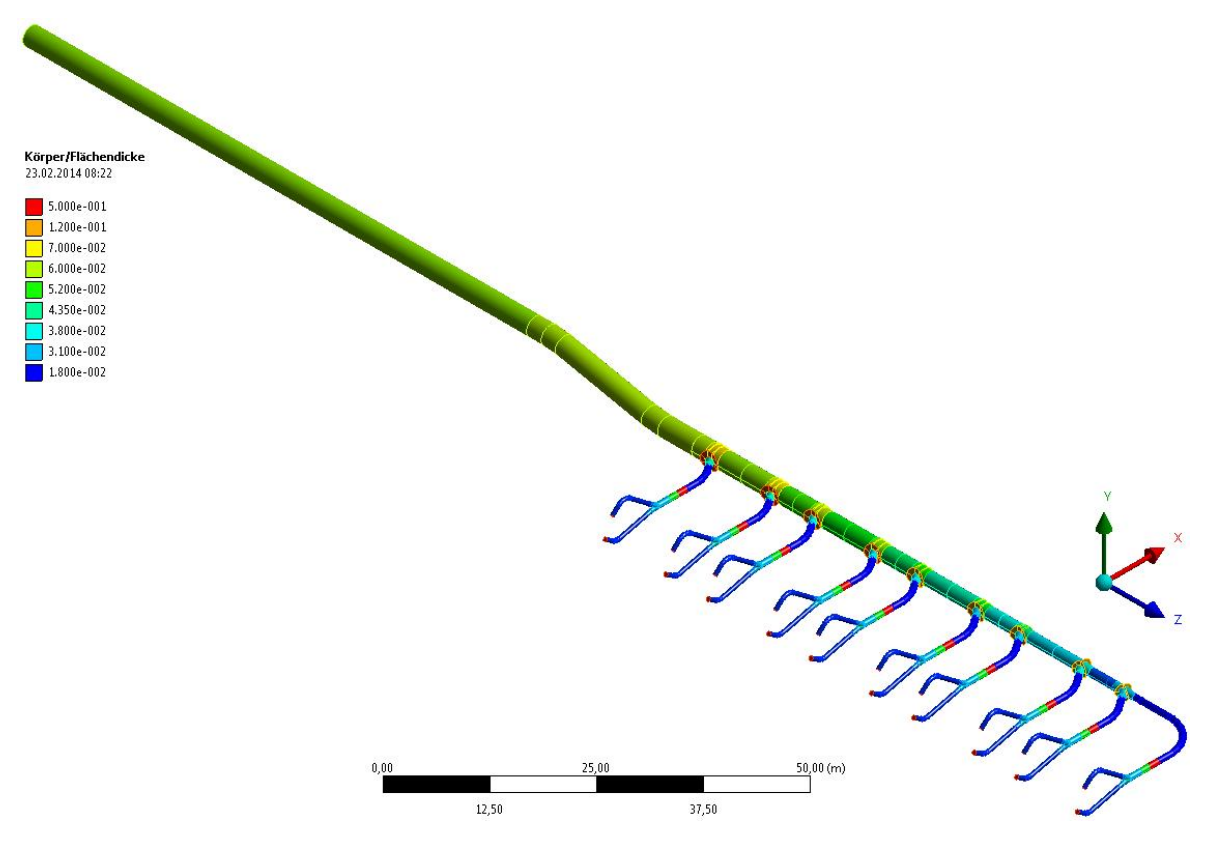

<span id="page-67-0"></span>Abbildung 46: Flachstrecke und Verteilrohrleitung – ISO Ansicht

<span id="page-68-0"></span>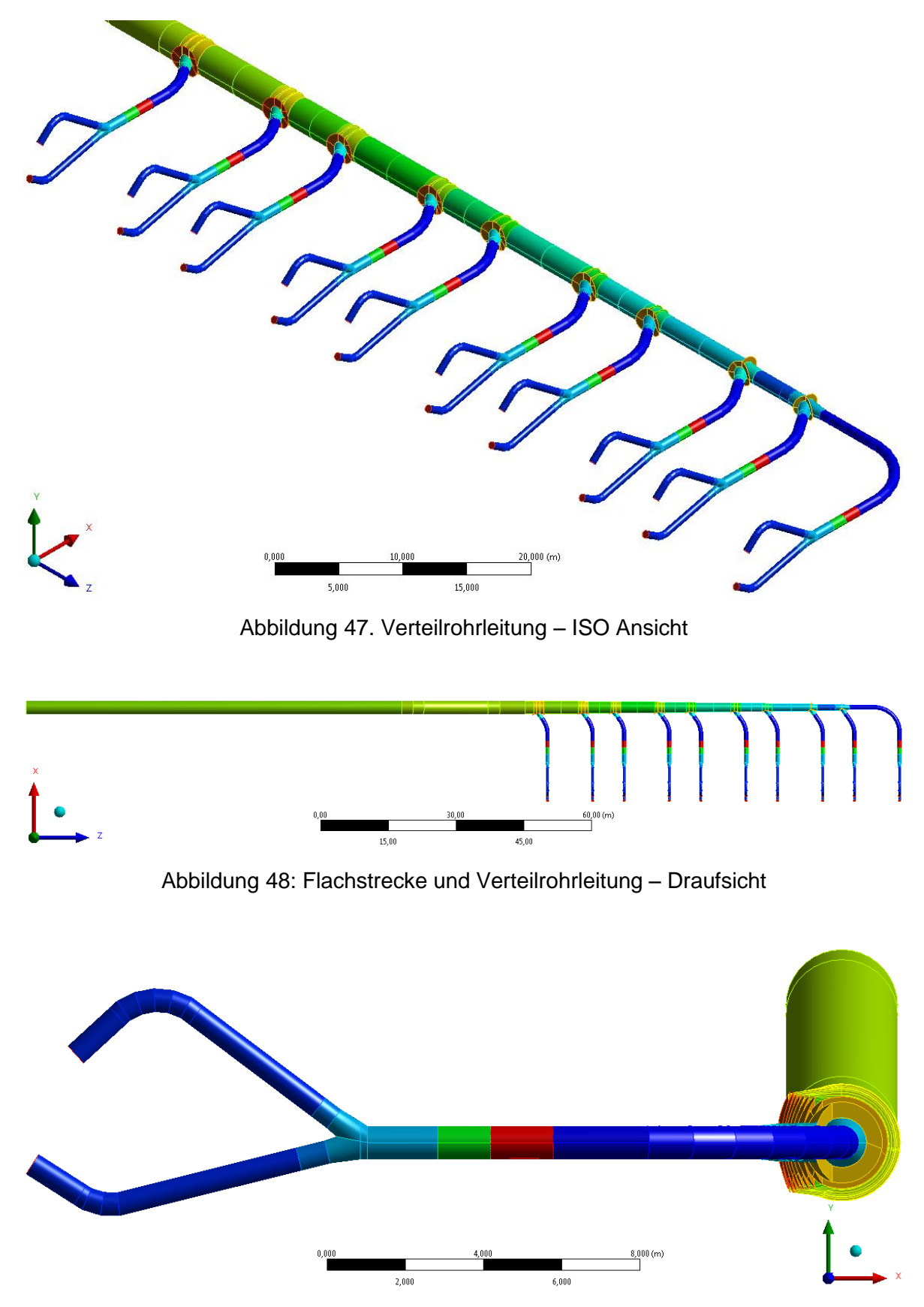

Abbildung 49: Flachstrecke und Verteilrohrleitung – Seitenansicht

### **4.1.2 Modellbildung**

Um den Berechnungsaufwand zu verringern, wird diese Geometrie als Schalenmodell ausgeführt. Des Weiteren werden noch andere Vereinfachungen angenommen:

- Auf die Darstellung von Flanschverbindungen wird verzichtet.
- Die Hosenrohre werden in vereinfachter Form modelliert.
- Auch die Kragenbleche (Stuartkragen), die die Steifigkeit der Abzweiger erhöhen, werden im Grobmodell vereinfacht dargestellt.
- Der Felsdurchbruch am oberen Ende der Flachstrecke wird als fixe Einspannung angesehen.
- Die Konstruktion der Auflager wird ebenfalls vernachlässigt.
- Die Modellierung der Kugelschieber erfolgt durch eine Erhöhung der Wandstärke.
- Das Turbinengehäuse wird als starr angenommen.
- Für die Simulation werden folgende Eigenschaften vorausgesetzt:
	- o Lineares Werkstoffverhalten
	- o Lineares Geometrieverhalten
	- o Verbundgeometrie (keine Kontaktelemente)

#### **4.1.3 Elementtypen und Vernetzung**

Die Vernetzung erfolgt mit Shell 181 Elementen. Es wird dabei überwiegend mit quadratischen Elementen (Quad) vernetzt. Shell 181 ist ein 4-Knoten-Schalenelement und wird in ANSYS zur strukturmechanischen Berechnung benützt. Das Element wird durch die 4 Knoten und die Schaleninformation (Dicke usw.) definiert und besitzt an jedem Knoten 6 Freiheitsgrade. In [Abbildung 50](#page-69-0) ist die Geometrie und die Lage der Knotenpunkte im Koordinatensystem dargestellt. Außerdem werden zur Modellierung des Maschinengehäuses Balkenelemente (Beam 188) verwendet. Diese werden jedoch an dieser Stelle nicht weiter betrachtet.

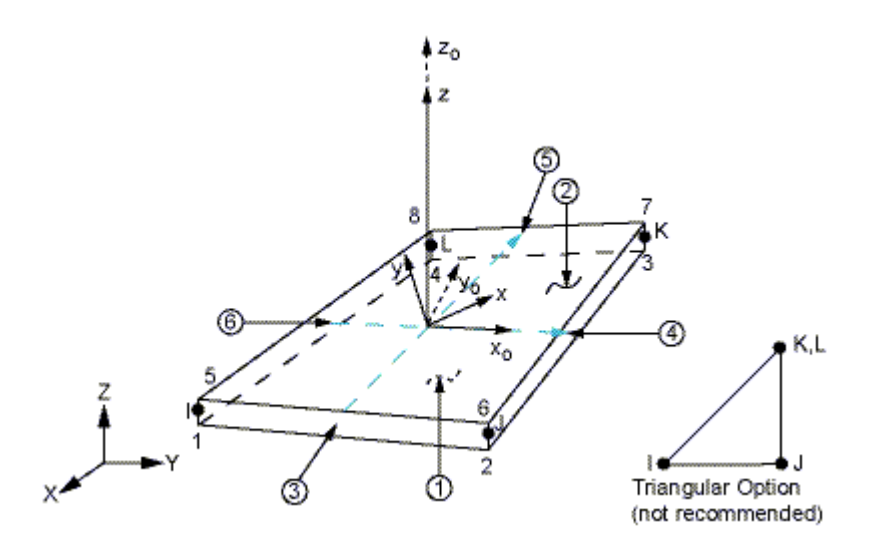

<span id="page-69-0"></span>Abbildung 50: Schalenelement Shell 181 (ANSYS 14.5. Help)

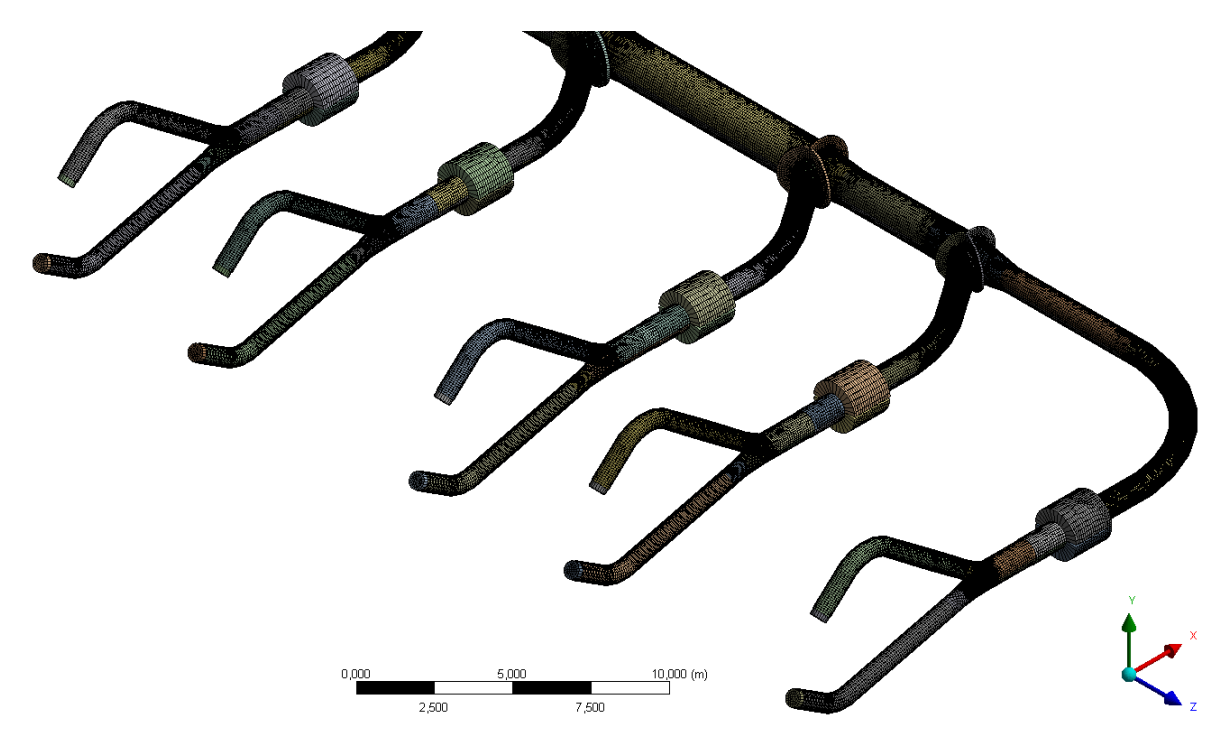

In [Abbildung 51](#page-70-0) und [Abbildung 52](#page-70-1) ist die Vernetzung der Verteilrohrleitung und des letzten Abzweigers (Abz. 28) dargestellt.

Abbildung 51: Vernetzung der Verteilrohrleitung

<span id="page-70-0"></span>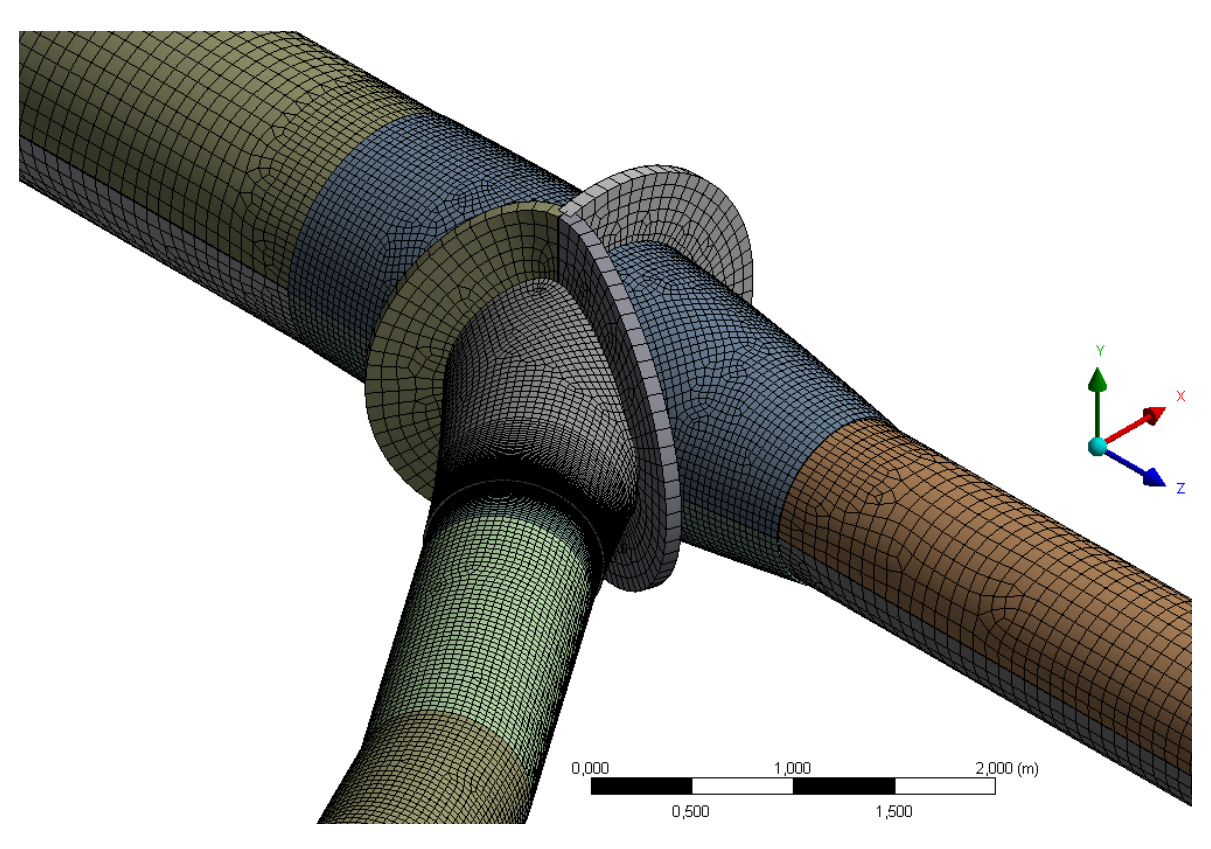

<span id="page-70-1"></span>Abbildung 52: Vernetzung des Abzweigers Nr. 28

#### **4.1.4 Randbedingungen**

In [Abbildung 53](#page-71-0) sind einige Randbedingungen des gesamten Grobmodells dargestellt. Zu erkennen sind die Lagerung und jene Stellen, an denen Setzungen aufgeprägt werden. Dabei wird als fixer Einspannpunkt (A) die Fläche der Rohrleitung beim Felsdurchbruch in den Rohrstollen verwendet. Um die Setzungen (gelbe, grüne und blaue Pfeile) auf die Rohrleitung aufprägen zu können, werden die Auflageflächen im Modell ausgeschnitten und als gesonderte Komponenten definiert. Die Konstruktion der Auflager wird dabei vernachlässigt. Die Randknoten dieser Auflageflächen an der Rohrleitung werden mit den vertikalen Setzungen aus den Messdaten als Verschiebung beaufschlagt.

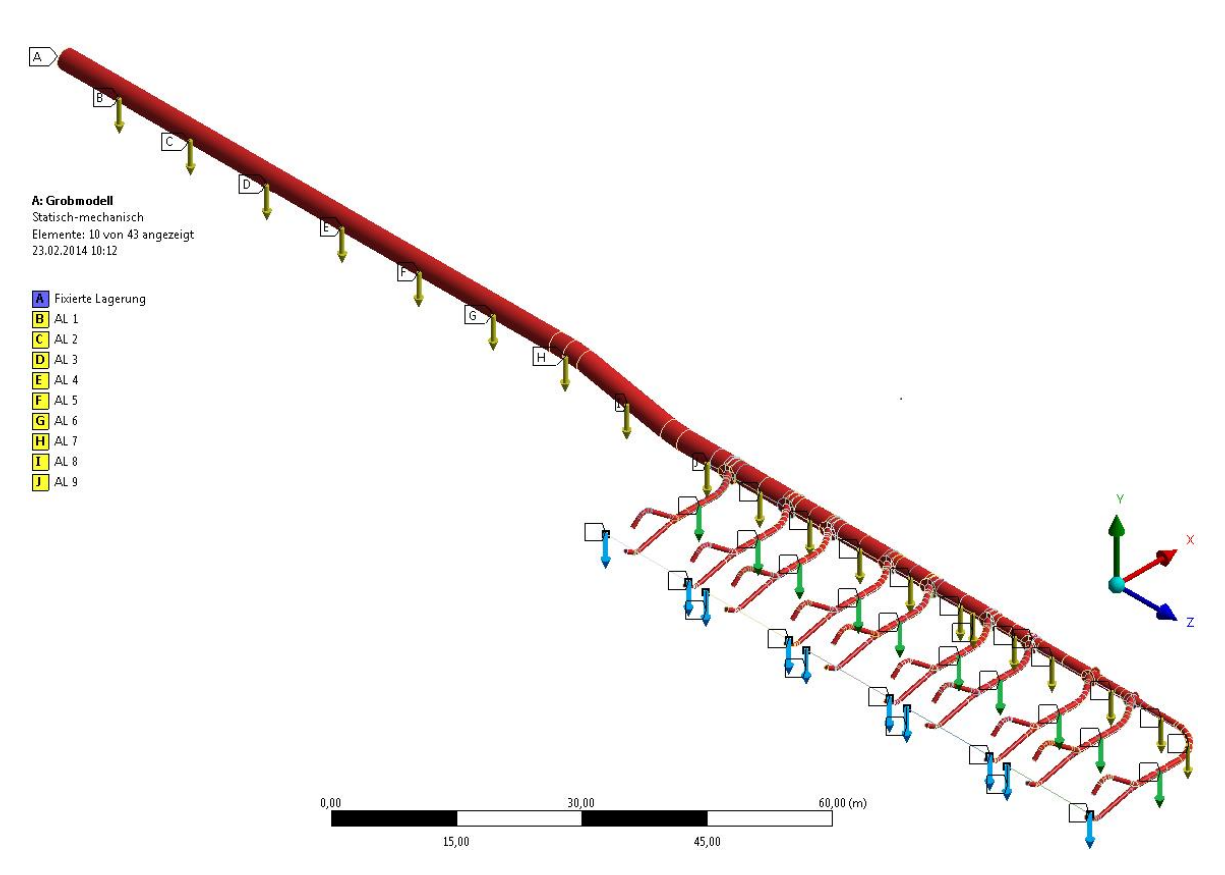

<span id="page-71-0"></span>Abbildung 53: Lagerung und Setzungen der Flachstrecke und Verteilrohrstrecke

In [Abbildung 53](#page-71-0) können die dargestellten Setzungen in drei Bereiche unterteilt werden. Die Reihe der gelben Pfeile befindet sich auf der Flachstrecke und der Hauptleitung der Verteilrohrstrecke. Dabei wird der Setzungswert in Richtung der negativen Y-Achse aufgetragen. Die Verschiebungen in der XZ-Ebene sind nicht gesperrt. Die Reihe der 10 grünen Pfeile befindet sich kurz vor dem Hosenrohr und stellt die Auflager an den Positionen der Kugelschieber dar. Hierbei werden wieder die Setzungswerte in vertikaler Richtung aufgeprägt. Die Auflager der Kugelschieber sind in Richtung der Z-Achse frei verschiebbar und in Richtung der X-Achse gesperrt. Die 10 blau markierten Setzungen werden an den Maschinenachsen aufgeprägt. Dabei werden die Maschinen als dicke Wellen (Balkenelemente) vernetzt (siehe [Abbildung 54\)](#page-72-0). Die Messpunkte an den
Maschinen werden ebenso mit den gemessenen vertikalen Verschiebungen beaufschlagt. Verschiebungen in die horizontalen Raumachsen sind gesperrt. Die Anschlusspunkte der Rohrleitungen an das Maschinengehäuse werden über MPC-Kontakte (Rigid Beams) realisiert. Das bedeutet, dass alle Verdrehungen und Verschiebungen, die auf die Maschinenachse wirken, auf das Hosenrohr übertragen werden und dort Kräfte bzw. Momente bewirken.

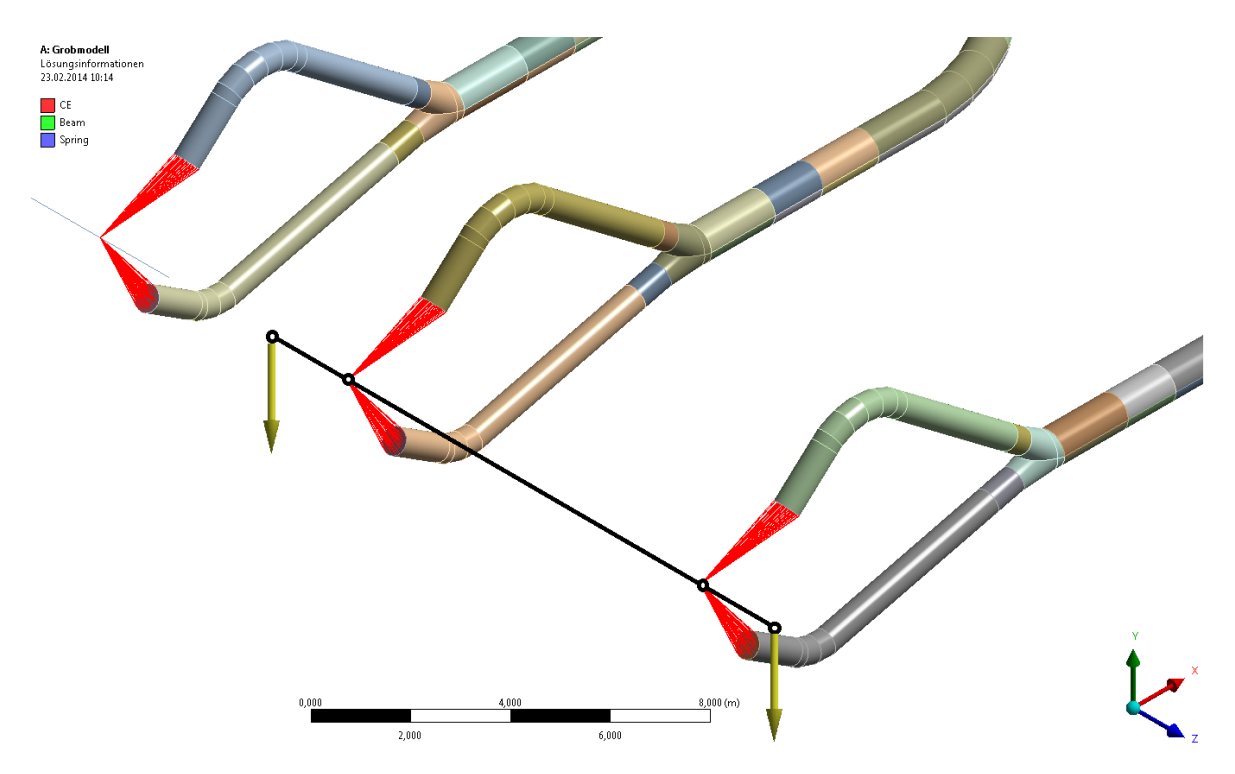

Abbildung 54: MPC Kontakte zwischen Maschinenachse und Hosenrohr

Eine weitere Randbedingung ist die Erdbeschleunigung. Sie wirkt in Richtung der negativen Y-Achse und greift die gesamte Masse der Stahlrohrleitung an.

# <span id="page-73-2"></span>**4.1.5 Lastaufbringung**

Die Werte in [Tabelle 14](#page-73-0) und [Tabelle 15](#page-73-1) sind aus einem Bericht der Firma Sulzer aus dem Jahr 1963 entnommen worden. Diese Daten sind von der Firma TIWAG überprüft und dieser Arbeit zugrunde gelegt worden. In [Tabelle 14](#page-73-0) sind dazu die unterschiedlichen Druckhöhen ersichtlich. Dabei ist zu erkennen, dass der Druckverlust in der Druck- und Verteilrohrleitung mit ca. 40 mWs angenommen worden ist.

<span id="page-73-0"></span>Tabelle 14: Drucktafel (Fa. Sulzer)

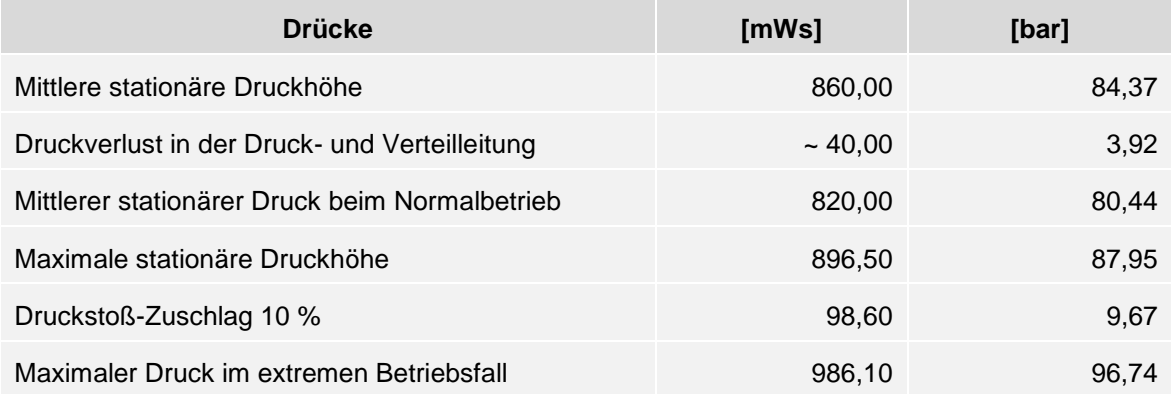

In [Tabelle 15](#page-73-1) sind die Temperaturbeanspruchungen der Rohrleitung zusammengefasst. Wichtig sind dabei die mittlere Betriebstemperatur von 6 °C und die gemittelte Montageschlusstemperatur von 18 °C.

#### <span id="page-73-1"></span>Tabelle 15: Temperaturwerte (Fa. Sulzer)

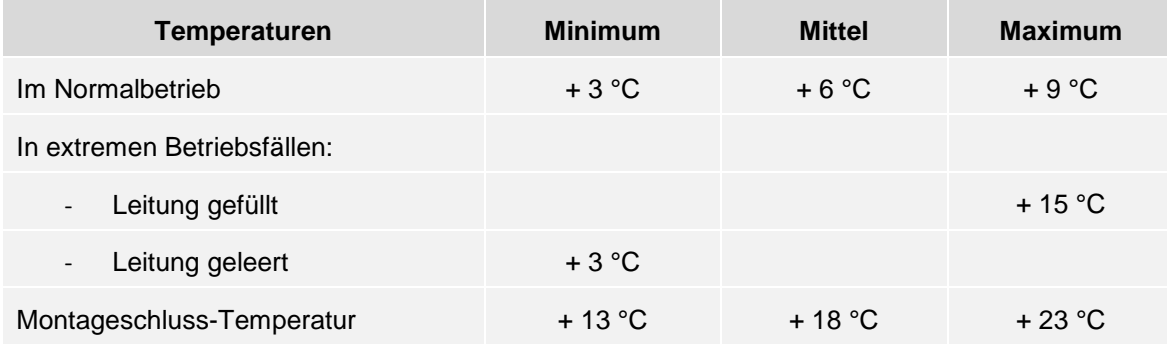

In [Tabelle 16](#page-74-0) sind die geodätischen Höhen des druckseitigen Wasserweges aufgelistet. Subtrahiert man die Höhe des Stauziels von der maximalen dynamischen Druckhöhe, so ergibt sich ein maximaler dynamischer Druck von ca. 90 mWs. Vergleicht man diesen Wert mit der maximalen Amplitude des Lastkollektivs NEU (siehe [Abbildung 42\)](#page-59-0) und des Lastkollektivs ALT (siehe [Abbildung 45\)](#page-65-0), so ist eine gute Übereinstimmung erkennbar.

<span id="page-74-0"></span>Tabelle 16: Geodätische Höhen

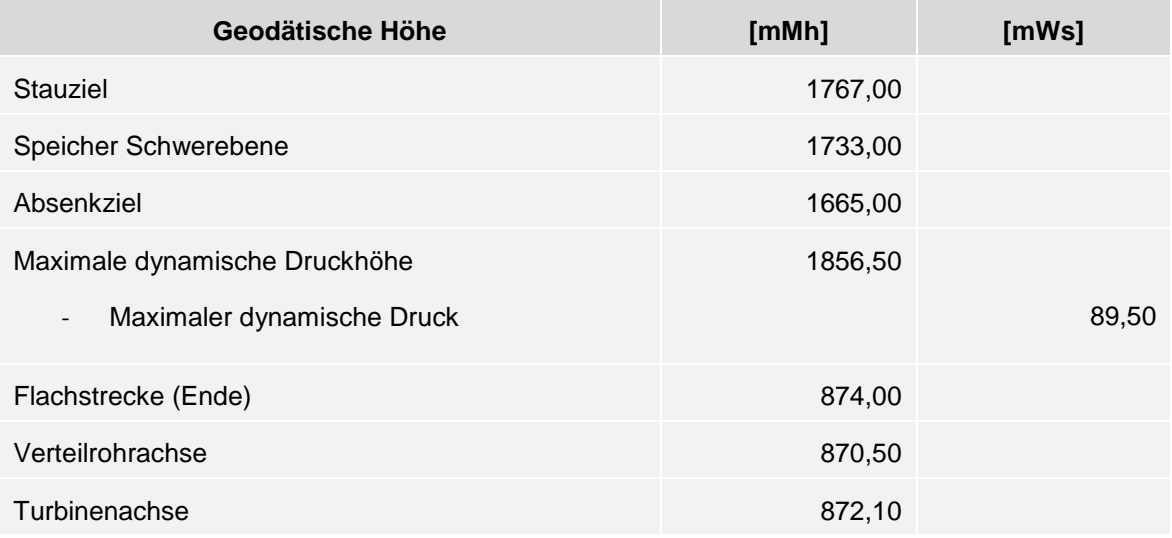

In [Tabelle 17](#page-74-1) ist der minimale, mittlere und maximale Druck dargestellt. Der minimale Druck ergibt sich dabei aus der Differenz zwischen Absenkziel und Verteilrohrachse um den Wert des dynamischen Drucks reduziert. Der maximale Druck ergibt sich aus der Differenz zwischen Stauziel und Verteilrohrachse erhöht um den Wert des dynamischen Drucks. Dabei wird auf eine Miteinbeziehung des Druckverlustes verzichtet, was sich konservativ auf die nachfolgende Betriebsfestigkeitsanalyse auswirkt.

#### <span id="page-74-1"></span>Tabelle 17: Drucktafel

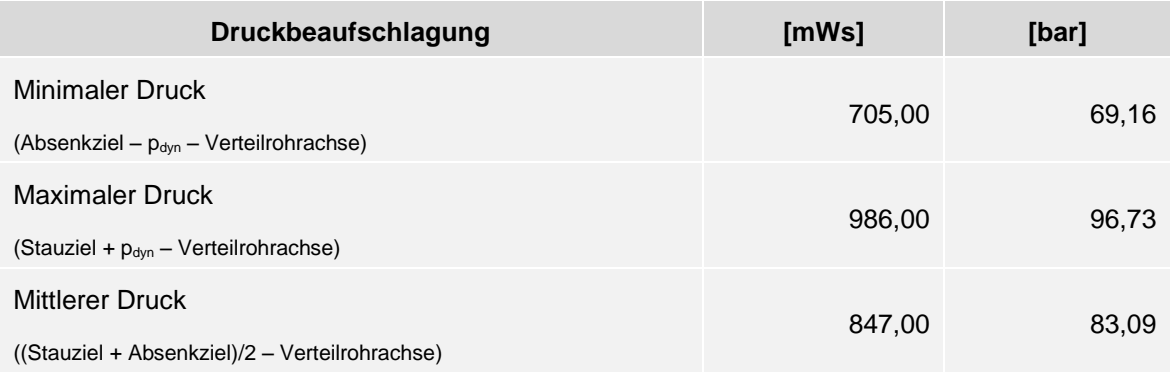

In [Tabelle 18](#page-75-0) ist der Ablauf der aufgebrachten Lastschritte ersichtlich. Dabei werden in Lastschritt 1 die Schwerkraft und die Setzungswerte aufgebracht. Die Schwerkraft resultiert aus der Erdbeschleunigung, welche auf die gesamte Masse der Stahlrohrleitung wirkt. Die Setzungen werden als Verschiebungen aufgrund von Messungen auf die 30 zuvor beschriebenen Lagerstellen aufgebracht. In Schritt 2 wird zusätzlich die Temperatur des Modells von der Montageschlusstemperatur von 18 °C auf die Betriebstemperatur von 6 °C gekühlt. In Lastschritt 3 bis 5 findet zusätzlich die jeweilige Beaufschlagung mit den in [Tabelle 17](#page-74-1) beschriebenen Druckwerten statt. Dabei wird der hydrostatische Druck auf die Innenseite des gesamten Rohrleitungssystems aufgebracht. Dadurch wird der Einfluss der Schwerkraft, der sich aus der Wassermasse ergibt, ebenfalls berücksichtigt.

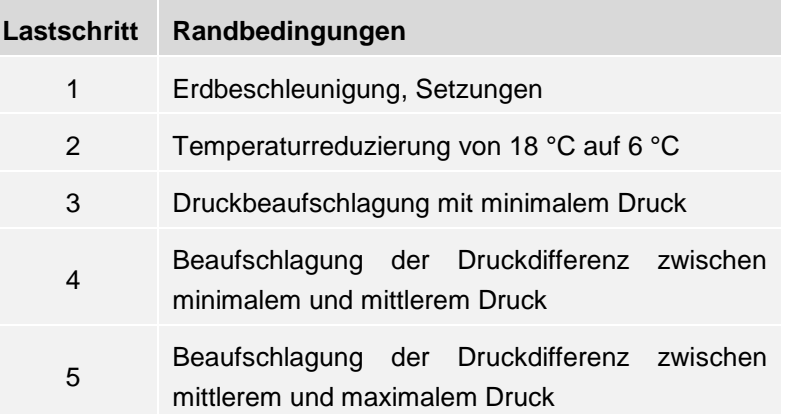

<span id="page-75-0"></span>Tabelle 18: Lastschritte für die Simulation des Grobmodells

In [Abbildung 55](#page-75-1) sind die zuvor beschriebenen Randbedingungen in einem Diagramm dargestellt. Die Abszisse ist dabei in 5 Lastschritte aufgeteilt. So erstreckt sich der Lastschritt 5 von Sekunde 4 bis 5. Dabei wird ein hydrostatischer Druck von 139 mWs linear aufgetragen.

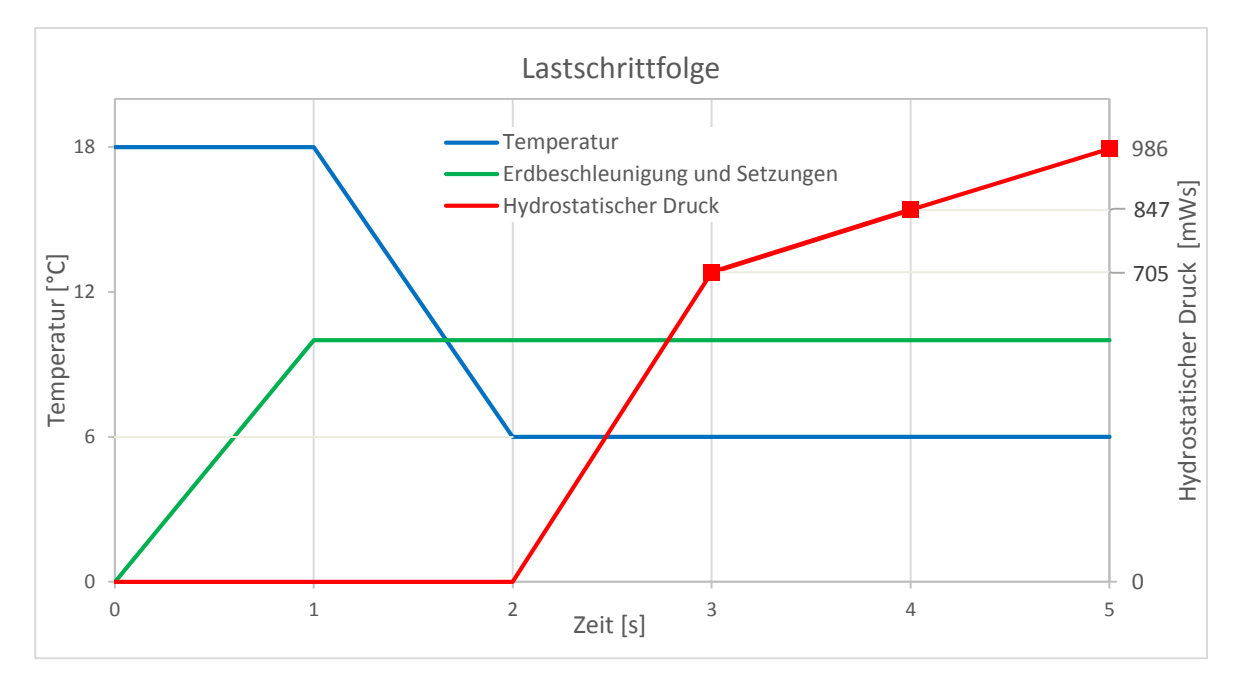

<span id="page-75-1"></span>Abbildung 55: Lastschrittfolge

# **4.1.6 Kontrolle**

Für die Verifikation des Grobmodells sind Gewichtsmessungen sowie Verschiebungsmessungen an den Auflagerpunkten der Verteilrohrleitung herangezogen worden.

#### **4.1.6.1 Kontrolle der Verschiebungsmessungen an den Auflagerpositionen**

In [Tabelle 19](#page-76-0) sind die Verschiebungen der Auflagerpositionen für drei unterschiedliche Messungen aufgelistet. Bei den Entleerungen am 05.03.2005, 24.05.2007 und 13.04.2011 sind an 6 Messstellen in Längsrichtung, an 2 Messstellen in Querrichtung und an den 10 Kugelschiebern Horizontalverschiebungen gemessen worden. Diese Daten können in Korrelation mit den Verschiebungen aufgrund von Innendruck im Modell gebracht werden. Der Innendruck resultiert dabei aus der Höhe des Seepegels.

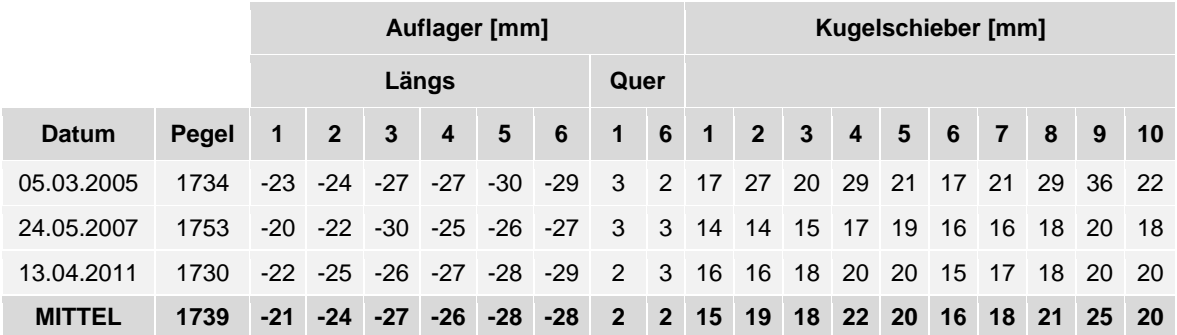

<span id="page-76-0"></span>Tabelle 19: Verschiebungen an den Auflagerpositionen

Die Auflagerpunkte im Modell und in diesem Dokument werden durchgängig mit den Ziffern 1 bis 20 beginnend beim ersten Auflagerpunkt nach dem Felsdurchbruch der Verankerungsstrecke bezeichnet. Um die Messwerte mit den Werten aus dem Modellversuch vergleichen zu können, wird die Lage der Messpunkte mit dem dazugehörigen Auflager laut Berechnung in [Tabelle 20](#page-76-1) beschrieben.

#### <span id="page-76-1"></span>Tabelle 20: Lage der Messpunkte

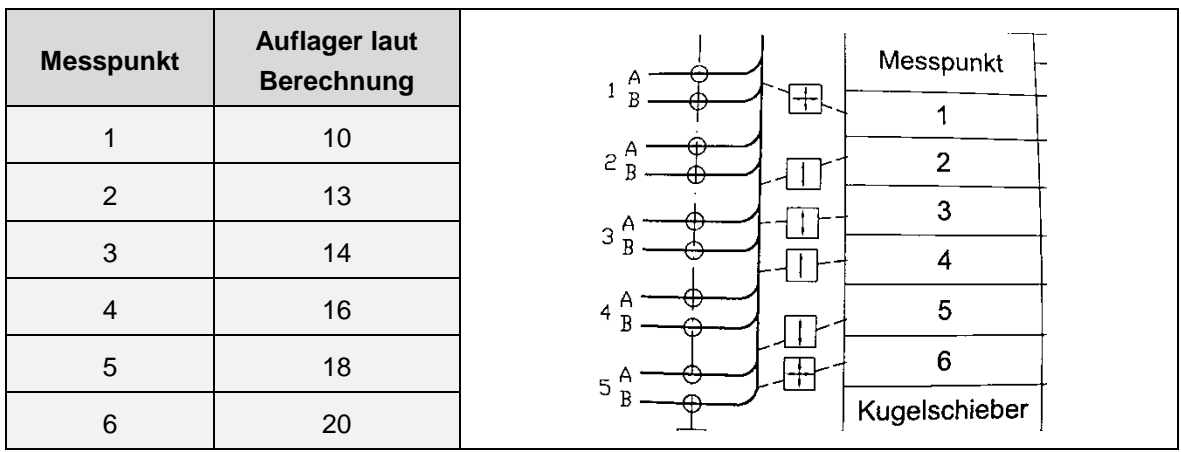

Der Simulation, mit der die Verschiebungswerte kontrolliert werden, sind die Setzungswerte vom 11.07.2013 zugrunde gelegt. Da die Längs- und Querverschiebungen jedoch vorwiegend aufgrund der Druckbeaufschlagung entstehen, haben die Setzungen auf das Ergebnis nur einen geringen Einfluss. In [Abbildung 56](#page-77-0) ist eine Gegenüberstellung der Verschiebungen dargestellt. Dabei sind die Mittelwerte der drei Messungen in blauer Farbe in das Diagramm eingetragen. Verglichen werden diese Werte mit dem Ergebnis der Modellsimulation. Die Werte aus der Berechnung sind in Rot dargestellt.

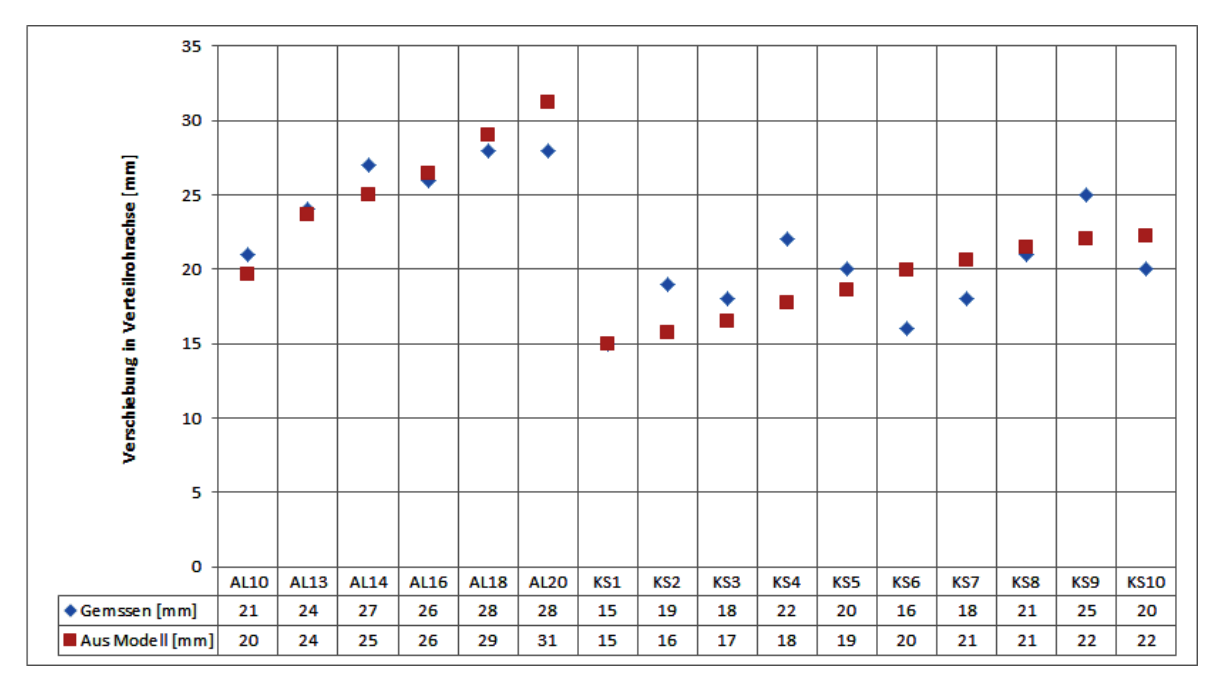

<span id="page-77-0"></span>Abbildung 56: Gegenüberstellung der Längsverschiebungen aus Messung und Modell

Die in [Abbildung 56](#page-77-0) dargestellten Längsverschiebungen zeigen eine gute Korrelation der gemessenen und berechneten Verschiebungswerte. Abweichungen können durch die Vernachlässigung der Reibung im Modell sowie durch unterschiedliche Reibungsbehinderungen im realen Lastwechsel erklärt werden. Die hier nicht dargestellten Querverschiebungen korrelieren ebenfalls. Die Berechnung ergibt eine Querverschiebung von 2 mm (3 mm lt. Messung) sowie 1,2 mm (2 mm lt. Messung).

Zusammenfassend kann gesagt werden, dass eine sehr gute Korrelation zwischen den gemessenen und berechneten Verschiebungen erreicht worden ist. Die Spannbreite in den Messdaten ist durch unterschiedliche Reibungskoeffizienten, verursacht durch Schmutz, Abnützung, usw., zwischen den einzelnen Auflagern erklärbar. Der leichte Unterschied zwischen Modellergebnis und Messdaten lässt sich durch die Vernachlässigung der Reibkraft zwischen Auflager und Auflagersockel begründen. Um eine höhere Genauigkeit zu erzielen, könnte diese Kraft aus den Auflagerreaktionen berechnet und iterativ im Modell aufgebracht werden. Aufgrund der hohen Kräfte durch Temperatur- und Druckbeaufschlagung ist die Änderung jedoch gering.

#### **4.1.6.2 Kontrolle der Gewichtsmessung an den Auflagerpositionen**

Die Gewichte der Auflagerkräfte sind durch Anheben der Rohrleitung am 06.03.2003 von der Firma TIWAG, Bereich Erzeugung (BE), gemessen worden, ebenso von der Firma Sulzer im Jahre 1962. In [Tabelle 21](#page-78-0) sind die Gewichte der Auflager, gemessen von TIWAG-BE und Sulzer, sowie die Anhebung, verursacht durch die Messung von TIWAG-BE, dargestellt.

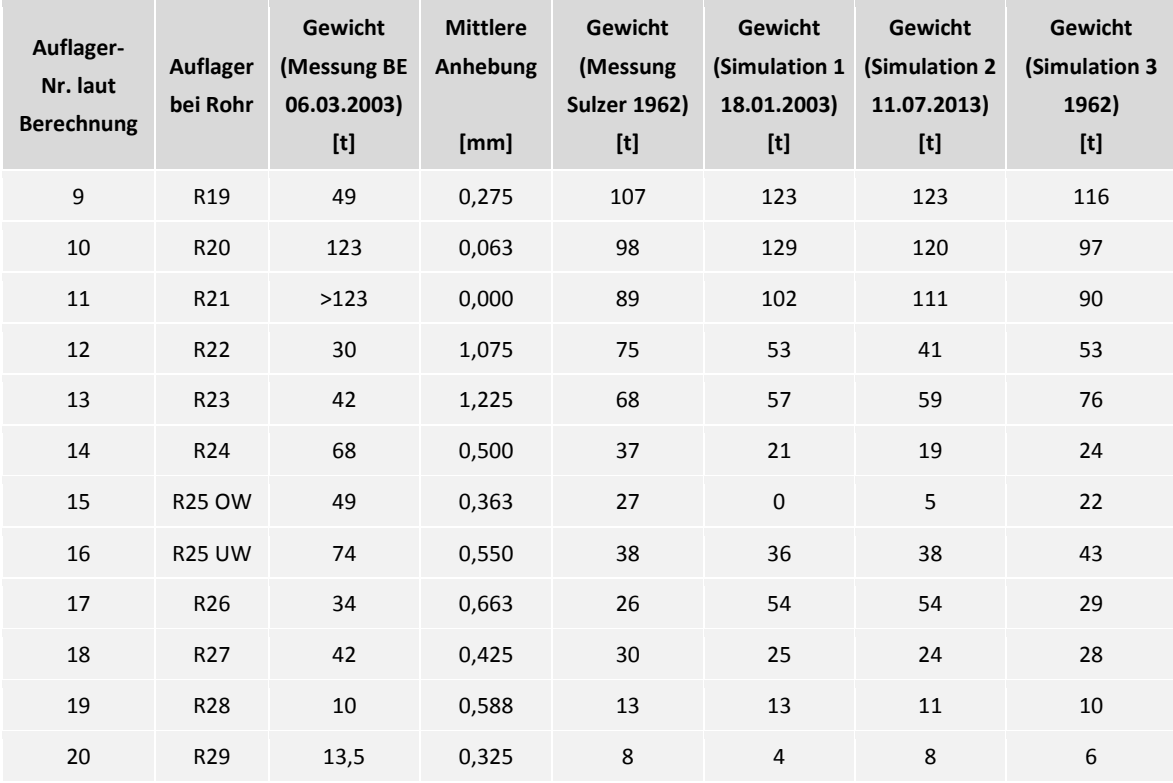

<span id="page-78-0"></span>Tabelle 21: Gewichte aus zwei Messungen und drei Berechnungen

Zusätzlich sind 3 Berechnungen mit jeweils unterschiedlichen Setzungswerten durchgeführt und ebenfalls in [Tabelle 21](#page-78-0) dargestellt:

- Eine Simulation (1), die den Verhältnissen bei der BE-Messung im März 2003 gleicht (Setzungen vom 18.01.2003).
- Eine weitere Simulation (2), die dem jetzigen Zustand entspricht (Setzungen vom 11.07.2013).
- Sowie eine Simulation (3), die dem ursprünglichen Zustand am nächsten liegt und somit dem Messergebnis bei Einbauzustand im Jahre 1962 der Firma Sulzer gleicht.

Die aktuellste Messung ist von der Firma TIWAG im März 2003 durchgeführt worden. In [Abbildung 57](#page-79-0) werden die Daten dieser Messung mit den Berechnungsergebnissen von Simulation (1) verglichen.

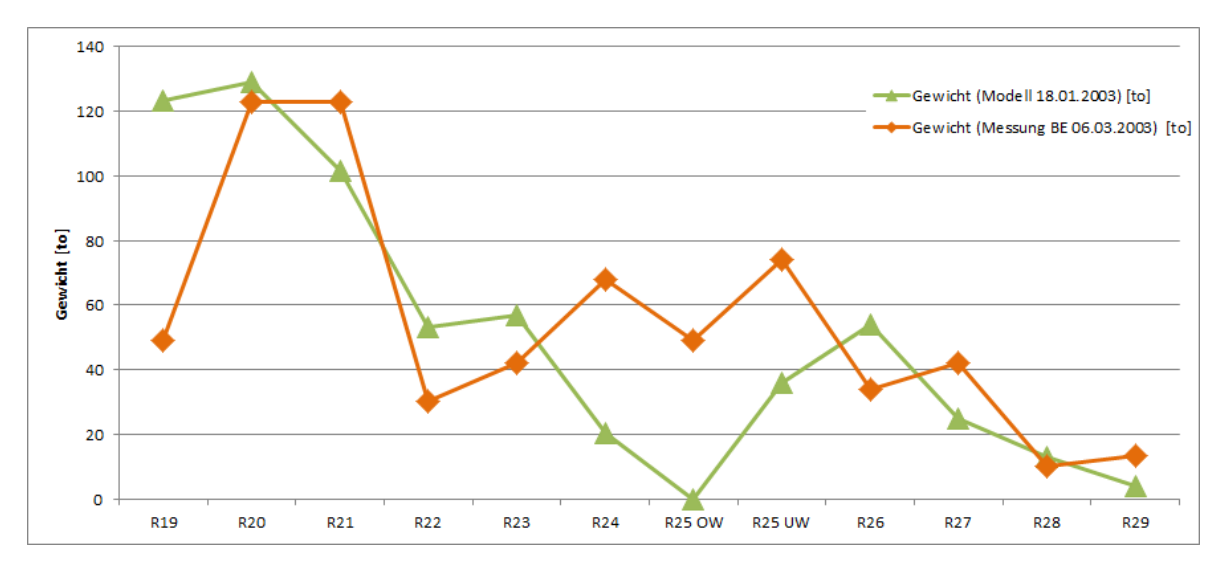

<span id="page-79-0"></span>Abbildung 57: Vergleich von Simulation (1) mit Gewichtsmessung vom 06.03.2003

Auffallend ist die sehr unterschiedliche Korrelation der Daten. Während im Bereich der Auflager beim Rohr 20-23 sowie Rohr 26-29 eine teils gute Korrelation vorzufinden ist, schwindet die Vergleichbarkeit der Auflagerreaktionen bei Rohr 19 sowie im Bereich von Rohr 24-25.

In [Abbildung 58](#page-79-1) werden die Daten der Messung der Firma Sulzer aus dem Jahre 1962 mit den Ergebnissen aus der angesprochenen Simulation (3) verglichen.

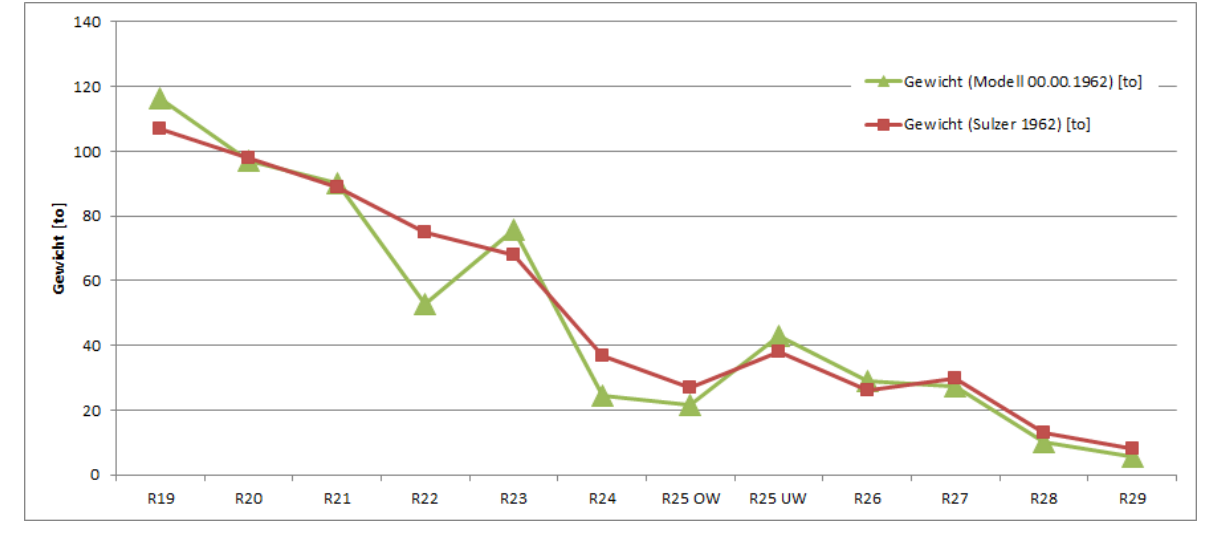

<span id="page-79-1"></span>Abbildung 58: Vergleich von Simulation (3) mit Gewichtsmessung von 1962

Bis auf die Differenz am Auflager bei Rohr 22 sowie eine leichte Differenz im Bereich von Rohr 24-25 ist eine sehr gute Korrelation der Messdaten mit den Berechnungsergebnissen erkennbar.

In [Abbildung 59](#page-80-0) wird der Ausgangszustand der Auflagerreaktionen als Ergebnis von Simulation (3) mit dem jetzigen Zustand von Simulation (2) verglichen.

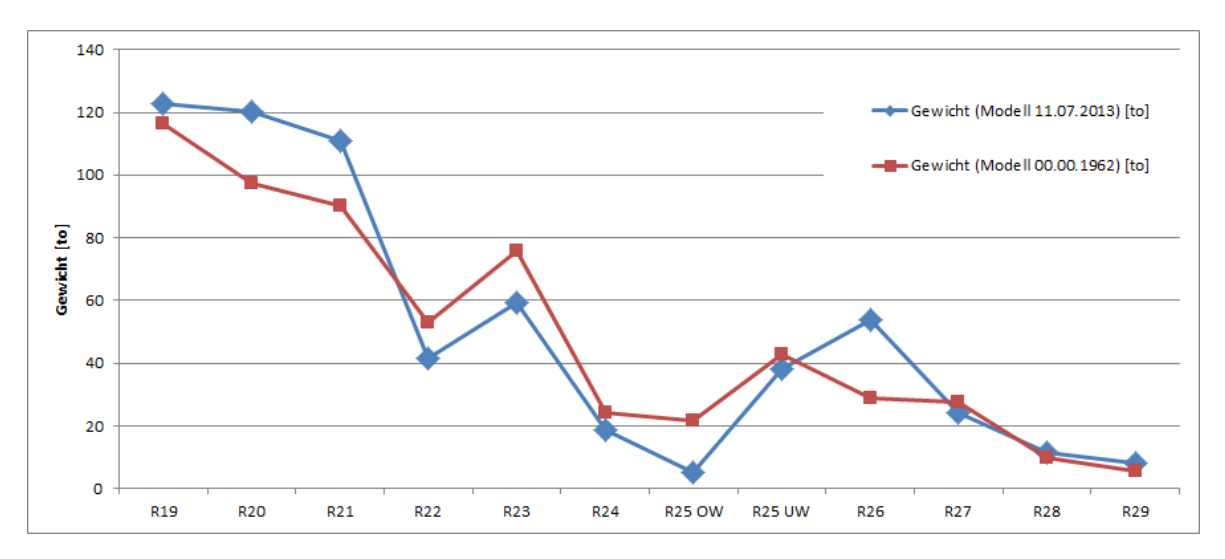

<span id="page-80-0"></span>Abbildung 59: Vergleich der Gewichtsdaten aus Simulation (2) und Simulation (3)

Die Zunahme in den Auflagerreaktionen, hervorgerufen durch die Setzungen während der Betriebsdauer, beträgt laut Berechnung maximal 25 Tonnen (Auflager bei Rohr 26). Die maximale Reduktion in der Auflagerreaktion beträgt -16 Tonnen (Auflager bei Rohr 23).

Zusammenfassend kann gesagt werden, dass der Vergleich mit der Messung der Firma Sulzer eine sehr gute Korrelation zeigt, während der Vergleich mit der Messung der Firma TIWAG eine nur teilweise gute Korrelation wiederspiegelt.

Durch die beiden Kontrollen kann gezeigt werden, dass die Ergebnisse der Simulation gut mit den Messwerten übereinstimmen. Dies bestätigen ebenfalls die getroffenen Annahmen und Vereinfachungen der Modellbildung des Grobmodells.

### <span id="page-80-1"></span>**4.1.7 Ergebnis**

Mit Hilfe der Simulation dieses Grobmodells kann nun die Komponente, die den höchsten Beanspruchungen unterliegt, gefunden werden. Laut dem Ergebnis dieser Berechnung sind die Spannungen im letzten Abzweiger am höchsten. Dieser Abzweiger hat laut Plan die Nummer 28 und ist in [Abbildung 60](#page-81-0) und [Abbildung 61](#page-81-1) dargestellt. Wie bereits in Punkt [4.1.2](#page-69-0) erwähnt, sind der Simulation lineare Eigenschaften zugrunde gelegt worden. Um jedoch sicherzustellen, dass die Kräfte am verformten Körper angreifen, ist zusätzlich eine Analyse mit nichtlinearem Geometrieverhalten durchgeführt worden.

Für die anschließende Betriebsfestigkeitsanalyse müssen Spannungskennwerte für die zu berechnenden Stellen ermittelt werden. Da es sich bei dem berechneten Grobmodell um ein Schalenmodell handelt, welchem zudem noch viele Vereinfachungen zugrunde liegen, können daraus keine qualitativen Ergebnisse ermittelt werden. Eine grobe Vernetzung besitzt außerdem eine zu geringe Anzahl von Berechnungspunkten, um einen Spannungsverlauf sinnvoll auswerten zu können. Ein ausreichend feines Netz hingegen

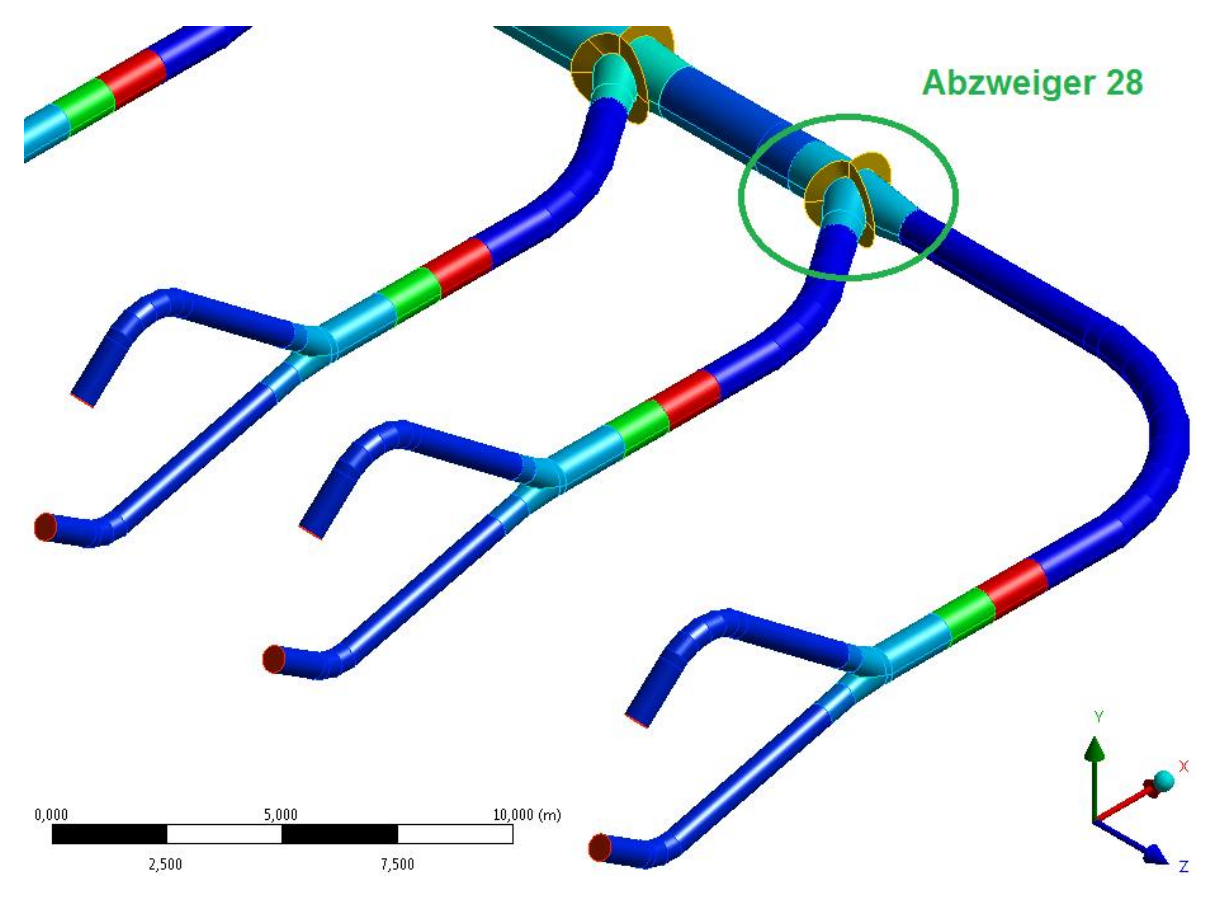

benötigt zu viel Rechenzeit. Für eine genauere Simulation wird anschließend mittels der Submodelltechnik eine detailliertere Geometrie erstellt und berechnet.

Abbildung 60: Schalenmodell Abzweiger 28 – ISO Ansicht

<span id="page-81-0"></span>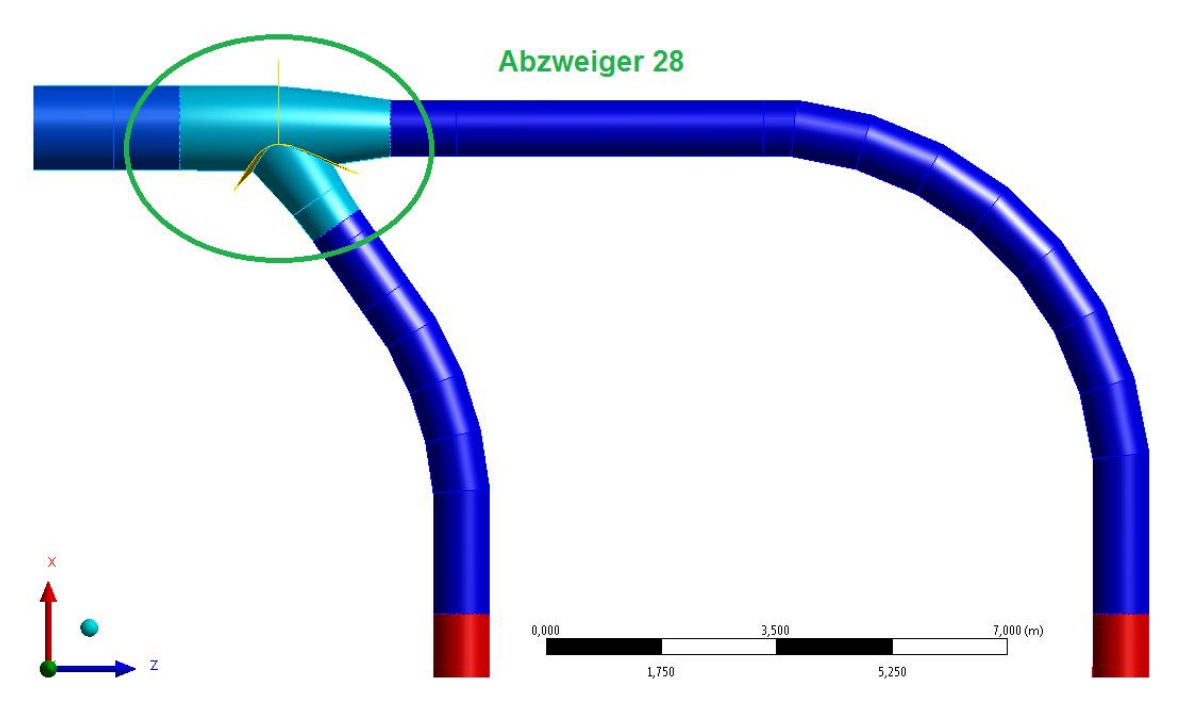

<span id="page-81-1"></span>Abbildung 61: Schalenmodell Abzweiger 28 - Draufsicht

# **4.2 Submodell – Abzweiger**

Wie in Punkt [4.1.7](#page-80-1) gezeigt, ist die am höchsten beanspruchte Komponente der letzte Abzweiger der Verteilrohrleitung. Dieser Abzweiger mit der Nummer 28 wird nachfolgend unter Verwendung der Submodelltechnik simuliert.

## **4.2.1 Geometrie**

In [Abbildung 62](#page-82-0) ist das zuvor berechnete Grobmodell in Gelb dargestellt. Dabei handelt es sich um ein Schalenmodel. Von dem letzten Abzweiger wird nun ein Submodell erstellt. Da die Anwendung der Submodelltechnik eine Übertragung der Randbedingungen für jeden einzelnen Knoten fordert, muss bei Betrachtung des globalen Koordinatensystems die Lage des Submodells exakt mit der des Grobmodells übereinstimmen. Dies wird durch eine Modellierung der Geometrie im Grobmodell erreicht.

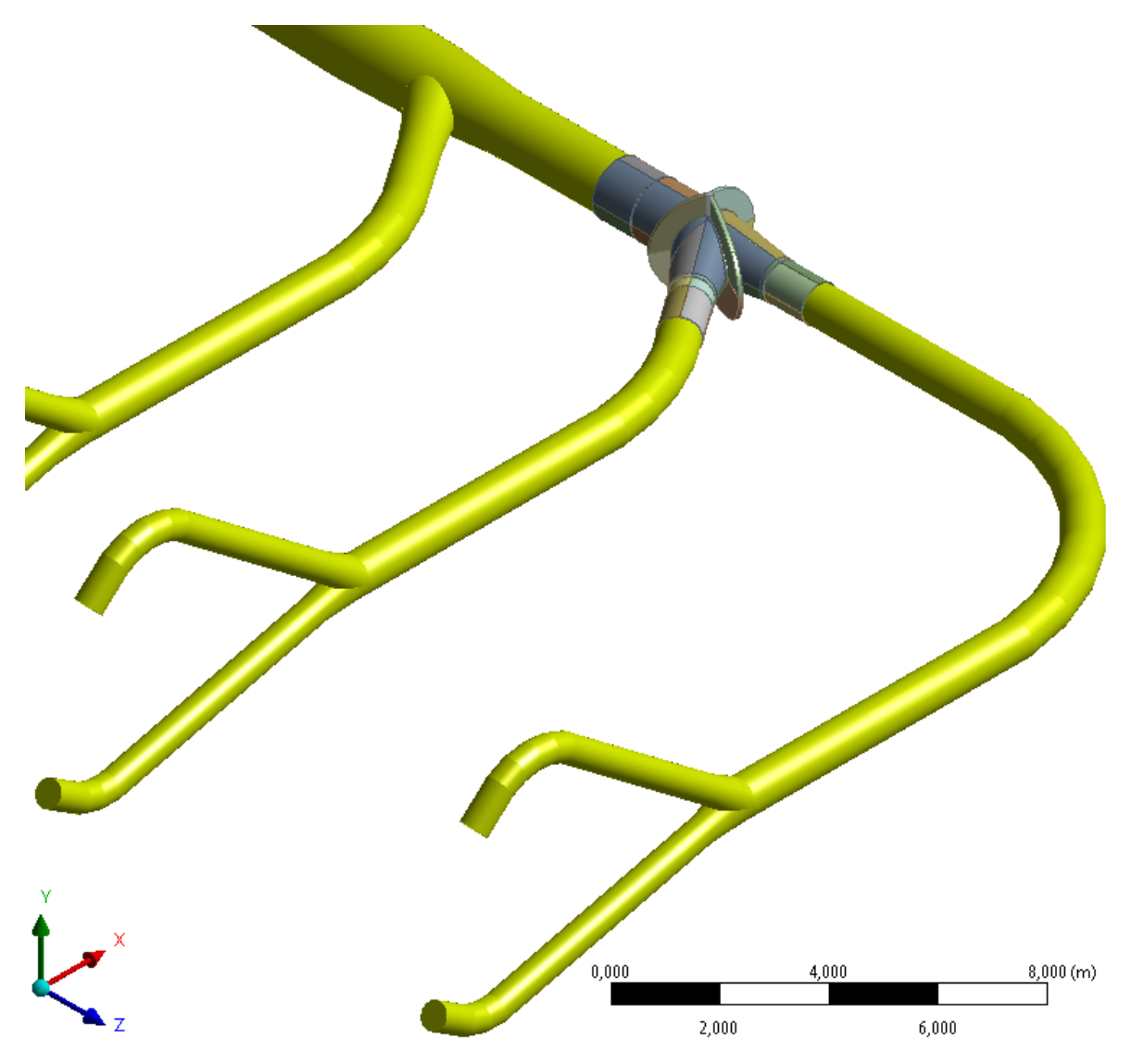

<span id="page-82-0"></span>Abbildung 62: Submodell (Abzweiger 28) und Grobmodell (Verteilrohrleitung)

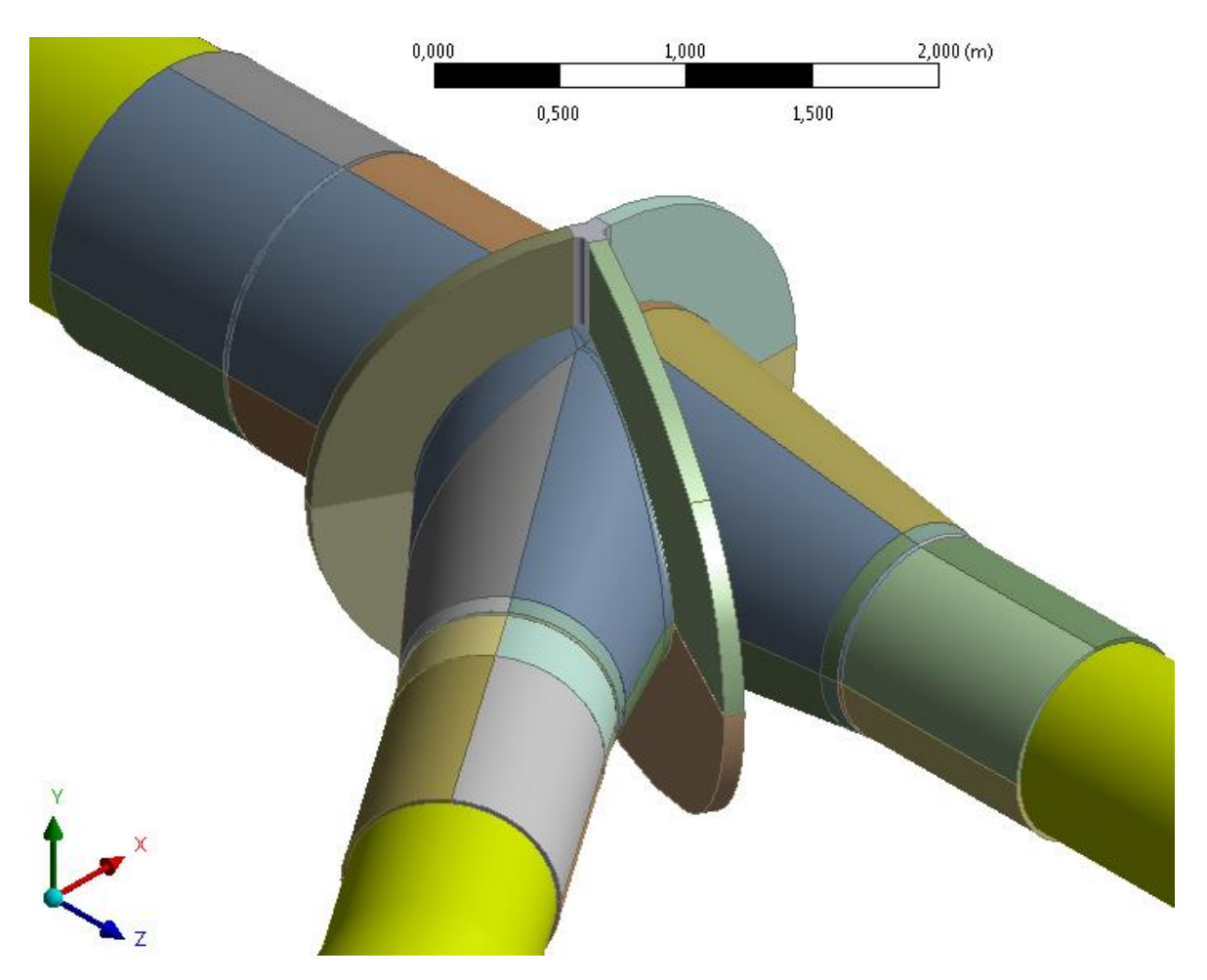

In [Abbildung 63](#page-83-0) ist zu erkennen, dass es sich hierbei um ein Volumenmodell handelt. An den offenen Enden des Submodells ist die halbe Wandstärke des Rohres sichtbar.

<span id="page-83-0"></span>Abbildung 63: Volumenmodell Abzweiger 28 – ISO Ansicht

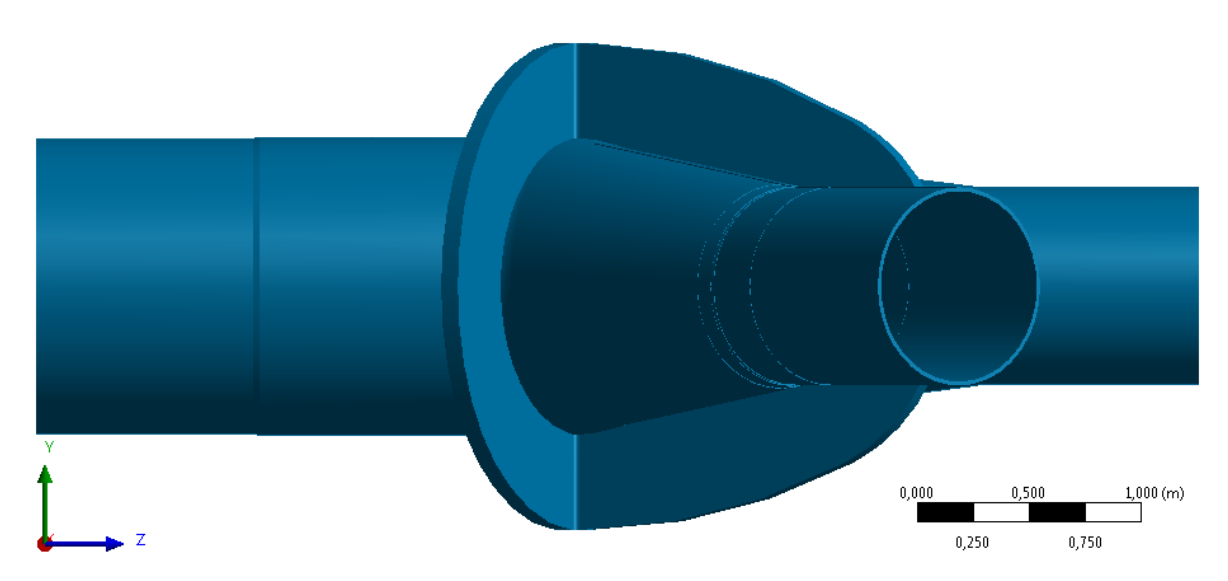

Abbildung 64: Volumenmodell Abzweiger 28 – Aufriss

In [Abbildung 65](#page-84-0) ist der Grundriss des Submodells dargestellt. Dabei ist zu erkennen, dass sich nach der Abzweigung beide Rohre konisch verjüngen. Des Weiteren wird an jedem Ende des Abzweigers ein Teil der zylindrischen Druckrohrleitung zur Geometrie hinzugefügt. Dies ergibt sich aus einem Grundsatz der Submodelltechnik, der einen Abstand zwischen den aufgeprägten Randbedingungen und den Auswertungsstellen der Ergebnisse fordert.

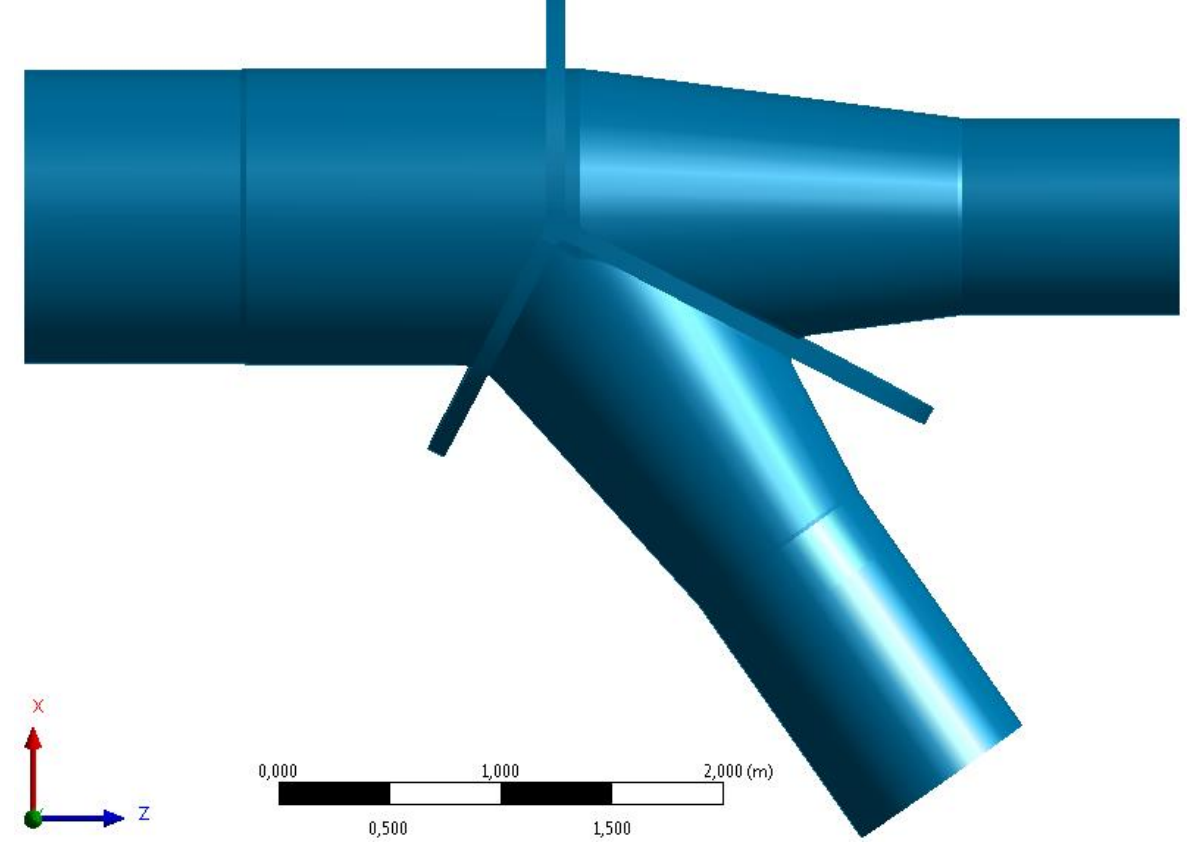

Abbildung 65: Volumenmodell Abzweiger 28 – Grundriss

<span id="page-84-0"></span>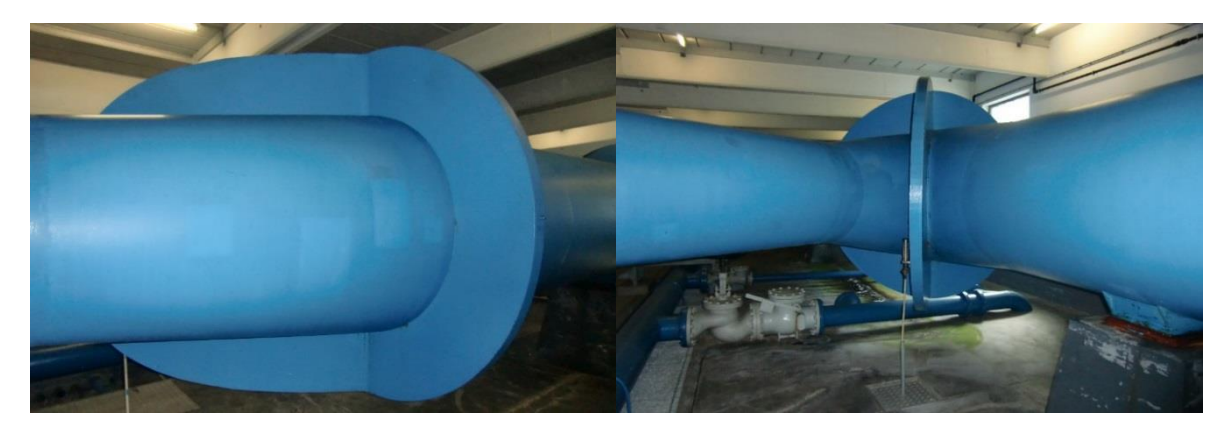

Abbildung 66: Foto des Abzweigers 28 mit blauem Korrosionsschutz

Des Weiteren sind in den oben angeführten Abbildungen die Kragenbleche (Stuartkragen) zur Erhöhung der Steifigkeit dargestellt.

# <span id="page-85-0"></span>**4.2.2 Modellbildung**

Für eine genauere Simulation wird das Submodell mit Volumenelementen aufgebaut. Für die Geometrieerstellung werden die Abmessungen des Abzweigers aus der Konstruktionszeichnung entnommen. Die Geometrie der Schweißnähte ist ebenfalls im Modell enthalten.

Die Kragenbleche, die im Grobmodell nur vereinfacht dargestellt werden, sind aus den Abwicklungen auf den Montageplänen erstellt worden. Bei der Montage dieses so genannten Stuartkragens werden die Halbschalen um den Abzweiger gelegt und untereinander verschweißt. Zwischen Abzweiger und Kragenblech ist keine Schweißnaht vorhanden, wodurch die Verbindung nur auf Reibung beruht. Unklar ist jedoch, wie der Kontakt in der Auflagefläche des Kragens aussieht. Bei der Erstellung der Geometrie werden die beiden Bauteile mit einer Booleschen Operation subtrahiert, so dass ein Kontakt über die gesamte Auflagefläche entsteht. Um eine Aussage über die Notwendigkeit des Reibungskontaktes zu treffen, werden mehrere Simulationen mit unterschiedlichen Kontaktbedingungen durchgeführt:

- o Verbundgeometrie (keine Kontaktelemente)
- o Reibungsfreier Kontakt
- o Reibungsbehafteter Kontakt ( $\mu$  = 0,12)

Um die Berechnungszeit zu minimieren, wird das Modell zuerst ohne Kontaktelemente simuliert. Zur Überprüfung wird anschließend eine Berechnung mit reibungsfreiem und reibungsbehaftetem Kontakt durchgeführt. Die Simulation zeigt, dass durch eine Vernachlässigung bzw. Vereinfachung der Kontaktbedingung die Ergebnisse zu sehr abweichen. Alle nachfolgenden Simulationen basieren auf der reibungsbehafteten Kontaktbedingung, da diese der Realität am nächsten kommt. Zudem liefert diese Simulation die höchsten Spannungswerte, was sich konservativ auf die anschließende Lebensdauerberechnung auswirkt. Des Weiteren werden für die Simulation folgende Eigenschaften vorausgesetzt:

- o Lineares Werkstoffverhalten
- o Lineares Geometrieverhalten

### <span id="page-85-1"></span>**4.2.3 Elementtyp und Vernetzung**

Die Vernetzung erfolgt mit Solid 186 Elementen. Dies wird dabei überwiegend mit hexagonalen Elementen (Hex) realisiert. Solid 186 ist ein Volumenelement mit 20 Knoten und wird in ANSYS standardmäßig zur strukturmechanischen Berechnung im 3D-Bereich benützt. Es handelt sich dabei um ein Element höherer Ordnung, da es zusätzliche Kantenmittelpunkte besitzt. Dadurch kann eine quadratische Funktion über die Kantenlänge gelegt werden, was für eine höhere Genauigkeit sorgt. In [Abbildung 67](#page-86-0) ist die Geometrie und die Lage der Knotenpunkte im Koordinatensystem dargestellt. Das Element wird durch die 20 Knoten definiert und besitzt an jedem Knoten 3 Freiheitgrade.

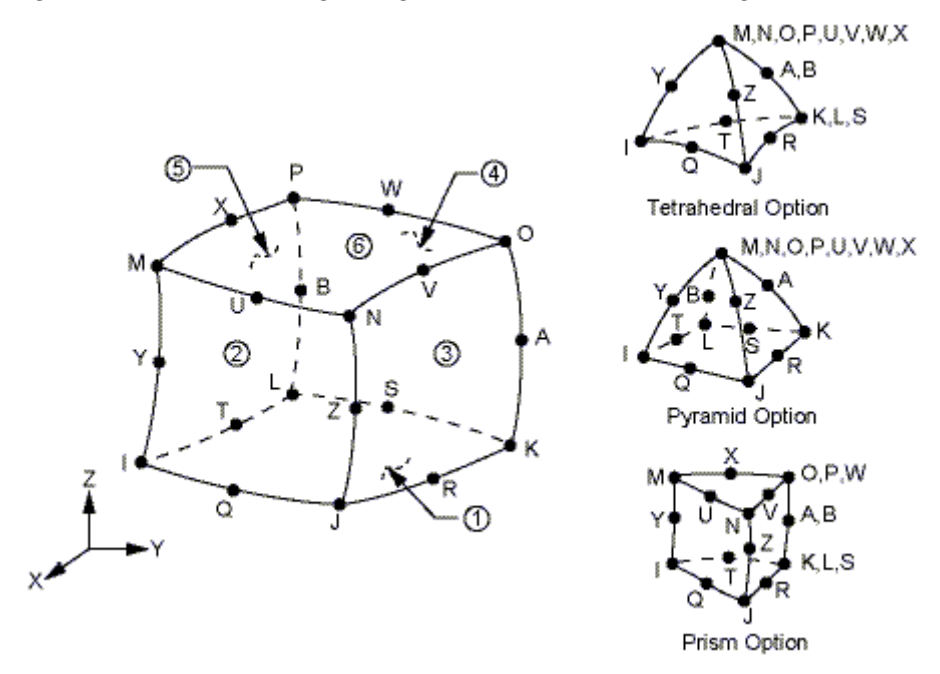

In [Abbildung 68](#page-86-1) ist die Vernetzung des gesamten Submodells dargestellt

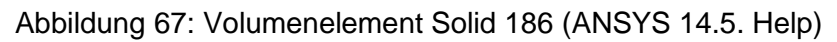

<span id="page-86-0"></span>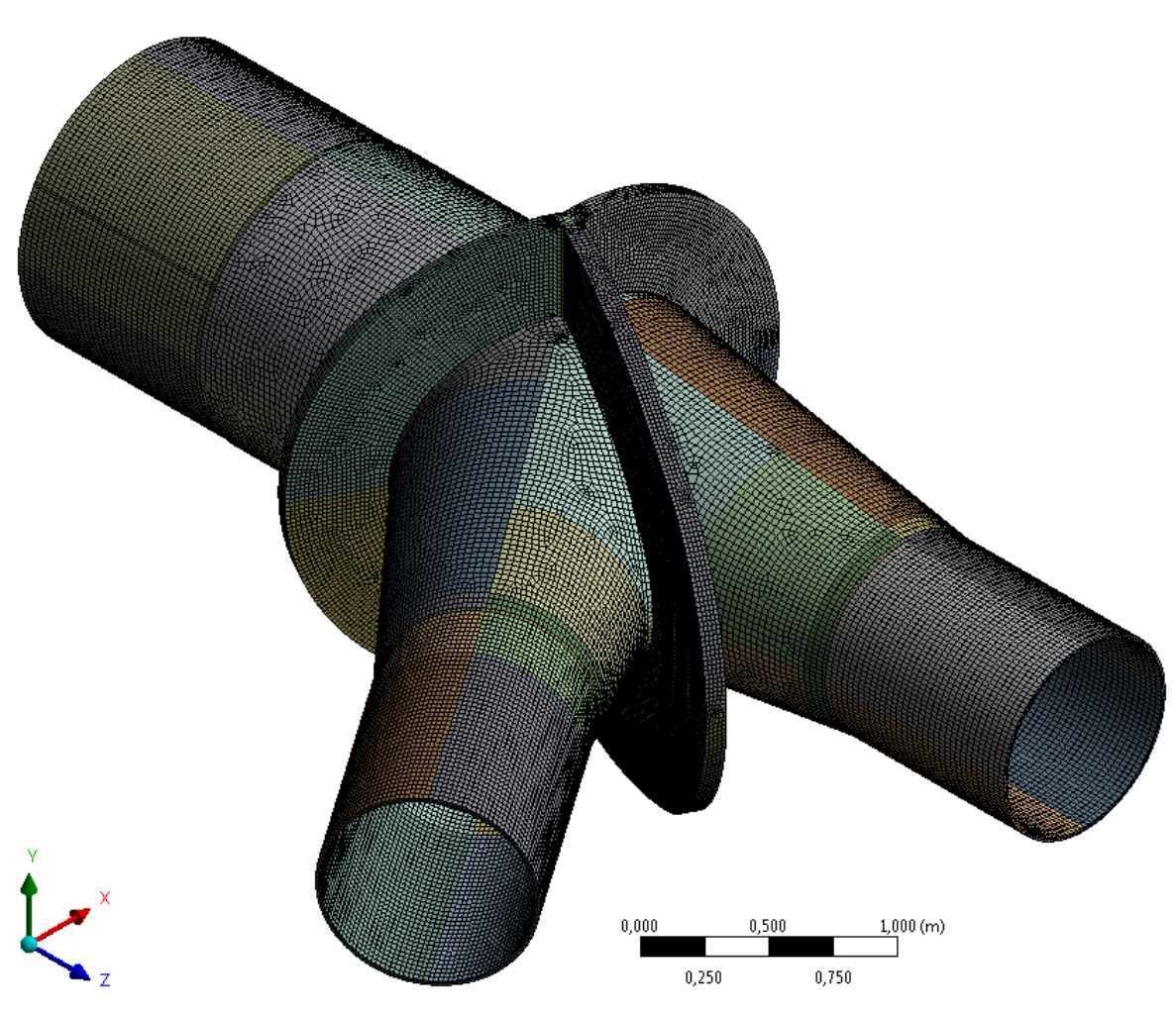

<span id="page-86-1"></span>Abbildung 68: Vernetzung des Submodells

## **4.2.4 Randbedingungen**

Wie bereits in Kapitel [2.1.2](#page-26-0) erwähnt, besteht die Submodelltechnik aus zwei separaten Modellen: einem Grobmodell und einem feiner vernetzten Submodell. Dabei dienen die Ergebnisse des Grobmodells als Randbedingungen der Simulation des Submodells. Für diese Technik können entweder Verschiebungen oder Kräfte verwendet werden. Da zwischen Grob- und Submodell kein großer Unterschied in der Steifigkeit besteht, eignet sich die Technik der Verschiebungen am besten.

Aufgrund der Tatsache, dass Grob- und Submodell mit verschiedenen Elementtypen aufgebaut werden, ist die Verwendung der Shell-to-Solid Submodelltechnik anzuwenden. Da diese Technik in der verwendeten Berechnungssoftware ANSYS 14.5.7 noch nicht implementiert ist, werden Alternativen für die weiteren Simulationen verwendet. Zuerst wird ein APDL-Skript (ANSYS Parametric Design Language) erstellt und mittels einer Schnittstelle in den Simulationsablauf eingegliedert. Des Weiteren können auf der Homepage von ANSYS sogenannte ACT-Dateien (Application Customization Toolkit) heruntergeladen werden. Dabei handelt es sich um Funktionen, die in zukünftigen Programmversionen verwendet werden. Mit dieser Datei können alle Submodelltechniken ohne Eingabe von Programmzeilen realisiert werden. Auf die Schnittflächen des Submodells (3 Kreisringe) interpoliert ANSYS nun die Verschiebungsergebnisse des Grobmodells. Diese Verschiebungen werden für jeden Lastschritt einzeln berechnet und dienen nun dem Submodell als Randbedingungen. Die Ergebnisse dieser beiden Alternativen ergeben keine wesentlichen Unterschiede.

Die beiden Alternativen werden außerdem noch mit einer dritten Variante verglichen. Dabei werden statt der Verschiebungen die Kräfte und Momente für die Schnittflächen im Grobmodell ausgewertet und auf das Submodell übertragen. Die Ergebnisse dieser Methode haben jedoch geringe Unterschiede in der Höhe der aufgewerteten Spannungen ergeben, worauf hier nicht weiter eingegangen wird.

### <span id="page-87-0"></span>**4.2.5 Lastaufbringung**

Die Aufbringung der einzelnen Lastschritte erfolgt ähnlich dem Kapitel [4.1.5.](#page-73-2) Da sich jedoch kein Auflager im Submodell befindet, können die Setzungen vernachlässigt werden.

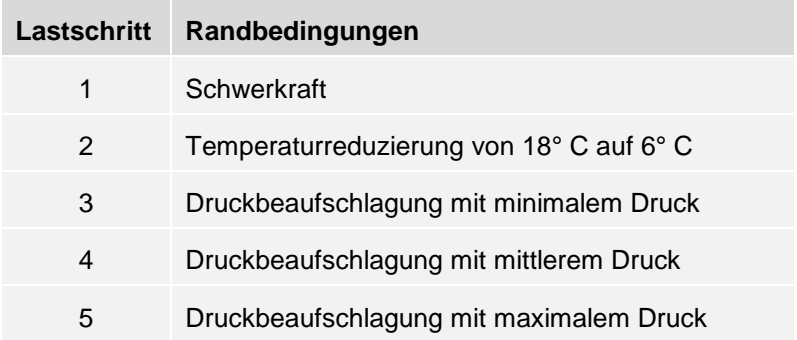

Tabelle 22: Lastschritte für die Simulation des Submodells

### <span id="page-88-1"></span>**4.2.6 Ergebnisse**

In [Abbildung 69](#page-88-0) ist die Vergleichsspannung (Mises) über die einzelnen Elemente dargestellt. Die Spannungswerte basieren auf dem letzten Lastschritt (Zeit: 5 s) und werden bewusst nicht gemittelt. Dies bedeutet, wenn der Spannungsverlauf unstetig ist, muss in diesem Bereich eine Verfeinerung des Netzes durchgeführt werden, um den genauen Spannungsverlauf zu erhalten. Nach der Diskussion der Ergebnisse mit der Firma TIWAG werden zwei spannungskritische Stellen als Nachweispunkte für die weiteren Berechnungen bestimmt. Diese Stellen sind in [Abbildung 69](#page-88-0) als Detail 1 und Detail 2 gekennzeichnet. Sie befinden sich beide in der XZ-Ebene auf Höhe der Rohrmittellinie. Um die Höhe der einzelnen Spannungskomponenten für die Nachweispunkte zu erhalten, werden nachfolgend beide Ergebnisse über so genannte Spannungspfade ausgegeben. Des Weiteren werden auch die Verformungen des Abzweigers berechnet. Die maximale Gesamtverformung beträgt dabei 18 mm. Auf die Visualisierung wird an dieser Stelle verzichtet.

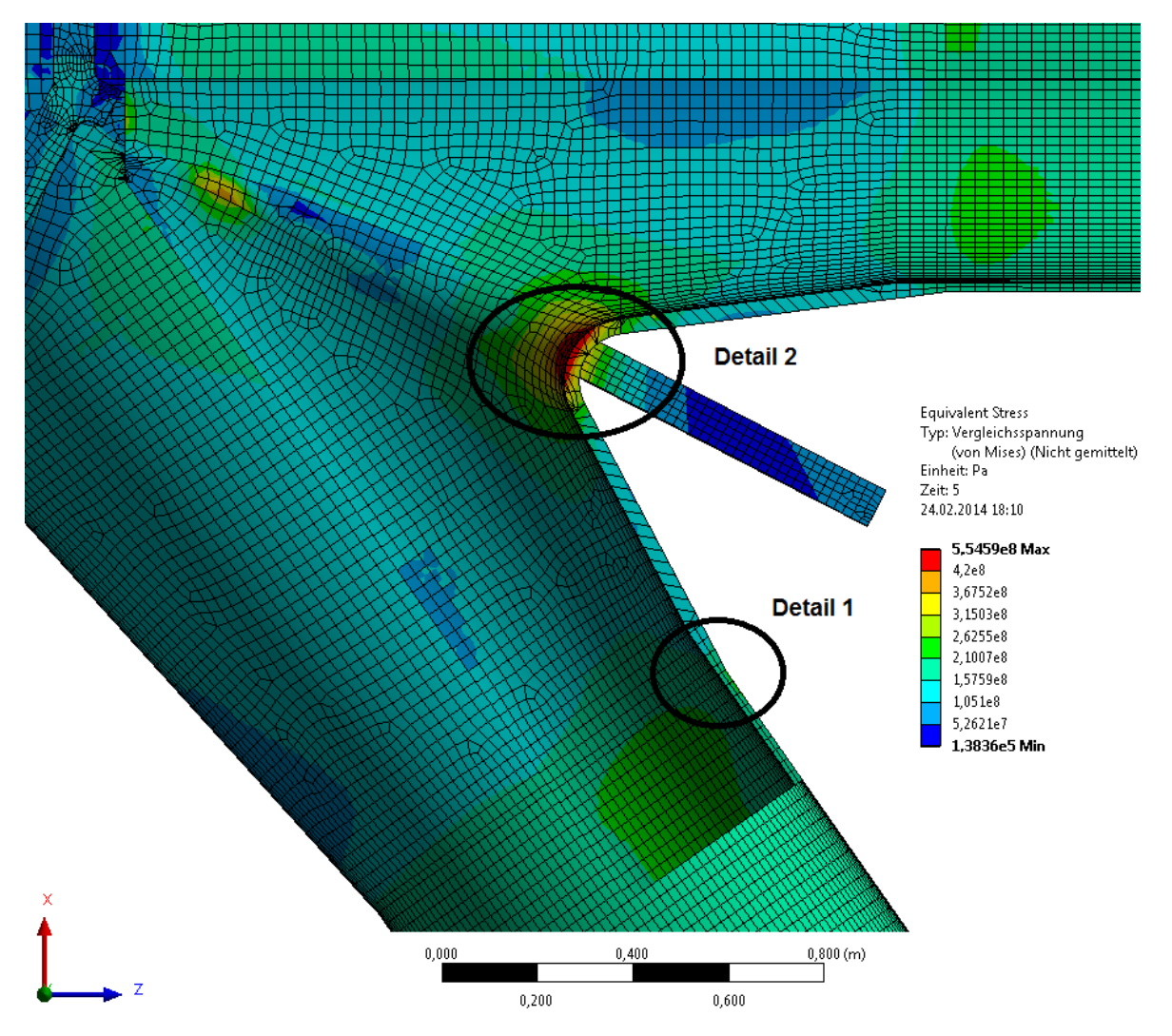

<span id="page-88-0"></span>Abbildung 69: Ergebnis der Vergleichsspannung für das Submodell

Die erste spannungskritische Stelle ist in [Abbildung 70](#page-89-0) dargestellt und wird mit Detail 1 bezeichnet. Dieser Bereich wird aufgrund des vorliegenden Wandstärkensprunges und der herrschenden Belastungen ausgewählt. Außerdem ist zu beachten, dass an dieser Stelle eine Schweißnaht (DV-Naht) vorliegt. In [Abbildung 70](#page-89-0) ist zudem die Parallelspannung entlang eines Pfades dargestellt. Dieser Pfad befindet sich auf der Rohraußenseite, da sich dort der Wandstärkensprung bemerkbar macht und einer örtlichen Kerbe entspricht. Die Normal- und Schubspannungen werden ebenfalls berechnet. Da es sich bei dem Maximalwert von 255 N/mm² um eine Parallelspannung (Normalspannung in Richtung der Y-Achse) handelt, wird auf die Visualisierung der anderen Spannungen verzichtet. Der Höchstwert der Normalspannung beträgt 206 N/mm², die Schubspannungen sind vernachlässigbar klein. In [Abbildung 71](#page-90-0) und [Abbildung 72](#page-90-1) sind die Verläufe der Normal- und Parallelspannung über den beschriebenen Pfad dargestellt. Bei dieser Darstellung ist die jeweilige Nennspannung sehr gut ersichtlich. Um jedoch für diese Stelle einen Nachweis mit unterschiedlichen Konzepten durchführen zu können, sollen unter anderem auch die Kerbspannungen ausgewertet werden, was eine Verfeinerung des Netzgitters verlangt. Dazu wird in Kapitel [4.3](#page-93-0) eine weitere Simulation mit Hilfe der Submodelltechnik durchgeführt.

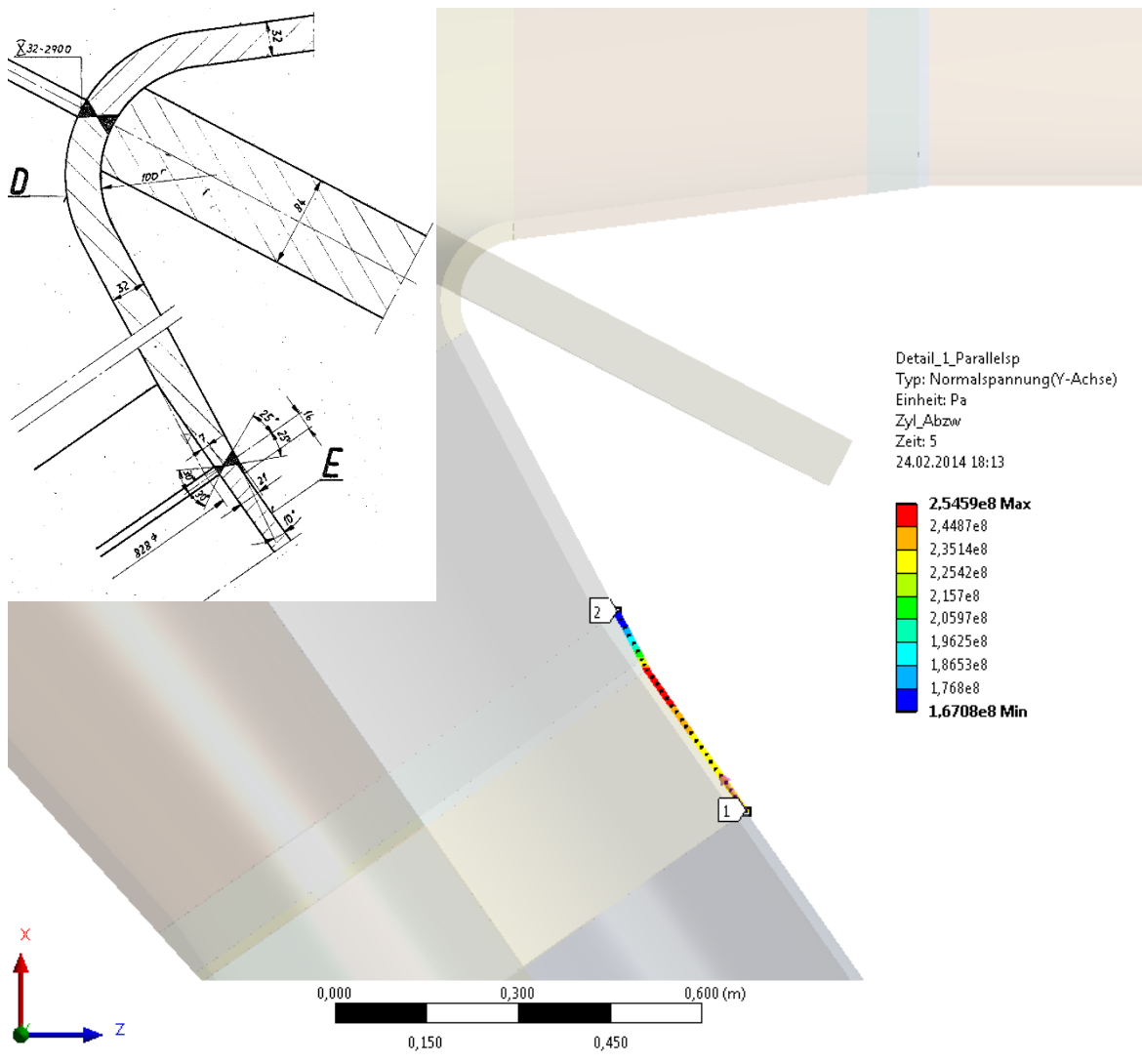

<span id="page-89-0"></span>Abbildung 70: Parallelspannung für Detail 1 (grobe Vernetzung)

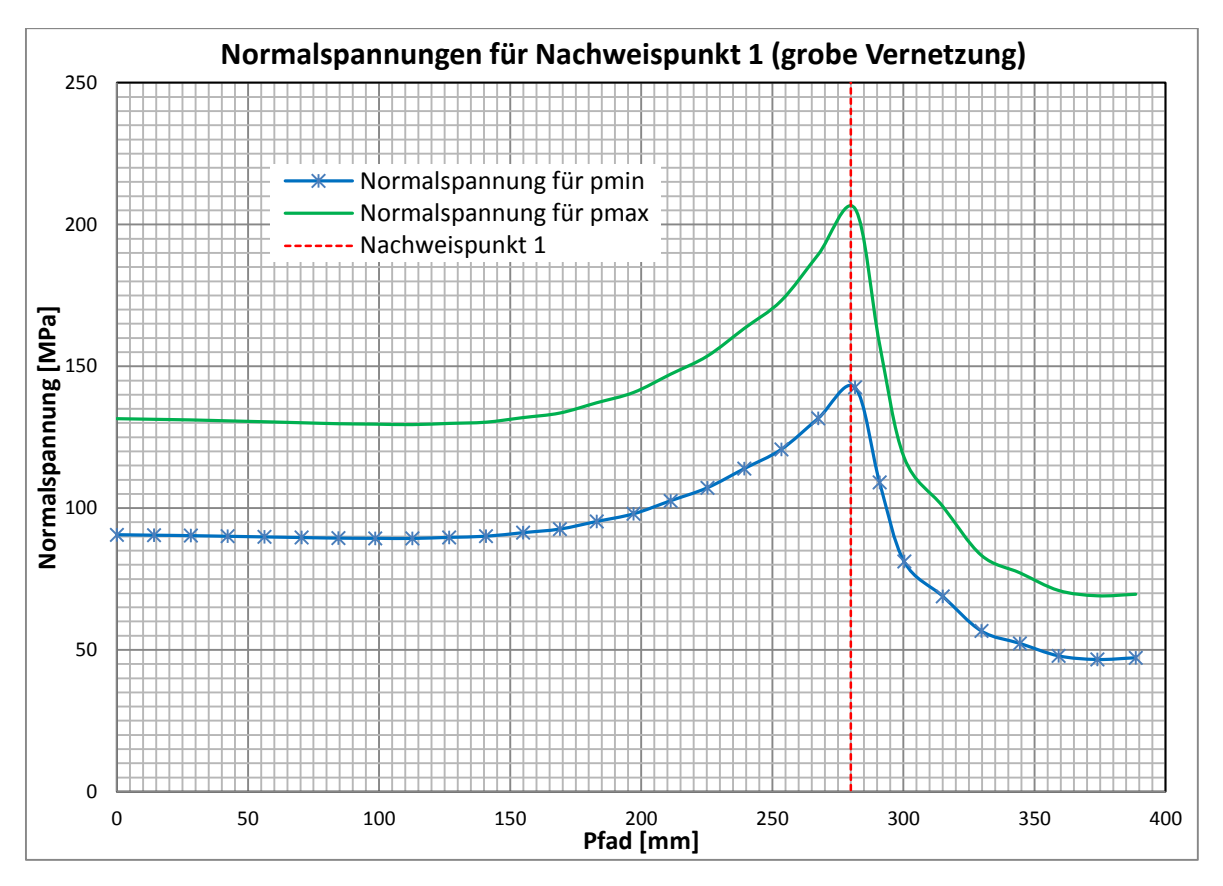

Abbildung 71: Normalspannungen für Nachweispunkt 1 (grobe Vernetzung)

<span id="page-90-0"></span>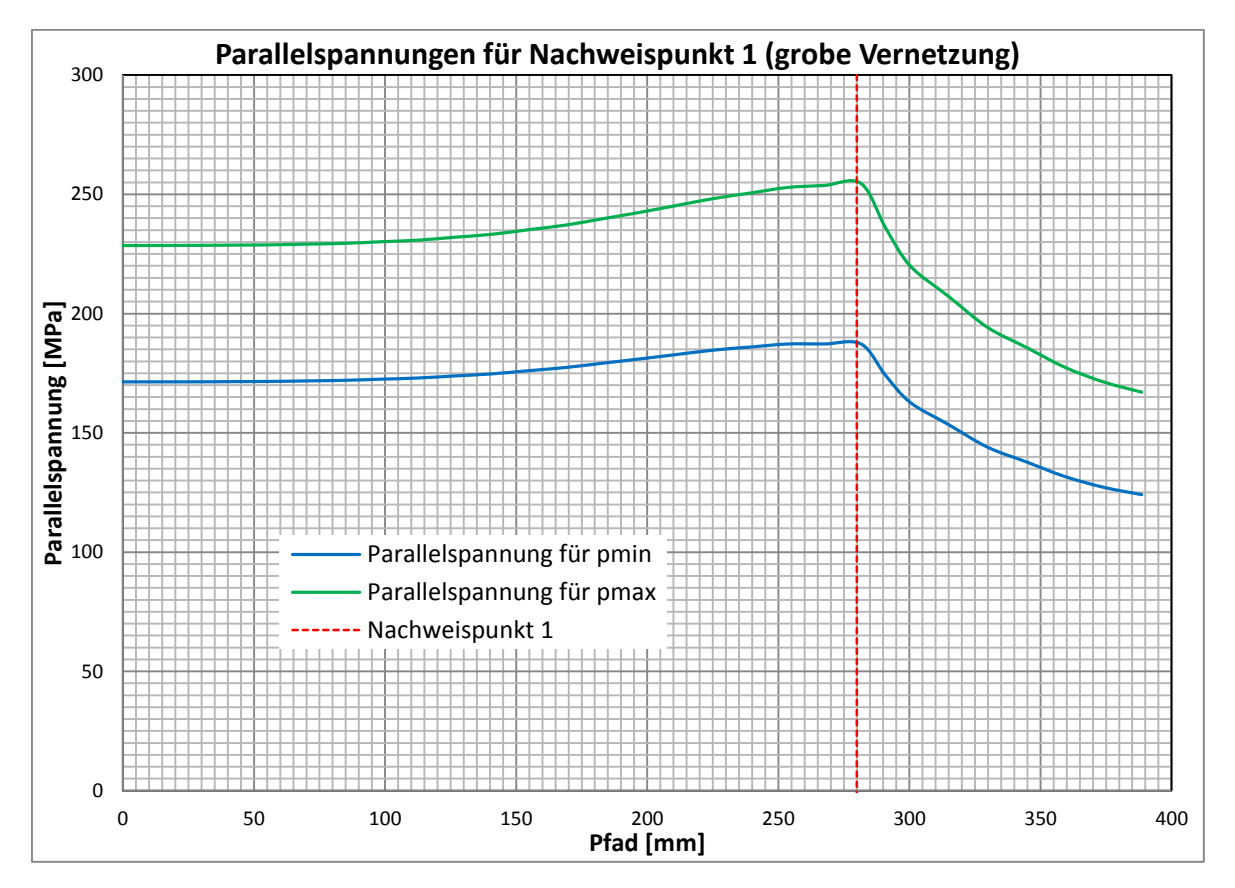

<span id="page-90-1"></span>Abbildung 72: Parallelspannungen für Nachweispunkt 1 (grobe Vernetzung)

Die zweite spannungskritische Stelle ist in [Abbildung 73](#page-91-0) dargestellt und wird mit Detail 2 bezeichnet. Dieser Bereich wird aufgrund der dort herrschenden maximalen Vergleichsspannung gewählt. Außerdem ist zu beachten, dass an dieser Stelle eine Schweißnaht (X-Naht) vorliegt. In [Abbildung 73](#page-91-0) ist zudem die maximale Hauptspannung entlang eines Pfades dargestellt. Dieser Pfad befindet sich auf der Rohrinnenseite, da dort aufgrund der Geometrie und der Beanspruchungszustände die höchsten Belastungen auftreten. Die mittlere und die minimale Hauptspannung werden ebenfalls berechnet, auf eine Visualisierung wird hier jedoch verzichtet. Die Richtung der maximalen Hauptspannung fällt im Bereich der Rundung mit der Y-Achse zusammen. Dabei wird ein Wert von 589 N/mm² erreicht. Der Maximalwert der mittleren Hauptspannung beträgt 187 N/mm², die minimalen Hauptspannungen sind vernachlässigbar klein. In [Abbildung 74](#page-92-0) und [Abbildung 75](#page-92-1) sind die Verläufe der maximalen und mittleren Hauptspannung über den beschriebenen Pfad dargestellt. Um für diese Stelle einen Nachweis durchführen zu können, müssen die genauen Spannungsverläufe entlang dieses Pfades ausgewertet werden. Hier ist jedoch auch eine Netzverfeinerung notwendig, um die Ergebnisgenauigkeit zu erhöhen. Dazu wird in Kapitel [4.4](#page-96-0) eine weitere Simulation mit Hilfe der Submodelltechnik durchgeführt.

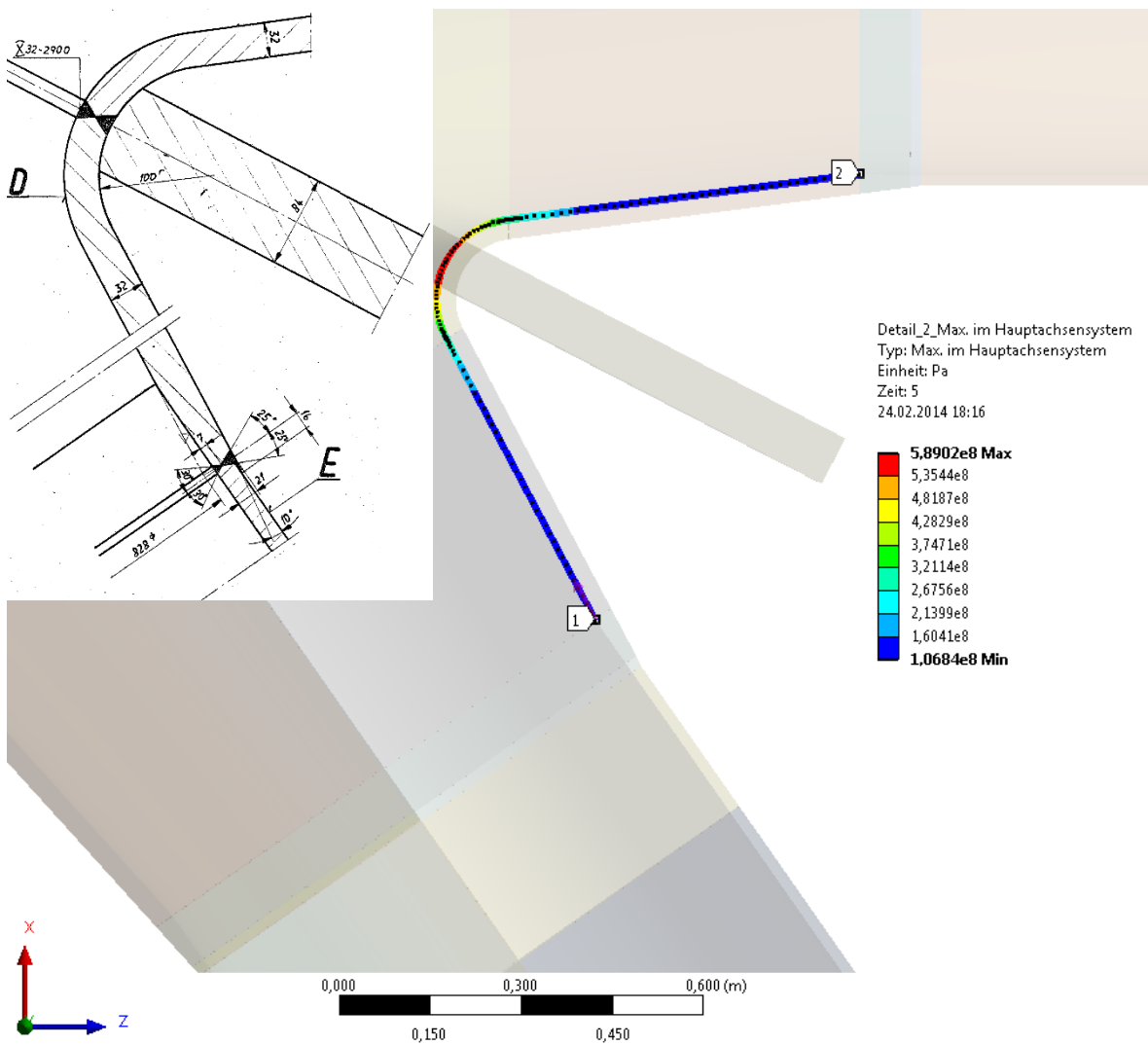

<span id="page-91-0"></span>Abbildung 73: Maximale Hauptspannung für Detail 2 (grobe Vernetzung)

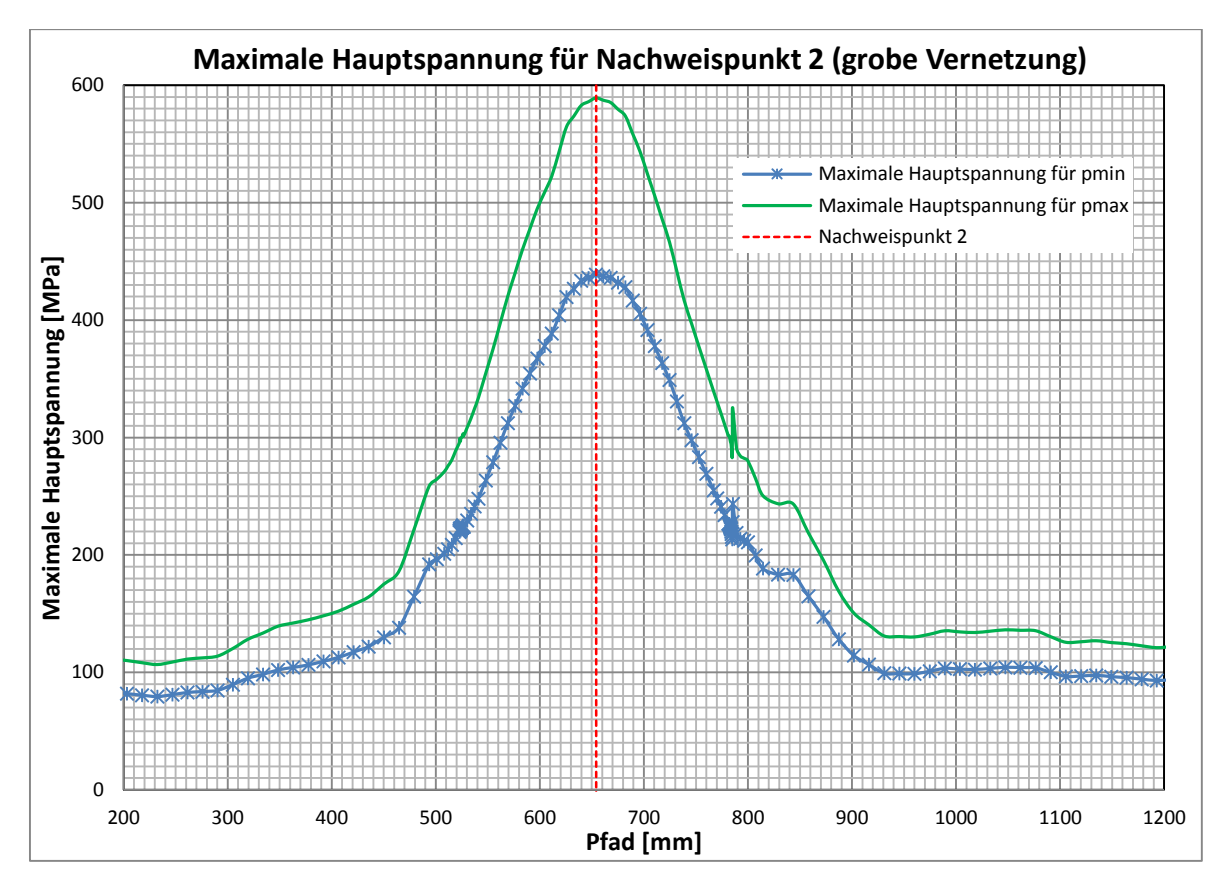

<span id="page-92-0"></span>Abbildung 74: Maximale Hauptspannung für Nachweispunkt 2 (grobe Vernetzung)

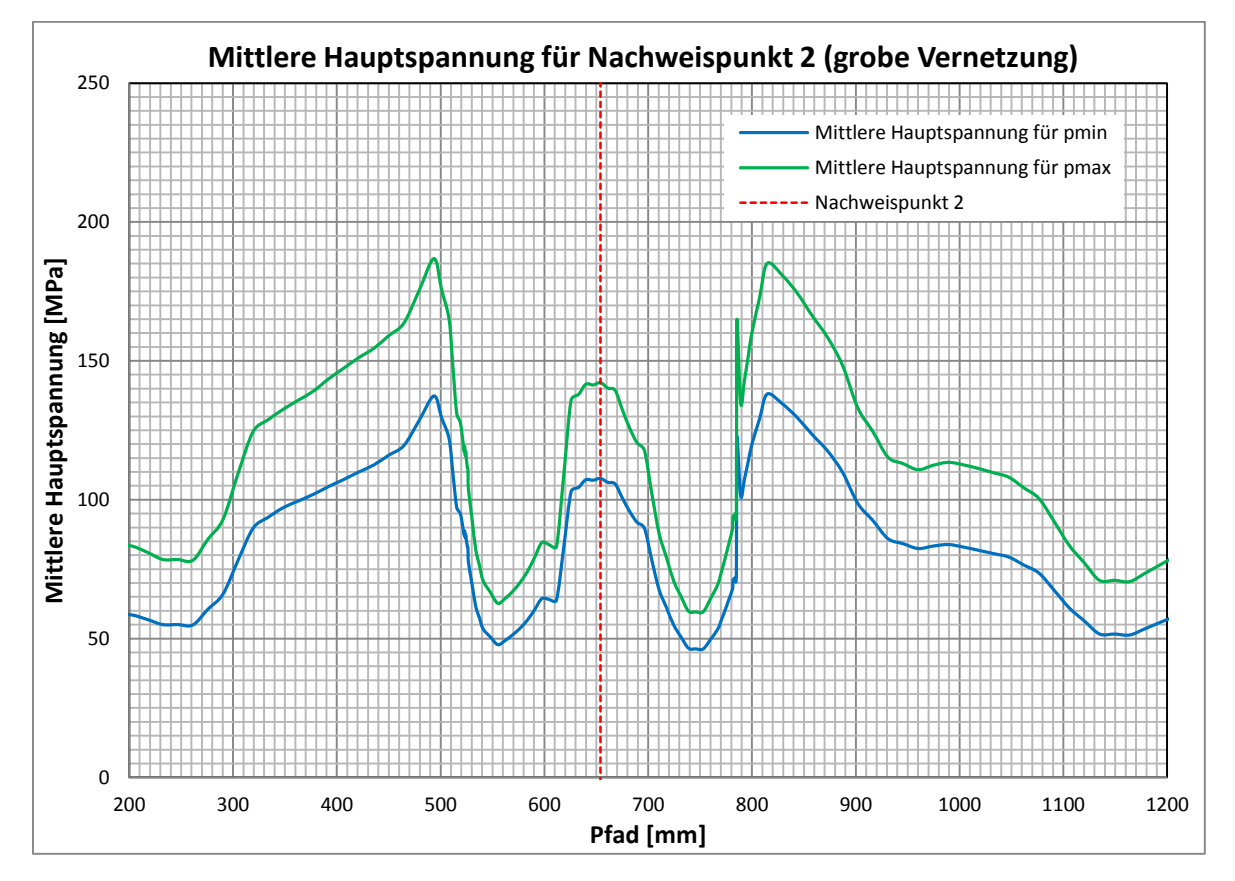

<span id="page-92-1"></span>Abbildung 75: Mittlere Hauptspannung für Nachweispunkt 2 (grobe Vernetzung)

# <span id="page-93-0"></span>**4.3 Submodell – Detail 1**

Wie in Kapitel [4.2.6](#page-88-1) gezeigt, tritt bei der Berechnung des Abzweigers im Detail 1 ein Wandstärkensprung auf. Dieses Detail wird nachfolgend unter Verwendung der Submodelltechnik erneut simuliert. Als Ergebnis dieser Simulation werden Spannungsverläufe entlang eines Pfades durch die geforderte Nachweisstelle berechnet.

## **4.3.1 Simulationsaufbau**

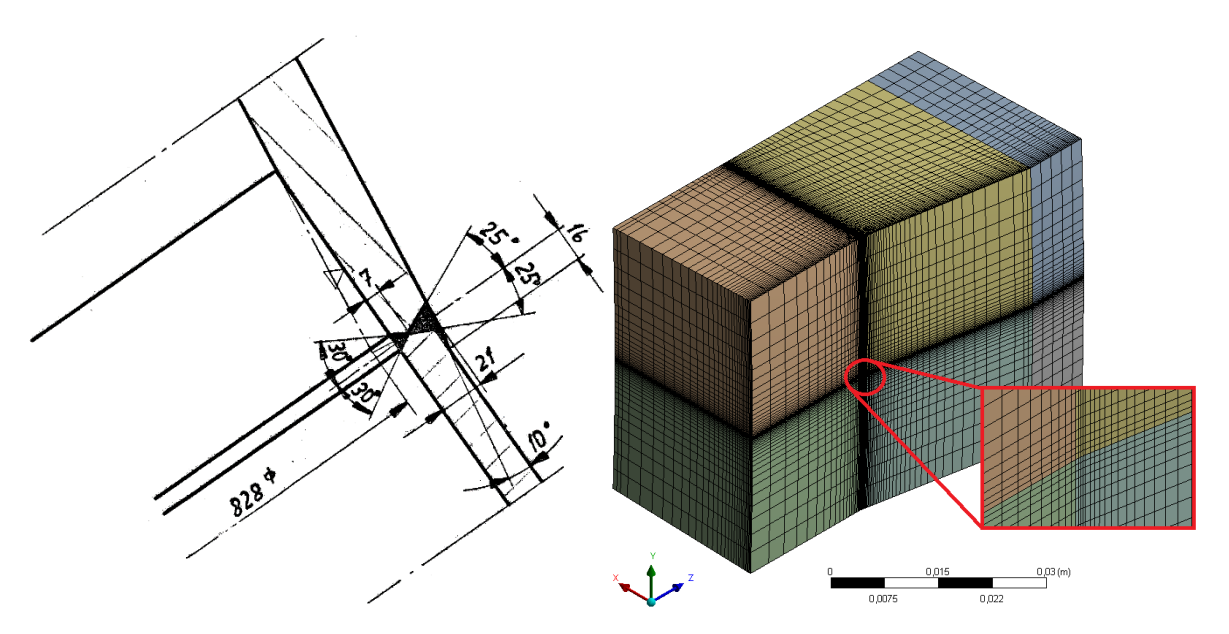

<span id="page-93-1"></span>Abbildung 77: Detail 1 - Konstruktion Abbildung 76: Detail 1 - Vernetzung

Bei der Erstellung dieses Submodells wird das bereits bestehende Modell des Abzweigers dupliziert und der Bereich um Detail 1 herausgeschnitten. Durch diese Maßnahme kann sichergestellt werden, dass die Lage der Schnittstellen für eine Übertragung der Randbedingung übereinstimmen. Zusätzlich wird der Schweißnahtübergang mit einem fiktiven Kerbradius von 1 mm modelliert (siehe Kapitel [2.2.3.5\)](#page-39-0). Bis auf diese Änderung der Geometrie bleibt die *Modellbildung,* wie in Kapitel [4.2.2](#page-85-0) beschrieben, unverändert. Die *Vernetzung* ist in [Abbildung 76](#page-93-1) dargestellt und erfolgt ebenfalls mit Solid 186 Elementen (siehe Kap. [4.2.3\)](#page-85-1). Dabei werden durchgehend hexagonale Elemente (Hex) mit einer minimalen Kantenlänge von 0,2 mm verwendet.

Für die Simulation von Detail 1 werden die Ergebnisse aus der Simulation des Abzweigers ausgewertet und als *Randbedingungen* verwendet. Da jedoch beide Modelle dieselben Volumenelemente verwenden, ist die Solid-to-Solid Submodelltechnik anzuwenden. Auf die Schnittflächen dieses Submodells interpoliert ANSYS mit Hilfe der ACT-Datei die Verschiebungsergebnisse des Grobmodells. Die *Lastaufbringung* bleibt ebenfalls unverändert und erfolgt analog zu Kapitel [4.2.5.](#page-87-0)

## **4.3.2 Ergebnisse**

In [Abbildung 78](#page-94-0) ist die Parallelspannung entlang eines Pfades dargestellt. Dieser Pfad befindet sich auf der Rohraußenseite. Die Normal- und Schubspannungen werden ebenfalls berechnet. Da es sich bei dem Maximalwert von 220 N/mm² um eine Parallelspannung (Normalspannung in Richtung der Y-Achse) handelt, wird auf die Visualisierung der anderen Spannungen verzichtet. Der Höchstwert der Normalspannung beträgt 178 N/mm², die Schubspannungen sind vernachlässigbar klein.

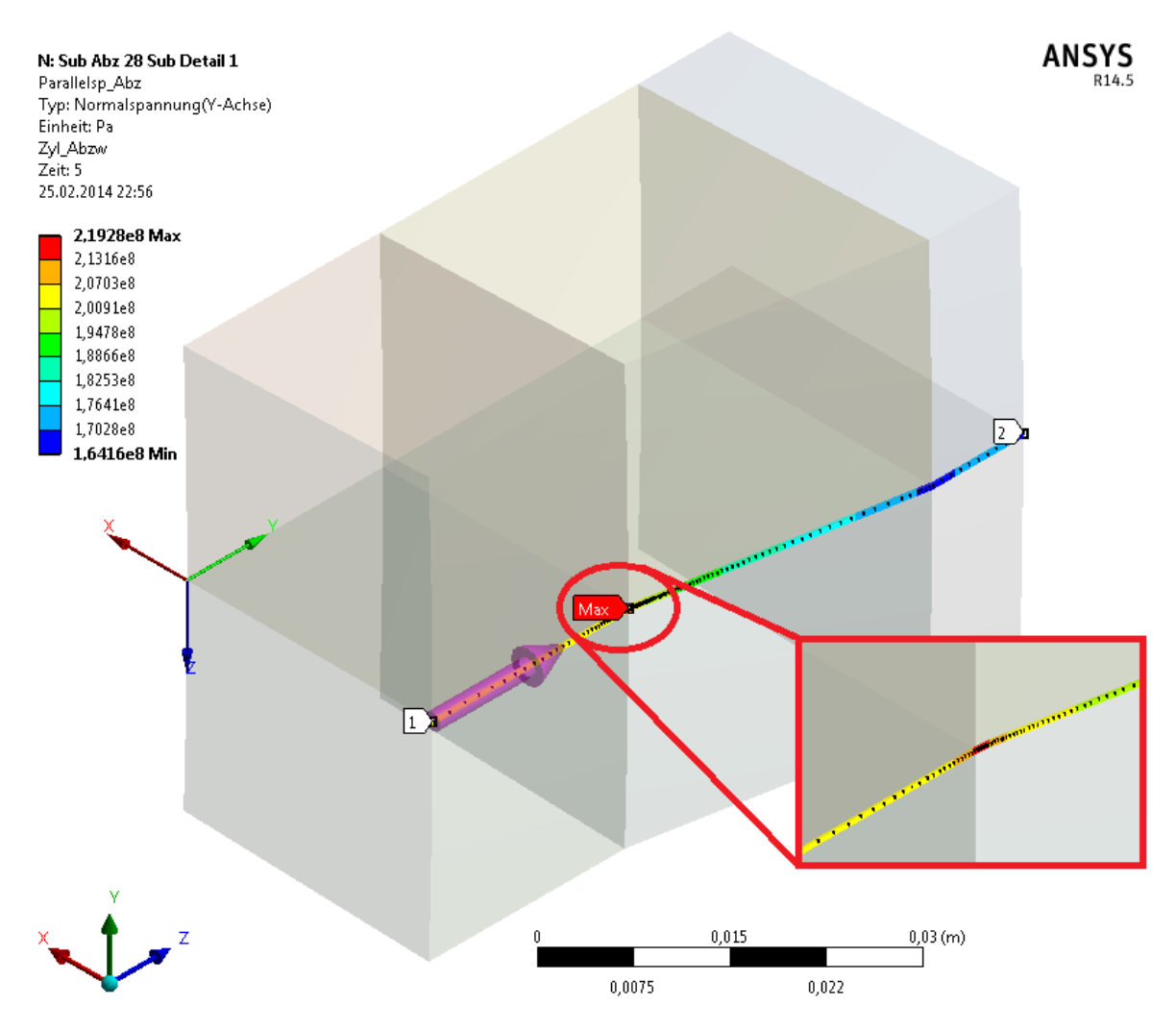

Abbildung 78: Parallelspannung für Detail 1 (feine Vernetzung)

<span id="page-94-0"></span>In [Abbildung 79](#page-95-0) und [Abbildung 80](#page-95-1) sind die Verläufe der Normal- und Parallelspannung über den beschriebenen Pfad dargestellt. Jede Spannung wird für den minimalen (vgl. Lastschritt 3) und den maximalen Druck (vgl. Lastschritt 5) ausgewertet. In [Abbildung 79](#page-95-0) sind zudem die Berechnungspunkte stellvertretend für alle anderen Verläufe dargestellt. Im Vergleich zu [Abbildung 71](#page-90-0) ist zu erkennen, dass die Elementgröße bei der Vernetzung fein genug gewählt wird.

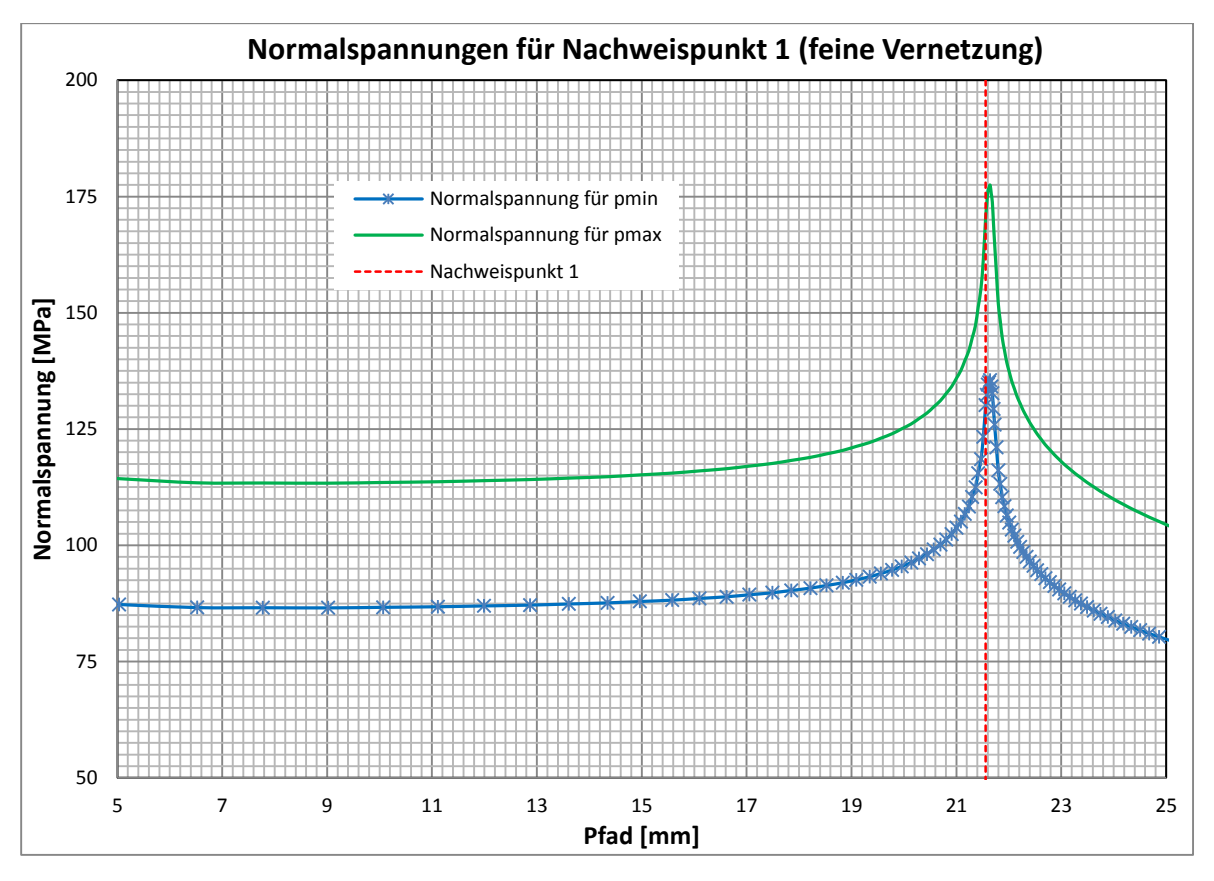

Abbildung 79: Normalspannungen für Nachweispunkt 1 (feine Vernetzung)

<span id="page-95-0"></span>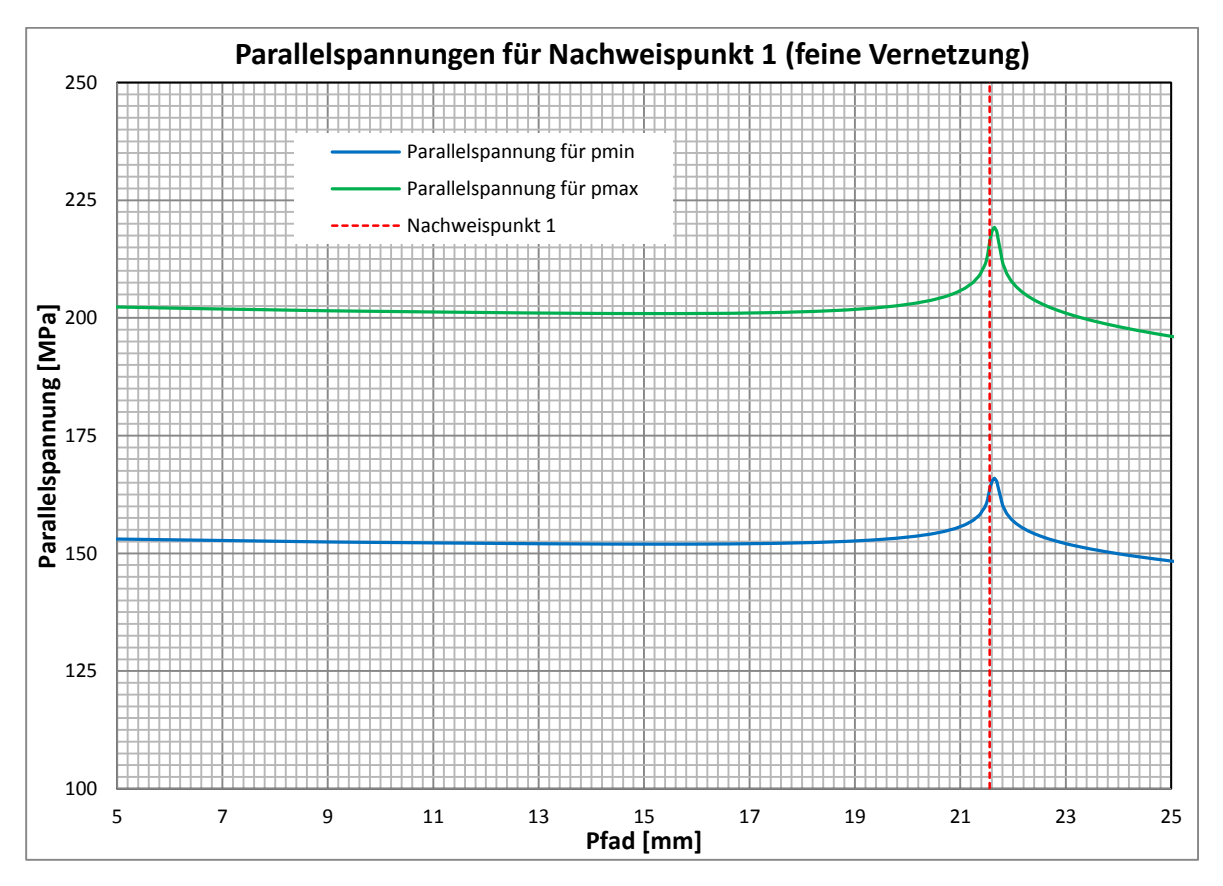

<span id="page-95-1"></span>Abbildung 80: Parallelspannungen für Nachweispunkt 1 (feine Vernetzung)

# <span id="page-96-0"></span>**4.4 Submodell – Detail 2**

Wie in Kapitel [4.2.6](#page-88-1) gezeigt, tritt bei der Berechnung des Abzweigers im Detail 2 die höchste Vergleichsspannung auf. Dieses Detail wird nachfolgend unter Verwendung der Submodelltechnik erneut simuliert. Als Ergebnis dieser Simulation werden Spannungsverläufe entlang eines Pfades durch die geforderte Nachweisstelle berechnet.

### **4.4.1 Simulationsaufbau**

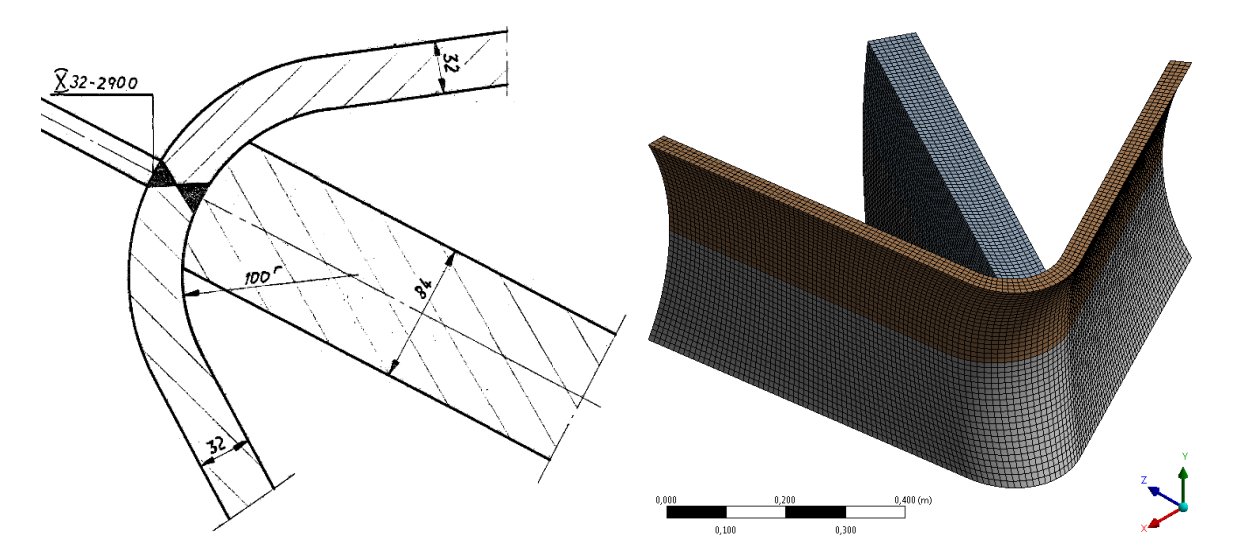

Abbildung 82: Detail 2 - Konstruktion Abbildung 81: Detail 2 - Vernetzung

<span id="page-96-1"></span>

Bei der Erstellung dieses Submodells wird das bereits bestehende Modell des Abzweigers dupliziert und der Bereich um Detail 2 herausgeschnitten. Durch diese Maßnahme kann sichergestellt werden, dass die Lage der Schnittstellen für eine Übertragung der Randbedingung übereinstimmen. Da ansonsten keine weiteren Maßnahmen erfolgt sind, bleibt die *Modellbildung* wie in Kapitel [4.2.2](#page-85-0) beschrieben unverändert. Die *Vernetzung* ist in [Abbildung 81](#page-96-1) dargestellt und ist ebenfalls mit Solid 186 Elementen erfolgt (siehe Kap. [4.2.3\)](#page-85-1). Dabei werden durchgehend hexagonale Elemente (Hex) mit einer Kantenlänge von 8 mm verwendet.

Für die Simulation von Detail 2 werden die Ergebnisse aus der Simulation des Abzweigers ausgewertet und als *Randbedingungen* verwendet. Da jedoch beide Modelle dieselben Volumenelemente verwenden, ist die Solid-to-Solid Submodelltechnik anzuwenden. Auf die Schnittflächen dieses Submodells interpoliert ANSYS mit Hilfe der ACT-Datei die Verschiebungsergebnisse des Grobmodells. Die *Lastaufbringung* bleibt ebenfalls unverändert und erfolgt analog zu Kapitel [4.2.5.](#page-87-0)

# <span id="page-97-1"></span>**4.4.2 Ergebnisse**

In [Abbildung 83](#page-97-0) ist die maximale Hauptspannung entlang eines Pfades dargestellt. Die mittlere und minimale Hauptspannung werden ebenfalls berechnet, auf eine Visualisierung wird hier jedoch verzichtet. Die Richtung der maximalen Hauptspannung fällt im Bereich der Rundung mit der Y-Achse zusammen. Dabei wird ein Wert von 592 N/mm² erreicht. Der Maximalwert der mittleren Hauptspannung beträgt 185 N/mm², die minimalen Hauptspannungen sind vernachlässigbar klein.

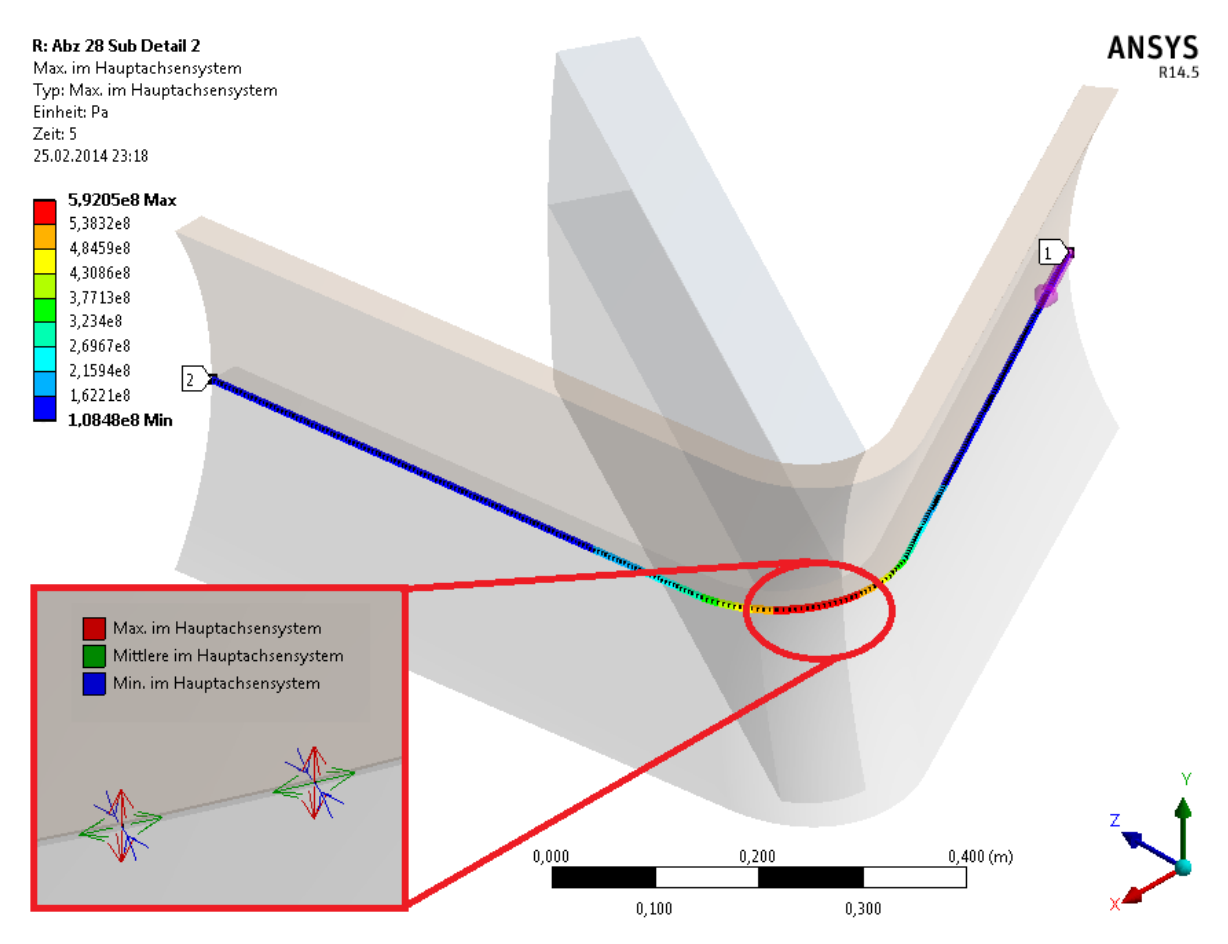

Abbildung 83: Maximale Hauptspannung für Detail 2 (feine Vernetzung)

<span id="page-97-0"></span>In [Abbildung 84](#page-98-0) und [Abbildung 85](#page-98-1) sind die Verläufe der maximalen und mittleren Hauptspannung über den beschriebenen Pfad dargestellt. Jede Spannung wird für den minimalen (vgl. Lastschritt 3) und den maximalen Druck (vgl. Lastschritt 5) ausgewertet. In [Abbildung 84](#page-98-0) sind zudem die Berechnungspunkte stellvertretend für alle anderen Verläufe dargestellt. Im Vergleich mit [Abbildung 74](#page-92-0) ist zu erkennen, dass die Elementgröße bei der Vernetzung fein genug gewählt wird.

Aus dem Spannungsverlauf in [Abbildung 85](#page-98-1) ist die Wirkung des Stuartkragens sehr gut ersichtlich. Ohne diese Kragenbleche wäre die maximale Spannung um ein Vielfaches höher.

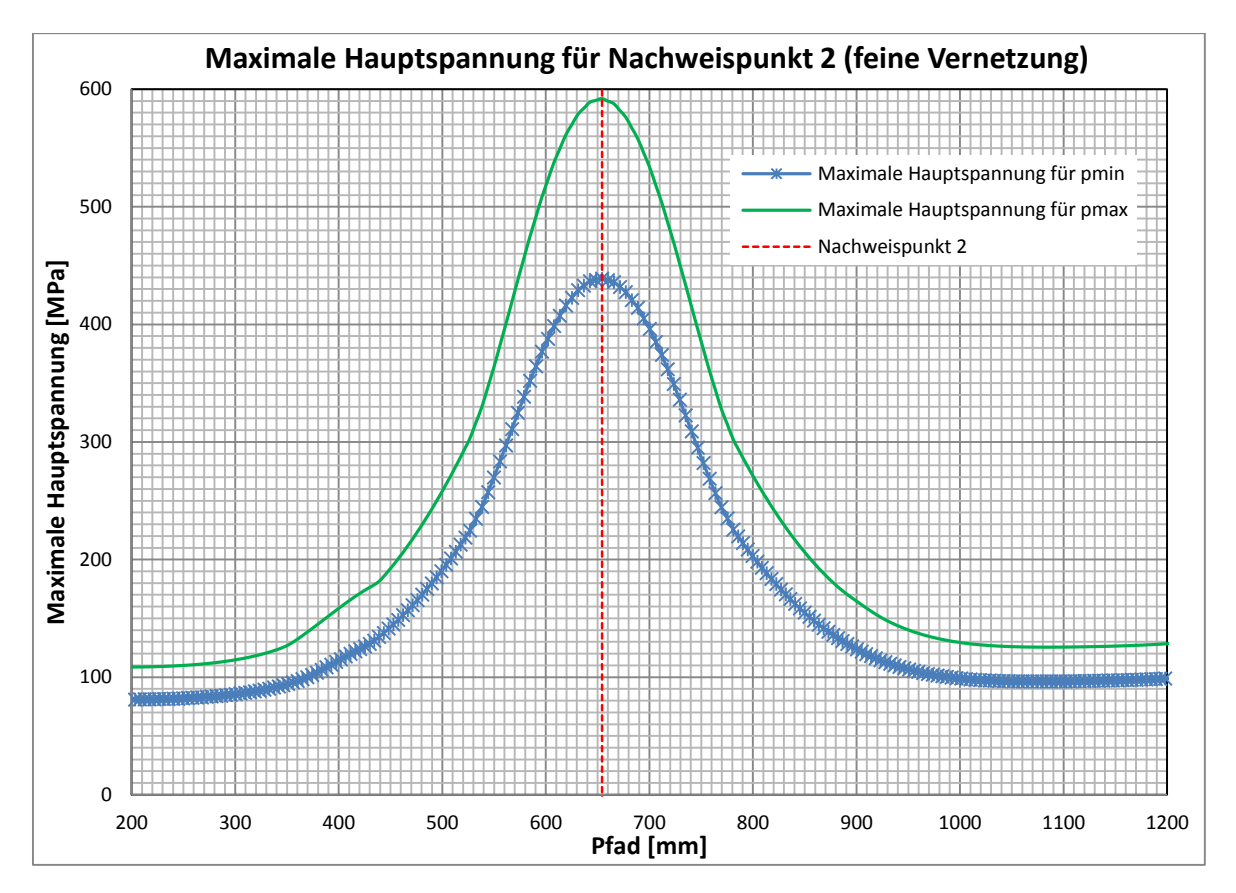

<span id="page-98-0"></span>Abbildung 84: Maximale Hauptspannung für Nachweispunkt 2 (feine Vernetzung)

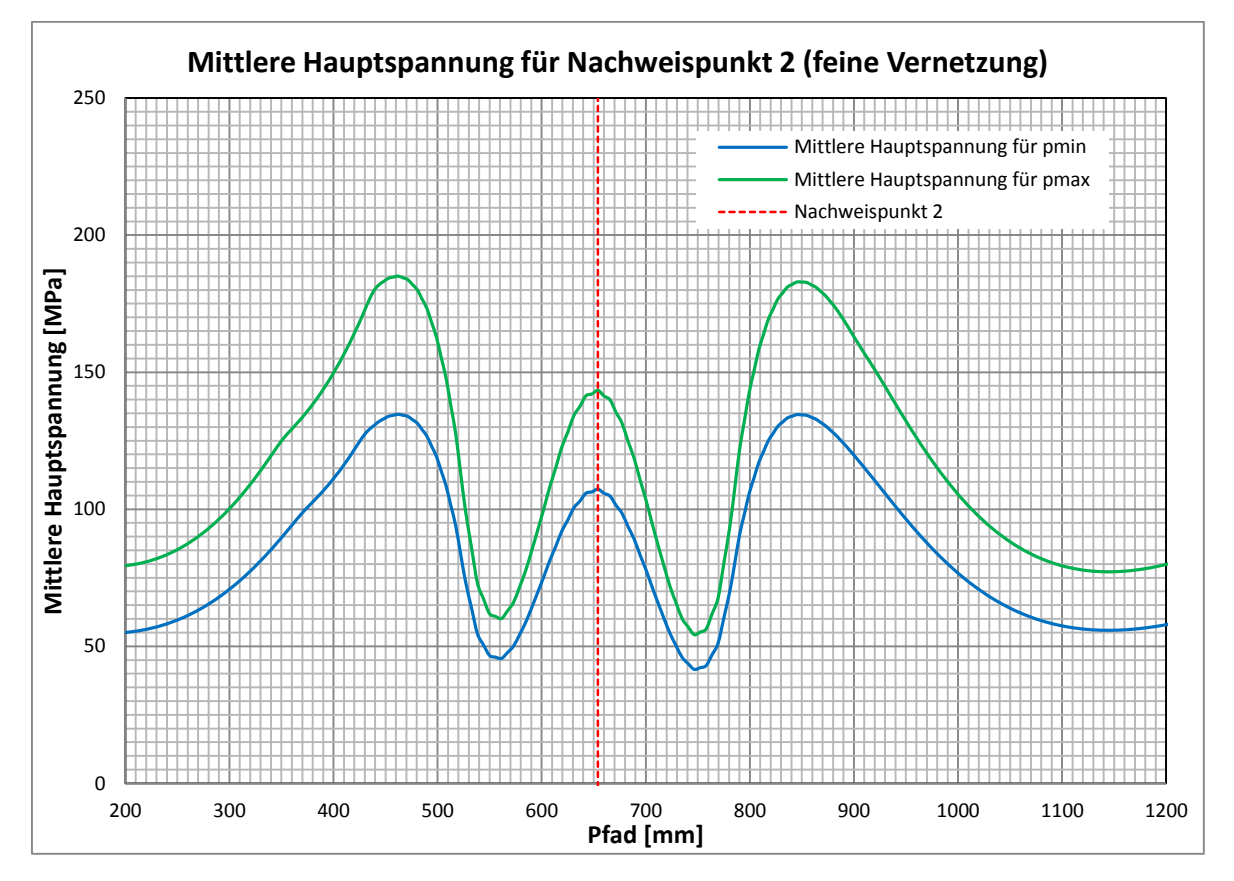

<span id="page-98-1"></span>Abbildung 85: Mittlere Hauptspannung für Nachweispunkt 2 (feine Vernetzung)

# **5 Festigkeitsnachweis**

Wie bereits in Kapitel [4.2.6](#page-88-1) erwähnt, werden zwei spannungskritische Stellen als Nachweispunkte für die weiteren Berechnungen bestimmt. Dabei handelt es sich um Schweißnahtverbindungen. Für diese hoch beanspruchten Stellen wird in diesem Kapitel ein Festigkeitsnachweis auf Basis folgender Normen und Richtlinien durchgeführt.

- *Eurocode 3:* "Bemessung und Konstruktion von Stahlbauten", Ausgabe 2010 mit Schwerpunkt Teil 1-9 Ermüdung (Eurocode 3, Teil 1-9, 2010)
- *FKM-Richtlinie:* "Rechnerischer Festigkeitsnachweis für Maschinenbauteile", Ausgabe 6 aus dem Jahr 2012 (FKM-Richtlinie, 2012)
- *IIW-Richtlinie:* "Empfehlung zur Schwingfestigkeit geschweißter Verbindungen und Bauteile", Ausgabe 2008 (IIW-document, 2008)

Diese Normen und Richtlinien sind in Kooperation mit der Firma TIWAG und dem Institut für Leichtbau der TU Graz festgelegt worden und sind in Kapitel [2.2.4](#page-42-0) kurz beschrieben. Die Grundgedanken hinter der Verwendung drei unterschiedlicher Regelwerke waren zum einen die Kontrolle der berechneten Ergebnisse und zum anderen das Sammeln von Erfahrungen für die Firma TIWAG in Bezug auf die IIW-Richtlinie.

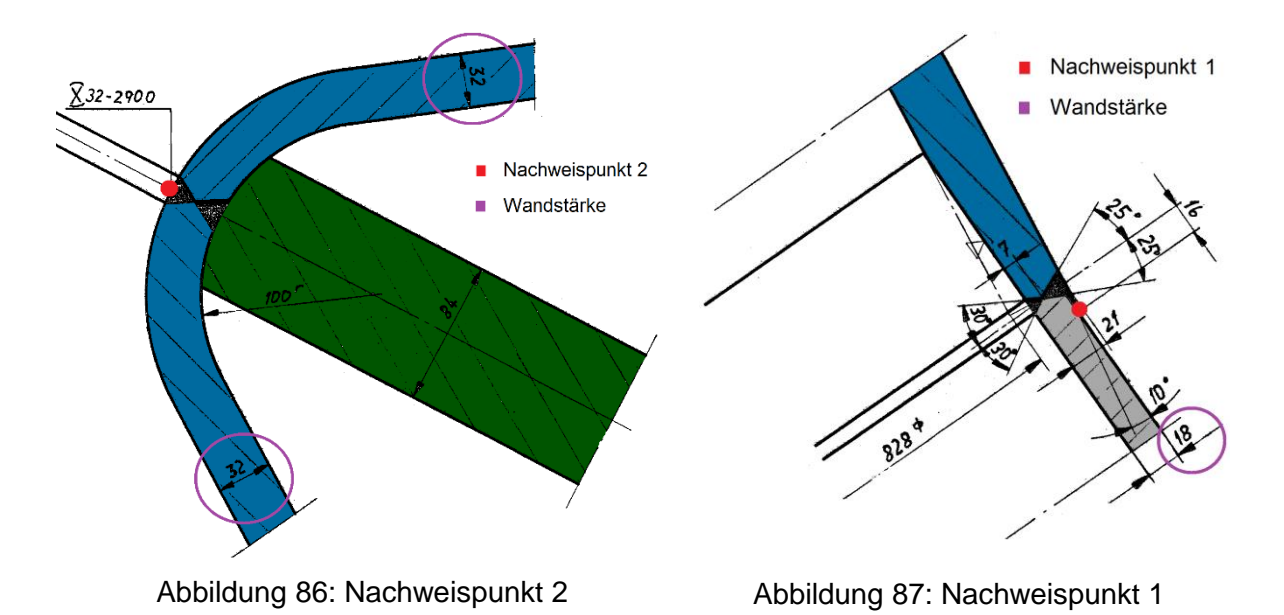

<span id="page-99-1"></span><span id="page-99-0"></span>In [Abbildung 86](#page-99-0) und [Abbildung 87](#page-99-1) ist die Lage der Nachweispunkte inklusive dazugehöriger Wandstärken dargestellt.

# **5.1 Werkstoffkennwerte**

Wie in [Abbildung 88](#page-100-0) ersichtlich, besteht der untersuchte Abzweiger mit der Nummer 28 aus drei unterschiedlichen Werkstoffen. Dabei handelt es sich um Feinkornbaustähle der Firma Voestalpine.

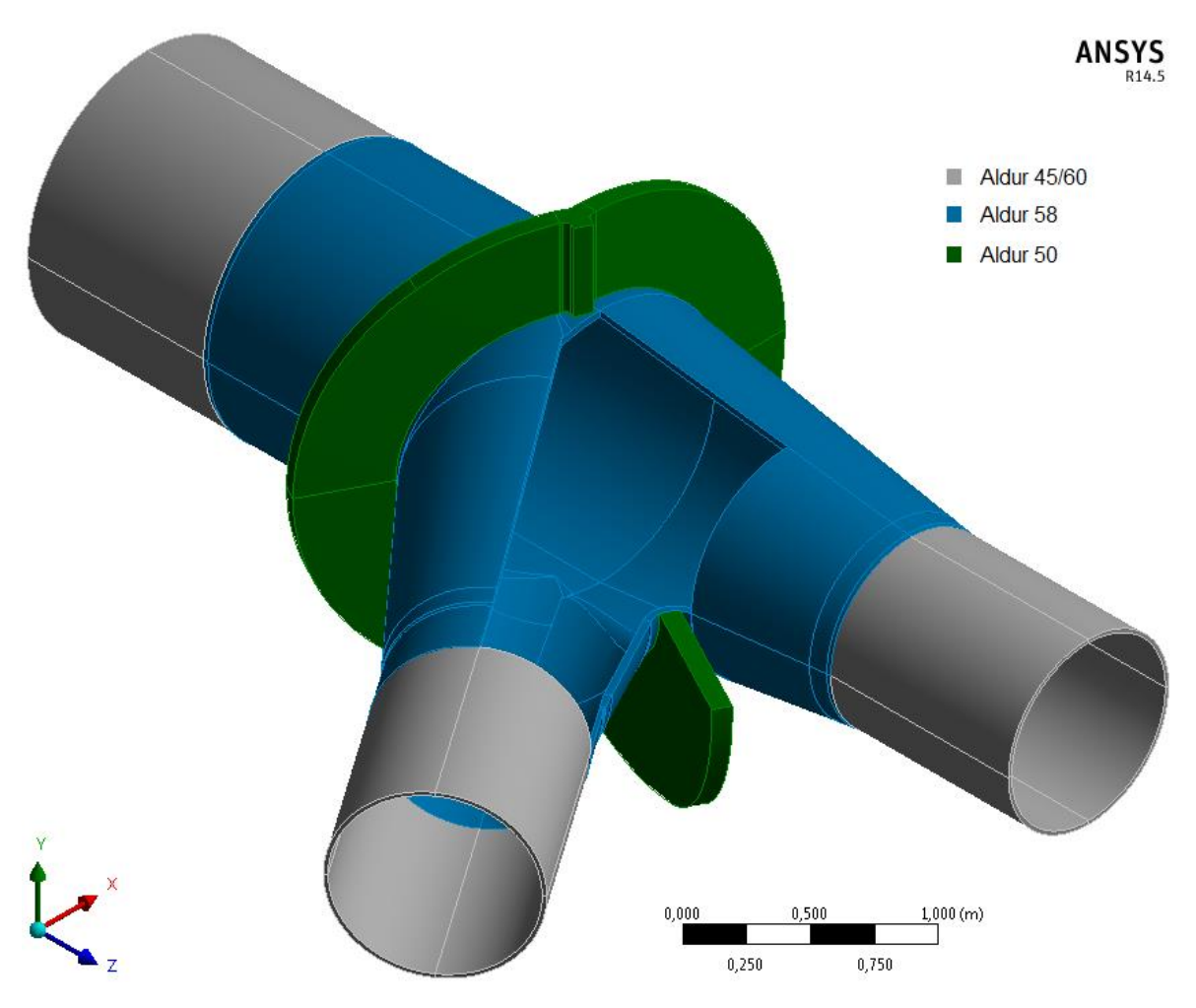

Abbildung 88: Verwendete Werkstoffe

<span id="page-100-0"></span>In [Abbildung 89](#page-101-0) bis [Abbildung 91](#page-102-0) sind die Festigkeitskennwerte dieser drei Werkstoffe dargestellt. Bei diesen Daten handelt es sich um Versuchsergebnisse, die von der Firma TIWAG zur Verfügung gestellt worden sind. Für jeden Feinkornbaustahl sind dabei die Werte der Streckgrenze und der Zugfestigkeit über die Wandstärke aufgetragen. Die geprüften Bauteildicken resultieren aus den verwendeten Wandstärken der gesamten Druckrohrleitung. Für jede so entstandene Wolke aus Messwerten wird zusätzlich eine Trendlinie erstellt. Des Weiteren werden die Werte der Mindeststreckgrenze und der Mindestzugfestigkeit eingetragen.

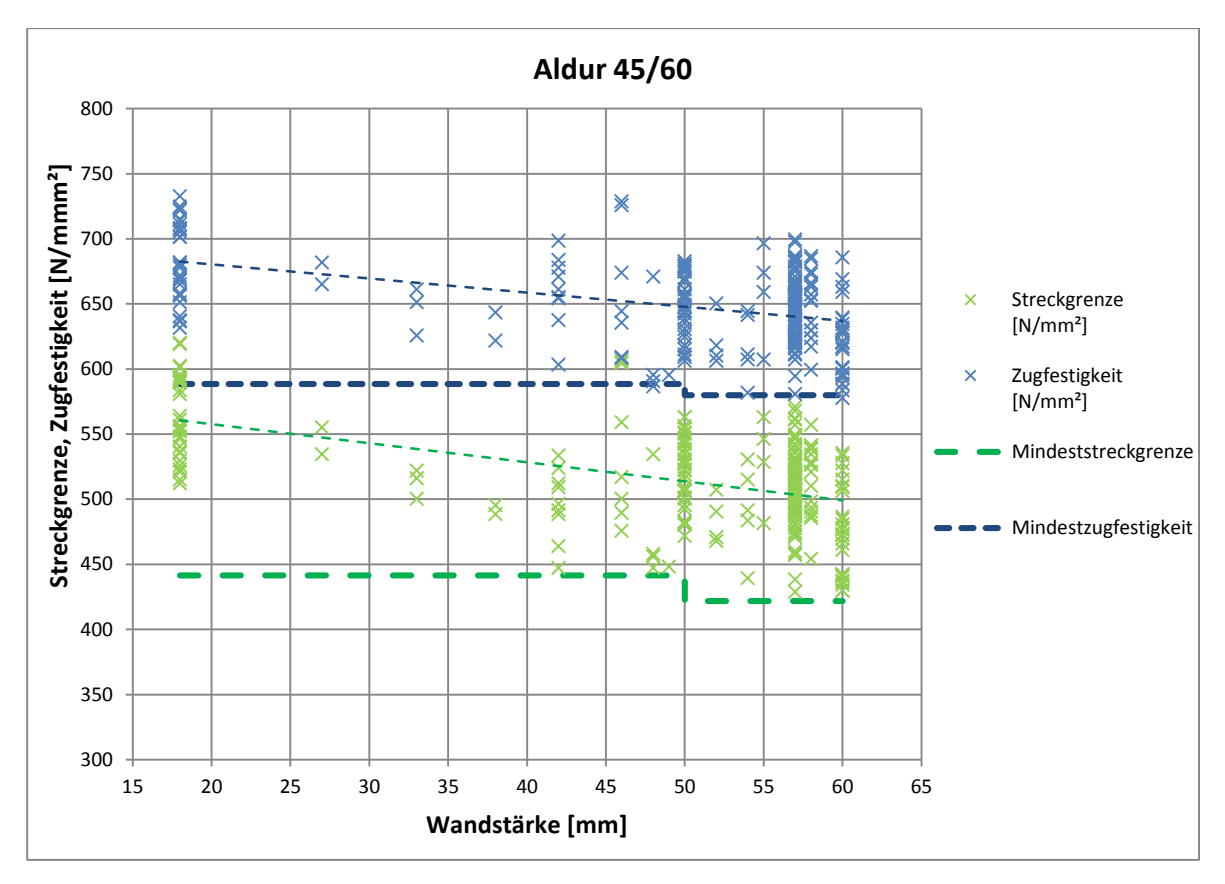

Abbildung 89: Werkstoffkennwerte Aldur 45/60

<span id="page-101-0"></span>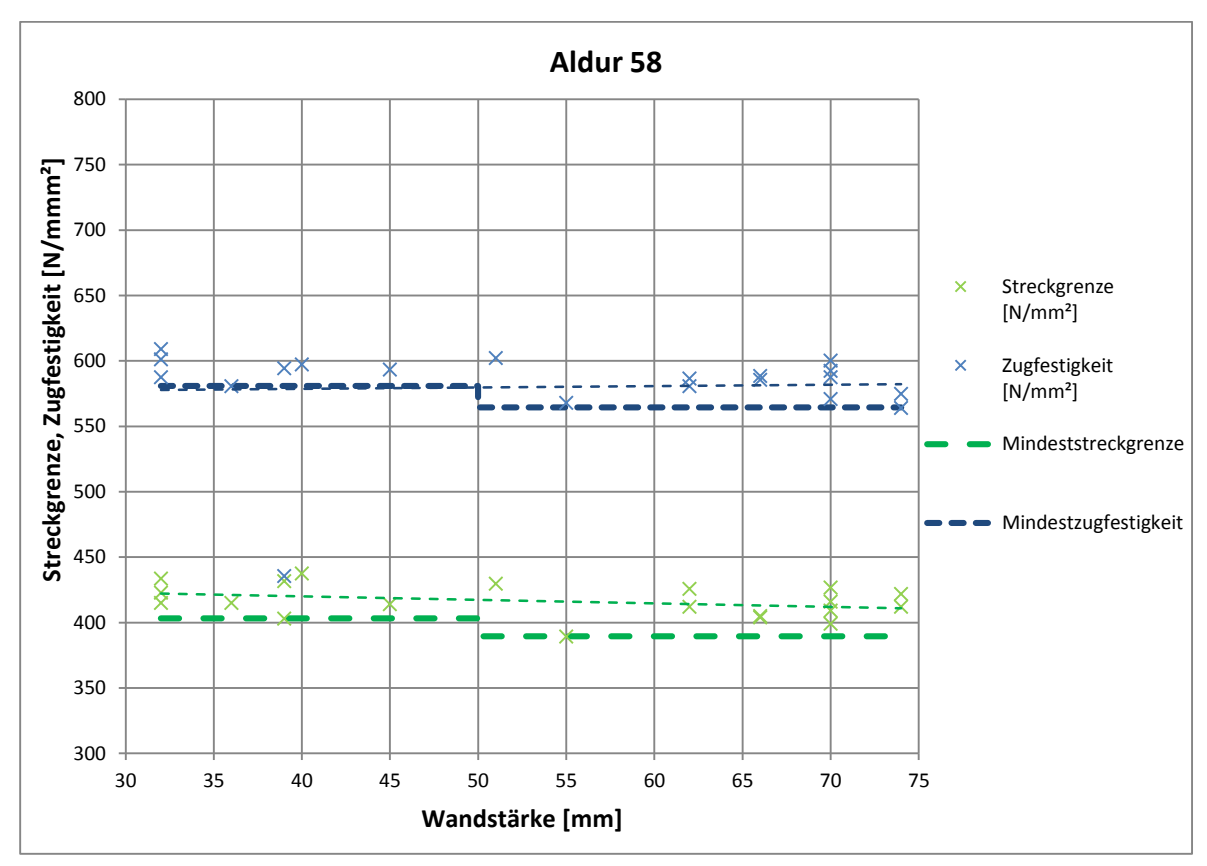

Abbildung 90: Werkstoffkennwerte Aldur 58

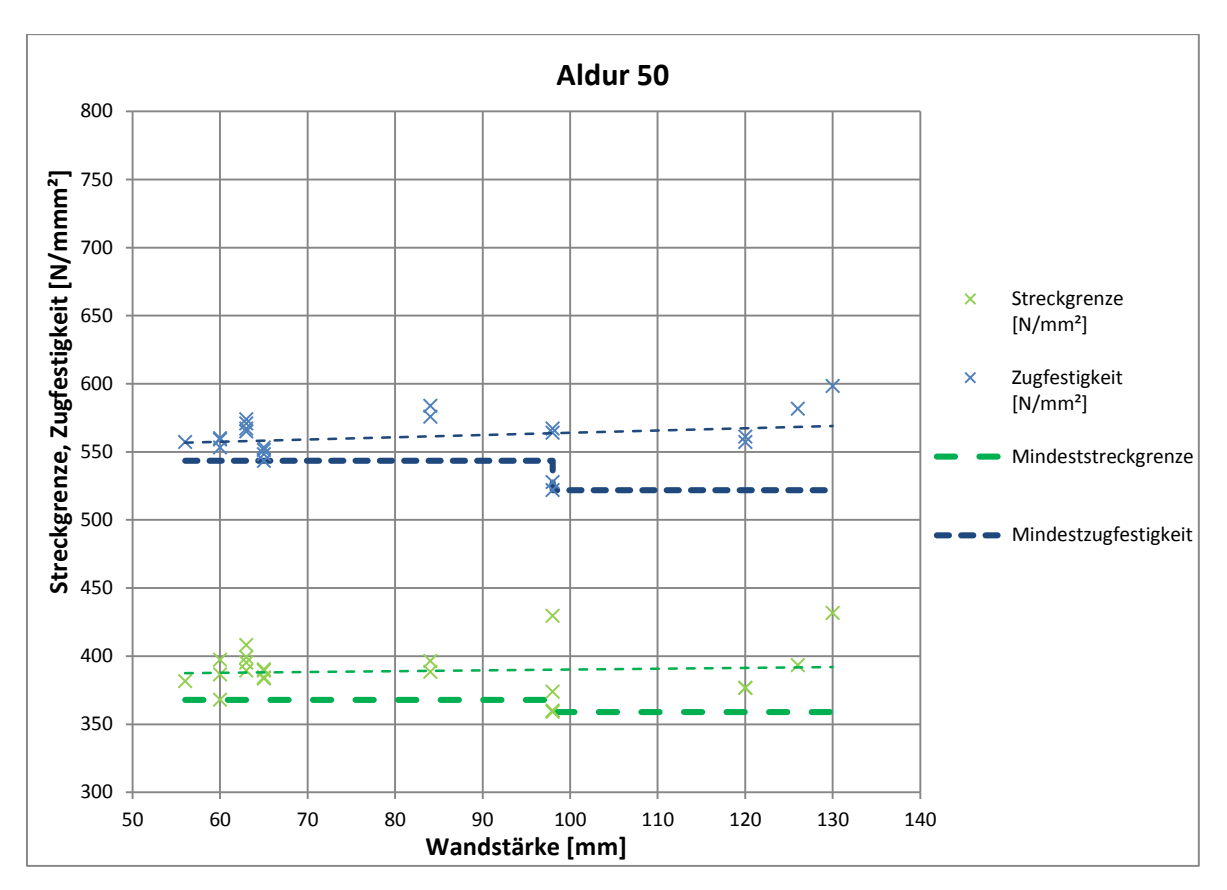

Abbildung 91: Werkstoffkennwerte Aldur 50

<span id="page-102-1"></span><span id="page-102-0"></span>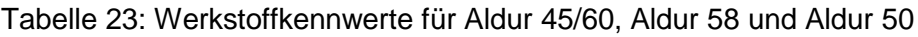

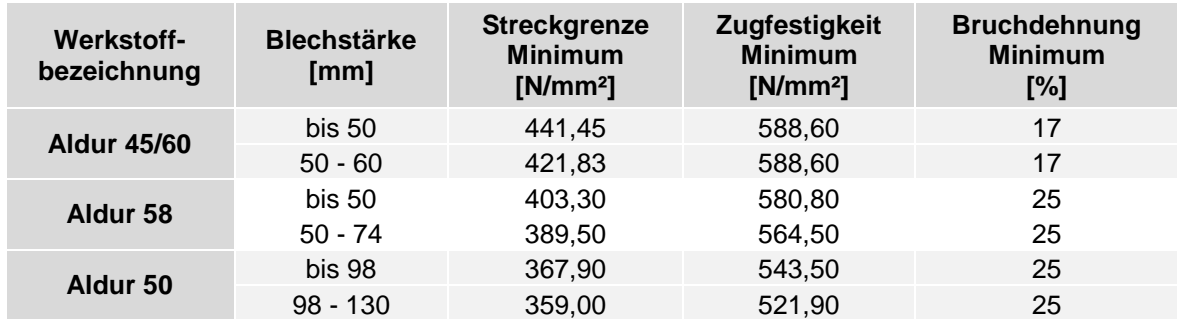

Aus [Tabelle 23](#page-102-1) können die wichtigsten Werkstoffkennwerte für die nachfolgende Berechnung entnommen werden. Für den Nachweispunkt 1 ergibt sich somit bei einer Wandstärke von 18 mm eine Mindeststreckgrenze R<sup>e</sup> von 441,45 N/mm² und eine Mindestzugfestigkeit R<sup>m</sup> von 588,6 N/mm². Für den Nachweis der zweiten kritischen Stelle mit einer Wandstärke von 32 mm ergibt sich eine Mindeststreckgrenze Re von 403,30 N/mm<sup>2</sup> und eine Mindestzugfestigkeit  $R_m$  von 580,80 N/mm<sup>2</sup>.

# **5.2 Statischer Festigkeitsnachweis**

Wie in Kapitel [4.4.2](#page-97-1) bereits gezeigt, ergibt die Berechnung des Spannungsverlaufes sehr hohe Werte für den Nachweispunkt 2. Obwohl dieser Wert dem Worst-Case-Szenario entspricht und nur sehr selten bis gar nicht auftritt, wird ein statischer Festigkeitsnachweis auf Basis der FKM-Richtlinie durchgeführt. Der Ablauf dieses Nachweises ist in [Abbildung](#page-103-0)  [92](#page-103-0) dargestellt.

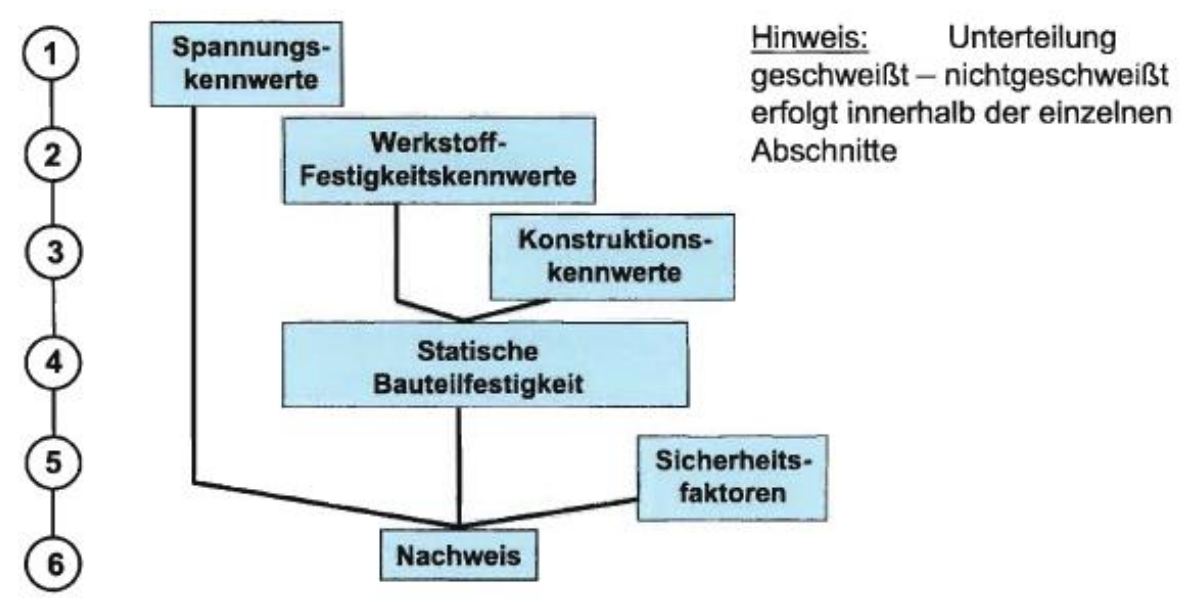

<span id="page-103-0"></span>Abbildung 92: Ablauf des statischen Festigkeitsnachweises (FKM-Richtlinie, 2012 S. 15)

Für den statischen Festigkeitsnachweis werden örtliche Spannungen verwendet. Laut FKM-Richtlinie sind dabei die Wärmeeinflusszone (WEZ) und die Schweißnaht (SN) gesondert zu bewerten. Die Nachweisführung erfolgt im Kalkulationsprogramm MS Excel und wird im Anhang in Tabellenform dargestellt. Siehe dazu:

- o [Tabelle 28: Statischer Festigkeitsnachweis für NP 2 \(SN\),](#page-147-0) FKM-Richtlinie
- o [Tabelle 29: Statischer Festigkeitsnachweis für NP 2 \(WEZ\), FKM-Richtlinie](#page-149-0)

### **5.2.1 Ablauf des statischen Festigkeitsnachweises**

Nachfolgend sind die einzelnen Bausteine des Berechnungsablaufs analog zu [Abbildung](#page-103-0)  [92](#page-103-0) beschrieben.

#### **1. Spannungskennwerte**

Die Spannungsermittlung erfolgt durch eine FE-Analyse, beschrieben in Kapitel [4.4.](#page-96-0) Die für den Nachweis zu verwendenden örtlichen Spannungen werden als Strukturspannungen bzw. lokale Nennspannungen ermittelt. Dabei wird für die Berechnung in der Schweißnaht eine Spannung von 592 N/mm² (siehe [Abbildung 93\)](#page-104-0) und für die Berechnung in der Wärmeeinflusszone eine Vergleichsspannung in der Höhe von 541 N/mm² [\(Abbildung 94\)](#page-104-1) verwendet.

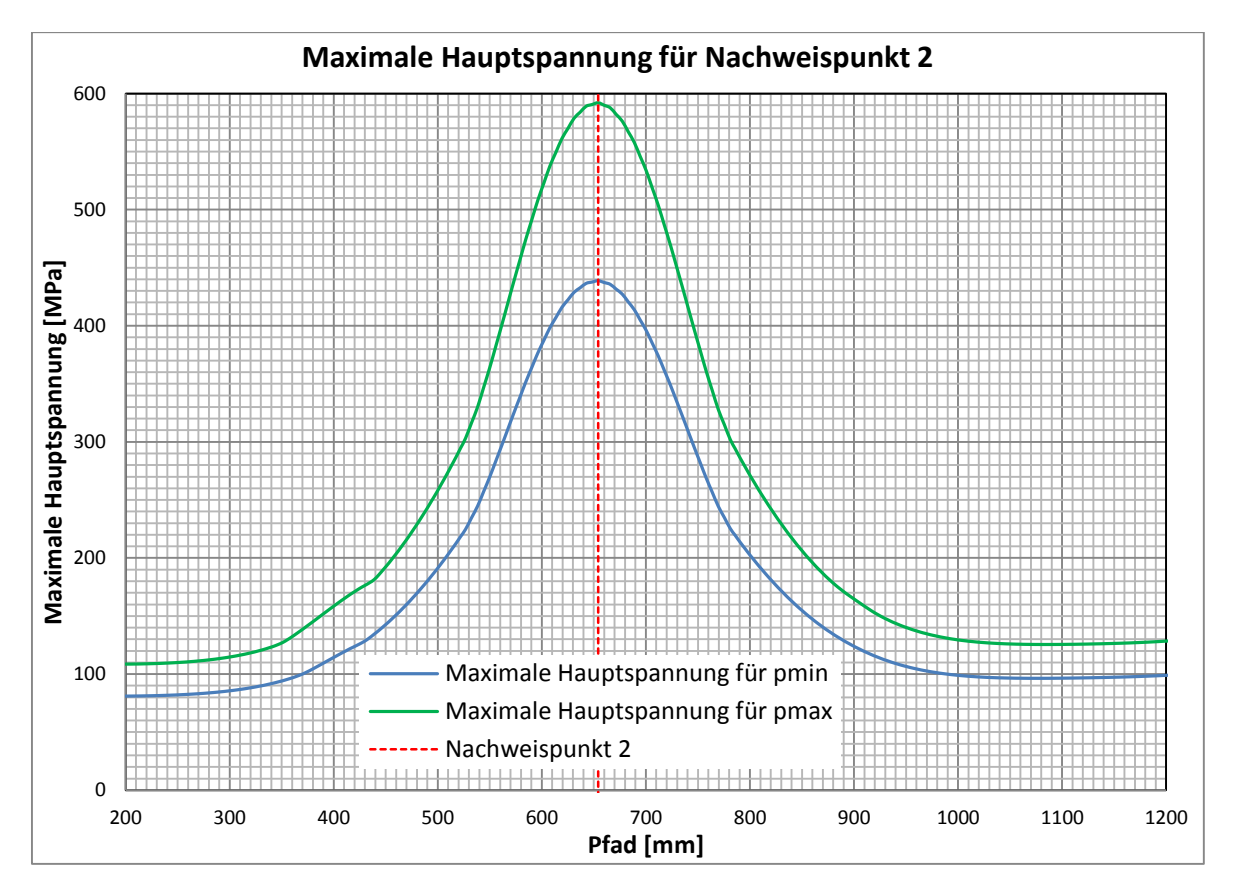

Abbildung 93: Maximale Hauptspannung für NP 2

<span id="page-104-0"></span>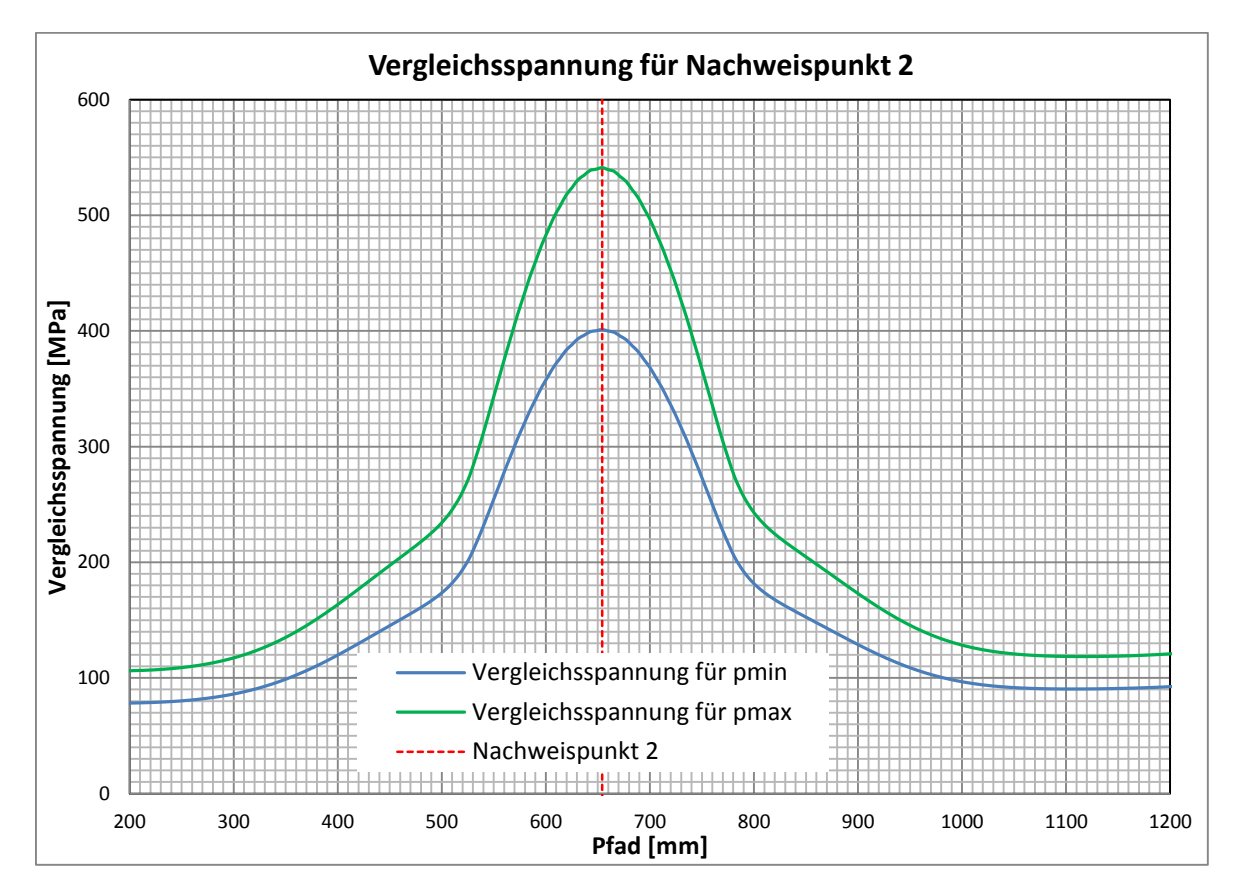

<span id="page-104-1"></span>Abbildung 94: Vergleichsspannung für NP 2

#### **2. Werkstoff-Festigkeitskennwerte**

In [Tabelle 23](#page-102-1) sind die wichtigsten Werkstoffkennwerte für die nachfolgende Berechnung dargestellt. Für den Nachweispunkt 2 mit einer Wandstärke von 32 mm ergibt sich eine Mindeststreckgrenze  $R_e$  ( $R_p$ ) von 403,30 N/mm<sup>2</sup> und eine Mindestzugfestigkeit  $R_m$  von 580,80 N/mm². Die minimale Bruchdehnung beträgt dabei 25 %.

#### **3. Konstruktionskennwerte**

Die plastische Stützzahl n<sub>pl</sub> ermöglicht die Ausschöpfung von Tragreserven, die ein Bauteil nach Überschreiten der elastischen Grenzlast bis zur vollplastischen Traglast besitzt. (FKM-Richtlinie, 2012 S. 75)

<span id="page-105-0"></span>
$$
n_{pl} = \min(K_p; K_w) \tag{8}
$$

Für die hier beschriebenen Nachweise ergibt sich die plastische Stützzahl n<sub>pl</sub> aus der plastischen Formzahl  $K_p$ , welche in Formel [\(9\)](#page-105-0) beschrieben ist.

$$
K_p = \frac{volplastische \, Traglast}{elastische \, Grenzlast} \tag{9}
$$

Die plastische Formzahl wird durch eine FE-Analyse ermittelt. Dabei ist unter der *elastischen Grenzlast* jene Last zu verstehen, die bei Erreichen der Streckgrenze im Nachweispunkt unter Verwendung eines ideal-elastischen Werkstoffverhaltens angreift. Die *vollplastische Traglast* wird erreicht, wenn bei einem unterstellten elastischidealplastischen Materialverhalten ein durchgehender Bauteilquerschnitt voll durch plastifiziert. Dies bedeutet einen Abbruch der Rechnung durch plastischen Kollaps. (FKM-Richtlinie, 2012 S. 76)

Zur Ermittlung der elastischen Grenzlast und der vollplastischen Traglast werden zwei Simulationen mit unterschiedlichem Materialverhalten durchgeführt. Der Abzweiger wird dabei mit dem 10-fachen Innendruck belastet, um einen plastischen Kollaps zu erreichen. Dadurch ergibt sich eine plastische Formzahl  $K_p$  von 2,05.

Die berechnete Traglast und damit auch die plastische Formzahl wird mit kleiner werdendem Streckgrenzen-Verhältnis R<sub>p</sub>/R<sub>m</sub> gegenüber der realen Versagenslast aufgrund der vernachlässigten Verfestigung immer konservativer. Deshalb darf zur Berechnung der vollplastischen Traglast die Ersatzstreckgrenze R<sub>p,ers</sub> verwendet werden, wenn ein Streckgrenzen-Verhältnis von kleiner 0,75 vorhanden ist. (FKM-Richtlinie, 2012 S. 76)

<span id="page-105-1"></span>
$$
R_{p,ers} = 0.5 \cdot (R_p + R_m) \tag{10}
$$

$$
K_{p,ers} = K_p \cdot 0.5 \cdot (1 + \frac{R_m}{R_p}) \tag{11}
$$

Durch Formel [\(11\)](#page-105-1) ergibt sich somit ein Ersatzwert für die plastische Formzahl  $R_{p,ers}$  von 2,50.

### **4. Statische Bauteilfestigkeit**

Die Berechnung der statischen Bauteilfestigkeit für die Schweißnaht  $\sigma_{SK,w}$  wird mit Hilfe von Formel [\(12\)](#page-106-0) durchgeführt. Dabei wird für den Schweißnahtfaktor α<sup>w</sup> ein Wert von 1 angenommen. Die Bauteilfestigkeit für die Wärmeeinflusszone σ $_{SK}$  wird nach Formel [\(13\)](#page-106-1) mit einem Entfestigungsfaktor  $\alpha_{WEZ}$  von 1 berechnet.

<span id="page-106-0"></span>
$$
\sigma_{SK,w} = R_p \cdot n_{pl} \cdot \alpha_w \tag{12}
$$

<span id="page-106-1"></span>
$$
\sigma_{SK} = R_p \cdot n_{pl} \cdot \alpha_{WEZ} \tag{13}
$$

#### **5. Sicherheitsfaktoren**

Bei einer hohen Wahrscheinlichkeit des Auftretens der Spannungen und einer hohen Schadensfolge ergibt sich ein Gesamtsicherheitsfaktor jges von 1,5. Mit diesem Wert ist eine konservative Berechnung sichergestellt.

#### **6. Nachweis**

Der Festigkeitsnachweis erfolgt durch die Berechnung eines Auslastungsgrades. Um einen weiteren Betrieb sicherzustellen, darf der Auslastungsgrad den Wert 1 nicht überschreiten. Dies bedeutet, dass die Spannungskennwerte die Bauteilfestigkeitswerte unter Berücksichtigung der Sicherheitsfaktoren höchstens zu 100 % auslasten dürfen.

<span id="page-106-2"></span>
$$
Auslastungsgrad = \frac{Maximalspannung}{Bauteilfestigkeit/Sicherheitsfaktor} \le 1
$$
\n(14)

### **5.2.2 Ergebnisse der Nachweisführung**

Der mit Formel [\(14\)](#page-106-2) berechnete Auslastungsgrad a<sub>SK,w</sub> für den Nachweis in der Schweißnaht ergibt sich zu 88 %. Die analoge Berechnung für den Nachweis in der Wärmeeinflusszone ergibt einen Auslastungsgrad ask von 80 %.

Diese Ergebnisse zeigen somit einen hohen Auslastungsgrad. Dabei werden jedoch die Spannungswerte bei einer maximalen Druckbeaufschlagung von 946 mWs ohne Berücksichtigung des Druckverlustes ausgewertet. Des Weiteren ist vor der Inbetriebnahme der Abzweiger mit einem Druck von 1000 mWs beansprucht worden, wobei lokales Fließen aufgetreten ist. Die so entstandenen Druckeigenspannungen müssen bei einer erneuten Belastung zuerst abgebaut werden, was eine Verringerung der Spannungen zur Folge hat.

Auf eine statische Festigkeitsberechnung für den Nachweispunkt 1 wird verzichtet, da die auftretenden Belastungen viel kleiner sind als die Streckgrenze des Werkstoffes.

# **5.3 Zyklischer Festigkeitsnachweis (Ermüdungsfestigkeitsnachweis)**

Früher sind Kraftwerke rein aufgrund von statischen Belastungen ausgelegt worden. Aber wegen der sich verändernden Energiepolitik der letzten Jahre hat sich der Betrieb von Kraftwerken grundlegend verändert. Besonders bei Speicherkraftwerken, wie das hier betrachtete KW Kaunertal, richtet sich der Betrieb aufgrund der Wirtschaftlichkeit nach dem Strompreis, was einen enormen Anstieg der Schaltvorgänge mit sich zieht. Durch diesen Anstieg der Schaltvorgänge ist eine zusätzliche Auslegung aufgrund zyklischer Belastungen notwendig.

# **5.3.1 Einführung**

Ausgehend von den gemessenen Innendruckzeitverläufen werden in Kapitel [3](#page-45-0) zwei relevante Lastkollektive der Innendruckschwankungen ermittelt. Das Lastkollektiv ALT repräsentiert dabei die Zeit von Inbetriebnahme des Kraftwerks bis zum Jahr 2008. Ab dem Jahr 2009 hingegen ist das Lastkollektiv NEU gültig.

In Kapitel [4](#page-67-0) werden anschließend mit Hilfe von Finite-Elementen-Analysen Spannungskennwerte ausgewertet. Mit diesen Spannungen wiederum werden die ermittelten Lastkollektive auf spannungsäquivalente Werte umgerechnet.

Diese Belastungskollektive bilden nun die Grundlage für die Durchführung eines Ermüdungsfestigkeitsnachweises auf Basis der drei nachfolgenden Normen:

- *Eurocode 3:* "Bemessung und Konstruktion von Stahlbauten", Ausgabe 2006 mit Schwerpunkt Teil 1-9 Ermüdung
- *FKM-Richtlinie:* "Rechnerischer Festigkeitsnachweis für Maschinenbauteile", Ausgabe 6 (2012)
- *IIW-Richtlinie:* "Empfehlung zur Schwingfestigkeit geschweißter Verbindungen und Bauteile", Ausgabe 2007

Das Ziel dieser Berechnungen ist, einen Betrieb der Flachstrecke und der Verteilrohrleitung für weitere 100 Jahre sicherzustellen. Da der Triebwasserweg bereits 50 Jahre in Betrieb ist, wird auch für diese Nutzungsdauer ein Ermüdungsfestigkeitsnachweis erbracht.
### **5.3.2 Nachweiskonzepte**

In [Abbildung 95](#page-108-0) ist der reale Spannungsverlauf an einer Schweißnaht dargestellt. Dabei kann zwischen Nenn-, Struktur- und Kerbspannung unterschieden werden. Diese Spannungen können alle in der zuvor erstellten FE-Simulation ausgewertet werden. Der wesentliche Unterschied ist dabei die Modellierung der Bauteil- bzw. Schweißnahtform. Diese Geometrieeinflüsse sind in [Abbildung 96](#page-108-1) zusammengefasst.

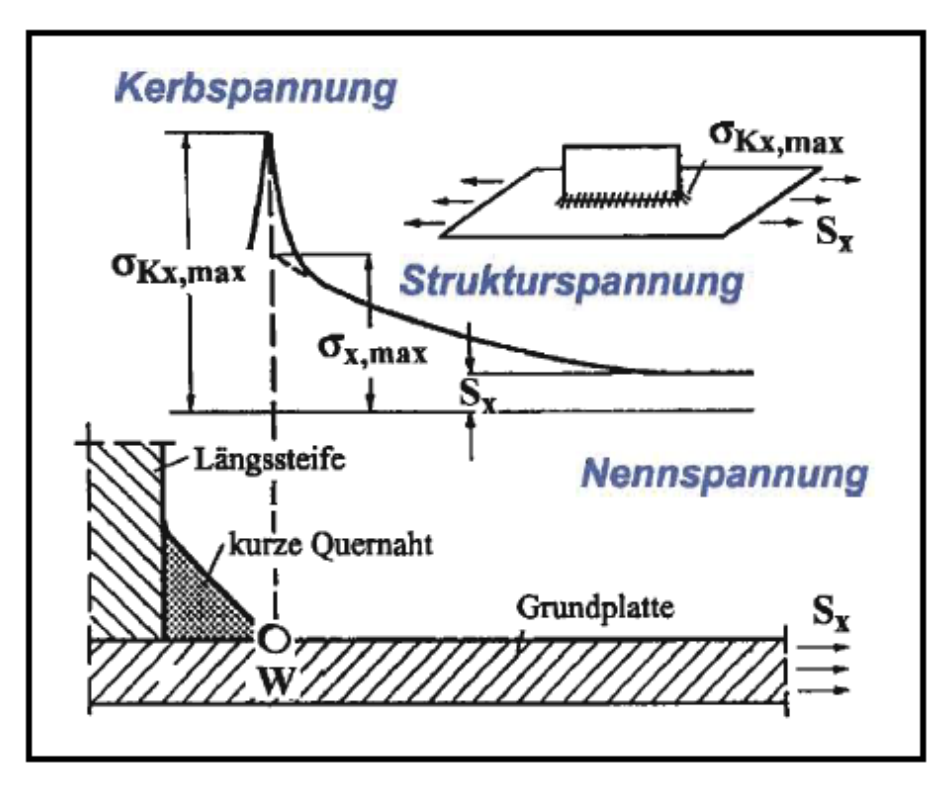

<span id="page-108-0"></span>Abbildung 95: Verschiedene Konzepte des Ermüdungsfestigkeitsnachweises (FKM-Richtlinie, 2012 S. 13)

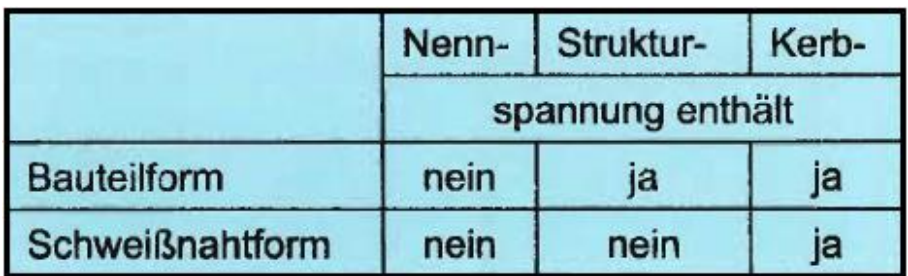

Abbildung 96: Geometrieeinflüsse auf die unterschiedlichen Spannungstypen

<span id="page-108-1"></span>Im Maschinenbau stehen für die Beurteilung von Schweißnähten die Spannungskonzepte im Vordergrund. Dabei bestehen folgende Möglichkeiten:

- Nennspannungskonzept (NSpK)
- Strukturspannungskonzept (SSpK)
- Kerbspannungskonzepts (KSpK)

### **5.3.3 Überblick der Nachweisführung**

In [Tabelle 24](#page-109-0) ist ein Überblick der gesamten zyklischen Nachweisführung für den Nachweispunkt 1 abgebildet. Dabei ist zu beachten, dass jede Berechnung auf Basis des Lastkollektivs ALT und des Lastkollektivs NEU durchgeführt wird. Bei der Anwendung der IIW-Richtlinie wird ein Nachweis auf Basis von Kerbspannungen ausgeschlossen, da eine Spannungskomponente, die parallel zur Schweißnaht angreift, vorhanden ist. Des Weiteren wird das Kerbspannungskonzept im Eurocode 3 nicht behandelt und hat somit ebenfalls nicht berechnet werden können.

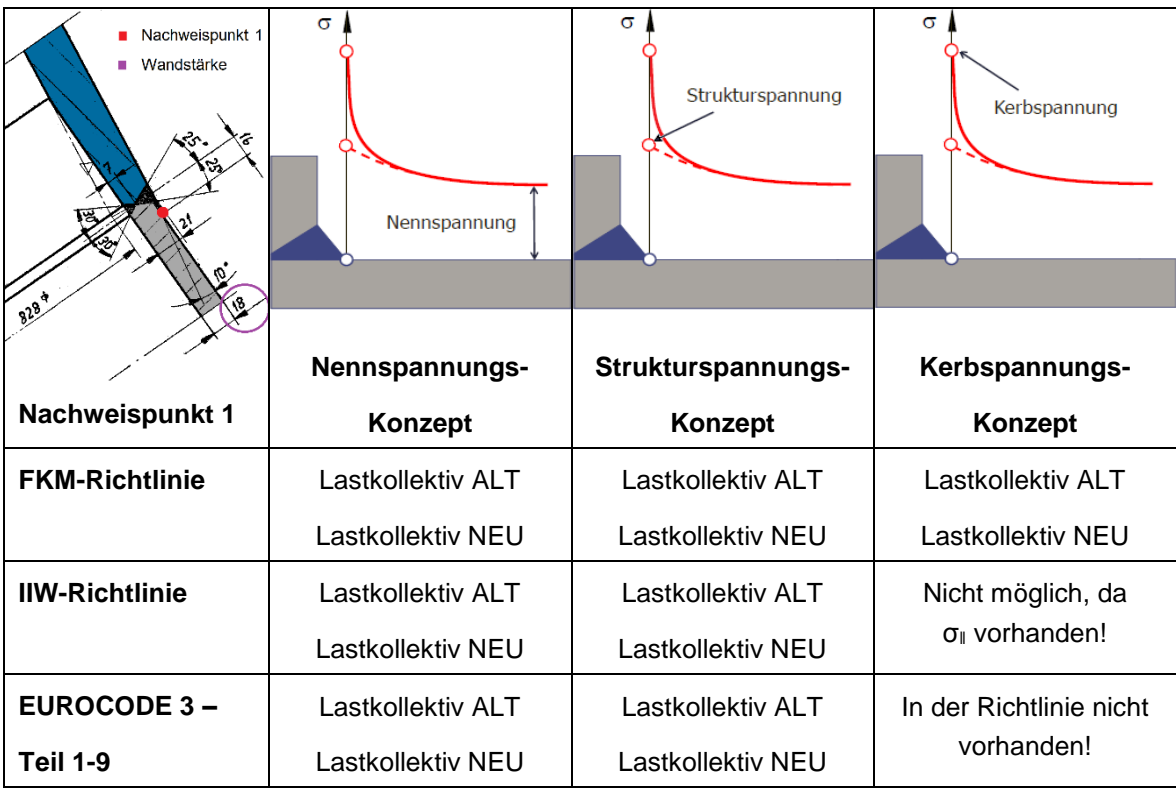

<span id="page-109-0"></span>Tabelle 24: Überblick der Nachweisführung für Punkt 1

Die Nachweisführung erfolgt im Kalkulationsprogramm MS Excel und wird im Anhang in Tabellenform dargestellt. Siehe dazu:

- o [Tabelle 30: Ermüdungsfestigkeitsnachweis für NP 1 \(NSpK\), FKM-Richtlinie](#page-151-0)
- o [Tabelle 31: Ermüdungsfestigkeitsnachweis für NP 1 \(SSpK\), FKM-Richtlinie](#page-155-0)
- o [Tabelle 32: Ermüdungsfestigkeitsnachweis für NP 1 \(KSpK\), FKM-Richtlinie](#page-159-0)
- o [Tabelle 33: Ermüdungsfestigkeitsnachweis für NP 1 \(NSpK\),](#page-163-0) IIW-Richtlinie
- o [Tabelle 34: Ermüdungsfestigkeitsnachweis für NP 1 \(SSpK\),](#page-166-0) IIW-Richtlinie
- $\circ$  [Tabelle 35: Ermüdungsfestigkeitsnachweis für NP 1 \(NSpK\),](#page-169-0) EUROCODE 3
- o [Tabelle 36: Ermüdungsfestigkeitsnachweis für NP 1 \(SSpK\),](#page-172-0) EUROCODE 3

Diese sieben Ermüdungsfestigkeitsnachweise basieren auf dem Lastkollektiv NEU und werden für eine Nutzungsdauer von 100 Jahren durchgeführt. Die Nachweise auf Basis des Lastkollektivs ALT werden für eine Nutzungsdauer von 50 Jahren berechnet. Da jedoch die Ergebnisse nur geringfügig abweichen, wird auf eine Darstellung im Anhang verzichtet.

Der Überblick der zyklischen Nachweisführung für den Nachweispunkt 2 ist in [Tabelle 25](#page-110-0) abgebildet. Dabei ist zu beachten, dass aufgrund der Bauteilgeometrie nur das Strukturspannungskonzept herangezogen wird. Die Berechnungen werden auf Basis des Lastkollektivs ALT und des Lastkollektivs NEU durchgeführt.

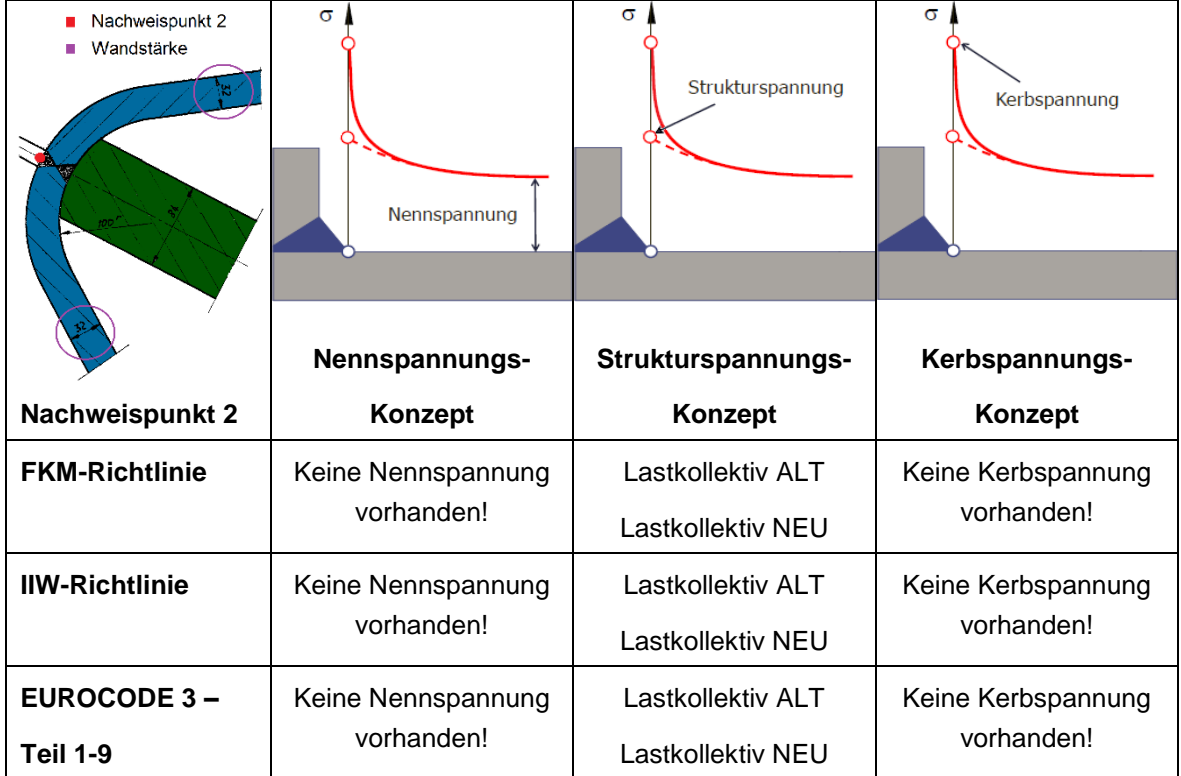

<span id="page-110-0"></span>Tabelle 25: Überblick der Nachweisführung für Punkt 2

Die Nachweisführung erfolgt im Kalkulationsprogramm MS Excel und wird im Anhang in Tabellenform dargestellt. Siehe dazu:

- o [Tabelle 37: Ermüdungsfestigkeitsnachweis für NP 2 \(SSpK\),](#page-175-0) FKM-Richtlinie
- o [Tabelle 38: Ermüdungsfestigkeitsnachweis für NP 2 \(SSpK\),](#page-179-0) IIW-Richtlinie
- o [Tabelle 39: Ermüdungsfestigkeitsnachweis für NP 2 \(SSpK\),](#page-182-0) EUROCODE 3

Da die Ergebnisse der Nachweise auf Basis des Lastkollektivs ALT nur geringfügig abweichen, wird auf eine Darstellung im Anhang verzichtet.

### **5.3.4 Prinzipieller Ablauf des Ermüdungsfestigkeitsnachweises**

Wie bereits zuvor erwähnt, wird der zyklische Festigkeitsnachweis auf Basis dreier unterschiedlicher Normen und Richtlinien durchgeführt. Außerdem werden diese Nachweise für zwei spannungskritische Stellen auf Basis von unterschiedlichen Spannungskonzepten und Lastkollektiven berechnet. Da die Beschreibung jeder Nachweisführung den Rahmen dieser Diplomarbeit übersteigen würde, wird nachfolgend nur der prinzipielle Ablauf beschrieben und auf Besonderheiten hingewiesen. Dazu ist in [Abbildung 97](#page-111-0) der Ablauf des Ermüdungsfestigkeitsnachweises nach FKM-Richtlinie dargestellt. Dieser ist ähnlich dem statischen Nachweis, der bereits in Kapitel [5.2.1](#page-103-0) beschrieben ist.

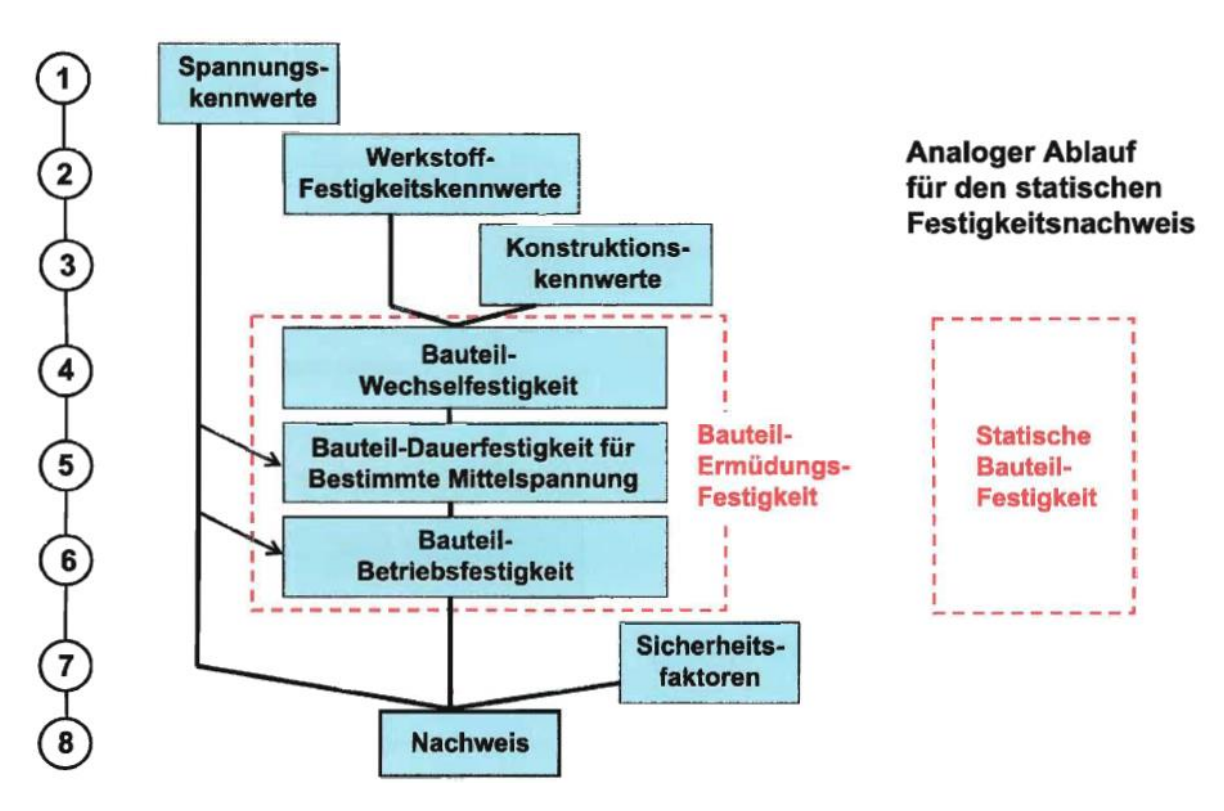

<span id="page-111-0"></span>Abbildung 97: Ablauf des Ermüdungsfestigkeitsnachweises (FKM-Richtlinie, 2012 S. 15)

Nachfolgend sind die einzelnen Bausteine des Berechnungsablaufs analog zur FKM-Richtlinie (siehe [Abbildung 97\)](#page-111-0) beschrieben. Dabei wird auf die Unterschiede zur IIW-Richtlinie bzw. zum Eurocode 3 –Teil 1-9 hingewiesen.

### **1. Spannungskennwerte**

Die auf den Abzweiger wirkenden Belastungen verursachen proportionale Spannungen. Das bedeutet, dass alle Spannungen proportional zu der zeitlich veränderlichen Druckbelastung sind. Diese Proportionalität betrifft auch die dazugehörigen Amplituden und Mittelwerte der Spannungen. Als Folge ergeben sich konstante Hauptspannungsrichtungen. Die Beträge der Druckwerte in den Lastkollektiven können mit konstanten Faktoren in Spannungswerte umgerechnet werden. Dazu wird die jeweilige Spannungskomponente für den minimalen (Lastschritt 3) und maximalen (Lastschritt 5) Rohrbahndruck ausgewertet. Eine Unterscheidung nach dem angewandten Spannungskonzept wird ebenfalls durchgeführt. Mit Hilfe der Geradengleichung werden dann die ermittelten Lastkollektive auf spannungsäquivalente Werte umgerechnet. Diese Spannungskollektive bilden nun die Grundlage für die Durchführung eines Ermüdungsfestigkeitsnachweises. (FKM-Richtlinie, 2012 S. 13)

Auf eine genaue Darstellung der einzelnen Spannungsauswertungen und anschließender Umrechnung der Lastkollektive wird hier verzichtet. Allein für die Auswertung der Strukturspannungen existieren in der Literatur viele unterschiedliche Ansätze. Nachfolgend verwendete Strukturspannungen werden mit einer linearen Oberflächenextrapolation ermittelt.

Wie in [Abbildung 98](#page-112-0) ersichtlich, ist bei der FKM-Richtlinie nicht jedes Konzept für die Parallel- bzw. Schubspannungskomponente anwendbar. Da in dieser Norm allerdings ein Gesamtauslastungsgrad auf Basis der Einzelauslastungsgrade je Spannungskomponente berechnet wird, ist eine Kombination der Konzepte möglich. So wird zum Beispiel bei der Nachweisführung auf Basis des Kerbspannungskonzeptes der Einzelauslastungsgrad der Parallelspannung mit dem Nennspannungskonzept berechnet und anschließend in den Gesamtauslastungsgrad übernommen.

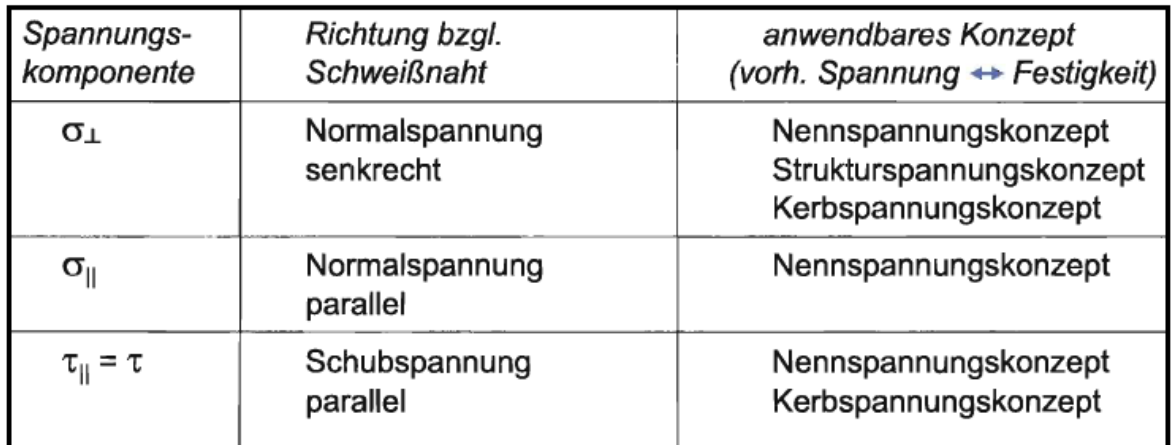

<span id="page-112-0"></span>Abbildung 98: Maßgebende Spannungskomponenten der FKM-Richtlinie (CADFEM)

Bei der IIW-Richtlinie hingegen kann der Nachweis auf Basis von Hauptspannungen durchgeführt werden, wenn die Richtung der maximalen Hauptspannung innerhalb von ±60° zur Schweißnahtnormalen liegt (siehe [Abbildung 99\)](#page-113-0). Eine auftretende Parallelspannung bzw. mittlere Hauptspannung ist mit dem Nennspannungskonzept zu berücksichtigen. Eine Überlagerung der einzelnen Nachweise wird dabei nicht berücksichtigt.

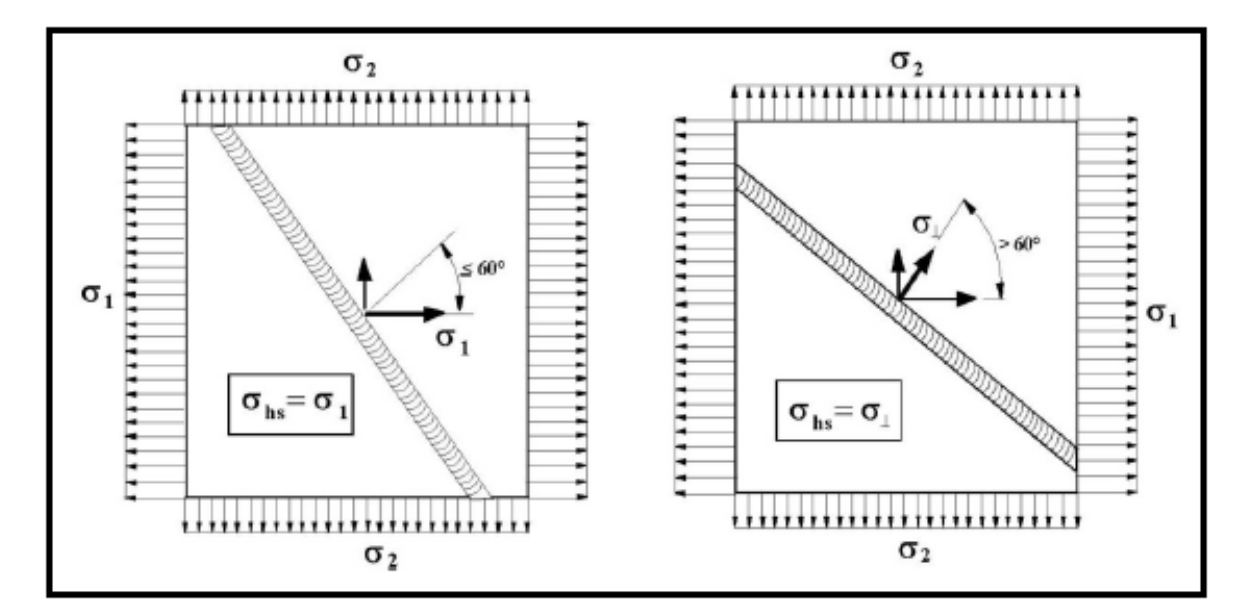

<span id="page-113-0"></span>Abbildung 99: Maßgebende Spannungskomponenten der IIW-Richtlinie (IIW-document, 2008 S. 26)

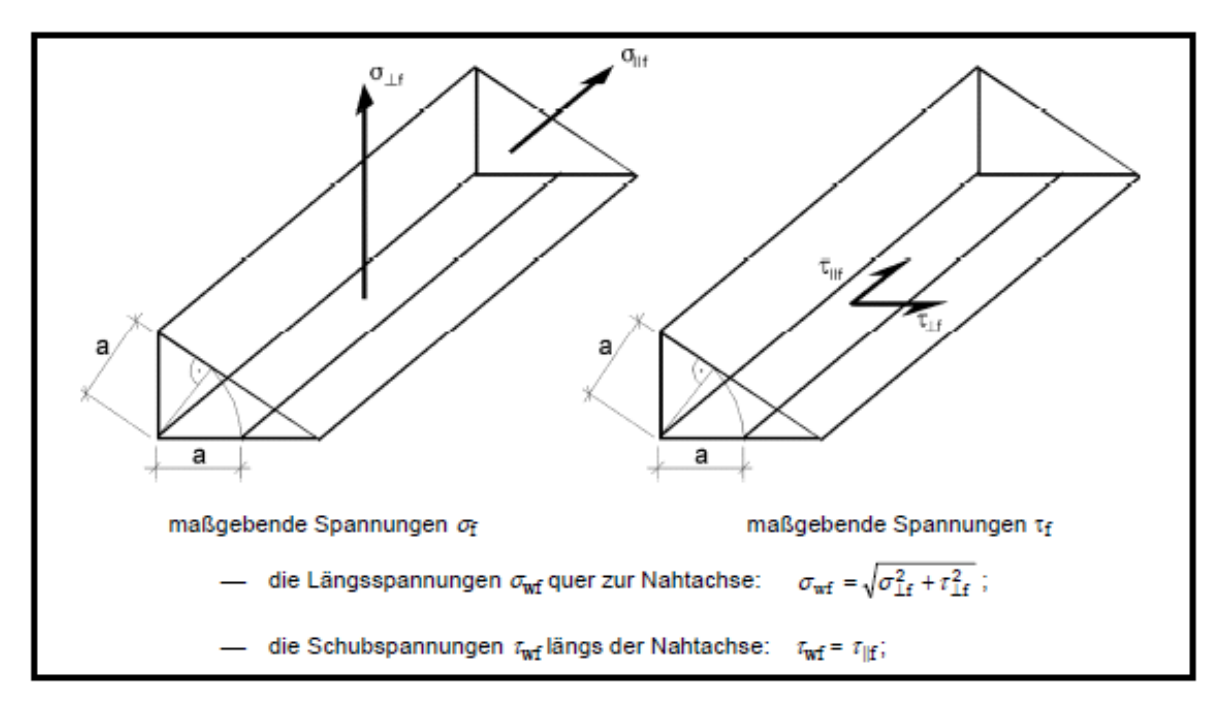

<span id="page-113-1"></span>Abbildung 100: Maßgebende Spannungskomponenten im Eurocode 3 (Eurocode 3, Teil 1-9, 2010 S. 14)

Im Eurocode 3 wiederum ist die Rede von Längsspannungen quer zur Nahtachse. Dabei handelt es sich ebenfalls um Normalspannungen, welche in [Abbildung 100](#page-113-1) dargestellt sind. Auf die Behandlung von Parallelspannungen wird nicht explizit hingewiesen. Speziell bei Verwendung des Strukturspannungskonzeptes sind keine entsprechenden FAT-Klassen für die Parallelspannung zu finden. Aufgrund der Tatsache, dass die nachfolgend betrachteten Nachweispunkte eine hohe Parallelspannungskomponente aufweisen, wird auch dieser Nachweis berechnet.

#### **2. Werkstoff-Festigkeitskennwerte**

In [Tabelle 23](#page-102-0) sind die wichtigsten Werkstoffkennwerte für die nachfolgende Berechnung dargestellt. Dabei ist zu beachten, dass in der IIW-Richtlinie sowie der 6. Auflage der FKM-Richtlinie keine Werkstofffestigkeitskennwerte mehr enthalten sind.

#### **3. Konstruktionskennwerte**

In diesem Teil der Nachweisführung sind die FAT-Klassen und die dazugehörigen Umrechnungsfaktoren zu wählen. Diese Werte sind aus den Tabellen der verwendeten Norm zu entnehmen und unterscheiden sich geringfügig. Des Weiteren werden je nach Richtlinie auch Dickenfaktoren, Temperaturfaktoren usw. bestimmt.

#### **4. - 6. Bauteil-Festigkeit**

Ein wesentlicher Unterschied der Richtlinien besteht in der Wöhlerlinie, welche für die Bemessung der Spannungsamplituden bzw. Spannungsschwingbreiten verwendet wird. Nachfolgend sind die in der Nachweisführung verwendeten Ermüdungsfestigkeitskurven dargestellt.

In [Abbildung 101](#page-115-0) ist die Wöhlerlinie der FKM-Richtlinie für Normalspannungen ersichtlich. Der Dauerfestigkeitsbereich beginnt bei einer Schwingspielzahl von  $N_D = 5.10^6$  und der Neigungsexponent m beträgt 3. Außerdem wird die Kurve durch einen Maximalwert nach oben begrenzt.

In [Abbildung 102](#page-115-1) ist die Ermüdungsfestigkeitskurve der IIW-Richtlinie für Standardanwendungen dargestellt. Sie besitzt einen Neigungsexponenten von m = 3. Der Dauerfestigkeitsbereich beginnt jedoch erst bei einer Schwingspielzahl  $N_D = 1.10^7$ . Der obere Bereich der Kurve wird ebenfalls begrenzt. Die FAT-Klassen beziehen sich in jeder Norm auf dieselbe Schwingspielzahl  $N_c = 2.10^6$ .

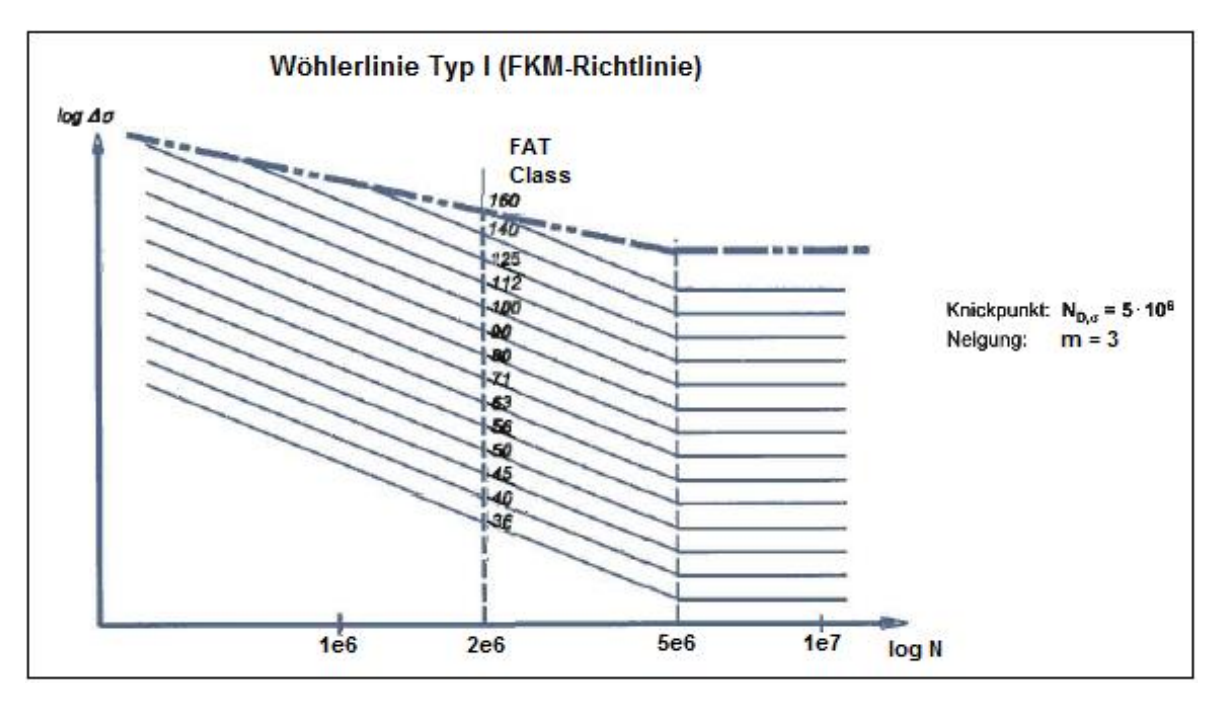

Abbildung 101: Wöhlerlinie Typ I für Normalspannungen (in Anlehnung an FKM-Richtlinie, 2012 S. 56)

<span id="page-115-0"></span>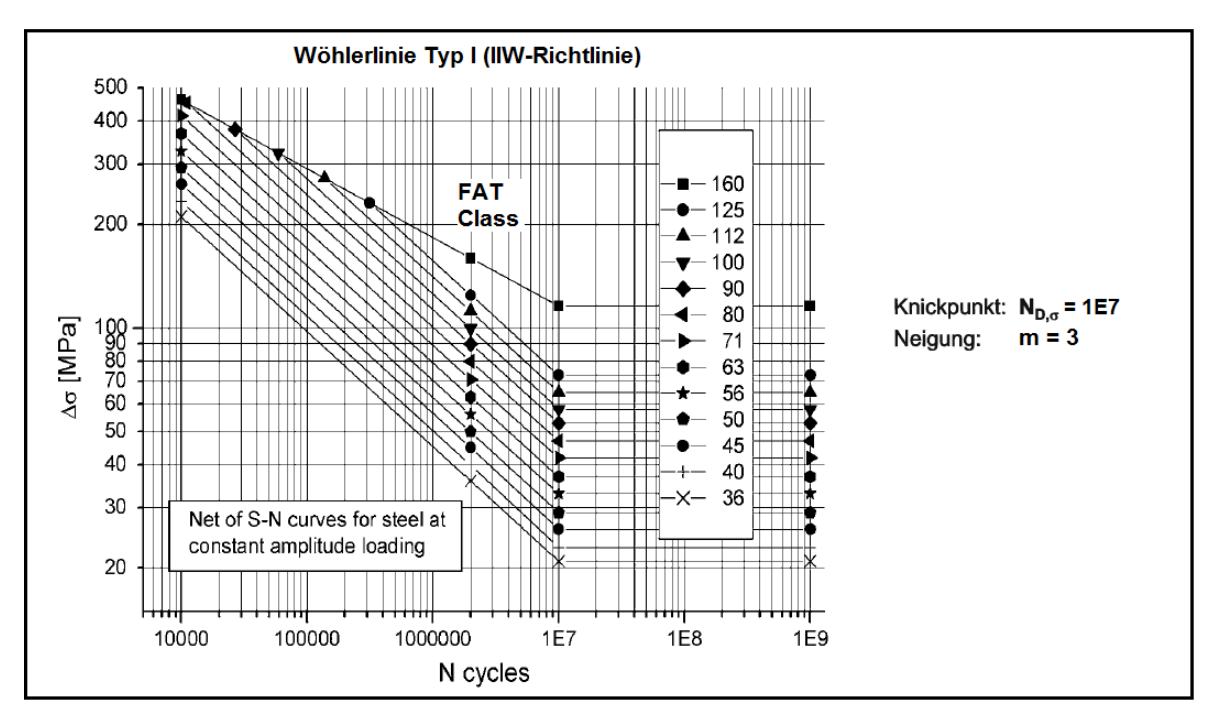

<span id="page-115-1"></span>Abbildung 102: Ermüdungsfestigkeitskurve für Standardanwendungen (in Anlehnung an IIW-document, 2008 S. 43)

Die Nachweisführung nach Eurocode 3 basiert auf der in [Abbildung 103](#page-116-0) dargestellten Ermüdungsfestigkeitskurve für Längsspannungen. Der Dauerfestigkeitsbereich beginnt bei einer Schwingspielzahl von  $N_D = 5.10^6$  und der Neigungsexponent m beträgt 3. Dabei ist keine Begrenzung der Kurve vorgesehen.

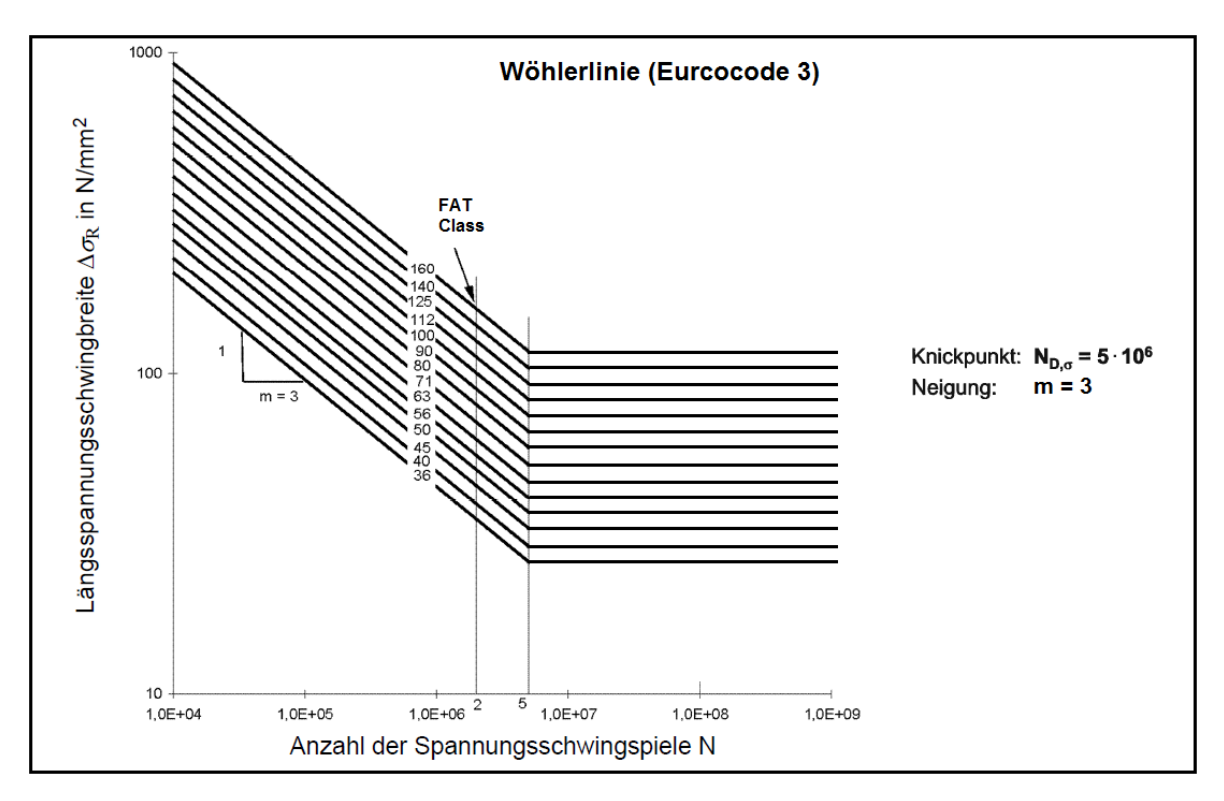

Abbildung 103: Ermüdungsfestigkeitskurve für Längsspannungen (in Anlehnung an Eurocode 3, Teil 1-9, 2010 S. 18)

#### <span id="page-116-0"></span>**7. Sicherheitsfaktoren**

Bei einer hohen Wahrscheinlichkeit des Auftretens der Spannungen und einer hohen Schadensfolge ergibt sich ein Gesamtsicherheitsfaktor von 1,4. Im Eurocode 3 hingegen wird ein Sicherheitsfaktor von 1,35 angenommen. Mit diesen Werten ist eine konservative Berechnung sichergestellt.

#### **8. Nachweis**

Der Festigkeitsnachweis erfolgt in der FKM-Richtlinie durch die Berechnung eines zyklischen Auslastungsgrades, welcher in Formel [\(15\)](#page-116-1) dargestellt ist. Um einen weiteren Betrieb sicherzustellen, darf der Auslastungsgrad den Wert 1 nicht überschreiten. Dies bedeutet, dass die maximale Spannungsamplitude die Bauteil-Betriebsfestigkeit unter Berücksichtigung der Sicherheitsfaktoren höchstens zu 100 % auslasten darf.

<span id="page-116-1"></span>
$$
zyklischer Auslastungsgrad = \frac{Maximale Spannung samplitude}{Bauteil-Betriebsfestigkeit/Sicherheitsfaktor} \leq 1
$$
 (15)

In der IIW-Richtlinie sowie dem Eurocode 3 erfolgt der Festigkeitsnachweis über die Berechnung einer Restlebensdauer. Dazu wird die Schädigung der Spannungskomponente mit Hilfe einer Schadensakkumulation nach Palmgren-Miner bestimmt. Die Berechnung dieser Schadenssumme ist in Formel [\(16\)](#page-117-0) ersichtlich. Um einen weiteren Betrieb sicherzustellen, soll diese Schadenssumme den Wert von 1 nicht überschreiten. Die Restlebensdauer errechnet sich dann mit Formel [\(17\)](#page-117-1), wobei die Sicherheitsfaktoren bereits in der Schadenssumme D enthalten sind.

<span id="page-117-0"></span>
$$
D = \sum_{i=1}^{n} \frac{n_i}{N_i} \le 0.5 \dots 1
$$
\n(16)

<span id="page-117-1"></span>
$$
N_{ert} = \frac{\overline{N}}{D} \tag{17}
$$

D ... Schadenssumme [] i ... Index für die Blocknummer in einem Beanspruchungskollektiv [] n ... Anzahl der Blöcke []  $n_i$  ... Anzahl der Zyklen in Block i []  $N_i$  ... maximal ertragbare Schwingspielzahl der Blockschwingbreite  $N_{ert}$  ... Restlebensdauer [a]  $\overline{N}$  ... Nutzungsdauer [a]

In [Abbildung 104](#page-117-2) ist das Prinzip der Schadensakkumulation dargestellt. Dabei wird in der IIW-Richtlinie sowie dem Eurocode 3 eine Akkumulation nach Miner modifiziert durchgeführt. Bei der Nachweisführung der FKM-Richtlinie wird das Verfahren nach Miner konsequent angewandt (siehe Kapitel [18\)](#page-33-0).

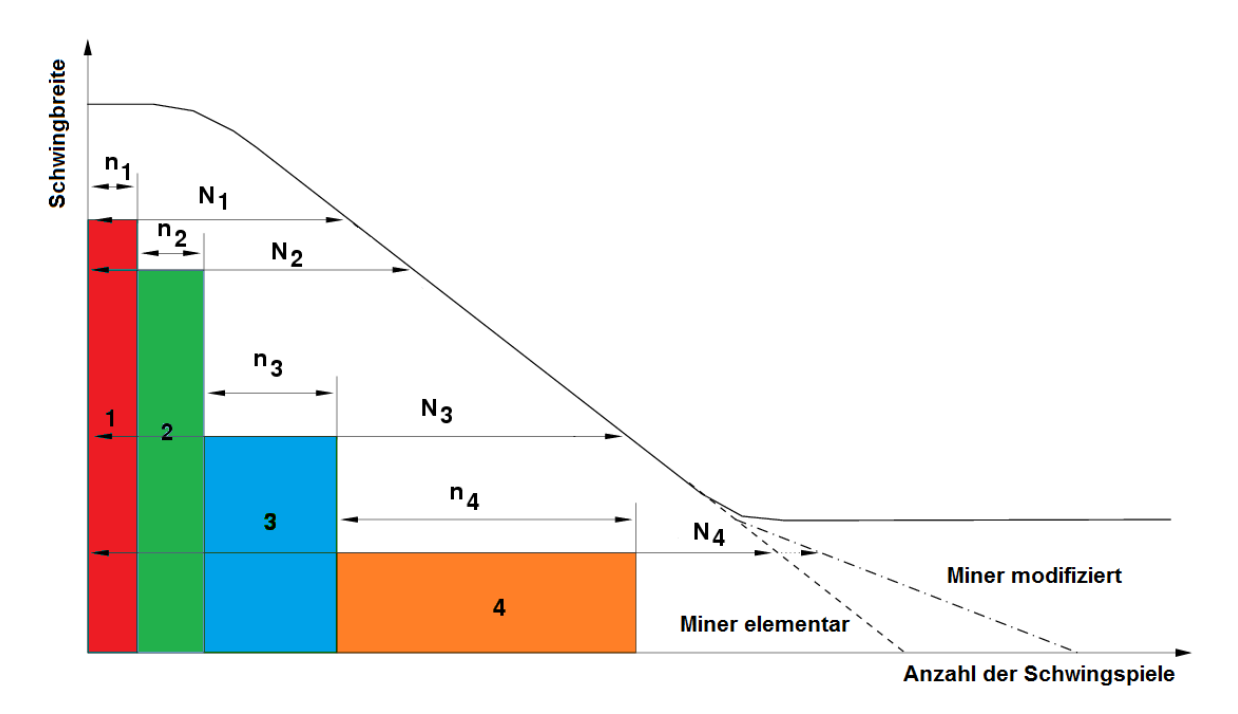

<span id="page-117-2"></span>Abbildung 104: Schadensakkumulation nach Palmgren-Miner (in Anlehnung an Haibach, 2005 S. 268ff)

### **5.3.5 Ergebnisse der Nachweisführung**

In [Tabelle 26](#page-118-0) sind die Ergebnisse der Berechnungen für Nachweispunkt 1 zusammengefasst. Bei den Ergebnissen der FKM-Richtlinie handelt es sich um den zuvor beschriebenen zyklischen Auslastungsgrad. Die Ergebnisse bedeuten, dass die maximale Spannungsamplitude die Bauteil-Betriebsfestigkeit unter Berücksichtigung der Sicherheitsfaktoren zu ca. 15 % auslastet. Außerdem ist eine sehr gute Übereinstimmung der Auslastungsgrade auf Basis der unterschiedlichen Spannungskonzepte zu erkennen. Ein Grund dafür ist der einheitliche und strukturierte Berechnungsablauf der FKM-Richtlinie.

Das Ergebnis des Ermüdungsfestigkeitsnachweises der IIW-Richtlinie ist die Restlebensdauer. Bei allen vier durchgeführten Berechnungen für den Nachweispunkt 1 ist der Bemessungswert der Schwingbeanspruchung kleiner als der Knickpunkt-Ermüdungswiderstand (Dauerfestigkeitsgrenze). Wird anschließend dennoch eine Schadensakkumulation nach Miner modifiziert durchgeführt, kommen sehr hohe Werte für die Restlebensdauer zustande.

Die Nachweisführungen nach Eurocode 3 liefern ähnliche Werte. Alle vier Berechnungen ergeben eine Schadenssumme von  $D = 0$  und werden daher als dauerfest bezeichnet.

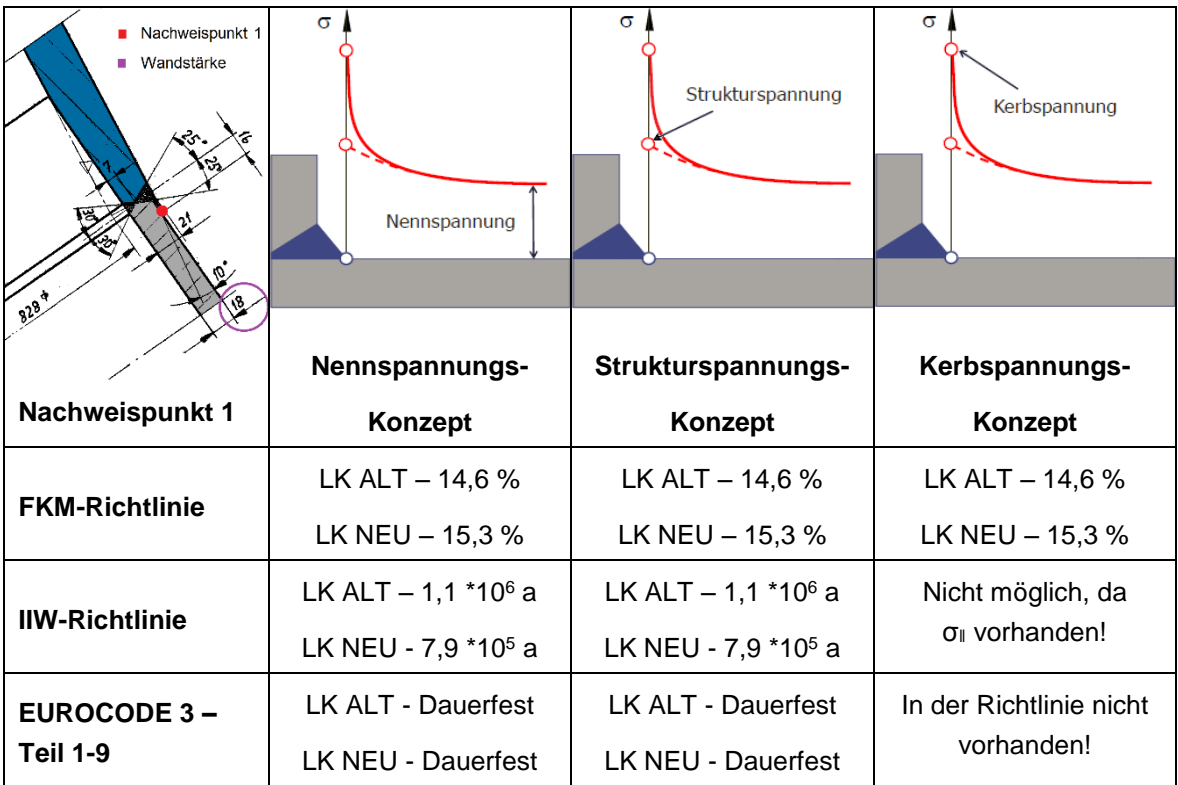

#### <span id="page-118-0"></span>Tabelle 26: Ergebnisse der Nachweisführung für Punkt 1

In [Tabelle 27](#page-119-0) sind die Ergebnisse der Berechnungen für Nachweispunkt 1 zusammengefasst. Wird der Auslastungsgrad der FKM-Richtlinie betrachtet, so ist zu erkennen, dass die maximale Spannungsamplitude die Bauteil-Betriebsfestigkeit zu ca. 25 % auslastet.

Die Schadensakkumulation des Ermüdungsfestigkeitsnachweises der IIW-Richtlinie ergibt für beide Lastkollektive eine Schadenssumme von D < 1. Bei der Umrechnung dieses Wertes kommt eine Restlebensdauer von über 3 000 Jahren zustande.

Die Nachweisführungen nach Eurocode 3 liefern wiederum ähnliche Werte. Für das Lastkollektiv NEU wird eine Schadenssumme von D = 0,034 berechnet. Unter Berücksichtigung der geforderten Nutzungsdauer von 100 Jahren ergibt sich eine Restlebensdauer von ca. 3 000 Jahren.

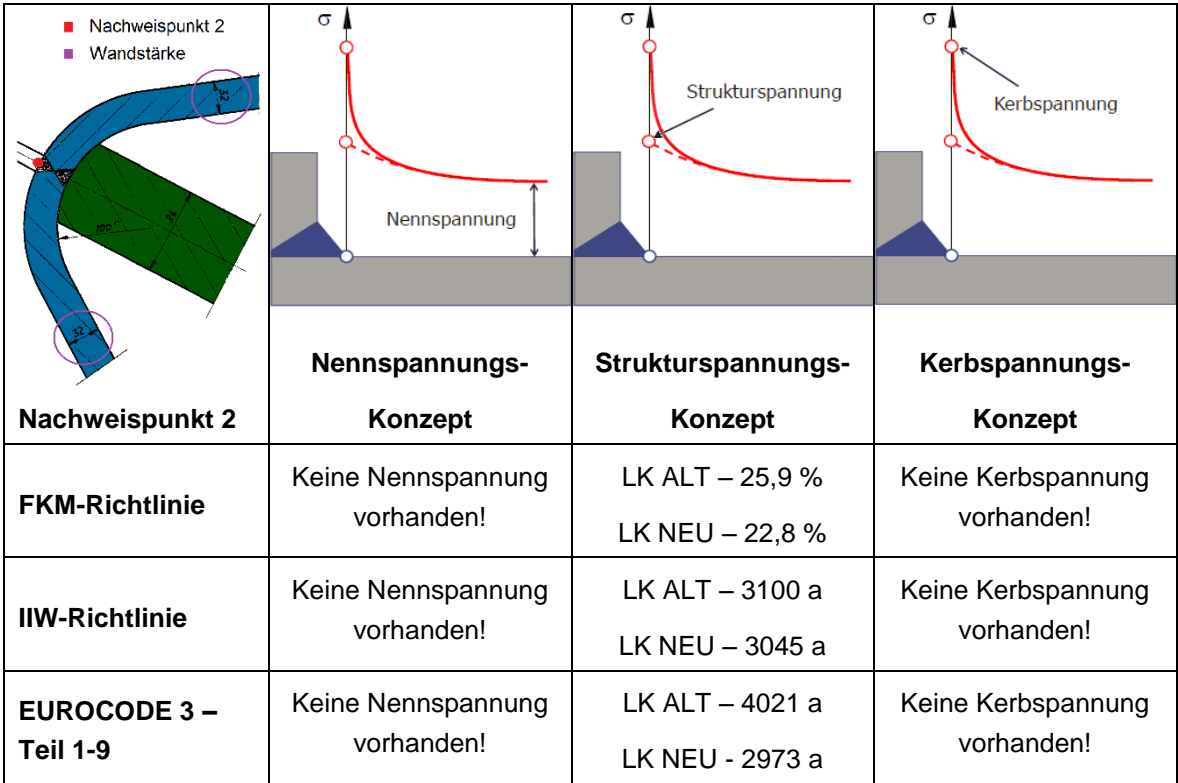

<span id="page-119-0"></span>Tabelle 27: Ergebnisse der Nachweisführung für Punkt 2

Zusammenfassend ist ersichtlich, dass die Ergebnisse innerhalb einer Richtlinie sehr gut übereinstimmen. Aber auch übergreifend betrachtet besitzen die Ergebnisse die gleiche Größenordnung. Die Restlebensdauer übersteigt dabei die geforderte Nutzungsdauer weit.

## **6 Bruchmechanische Analyse**

Bei zyklisch belasteten Bauteilen können kritische Zustände auch nach einiger Zeit auftreten. Der Grund dafür sind kleine Anrisse, die während des Betriebs zu einer kritischen Größe wachsen können. In solchen Fällen kann mit einer bruchmechanischen Abschätzung die Restlebensdauer des Bauteils bestimmt werden.

Nachfolgend wird eine bruchmechanische Festigkeitsberechnung durchgeführt, die zur Bewertung des Risswachstums angenommener Fehlstellen hinsichtlich des ermittelten Lastkollektivs dient. Für diese Rissfortschrittsrechnung wird zur Ermittlung der Spannungsintensitätsfaktoren ein Riss in den hochbeanspruchten Komponenten modelliert und anschließend ausgewertet.

### **6.1 Zerstörungsfeie Prüfung**

Im Zuge der Wartungsarbeiten werden die Flachstrecke und die Verteilrohrleitung zerstörungsfrei geprüft und mit einem neuen Korrosionsschutz versehen. Dazu wird die alte Lackschicht auf der Außen- sowie auf der Innenseite mit Hilfe von Sandstrahlen entfernt und anschließend mit zerstörungsfreien Prüfverfahren geprüft. Die Prüfung erfolgt mittels Magnetpulverprüfung (MT) und Ultraschallprüfung (UT). Die Magnetpulverprüfung wird dazu verwendet, Fehlstellen, die an der Bauteiloberfläche bzw. knapp darunter liegen, zu finden. Die Ultraschallprüfung dient dazu, Fehler bzw. inhomogene Stellen im gesamten Querschnitt des Bauteils aufzufinden. Dabei kommt das TOFD-Verfahren (Time of Flight Diffraction) zum Einsatz. Dieses spezielle Ultraschallverfahren verwendet Prüfkopfpaare (Sender und Empfänger) und erfolgt teilmechanisiert.

Da die gefundenen Risse bzw. die größten nichtgefunden Risse als Basis für die nachfolgende Rissfortschrittsrechnung dienen, wird vorab eine überschlagsmäßige Berechnung der kritischen Rissgrößen vorgenommen. Diese Parameter sind Voraussetzung für die zerstörungsfreie Prüfung.

Mit den zwei oben genannten Prüfverfahren wird nun in der gesamten Bestandsstrecke nach Fehlstellen mit einer Risslänge von 5 mm und einer Risstiefe von 2 mm gesucht. An hochbeanspruchten Stellen wird nach Fehlern mit einer Risslänge von 3 mm und einer Risstiefe von 1 mm gesucht.

### **6.2 FE-Modell**

Wie in Kapitel [4.4](#page-96-0) gezeigt, treten bei der Berechnung des Abzweigers im Nachweispunkt 2 die höchsten Spannungen auf. Dieses Detail wird nachfolgend unter Verwendung der Submodelltechnik erneut simuliert. Dabei wird ein halbelliptischer Riss in die Bauteiloberfläche modelliert. Als Ergebnis dieser Simulation werden Spannungsidentitätsfaktoren ausgewertet.

#### **6.2.1 Simulationsaufbau**

Wie in Kapitel [4.4.2](#page-97-0) bereits erwähnt, fällt die Richtung der maximalen Hauptspannung im Bereich der Rundung mit der Y-Achse zusammen. Diese Kenntnis ist für die weitere Rissmodellierung von Bedeutung, da aufgrund der Rissbelastungsarten unterschiedliche Spannungsintensitätsfaktoren ausgewertet werden können. In [Abbildung 105](#page-121-0) ist die Lage des halbelliptischen Risses dargestellt. Dabei steht die Rissebene normal auf die maximale Hauptspannungsrichtung. Diese Art der Rissbelastung wird als Modus I bezeichnet.

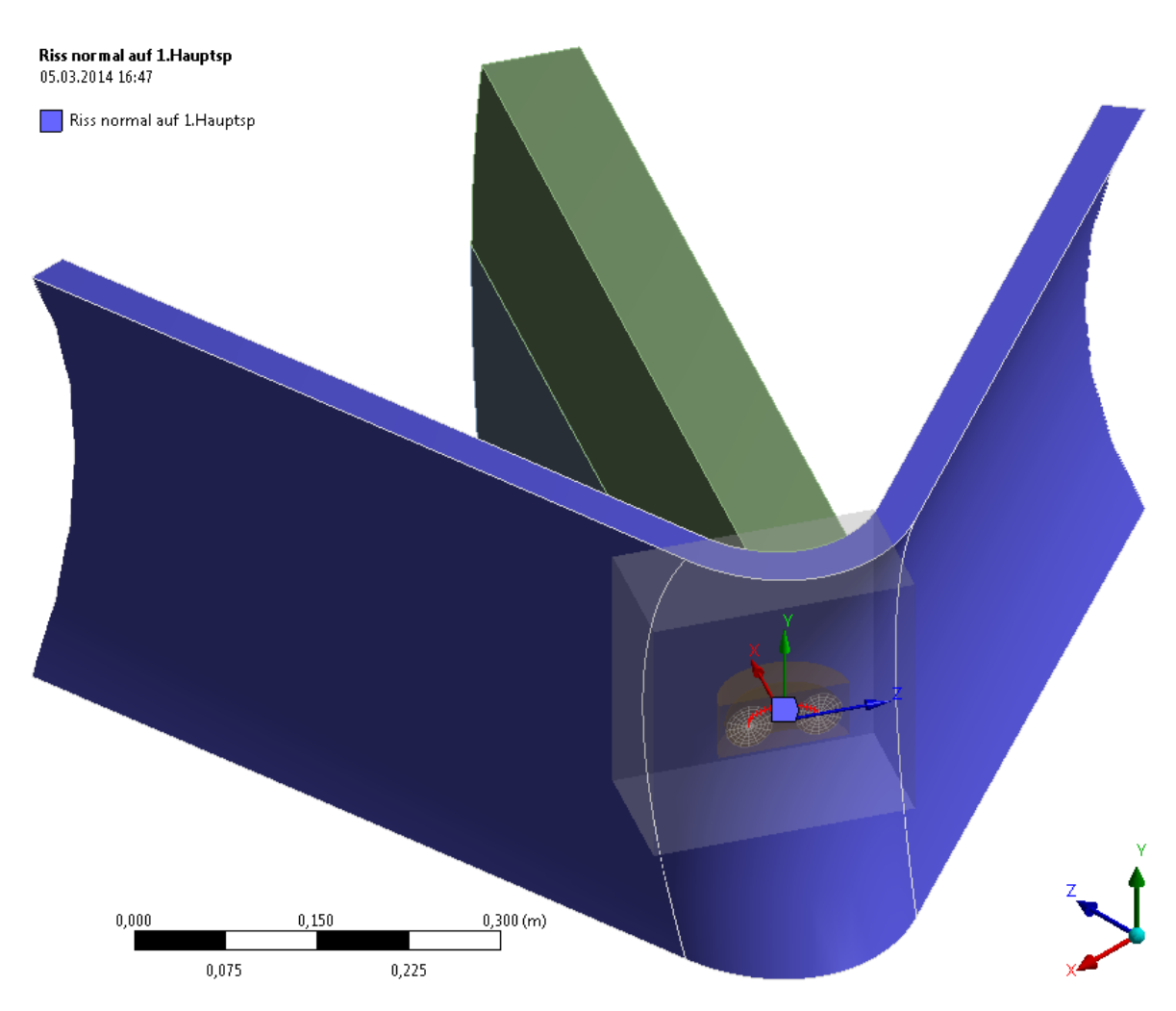

<span id="page-121-0"></span>Abbildung 105: Modellierung des halbelliptischen Risses

In [Abbildung 107](#page-122-0) ist die Rissgeometrie vergrößert dargestellt. Dabei ist die Vernetzung der Rissspitze zu erkennen, die für die Auswertung der Spannungsintensitätsfaktoren von Bedeutung ist.

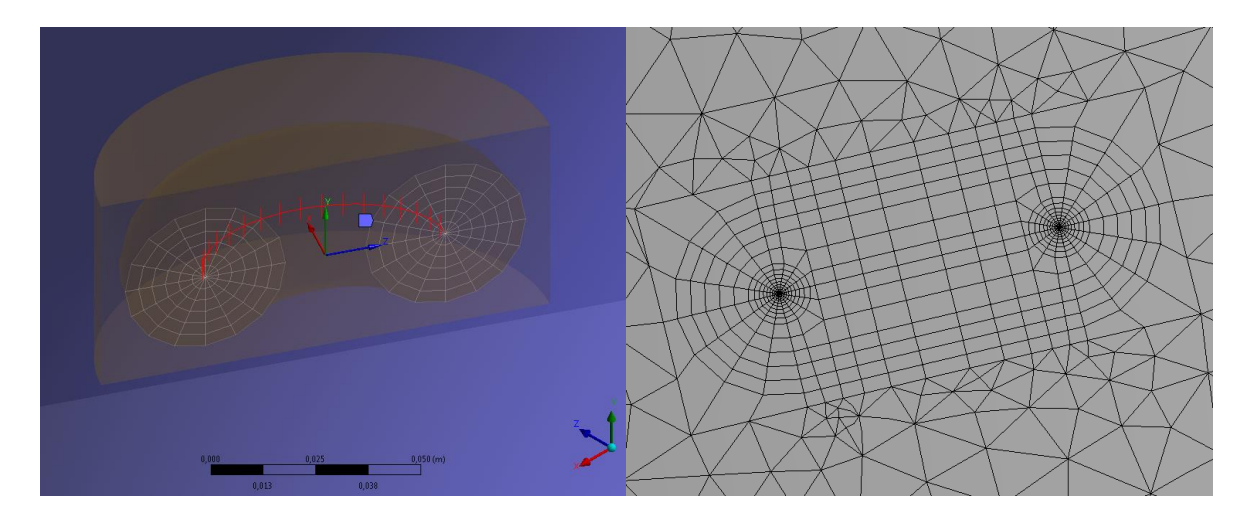

Abbildung 107: Rissgeometrie Abbildung 106: Vernetzung

<span id="page-122-1"></span>

<span id="page-122-0"></span>Bei der Erstellung dieses Modells wird in das bereits bestehende Submodell ein halbelliptischer Riss modelliert. Da ansonsten keine weiteren Maßnahmen erfolgen, bleibt die *Modellbildung* wie in Kapitel [4.2.2](#page-85-0) beschrieben unverändert.

Die *Vernetzung* ist in [Abbildung 106](#page-122-1) dargestellt und erfolgt mit Solid 186 Elementen (siehe Kap. [4.2.3\)](#page-85-1). Dabei besteht die Vernetzung des Risses überwiegend aus hexagonalen Elementen. Die minimale Kantenlänge richtet sich nach der Rissgröße. Die restliche Geometrie wird mit tetragonalen Elementen vernetzt.

Für die Simulation werden die Ergebnisse aus der Analyse des Abzweigers ausgewertet und als *Randbedingungen* verwendet. Auf die Schnittflächen dieses Submodells interpoliert ANSYS mit Hilfe der ACT-Datei die Verschiebungsergebnisse des Grobmodells.

Die *Lastaufbringung* bleibt ebenfalls unverändert und erfolgt analog zu Kapitel [4.2.5.](#page-87-0)

### **6.2.2 Erge**b**nisse**

In [Abbildung 108](#page-123-0) sind die Spannungsintensitätsfaktoren entlang der Rissfront dargestellt. Die ermittelten Werte beziehen sich dabei auf eine Risstiefe von 0,2 mm und eine Risslänge von 0,6 mm. Außerdem erfolgt die Auswertung auf Basis der maximalen Druckbeaufschlagung von 946 mWs. Die Spannungsintensitätsfaktoren werden mit Hilfe von Linienintegralen um die Rissspitze berechnet. Dazu sind die Werte der ersten 6 Konturen um die Rissspitze abgebildet. Es ist dabei zu erkennen, dass ab der zweiten Kontur die Werte der maximalen Spannungsintensitäten gut übereinstimmen. Die Abweichung der berechneten Spannungsintensität der ersten Kontur ist auf den plastischen Bereich um die Rissspitze zurück zu führen.

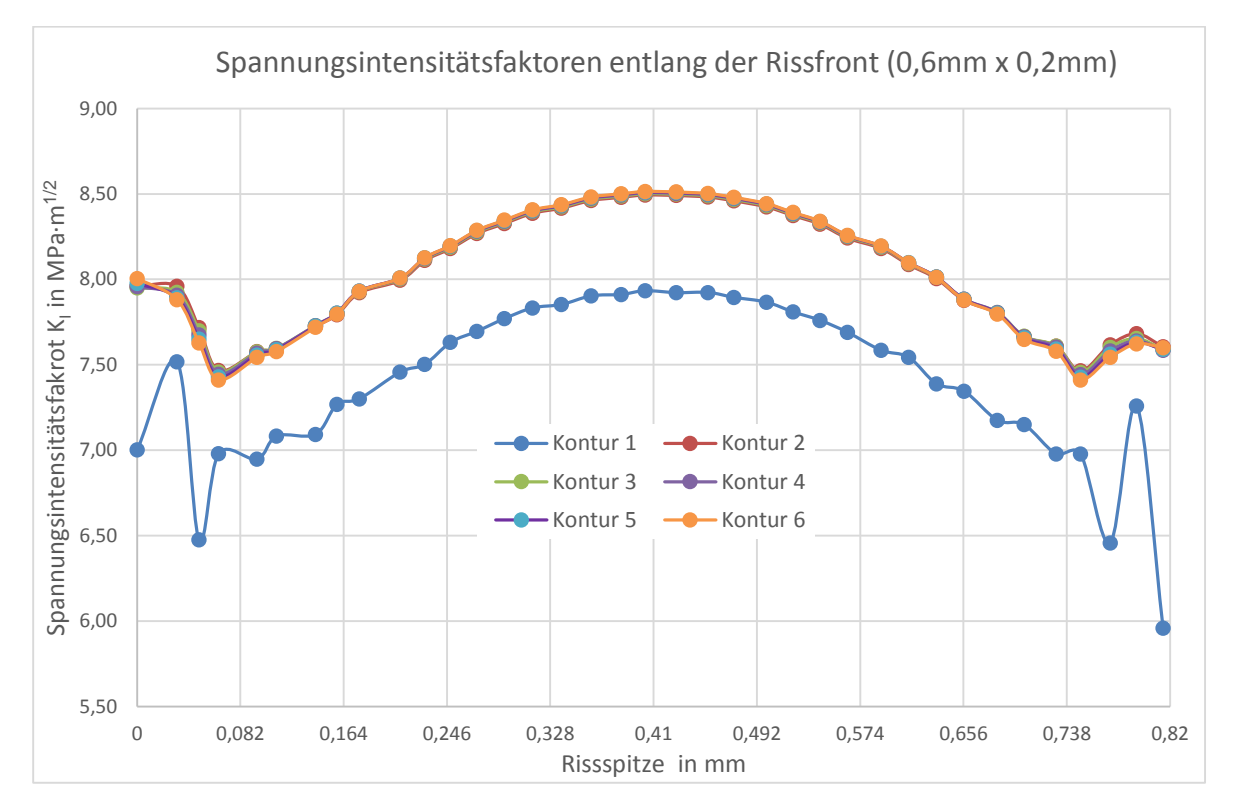

<span id="page-123-0"></span>Abbildung 108: Spannungsintensitätsfaktoren entlang der Rissfront bei maximalem Druck

In [Abbildung 108](#page-123-0) sind für den zuvor beschriebenen Riss die Spannungsintensitätsfaktoren entlang der Rissfront für die maximale und minimale Druckbeaufschlagung dargestellt. Für die nachfolgende Rissfortschrittsrechnung ist der zyklische Spannungsintensitätsfaktor ΔK von Bedeutung. Dieser ergibt sich aus der Differenz des maximalen und minimalen Spannungsintensitätsfaktors (SIF).

<span id="page-123-1"></span>
$$
\Delta K = K_{max} - K_{min} \tag{18}
$$

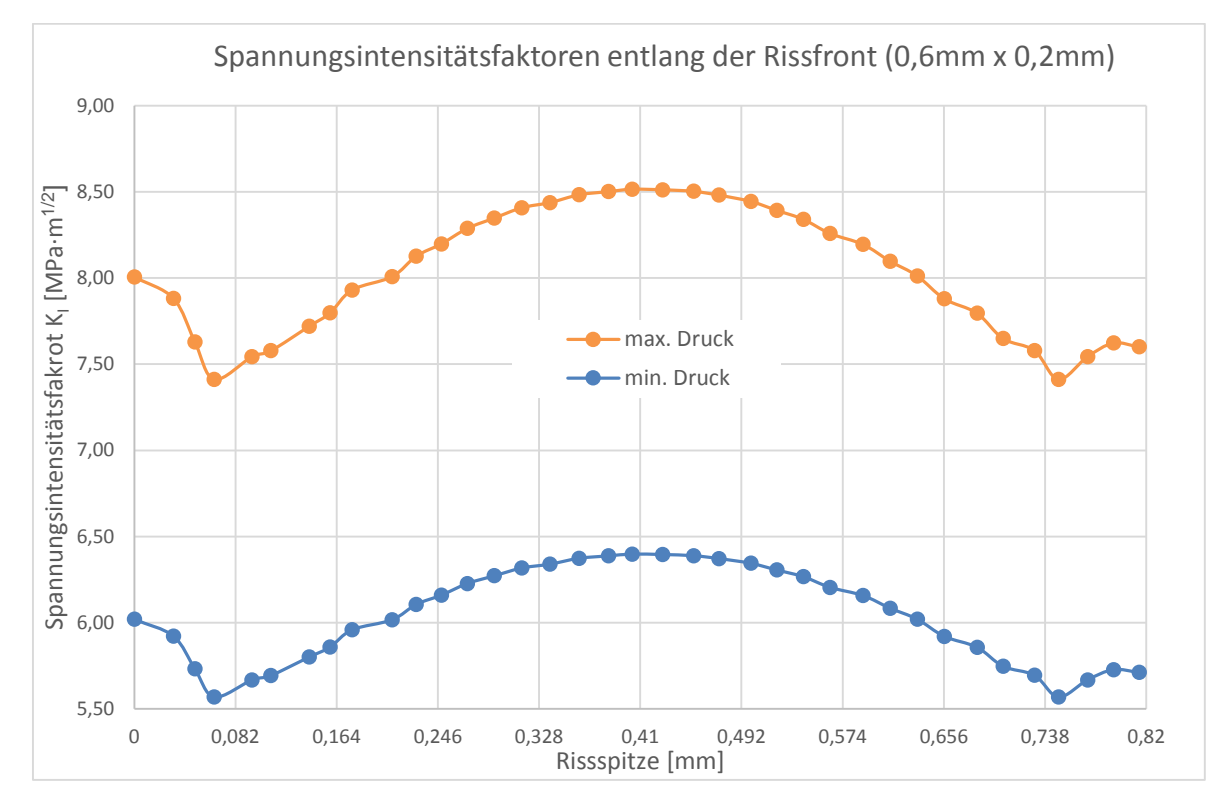

Wie in [Abbildung 109](#page-124-0) ersichtlich, ergibt sich bei einer Risstiefe von 0,2 mm ein zyklischer Spannungsintensitätsfaktor von ΔK ≈ 2 MPa·m<sup>1/2</sup>.

<span id="page-124-0"></span>Abbildung 109: Spannungsintensitätsfaktoren für max. und min. Druckbeaufschlagung

Dieser zyklische Spannungsintensitätsfaktor ändert sich mit der Risstiefe und ist ein Maß für den Rissfortschritt. Dabei ist aber zu beachten, dass für ein stabiles Risswachstum ein Mindestwert der zyklischen Spannungsintensität vorliegen muss. Dieser Grenzwert wird als Schwellwert  $\Delta K_0$  bzw.  $\Delta K_{th}$  bezeichnet und kann der IIW-Richtlinie entnommen werden. Für ein Spannungsverhältnis von R > 0,5 kann ein Schwellwert von ΔK<sub>0</sub> = 2 MPa·m1/2 angenommen werden.

<span id="page-124-1"></span>
$$
R = \frac{\sigma_{min}}{\sigma_{max}} = \frac{K_{min}}{K_{max}} \tag{19}
$$

Dieser Schwellwert entspricht dem aus [Abbildung 109](#page-124-0) ersichtlichen zyklischen Spannungsintensitätsfaktor. Dies hat zur Folge, dass ein stabiles Risswachstum ab einer Risstiefe von  $a = 0.2$  mm beginnt.

### **6.3 Parameterstudie**

Da für die Rissfortschrittsrechnung die Werte der zyklischen SIF über die Risstiefe bekannt sein müssen, wird nachfolgend eine Parameterstudie durchgeführt.

In [Abbildung 110](#page-125-0) sind die Spannungsintensitätsfaktoren für unterschiedliche Drücke über die Risstiefe dargestellt. Um einen empirischen Zusammenhang zwischen SIF, Risstiefe und Druck zu finden, werden die K<sub>I</sub>-Werte für die Risstiefen von 0,2 mm, 2 mm und 20 mm berechnet und mit einer Potenzfunktion P(a) verbunden.

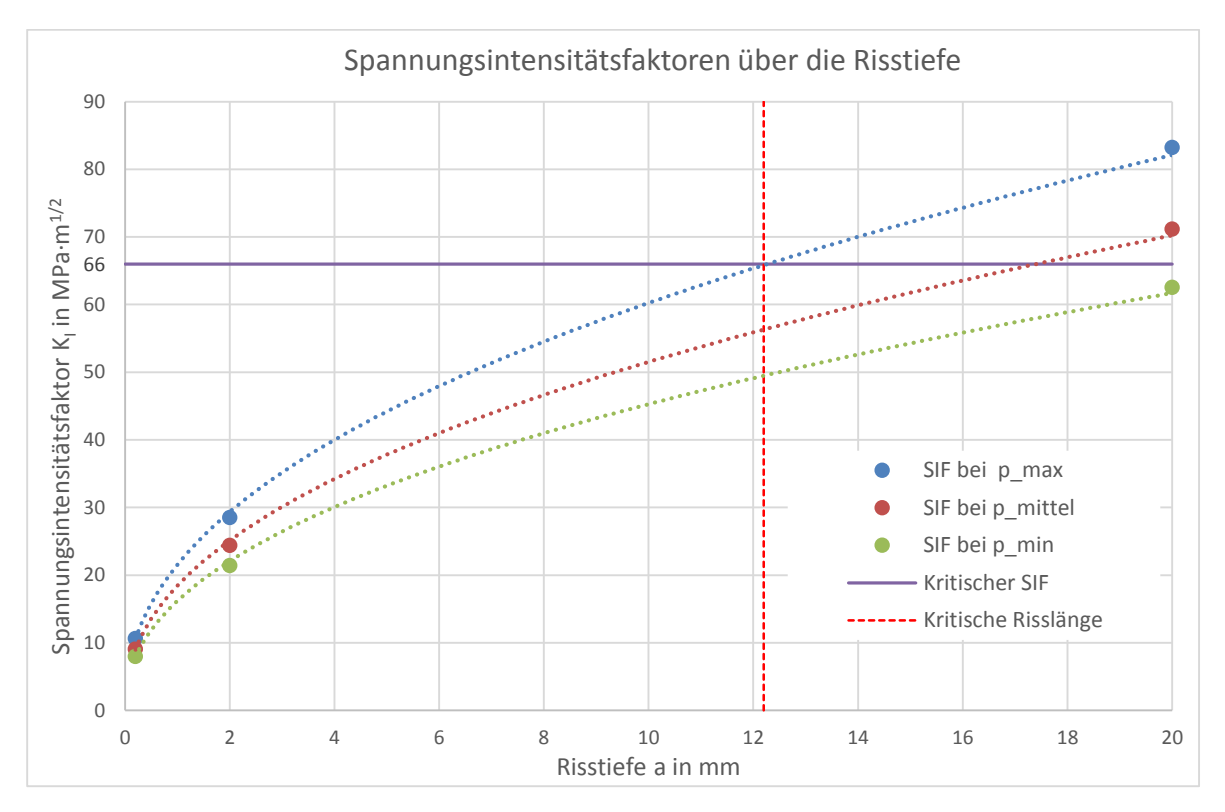

Abbildung 110: Spannungsintensitätsfaktoren über die Risstiefe

<span id="page-125-0"></span>In Formel [\(20\)](#page-125-1) ist die allgemeine Berechnung des zyklischen SIF dargestellt. Dieser wird dabei unter der Verwendung einer Geometriefunktion Y(a), die wiederum von der Risstiefe abhängt, berechnet.

<span id="page-125-1"></span>
$$
\Delta K = \Delta \sigma \cdot \sqrt{\pi a} \cdot Y(a) \tag{20}
$$

Mit der zuvor erwähnten Potenzfunktion P(a) kann ein ähnlicher Zusammenhang beschrieben werden.

<span id="page-125-2"></span>
$$
\Delta K = \Delta p \cdot \sqrt{\pi a} \cdot P(a) \tag{21}
$$

### **6.4 Rissfortschrittsrechnung**

Für eine bruchmechanische Abschätzung der Restlebensdauer ist es zuerst notwendig, die kritische Rissgröße zu bestimmen. Die Firma TIWAG hat dazu eine Rissinitiierung von  $J_i = 19$  N/mm vorgegeben. Dieser Wert wird unter Verwendung von Formel [\(22\)](#page-126-0) in einen kritischen Spannungsintensitätsfaktor umgerechnet.

<span id="page-126-0"></span>
$$
K_{IC} = \sqrt{\frac{J_i \cdot E}{1 - \nu^2}}\tag{22}
$$

E... Elastizitätsmodul v ... Querkontraktionszahl

Dabei ergibt sich ein Wert von  $K_{IC} = 66$  MPa·m<sup>1/2</sup>. Wird dieser Wert erreicht, so kommt es zu einer instabilen Rissausbreitung. Die dazugehörige kritische Risstiefe a $<sub>c</sub>$  ist in</sub> [Abbildung 110](#page-125-0) ersichtlich und beträgt 12,2 mm.

Der Bereich des stabilen Risswachstums beginnt ab dem zuvor genannten Schwellwert und kann mit der Paris-Gleichung beschrieben werden. Die Werte für die Konstanten  $C_0$ und m werden aus der IIW-Richtlinie entnommen und sind in [Abbildung 111](#page-126-1) dargestellt.

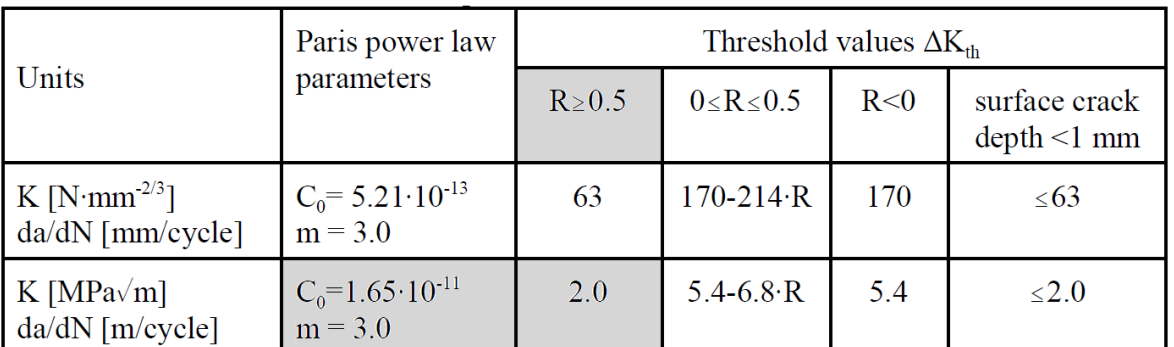

<span id="page-126-2"></span>
$$
\frac{da}{dN} = C_0 \cdot \Delta K^m \tag{23}
$$

<span id="page-126-1"></span>Abbildung 111: Parameter für die Paris-Gleichung (IIW-document, 2008 S. 91)

Die Ermittlung des Rissfortschritts wird im Berechnungsprogramm MATLAB durchgeführt. Dabei wird das Risswachstum auf Basis der einzelnen Zyklen des Lastkollektivs NEU bewertet.

In [Abbildung 112](#page-127-0) ist als Ergebnis der Rissfortschrittsrechnung die Risstiefe über die Lebensdauer dargestellt. Als Anfangswert wird eine Risstiefe von  $a_0 = 10$  mm gewählt. Die Wahrscheinlichkeit eines Auftretens dieser Rissgröße ist sehr gering, da Risse dieser Größenordnung bei einer zerstörungsfreien Prüfung in der Regel nicht übersehen werden. Dieser Wert wird jedoch bewusst so hoch angesetzt, um hohe Lebensdauerwerte zu verhindern und die anfallende Rechenzeit zu minimieren. Die Restlebensdauer ist dabei jener Wert, bei dem die kritische Risstiefe von  $a<sub>c</sub> = 12,2$  mm erreicht wird. Bei dem hier gewählten Anfangsriss beträgt die Restlebensdauer ca. 700 Jahre und übersteigt somit die geforderte Nutzungsdauer bei Weitem.

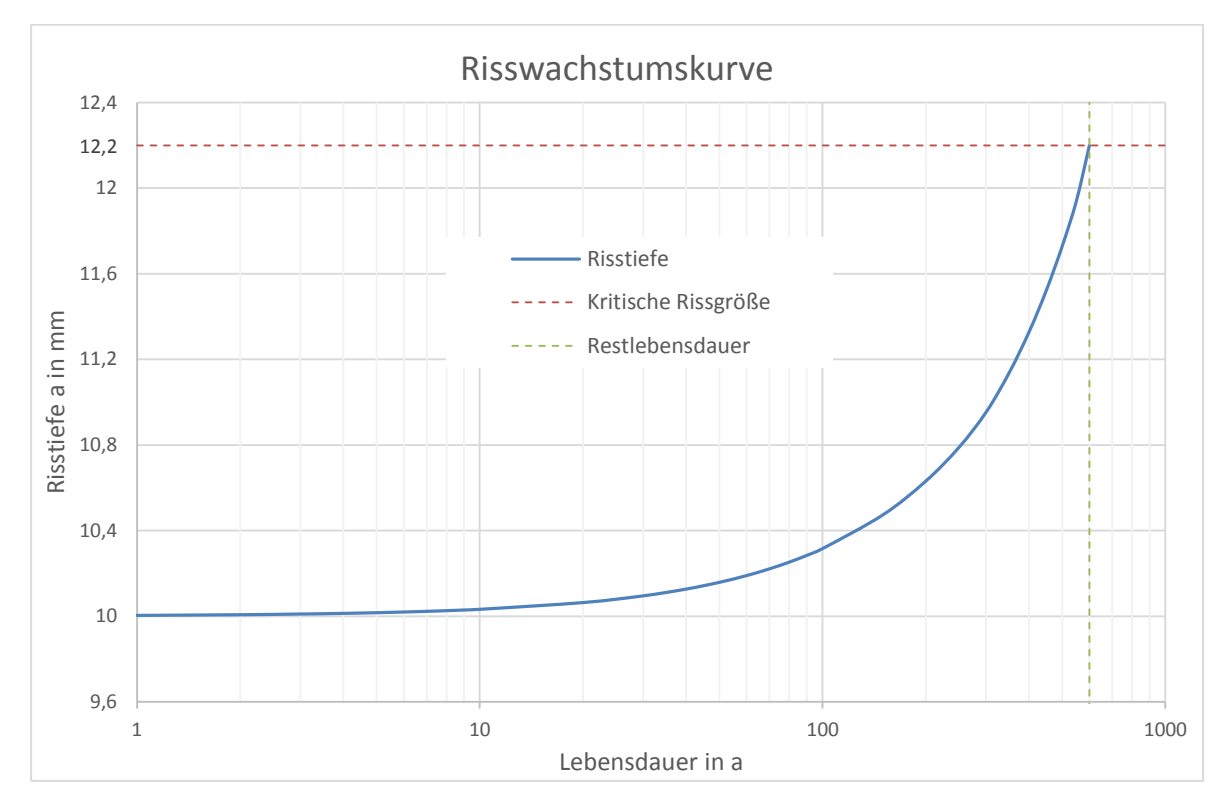

<span id="page-127-0"></span>Abbildung 112: Risswachstumskurve für  $a_0 = 10$  mm

## **7 Zusammenfassung**

Ausgehend von den gemessenen Innendruckzeitverläufen sind zwei relevante Lastkollektive ermittelt worden. Für diese Ermittlung ist das Rainflow-Zählverfahren mit Hilfe der Berechnungssoftware MATLAB verwendet worden. Das Lastkollektiv ALT repräsentiert dabei den Zeitraum von der Inbetriebnahme des Kraftwerks bis zum Jahr 2008. Das Lastkollektiv NEU ist ab dem Jahr 2009 gültig und ist stellvertretend für die geforderte Nutzungsdauer von weiteren 100 Jahren verwendet worden. Dabei ist zu erkennen, dass ab 2009 die maximalen Amplituden aufgrund der Verlängerung der Stellzeiten verringert worden sind. Durch die Erhöhung der Schaltvorgänge hat jedoch ein Anstieg der Zyklenzahlen im Bereich der minimalen Amplituden stattgefunden. Diese Beanspruchungskollektive sind als Basis für die nachfolgenden Festigkeitsberechnungen verwendet worden.

Für die weiteren Berechnungen ist eine Finite-Elemente-Analyse (FEA) notwendig gewesen. Um die Komponenten mit den höchsten Beanspruchungen zu finden, ist ein Grobmodell der Flachstrecke und der Verteilrohrleitung erstellt worden. Des Weiteren ist mit Hilfe der Submodell-Technik diese hochbeanspruchte Komponente detailgetreu modelliert und simuliert worden. Aufgrund dieser Analyse sind zwei spannungskritische Stellen als Nachweispunkte für die weiteren Berechnungen bestimmt worden. Dabei handelt es sich um Schweißnahtverbindungen. Durch weitere Simulationen sind die Spannungskennwerte dieser Nachweispunkte ermittelt worden.

Mit diesen Spannungskennwerten sind anschließend die auf Basis von Innendruckschwankungen ermittelten Lastkollektive auf spannungsäquivalente Werte umgerechnet worden. Die Belastungskollektive bilden nun die Grundlage für die Durchführung der einzelnen Festigkeitsnachweise.

Da die Berechnung des Spannungsverlaufes für den Nachweispunkt 2 sehr hohe Werte ergeben hat, ist ein statischer Festigkeitsnachweis auf Basis der FKM-Richtlinie durchgeführt worden.

Für den Nachweis in der Schweißnaht ist ein Auslastungsgrad von 88 % berechnet worden. Dabei werden jedoch die Spannungswerte bei einer maximalen Druckbeaufschlagung von 946 mWs ohne Berücksichtigung des Druckverlustes ausgewertet. Zudem ist vor der Inbetriebnahme der Abzweiger mit einem Druck von 1000 mWs beansprucht worden, wobei lokales Fließen aufgetreten ist. Die so entstandenen Druckeigenspannungen müssen bei einer erneuten Belastung zuerst abgebaut werden, was eine Verringerung der Spannungen zur Folge hat. Auf eine statische Festigkeitsberechnung für den Nachweispunkt 1 wird verzichtet, da die auftretenden Belastungen viel kleiner sind als die Streckgrenze des Werkstoffs.

Der zyklische Festigkeitsnachweis ist auf Basis dreier unterschiedlicher Normen und Richtlinien durchgeführt worden. Das Ziel dieser Berechnungen ist, einen Betrieb der Flachstrecke und der Verteilrohrleitung für weitere 100 Jahre sicherzustellen. Da der Triebwasserweg bereits 50 Jahre in Betrieb ist, ist auch für diese Nutzungsdauer ein Ermüdungsfestigkeitsnachweis erbracht worden. Dabei ist zu beachten, dass jede Berechnung auf Basis des Lastkollektivs ALT und des Lastkollektivs NEU durchgeführt worden ist. Außerdem ist diese Nachweise für zwei spannungskritische Stellen auf Basis von unterschiedlichen Spannungskonzepten berechnet worden.

Bei einem Vergleich der Nachweisführungen ist ersichtlich, dass die Ergebnisse innerhalb einer Richtlinie sehr gut übereinstimmen. Aber auch übergreifend betrachtet besitzen die Ergebnisse die gleiche Größenordnung. Die Restlebensdauer übersteigt die geforderte Nutzungsdauer bei Weitem. Aufgrund der verwendeten Normen und Richtlinien kann für den untersuchten Bereich ein weiterer Betrieb sichergestellt werden.

Zum Schluss ist für den Nachweispunkt 2 eine bruchmechanische Abschätzung durchgeführt worden, die zur Bewertung des Risswachstums angenommener Fehlstellen hinsichtlich des ermittelten Lastkollektivs dient. Für diese Rissfortschrittsrechnung ist zur Ermittlung der Spannungsintensitätsfaktoren ein Riss in die Bauteiloberfläche modelliert und anschließend ausgewertet worden.

Die Ermittlung des Rissfortschritts wird im Berechnungsprogramm MATLAB durchgeführt. Dabei wird das Risswachstum auf Basis der einzelnen Zyklen des Lastkollektivs NEU bewertet. Als Anfangswert wird eine Risstiefe von  $a_0 = 10$  mm gewählt. Die Restlebensdauer ist dabei jener Wert, bei dem die kritische Risstiefe von  $a<sub>c</sub> = 12,2$  mm erreicht wird. Bei dem hier gewählten Anfangsriss beträgt die Restlebensdauer ca. 700 Jahre. Das bedeutet, dass innerhalb der geforderten Nutzungsdauer die kritische Fehlergröße nicht erreicht wird.

### **8 Ausblick**

Die Ergebnisse dieser Diplomarbeit sind hinsichtlich der Resultate der Festigkeitsberechnungen zufriedenstellend. Bei der bruchmechanischen Abschätzung hingegen sind aufgrund unzureichender Werkstoffkennwerte die Ergebnisse mit Vorsicht zu behandeln. Daher wird im Zuge der Bauarbeiten eine Materialerprobung durchgeführt. Dazu wird im Bereich der Vereinigung von neuer und alter Druckrohrleitung ein großer Teil der bestehenden Panzerung entfernt. Die dabei entnommenen Proben werden mittels zerstörender Prüfung untersucht. Diese Prüfung beinhaltet umfangreiche Untersuchungen der Grundwerkstoffe und Schweißverbindungen. Neben Zugversuch und Kerbschlagbiegeversuch werden auch noch bruchmechanische Versuche und Rissfortschrittsversuche durchgeführt. Mit den daraus errechneten Kennwerten können die Ergebnisse dieser Diplomarbeit kontrolliert werden. Außerdem sollte mit diesen Werkstoffkennwerten eine genauere Beurteilung der Schweißnahtverbindung möglich sein. So kann zum Beispiel abhängig von der Festigkeit bzw. Zähigkeit des Schweißwerkstoffs auf eventuell vorhandene Dehnungskonzentrationen geschlossen werden. Aufgrund dieser Konzentrationen können kritische Bauteilzustände auch durch einen Riss am Schweißnahtrand oder auch in einer anderen Lage auftreten.

Des Weiteren wird im Zuge der Wartungsarbeiten die Flachstrecke und Verteilrohrleitung des bestehenden Triebwasserweges zerstörungsfrei geprüft und mit einem neuen Korrosionsschutz versehen. Dazu wird die alte Lackschicht auf der Außen- sowie der Innenseite mittels Sandstrahlen entfernt und anschließend mit zerstörungsfreien Prüfverfahren (MT, UT) geprüft. Die dabei gefundenen Fehler werden hinsichtlich ihrer Größe bewertet und können anschließend zur Kontrolle der Rissfortschrittsrechnung verwendet werden.

Die Inbetriebnahme des Kraftwerks Kaunertal unter Verwendung des neuen Kraftabstiegs ist im Frühjahr 2016 geplant.

## **Literaturverzeichnis**

**Bathe, Klaus-Jürgen. 2002.** *Finite-Elemente-Methoden.* [Übers.] Peter Zimmermann. 2. Auflage. Berlin : Springer-Verlag, 2002.

**CADFEM.** www.cadfem.at. [Online]

**Celigoj, Christian C. 1998.** *Methode der Finiten Elemente.* Graz : TUGraz, 1998.

**DVS Merkblatt 2401. 2004.** *Bruchmechanische Bewertung von Fehlern in* 

*Schweißverbindungen.* 3. Auflage. Düsseldorf : DVS Media GmbH, 2004.

**Enzinger, Norbert. 2013.** *Bruchmechanik.* Graz : TU Graz, 2013.

**Eurocode 3, Teil 1-10. 2010.** *Bemessung und Konstruktion von Stahlbauten - Teil 1-10: Stahlsortenauswahl im Hinblick auf Bruchzähigkeit und Eigenschaften in Dickenrichtung; Deutsche Fassung EN 1993-1-10:2005 + AC:2009.* Berlin : Beuth Verlag, 2010.

**Eurocode 3, Teil 1-9. 2010.** *Bemessung und Konstruktion von Stahlbauten - Teil 1-9: Ermüdung; Deutsche Fassung EN 1993-1-9:2005 + AC:2009.* Berlin : Beuth Verlag, 2010.

**FKM-Richtlinie (BM). 2006.** *Bruchmechanische Festigkeitsberechnung für Maschinenbauteile.* 3. Auflage. Frankfurt : VDMA-Verlag, 2006.

**FKM-Richtlinie. 2012.** *Rechnerischer Festigkeitsnachweis für Maschinenbauteile.* 6. Auflage. Frankfurt : VDMA-Verlag, 2012.

**Gebhardt, Christof. 2011.** *Praxisbuch, FEM mit ANSYS Workbench.* München : Carl Hanser Verlag, 2011.

**Haibach, Erwin. 2005.** *Betriebsfestigkeit.* 3. Auflage. Berlin : Springer-Verlag, 2005. **IIW-document. 2008.** *Recommendations for fatigue design of welded joints and components.* Paris : Hobbacher Adolf, 2008.

**Köhler, Michael, et al. 2012.** *Zählverfahren und Lastannahmen in der Betriebsfestigkeit.*  Berlin : Springer Verlag, 2012.

**Radaj, Dieter und Vormwald, Michael. 2007.** *Ermüdungsfestigkeit, Grundlagen für Ingenieure.* 3. Auflage. Berlin : Springer Verlag, 2007.

**Sander, Manuel. 2008.** *Sicherheit und Betriebsfestigkeit von Maschinen und Anlagen, Konzepte und Methoden zur Lebensdauervorhersage.* Berlin : Springerverlag, 2008. **TIWAG.** www.tiwag.at. [Online]

# **Abbildungsverzeichnis**

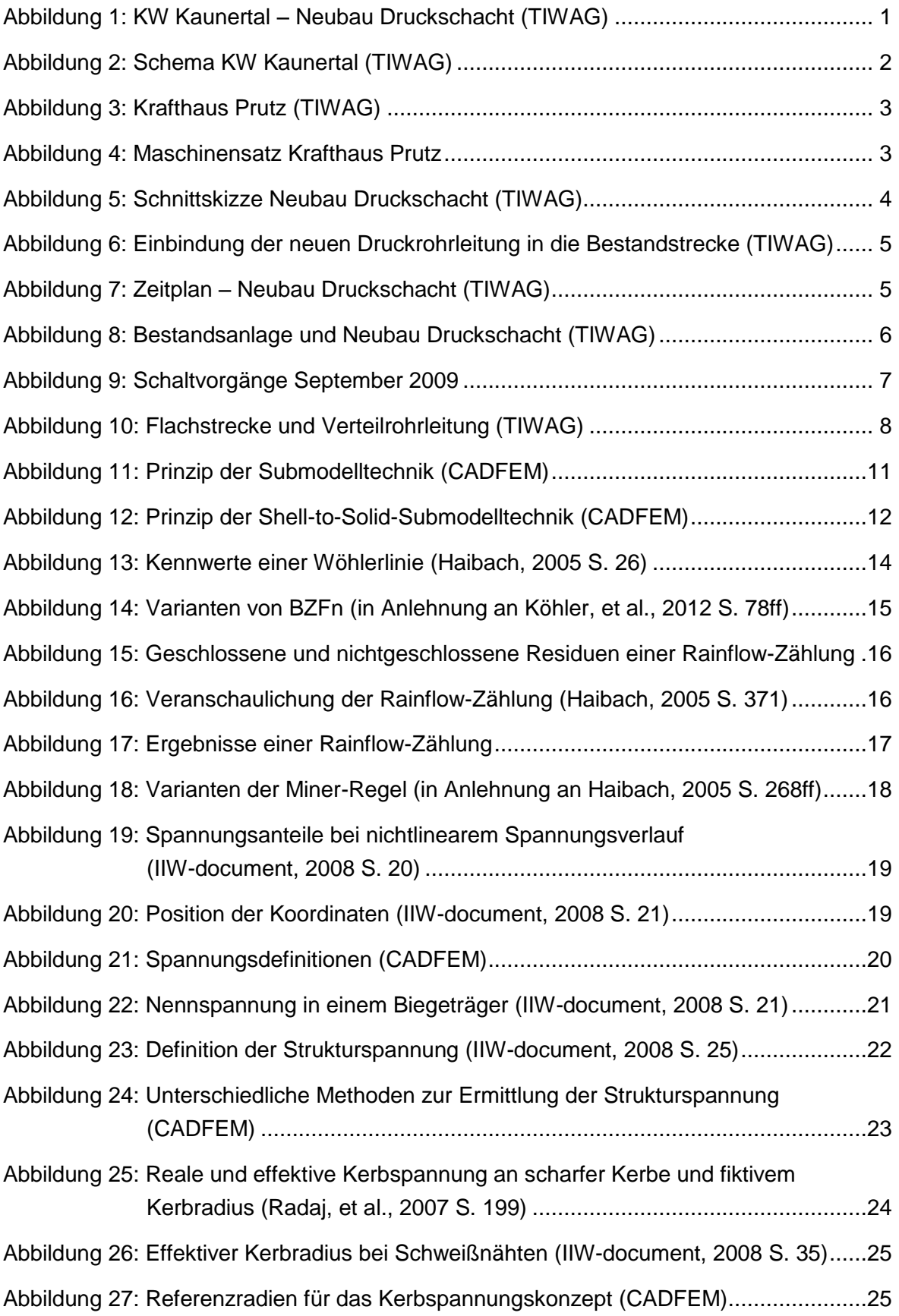

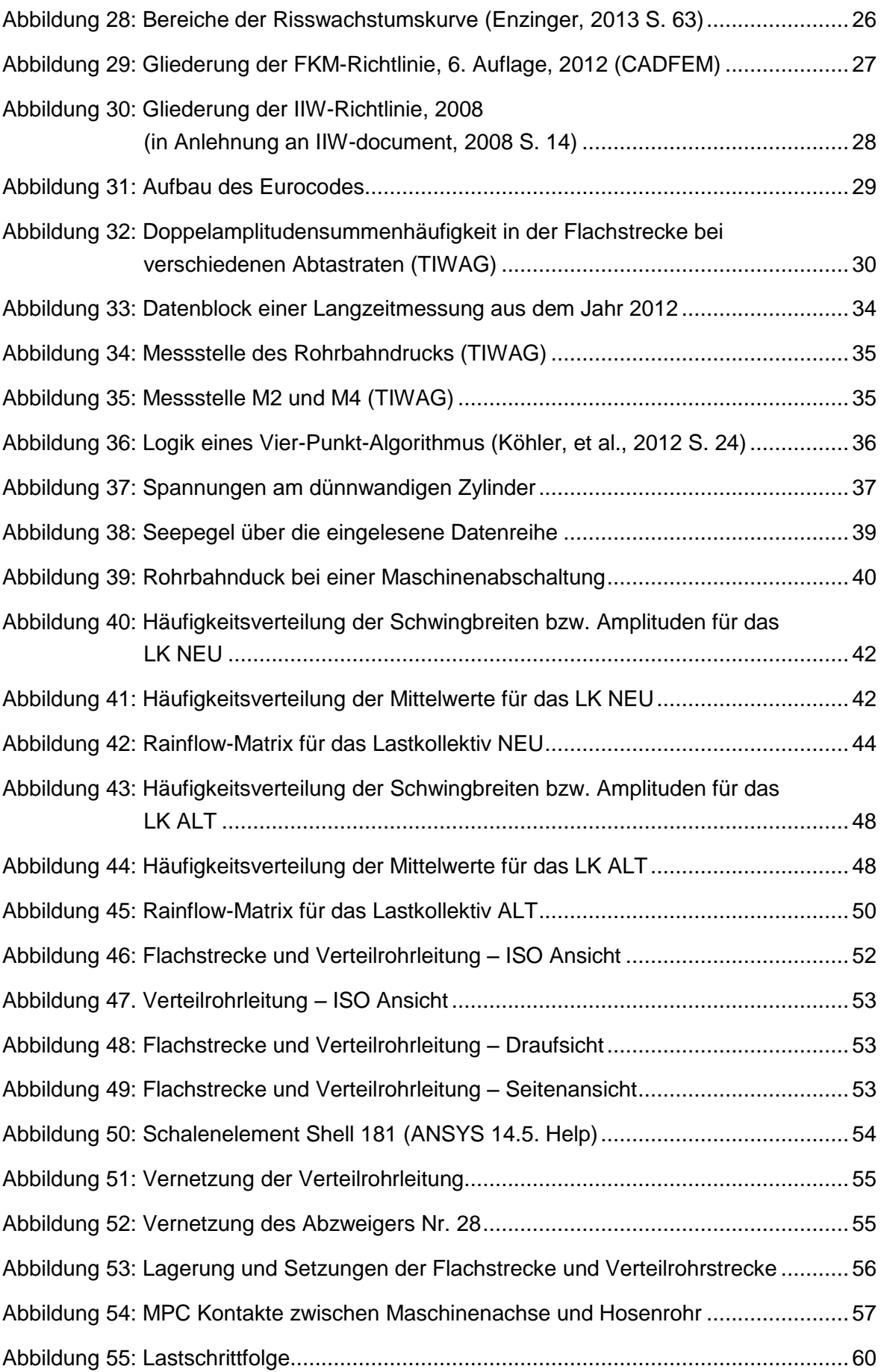

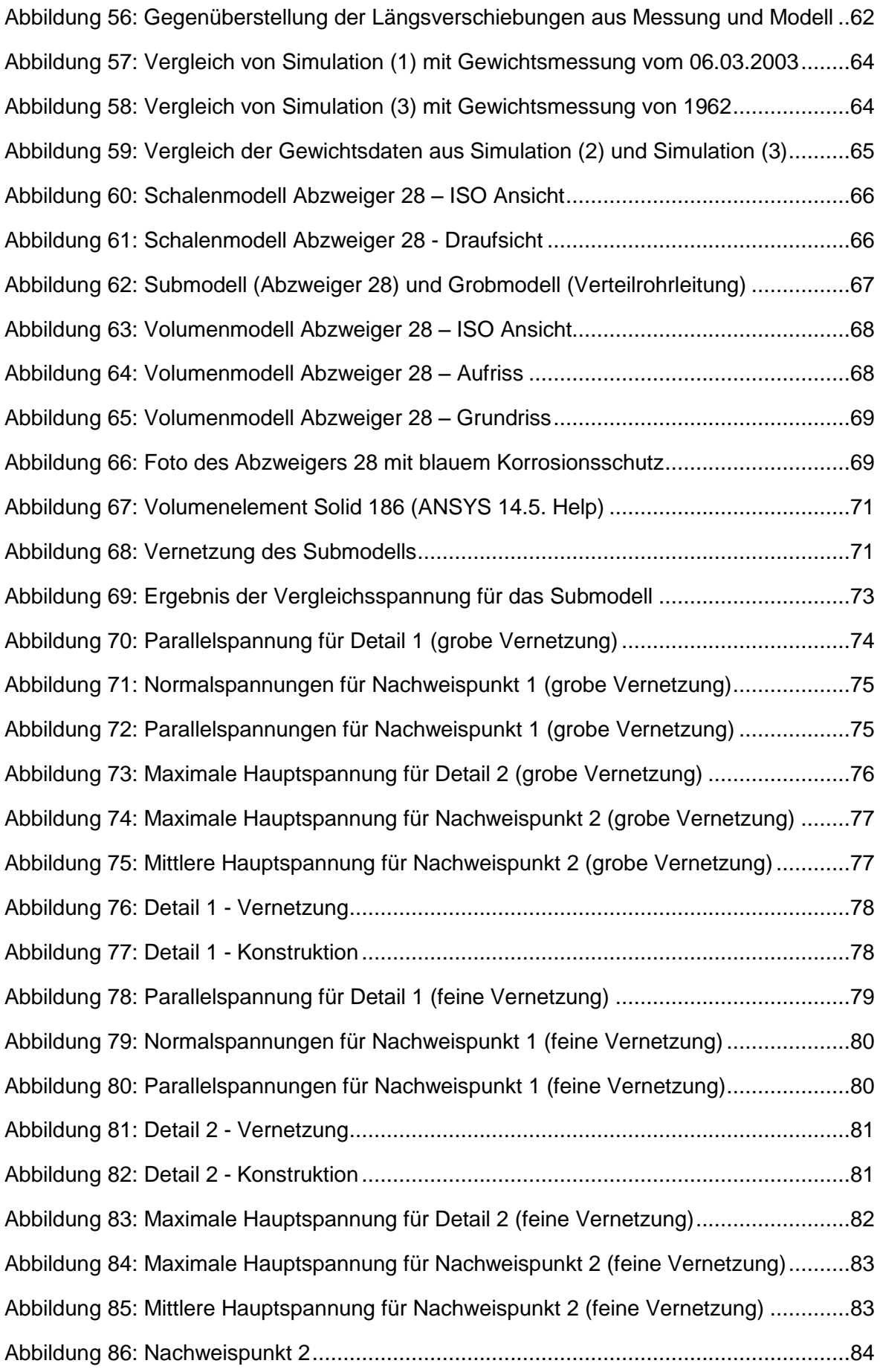

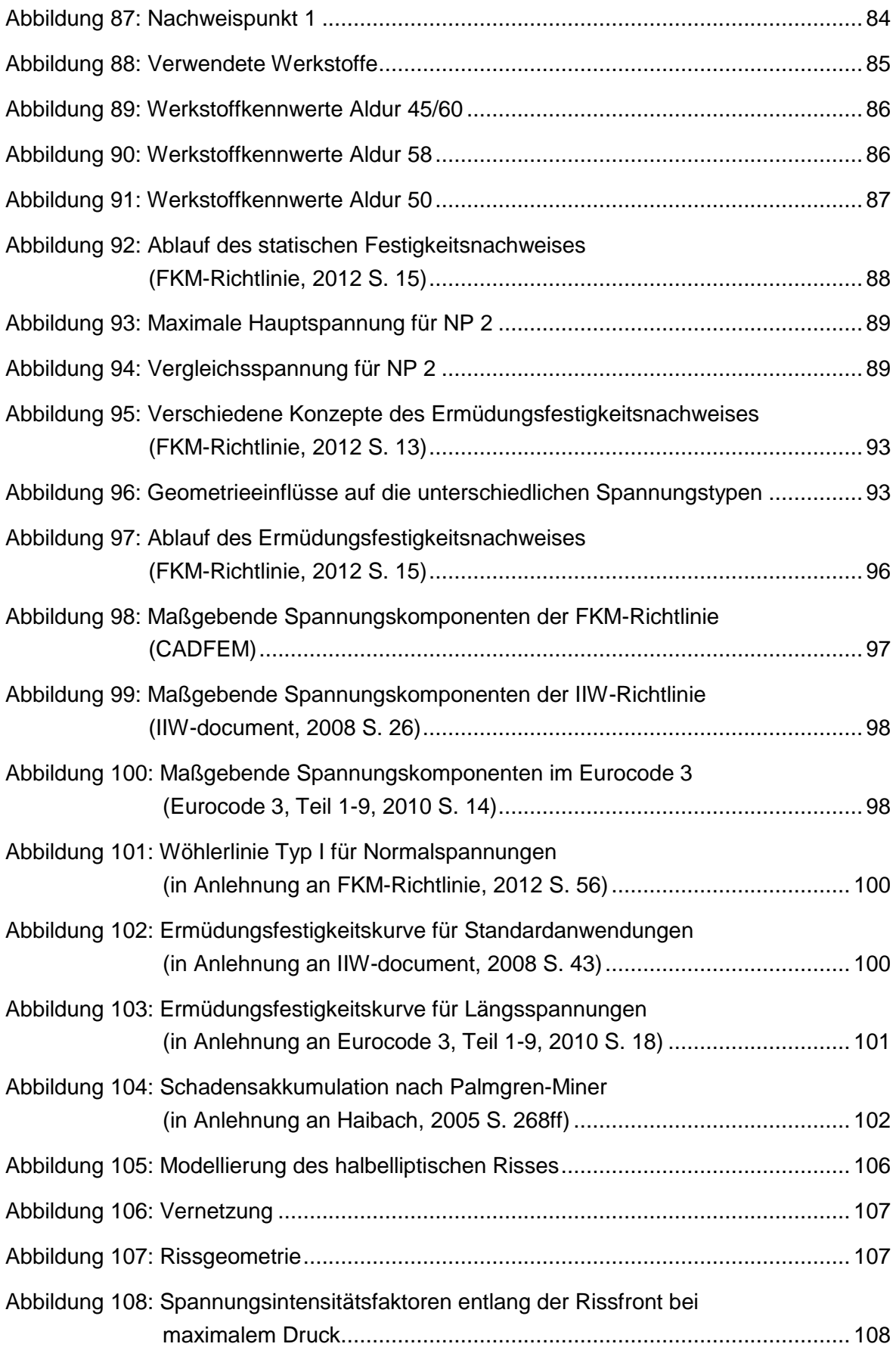

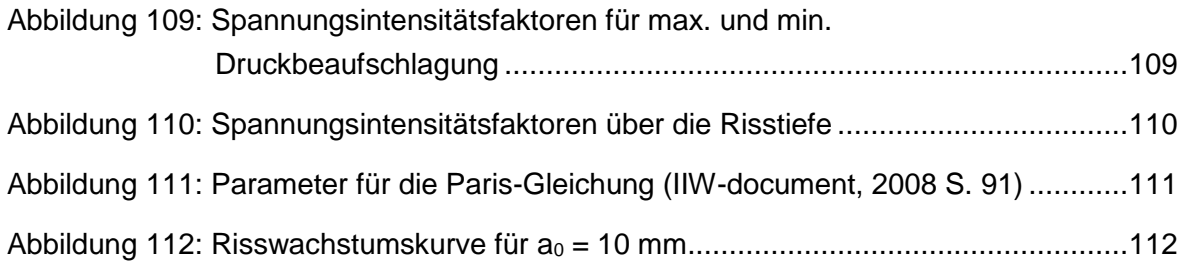

## **Tabellenverzeichnis**

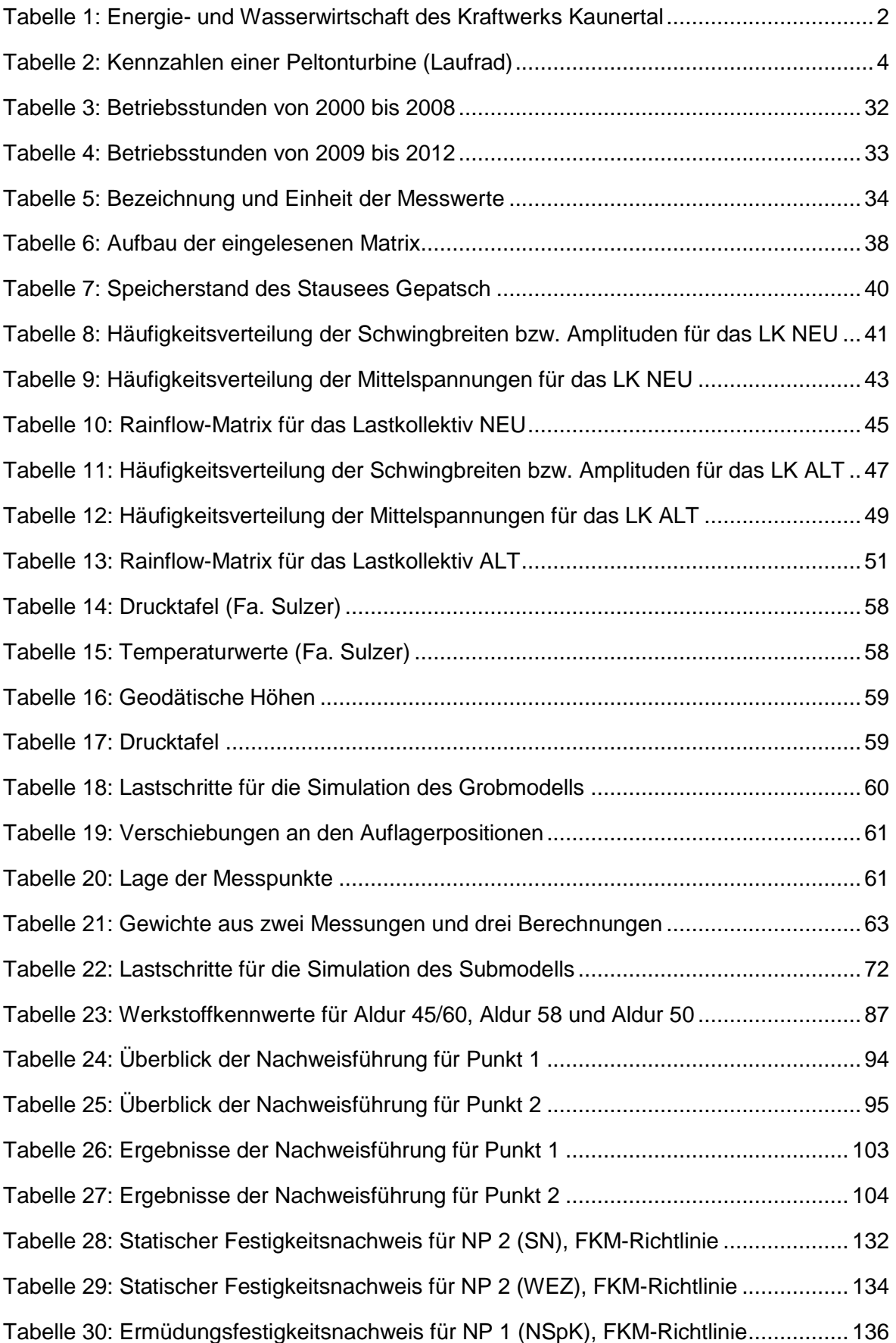

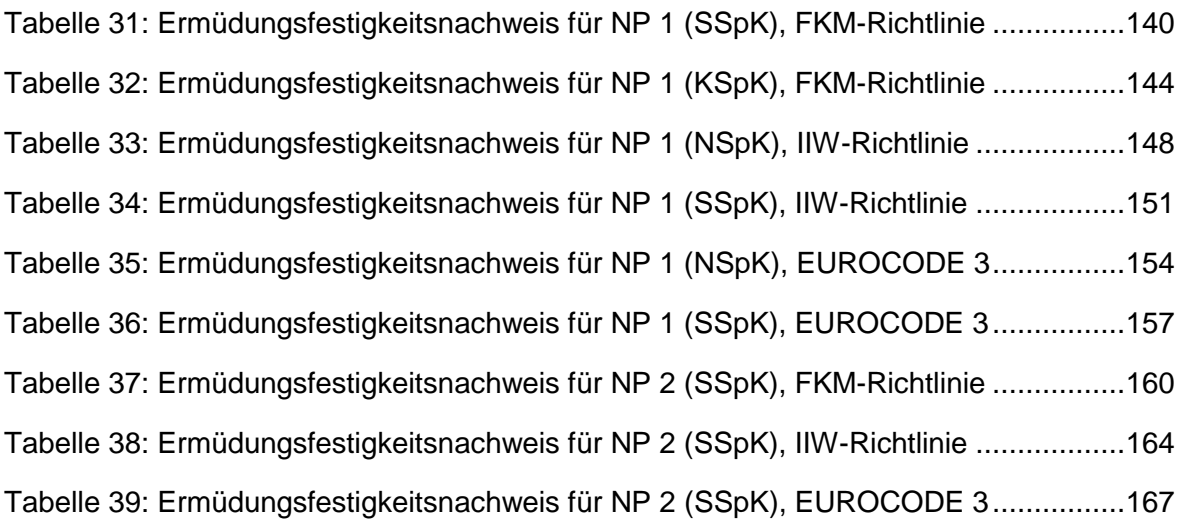

## **Formelverzeichnis**

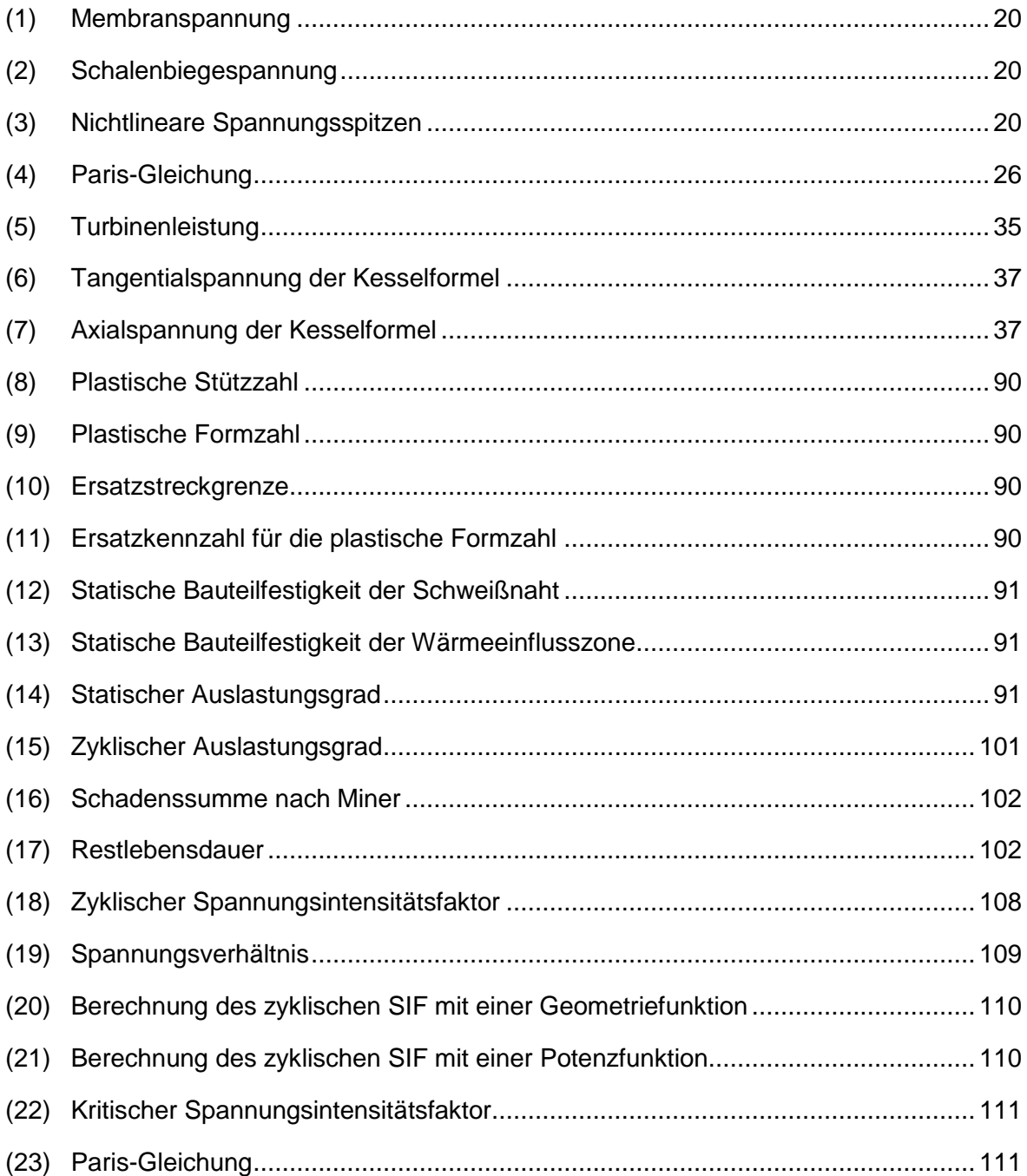

# **Abkürzungsverzeichnis**

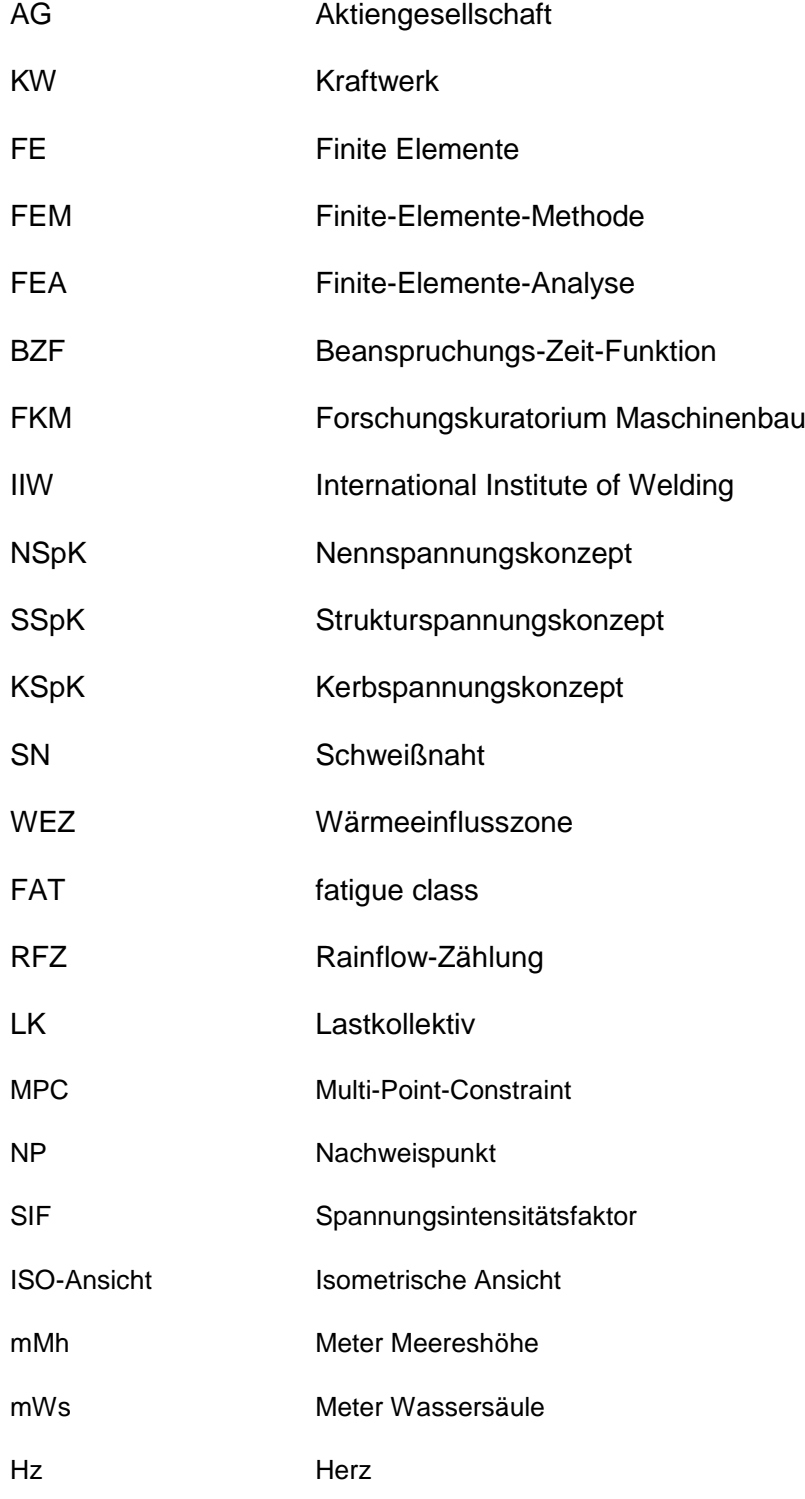

## **Anhang**

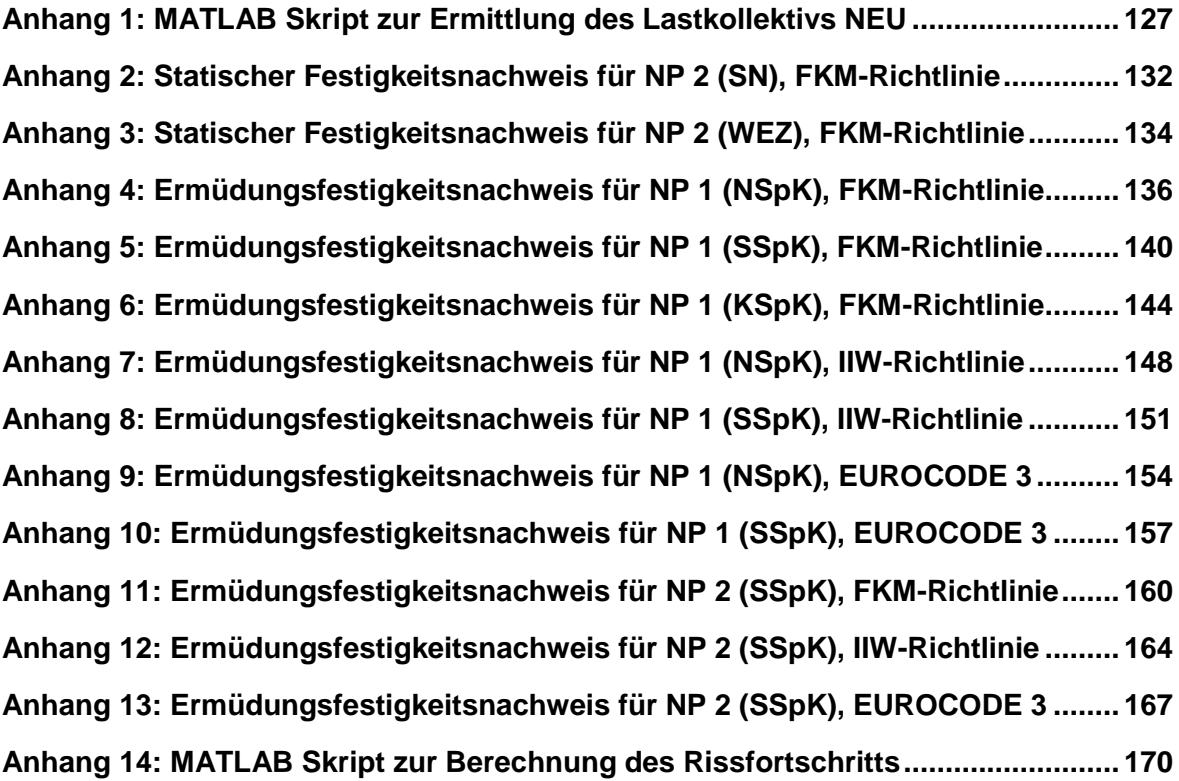

#### <span id="page-142-0"></span>**Anhang 1:** MATLAB Skript zur Ermittlung des Lastkollektivs NEU

```
% Daten in 199 Textfiles erhalten von Gregor Höfer;
% Programm geschrieben von Schallhart Stefan, am 01.07.2013;
% zuletzt geändert von Schallhart Stefan, am 11.09.2013;
% Berechnungsziel: Lastkollektiv NEU für den Druckschacht Kaunertal;
% Projekt: Diplomarbeit Schallhart;
%% Daten werden in Matlab konvertiert
format compact
clear all
if exist('daten_2012.mat','file')
     load daten_2012.mat
else
     load leerdaten.mat
    h = waitbar(0, 'Bitte Warten');
     for iii=0:100;
         waitbar(iii/101) 
         if iii<10
            i=[100,num2str(iii)]; elseif iii<100
            i=['0',num2str(iii)];
         else
             i=num2str(iii);
         end
         run('C:…\importdata_2012.m')
     end
     close(h);
    startdate=datenum(2013,1,1);
     Uhrzeit=Uhrzeit-startdate; Zeit=Datum+Uhrzeit;
     save daten_2012unsort.mat
    [Zeit, xi]=sort(Zeit);
    M2=M2(xi); M4=M4(xi); P Ges=P Ges(xi); Q Ges=Q Ges(xi); p_Rb=p_Rb(xi); Seepegel=Seepegel(xi); Uhrzeit=Uhrzeit(xi);
     Datum=Datum(xi);
     clearvars startdate i iii h xi
    save daten 2012.mat
end
%% Eckdaten der Zeitreihe erfassen
% Es sind die zwei Drücke M2, M4 in mWs, der Rohrbahndruck in mWs, die
% Leistung in MW, der Durchfluss in m<sup>3</sup>/s sowie ein Zeitstempel vorhanden.
% Erster Zeitpunkt der Zeitreihe
datestr(Zeit(1), 'dd-mmm-yyyy HH:MM:SS.FFF')
% Letzter Zeitpunkt der Zeitreihe
datestr(Zeit(end),'dd-mmm-yyyy HH:MM:SS.FFF')
% Anzahl der Daten
anzdata=length(Zeit); disp(anzdata)
% Delta t in Sekunden
delta t=(Zeit(2)-Zeit(1))*3600*24; disp(delta t)% Anzahl der Daten in Stunden und t in Sekunden, Minuten und Stunden
data stunden=anzdata*delta t/60/60; disp(data stunden)
ts=0:delta t:delta t*(length(Zeit)-1); tm=ts/60; th=tm/60;
```
#### Anhang

```
% Das Kraftwerk wird ab 2009 jährlich mit ca. 
Betriebsstunden=6400;
% Stunden betrieben. Somit werden mit dieser Analyse p Prozent der 
% jährlichen Betriebsdauer in diesem Abschnitt analysiert.
p=data_stunden/Betriebsstunden*100; disp(p)
%% Visualisierung der Daten von 2012
% Folgender Plot zeigt den Seepegel über die Messwerte.
min seepegel=min(Seepegel); disp(min seepegel)
max_seepegel=max(Seepegel); disp(max_seepegel)
stauziel=1767.0;
absenkziel=1665.0;
figure; 
set(gcf, 'Position', [100 100 500 400]); 
plot(th, Seepegel); grid;
xlim([th(1),th(end)]); ylim([absenkziel,stauziel]);
% Folgender Plot zeigt die Leistung und den Rohrbahndruck bei einer
% Abschaltung.
figure;
set(gcf, 'Position', [100 100 500 400]);
plot(Zeit,p_Rb,Zeit,P_Ges); grid;
xlim([Zeit(88414) Zeit(89014)]);
xlabel('Zeitintervall von 120s');
% Folgender Plot zeigt die Zeit in Abhängigkeit der Datenreihe.
% Durchgehende lineare Steigung -> durchgängige Zeitreihe.
figure;
set(gcf, 'Position', [100 100 500 400]);
ylim([Zeit(1) Zeit(end)]);
plot(Zeit); grid;
datetick('y',1); xlabel('Datennummer')
% Folgender Plot zeigt die Leistung und den Durchfluss über der Zeit.
figure; set(gcf, 'Position', [100 50 700 850]);
subplot(2,1,1); plot(th, P Ges); ylim([0 max(P Ges)]);
ylabel('Leistung [MW]'); xlabel('Zeit [h]'); xlim([th(1),th(end)]);
subplot(2,1,2); plot(th,0 Ges); vlim([0 max(0 Ges)]);ylabel('Durchfluss [m^3/s]^T); xlabel('Zeit [h]<sup>T</sup>); xlim([th(1),th(end)]);
% Folgender Plot zeigt oben den Durchfluss und unten den
% Rohrbahndruck über der Leistung.
figure; set(gcf, 'Position', [100 50 700 850]);
subplot(2,1,1); plot(P_Ges, Q_Ges,'.');
ylabel('Durchfluss [m³/s]'); xlabel('Leistung [MW]'); xlim([0 
max(P_Ges)]);
subplot(2,1,2); plot(PGes,pRb,'.');ylabel('Rohrb.druck [mWs]'); xlabel('Leistung [MW]'); xlim([0 
max(P Ges)]);
```
```
% Folgender Plot zeigt den Rohrbahndruck und die Leistung über der Zeit.
figure; set(gcf, 'Position', [100 50 600 650]);
subplot(2,2,1); plot(th,pRb); grid
ylabel('Rohrb.druck [mWs]^T); xlabel('Zeit [h]'); xlim([th(1),th(end)];
subplot(2,2,3); plot(th, P_Ges); ylim([0 max(P_Ges)]); grid
ylabel('Leistung [MW]'); xlabel('Zeit [h]'); xlim([th(1),th(end)]); 
subplot(2,2,2); plot(tm,pRb); gridylabel('Rohrb.druck [mWs]'); xlabel('Zeit [min]'); xlim([1490,1510]); 
subplot(2,2,4); plot(tm, P Ges); ylim([0 max(P Ges)]); grid
ylabel('Leistung [MW]'); xlabel('Zeit [min]'); xlim([1490,1510]); 
%% Rainflow Analyse des Rohrbahndrucks
% Das Rainflow-Verfahren zählt zu einem der klassischen Zählverfahren für
% Zeitdaten in der Betriebsfestigkeitsanalyse. Durch das Rainflow-
% Verfahren
% ist sowohl eine Verteilung der Mittelwerte als auch der "Amplituden"
% ersichtlich. Alle Häufigkeiten werden auf die jährlichen
% Betriebsstunden skaliert!!!
cd ./Rainflow
ext=sig2ext(p_Rb); rf=rainflow(ext);
% Es werden nur Amplituden größer 1 mWs verwendet. 
min_ampl=1;
xi=\text{find}(rf(1,:))min ampl); rfnew=rf(:,xi);
% Die Anzahl der Klassen für den Druckausschlag (Amplituden)
% werden wie folgt festgelegt
anz kl ampl=20;
% Die x-Achse in folgendem Diagramm entspricht der Amplitude in mWs, die
% y-Achse entspricht der Zyklenzahl der jeweiligen Amplitude. Die
% Achsenbeschriftung enthält zusätzlich den Wert der half-cycles. Je
% kleiner dieser Wert, desto besser konnten volle Zyklen gefunden werden.
% Alle Häufigkeiten werden auf die jährlichen Betriebsstunden skaliert!!!
[nrampl,ampl]=rfhist(rfnew,anz kl ampl,'ampl');
figure, rfhist(rfnew, anz kl ampl, 'ampl');
set(gcf, 'Position', [100 100 500 300]);
y_scale=get(gca,'ytick')/data_stunden*Betriebsstunden;
set(qca,'yticklabel', y scale);
% Folgende Tabelle gibt die Amplituden in bar und mWs mit den dazu-
% gehörigen Zyklenzahlen auf jährliche Betriebsstunden skaliert an!!!
nrampl=nrampl/data_stunden*Betriebsstunden;
ampl mWs=amp1; amp1 bar=amp1*1000*9.81/10^5;
schw breite bar=ampl bar*2;
```
ampl\_zykl(1,:)=schw\_breite\_bar; ampl\_zykl(2,:)=ampl\_bar; ampl  $zykl(3,:)=ampl$  mWs; ampl  $zykl(4,:)=nrampl;$ fprintf('%s%s%s%s\n','Schw.breite [bar] ','Ampl [bar] ',... 'Ampl [mWs] ','Zyklenzahl') fprintf(' %8.2f %8.2f %8.2f %10.1f\n',... ampl\_zykl) ampl\_zykl\_excel=ampl\_zykl'; xlswrite('LK Daten  $2012'$ , ampl zykl excel, 'ampl zykl'); % Die Anzahl der Klassen für die Unterteilung des Mittelwertes % werden wie folgt festgelegt. anz kl mean=20; % Die x-Achse in folgendem Diagramm entspricht dem Mittelwert in mWs, die % y-Achse entspricht der Zyklenzahl des jeweiligen Mittelwertes. Die % Achsenbeschriftung enthält zusätzlich den Wert der half-cycles. Je % kleiner dieser Wert, desto besser konnten volle Zyklen gefunden werden. % Alle Häufigkeiten werden auf die jährlichen Betriebsstunden skaliert!!! [nrmean,mean]=rfhist(rfnew,anz kl mean,'mean'); figure, rfhist(rfnew, anz kl mean, 'mean'); set(qcf, 'Position', [100 100 600 400]); y\_scale=get(gca,'ytick')/data\_stunden\*Betriebsstunden; set(gca,'yticklabel',y scale); % Folgende Tabelle gibt die Mittelspannung in bar und mWs mit den dazu- % gehörigen Zyklenzahlen auf jährlichen Betriebsstunden skaliert an!!! nrmean=nrmean/data\_stunden\*Betriebsstunden; mean mWs=mean; mean bar=mean\*1000\*9.81/10^5; mean zykl(1,:)=mean bar; mean zykl(2,:)=mean mWs; mean zykl(3,:)=nrmean; fprintf('%s%s%s\n','Mean [bar] ',...<br>'Mean [mWs] ','Zyklenzah ','Zyklenzahl') fprintf('%8.2f %8.2f %10.1f\n', mean zykl) mean zykl excel=mean zykl'; xlswrite('LK Daten 2012', mean zykl excel, 'mean zykl'); % Die Rainflow-Matrix in ihrer bekannten 3-dimensionalen Form. figure, rfmatrix(rfnew, anz kl ampl, anz kl mean) view([1,-1,.5]); set(gcf, 'Position', [100 100 900 700]); xlabel('Amplitude [mWs]'); ylabel('Mittelwert [mWs]'); zlabel('Zyklenzahl'); z\_scale=get(gca,'ztick')/data\_stunden\*Betriebsstunden; set(gca,'zticklabel',z scale);

```
% Die Matrix als Tabelle dargestellt. In der ersten Zeile befinden sich
% die Amplituden in mWs, in der ersten Spalte die Mittelwerte der
% Druckklassen in mWs. Die Häufigkeiten sind auf jährliche Betriebsstd
% skaliert!!!
m =zeros(anz kl mean+1,anz kl ampl+1); m(1,1)=NaN;
[m(2:end,2:end),mx,my]=rfmatrix(rfnew,anz kl ampl,anz kl mean);
m(2:end,2:end)=m(2:end,2:end)/data stunden*Betriebsstunden;
m(1, 2:end) = mx; m(2:end,1) = my';fprintf('%s%s\n','Mittelwert [mWs] ','Druck[mWs]');
fprintf([repmat('%6.1f ', 1, length(m(1,1:7))),'\n'],m(:,1:7)')
fprintf('%s\n\n\n',' ')
fprintf([repmat('%6.1f ', 1, length(m(1,8:14))),\lceil (\text{input}(\cdot,8:14)\rceil) \rceilfprintf('%s\n\n\n',' ')
fprintf([repmat('%6.1f ', 1, length(m(1,15:end))),'\n'.m(:,15:end)')
xlswrite('LK_Daten_2012',m,'rf_matrix');
```
cd ..

# **Anhang 2:** Statischer Festigkeitsnachweis für NP 2 (SN), FKM-Richtlinie

Bei der nachfolgenden Tabelle handelt es sich um eine Berechnung in Excel auf Basis der FKM-Richtlinie. Dabei ist folgendes zu beachten:

- Blau geschriebene Kennwerte ergeben sich aus den mit blau hinterlegten Feldern.
- Grün geschriebene Kennwerte sind vom Benutzer einzugeben.
- Rot geschriebene Kennwerte werden berechnet.

#### Tabelle 28: Statischer Festigkeitsnachweis für NP 2 (SN), FKM-Richtlinie

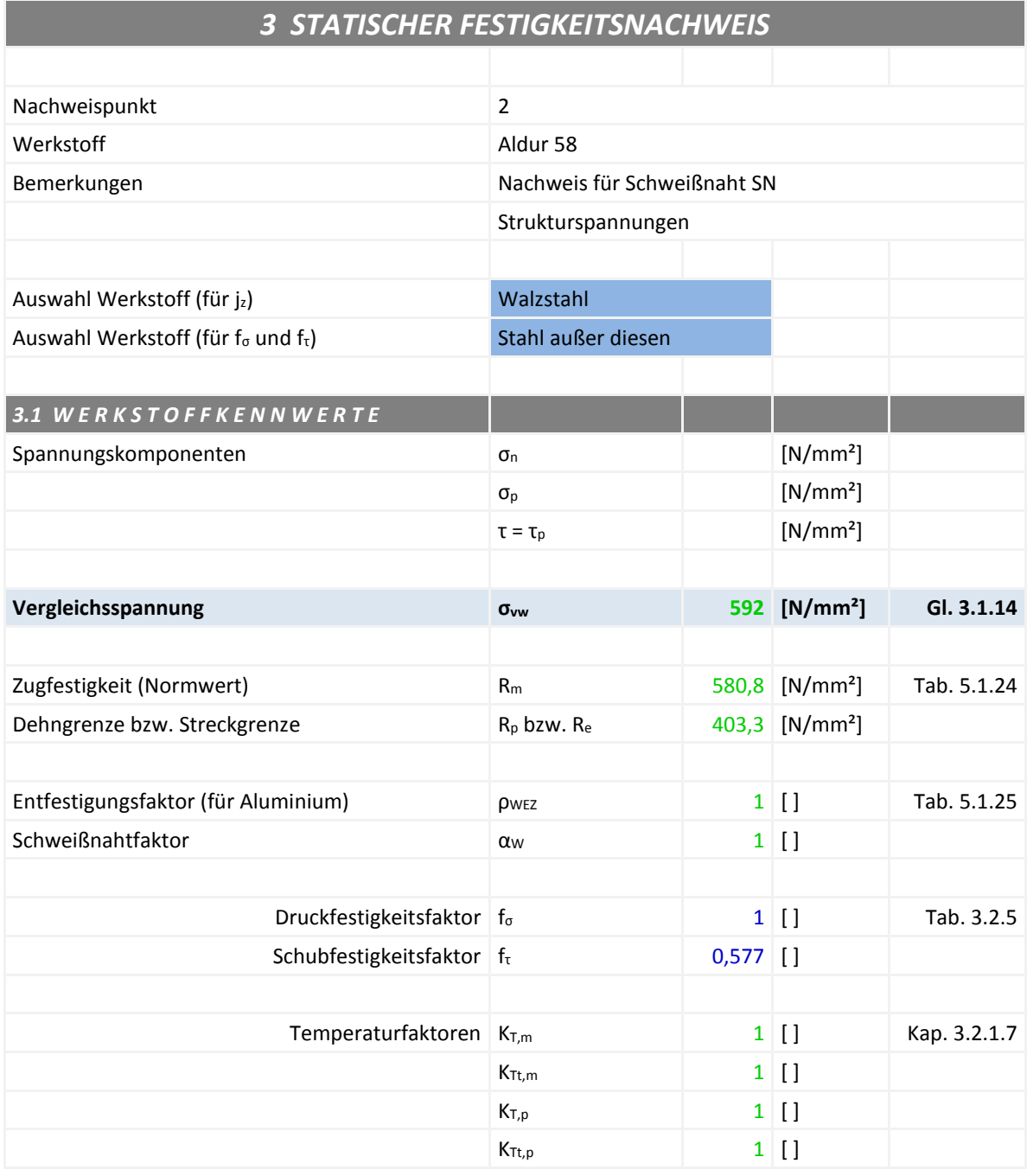

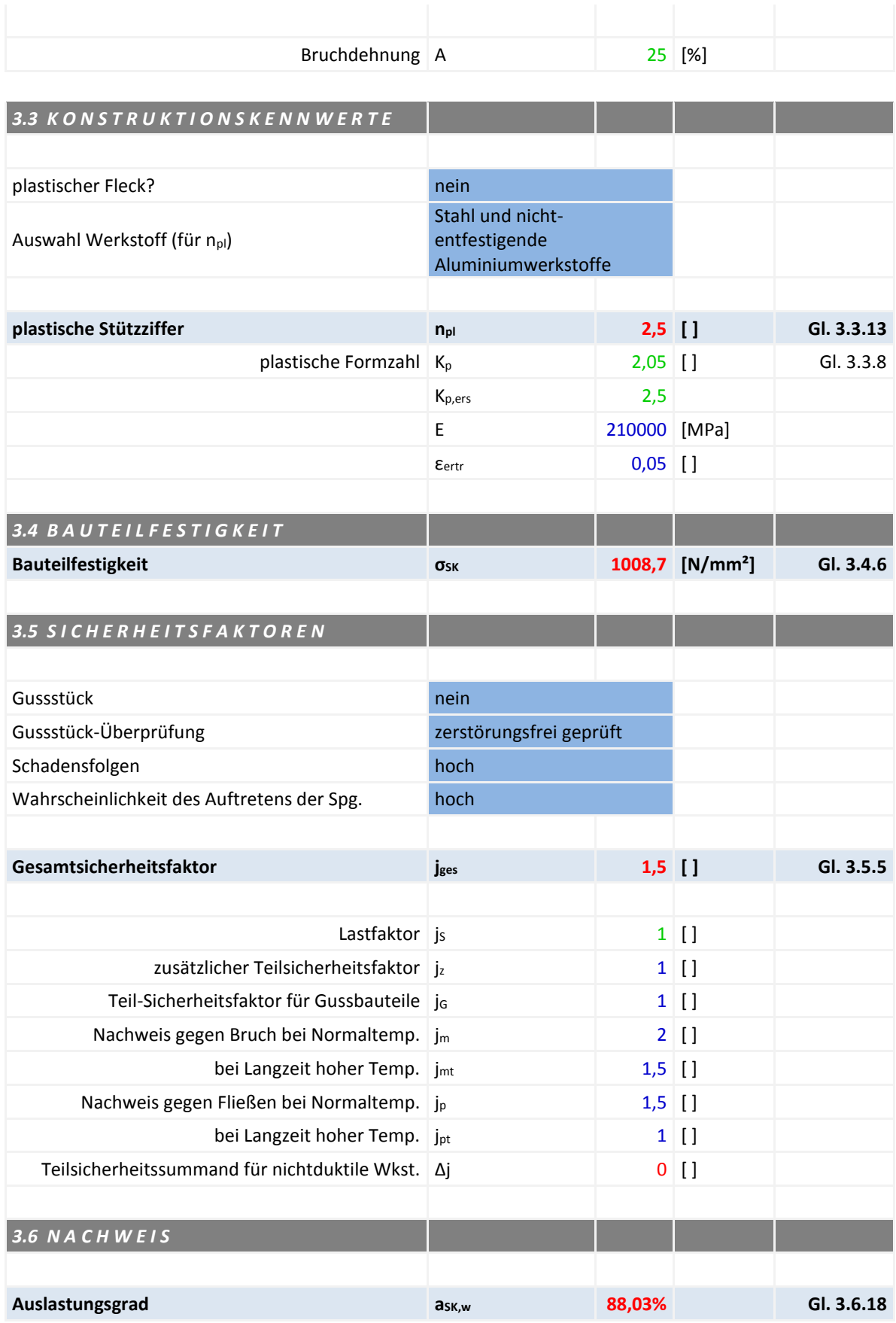

# **Anhang 3:** Statischer Festigkeitsnachweis für NP 2 (WEZ), FKM-Richtlinie

Bei der nachfolgenden Tabelle handelt es sich um eine Berechnung in Excel auf Basis der FKM-Richtlinie. Dabei ist folgendes zu beachten:

- Blau geschriebene Kennwerte ergeben sich aus den mit blau hinterlegten Feldern.
- Grün geschriebene Kennwerte sind vom Benutzer einzugeben.
- Rot geschriebene Kennwerte werden berechnet.

Tabelle 29: Statischer Festigkeitsnachweis für NP 2 (WEZ), FKM-Richtlinie

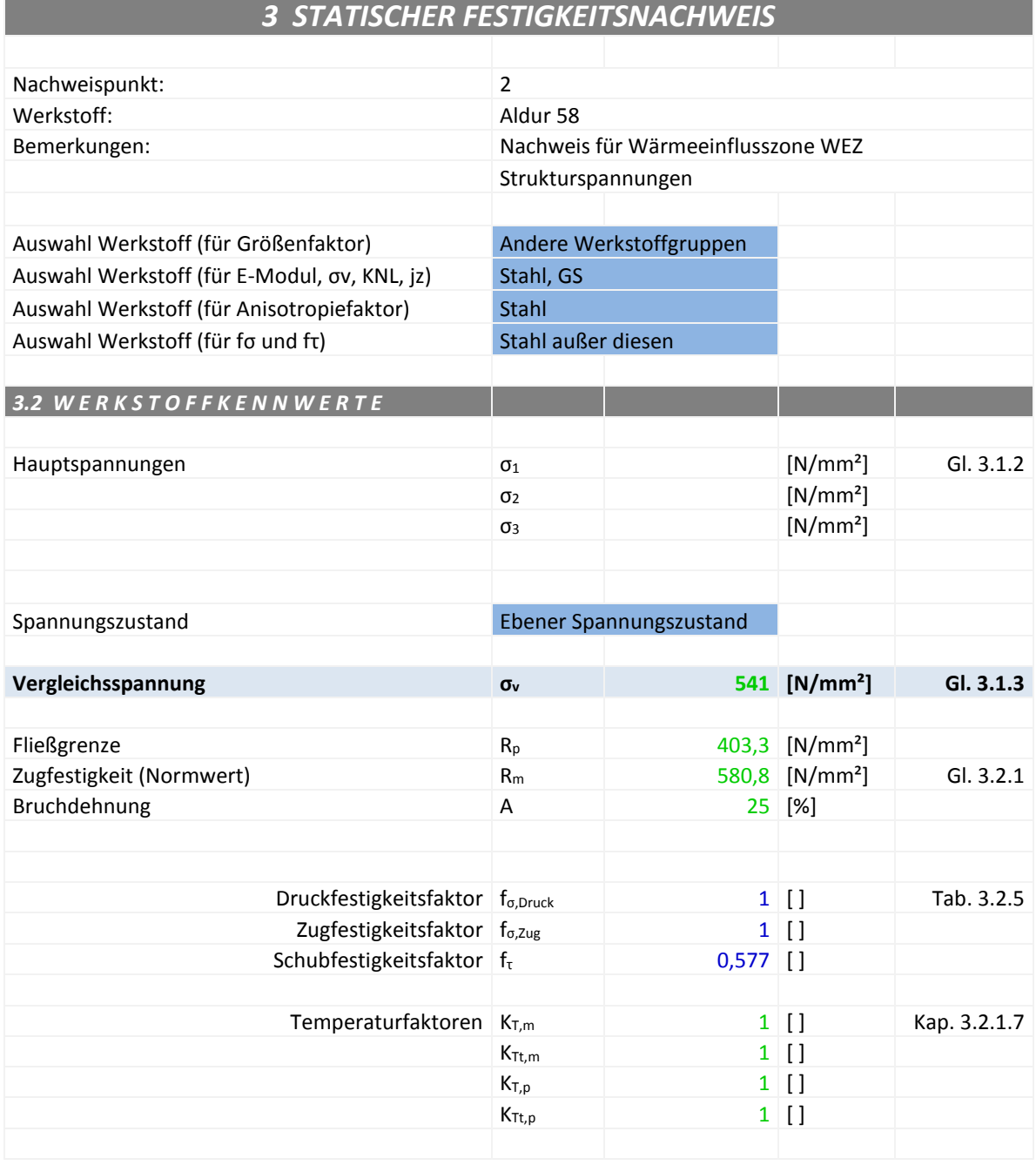

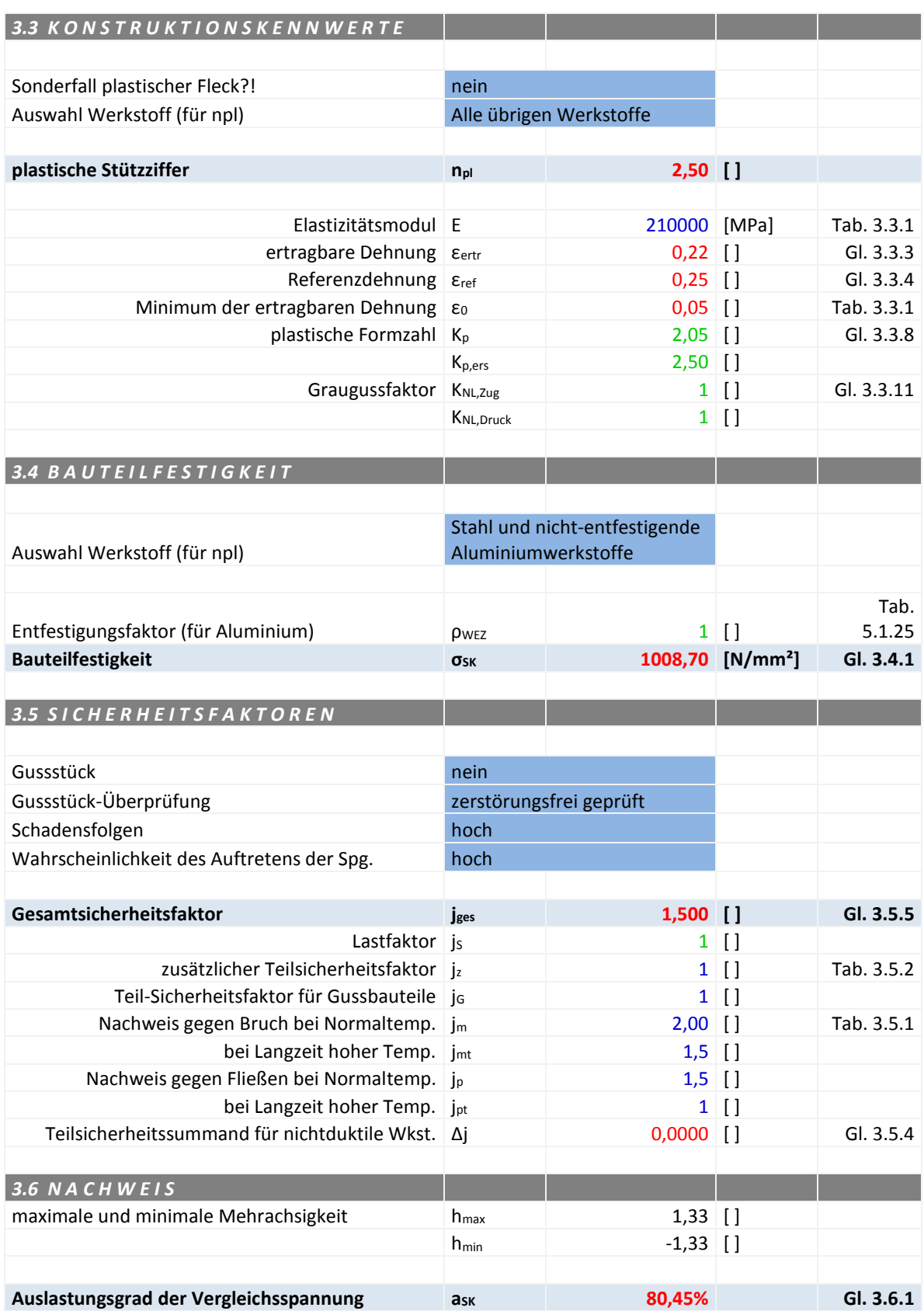

# **Anhang 4:** Ermüdungsfestigkeitsnachweis für NP 1 (NSpK), FKM-Richtlinie

Bei der nachfolgenden Tabelle handelt es sich um eine Berechnung in Excel auf Basis der FKM-Richtlinie. Dabei ist folgendes zu beachten:

- Grün geschriebene Kennwerte sind vom Benutzer einzugeben.
- Rot geschriebene Kennwerte werden berechnet.

### Tabelle 30: Ermüdungsfestigkeitsnachweis für NP 1 (NSpK), FKM-Richtlinie

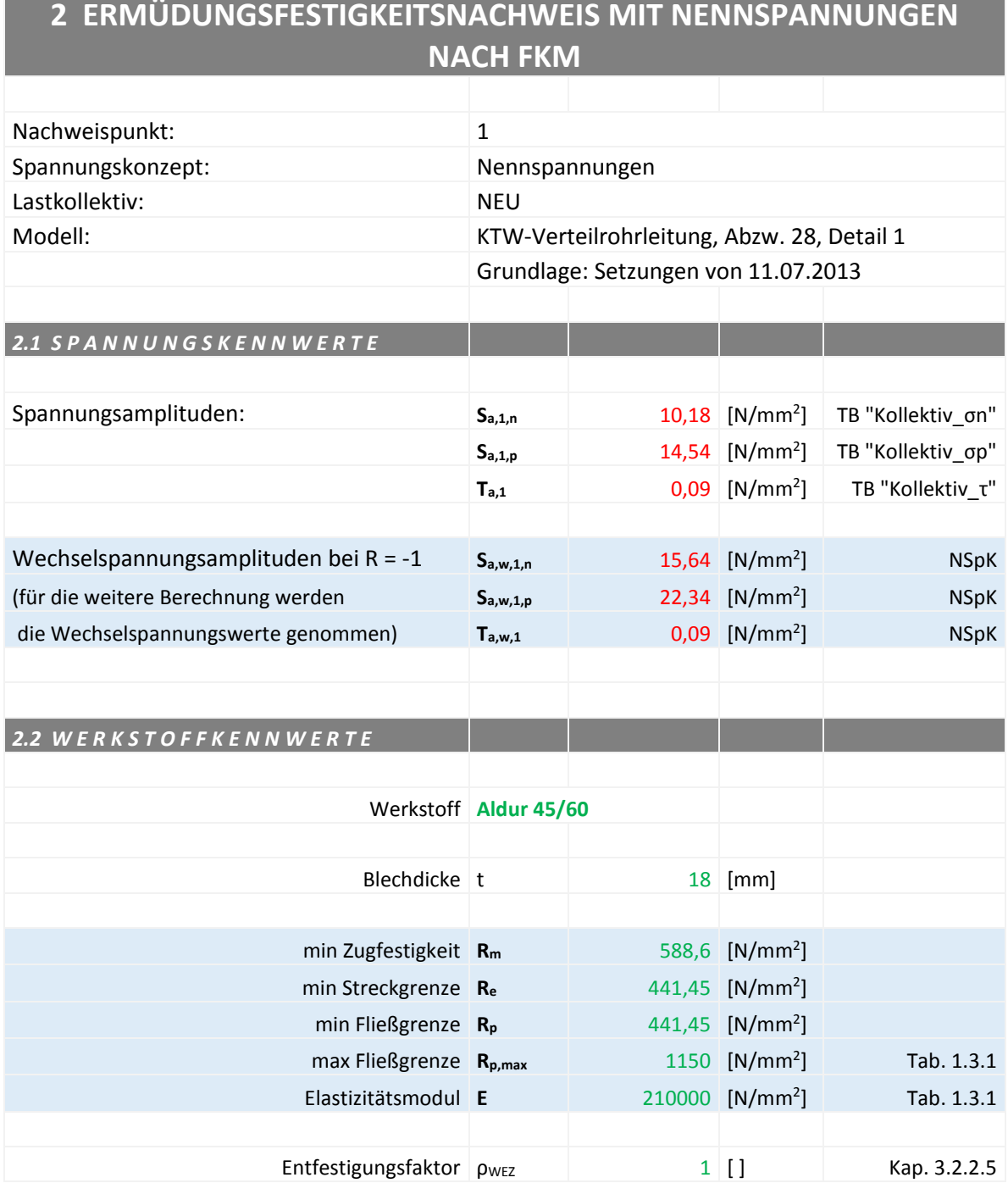

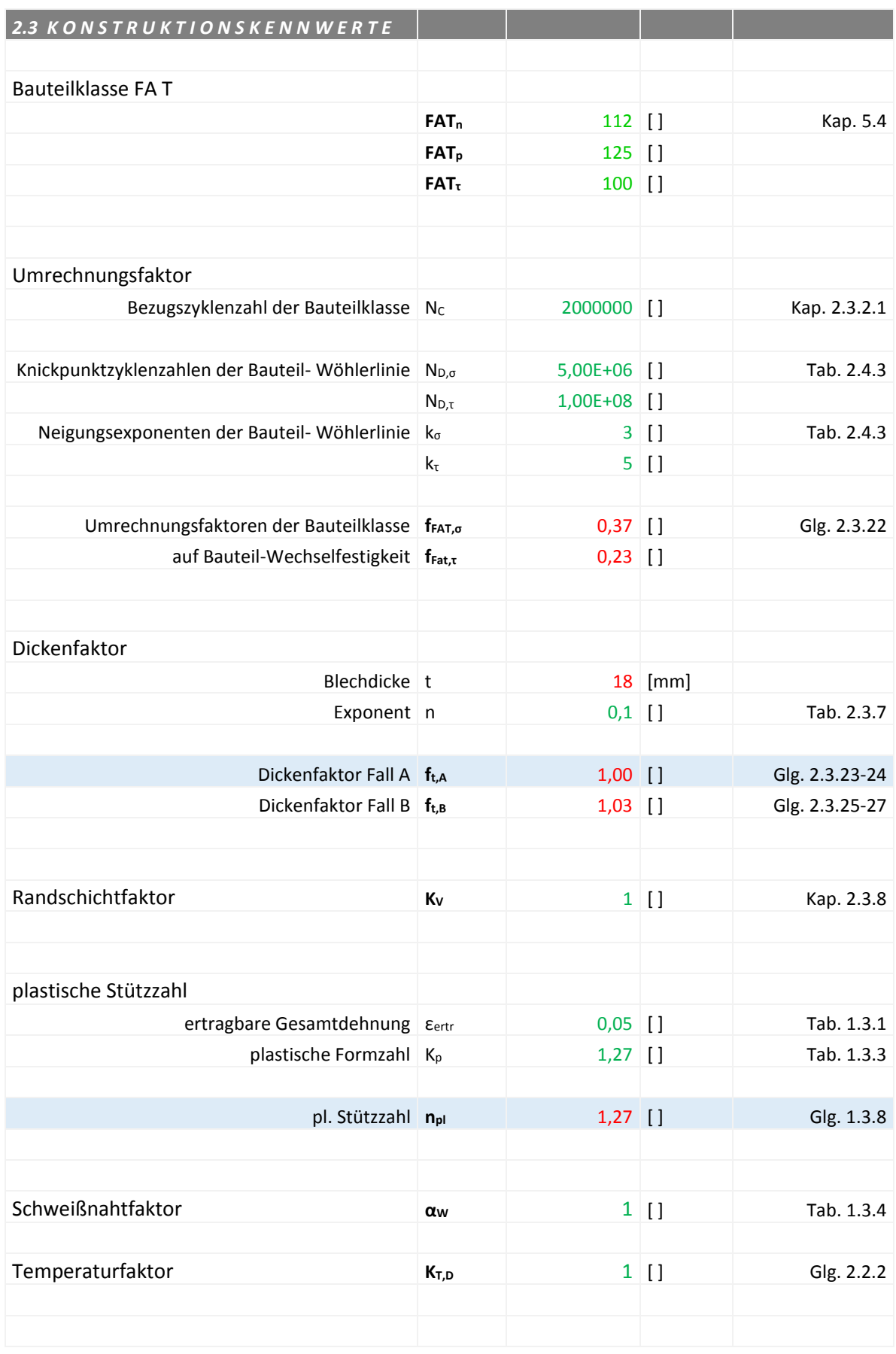

### Anhang

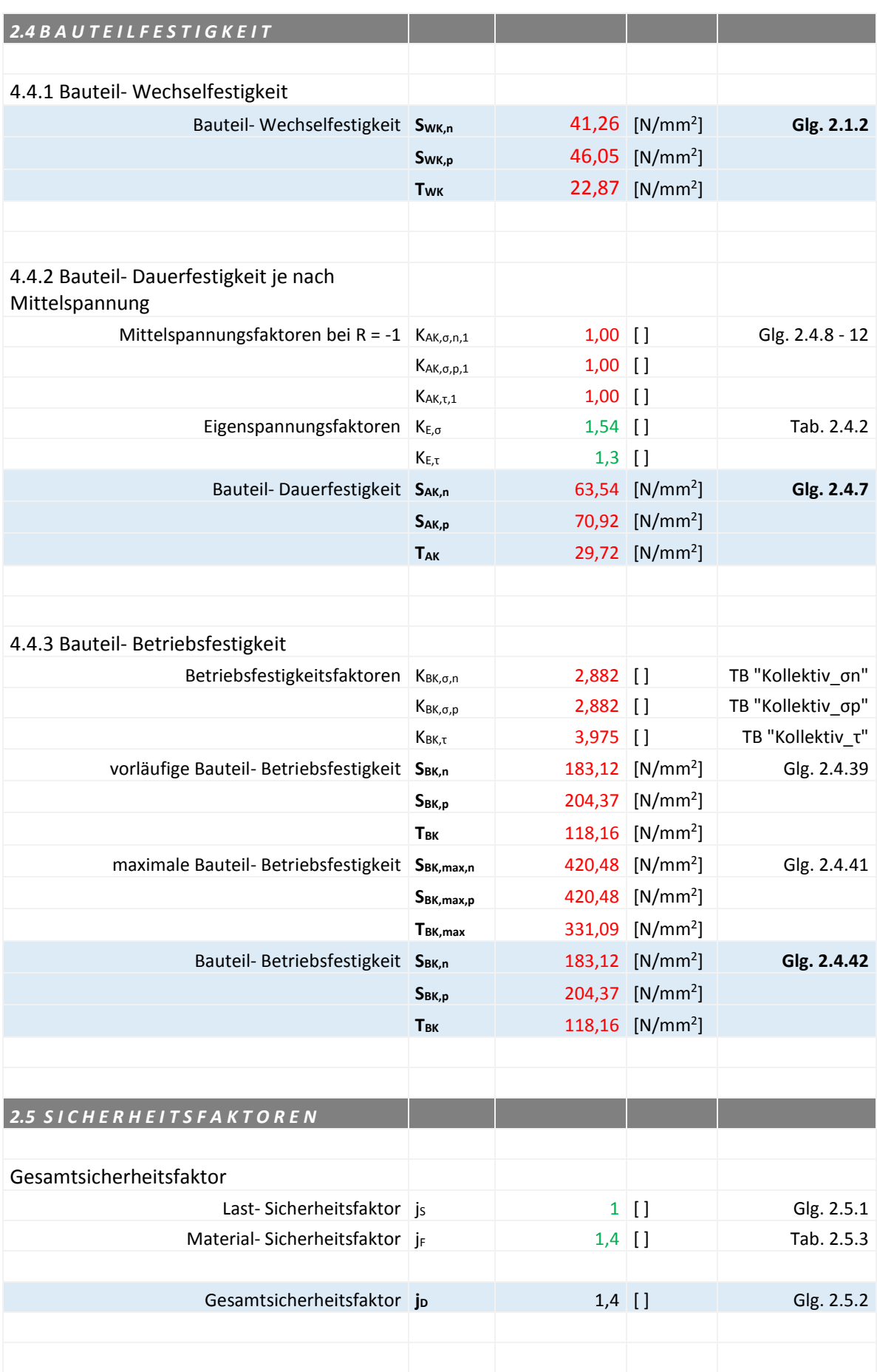

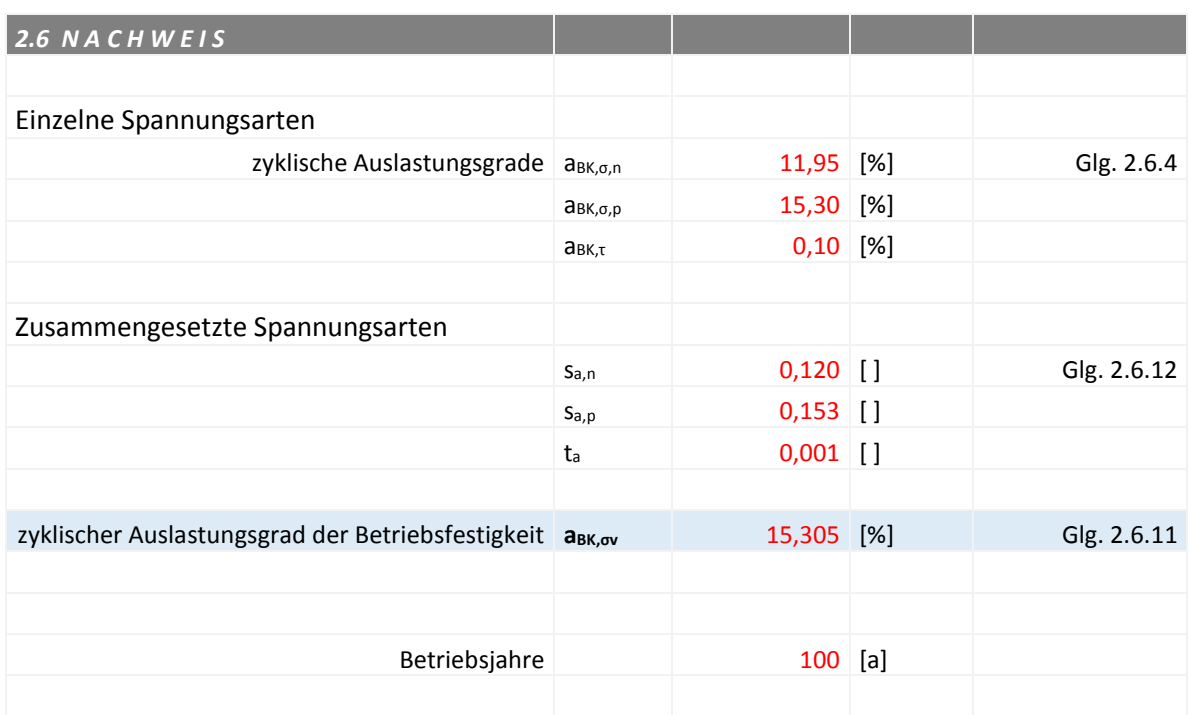

# **Anhang 5:** Ermüdungsfestigkeitsnachweis für NP 1 (SSpK), FKM-Richtlinie

Bei der nachfolgenden Tabelle handelt es sich um eine Berechnung in Excel auf Basis der FKM-Richtlinie. Dabei ist folgendes zu beachten:

- Grün geschriebene Kennwerte sind vom Benutzer einzugeben.
- Rot geschriebene Kennwerte werden berechnet.

#### Tabelle 31: Ermüdungsfestigkeitsnachweis für NP 1 (SSpK), FKM-Richtlinie

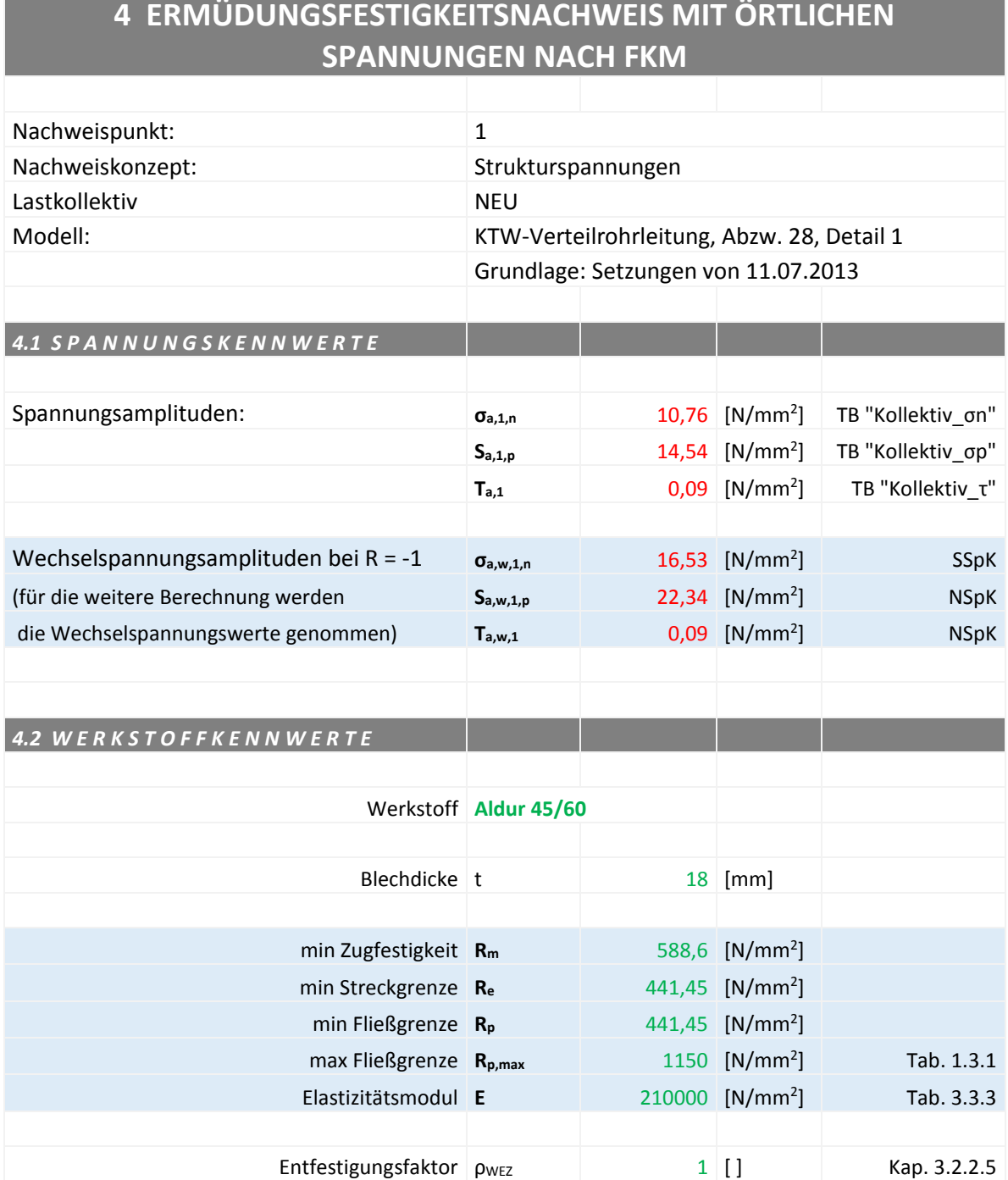

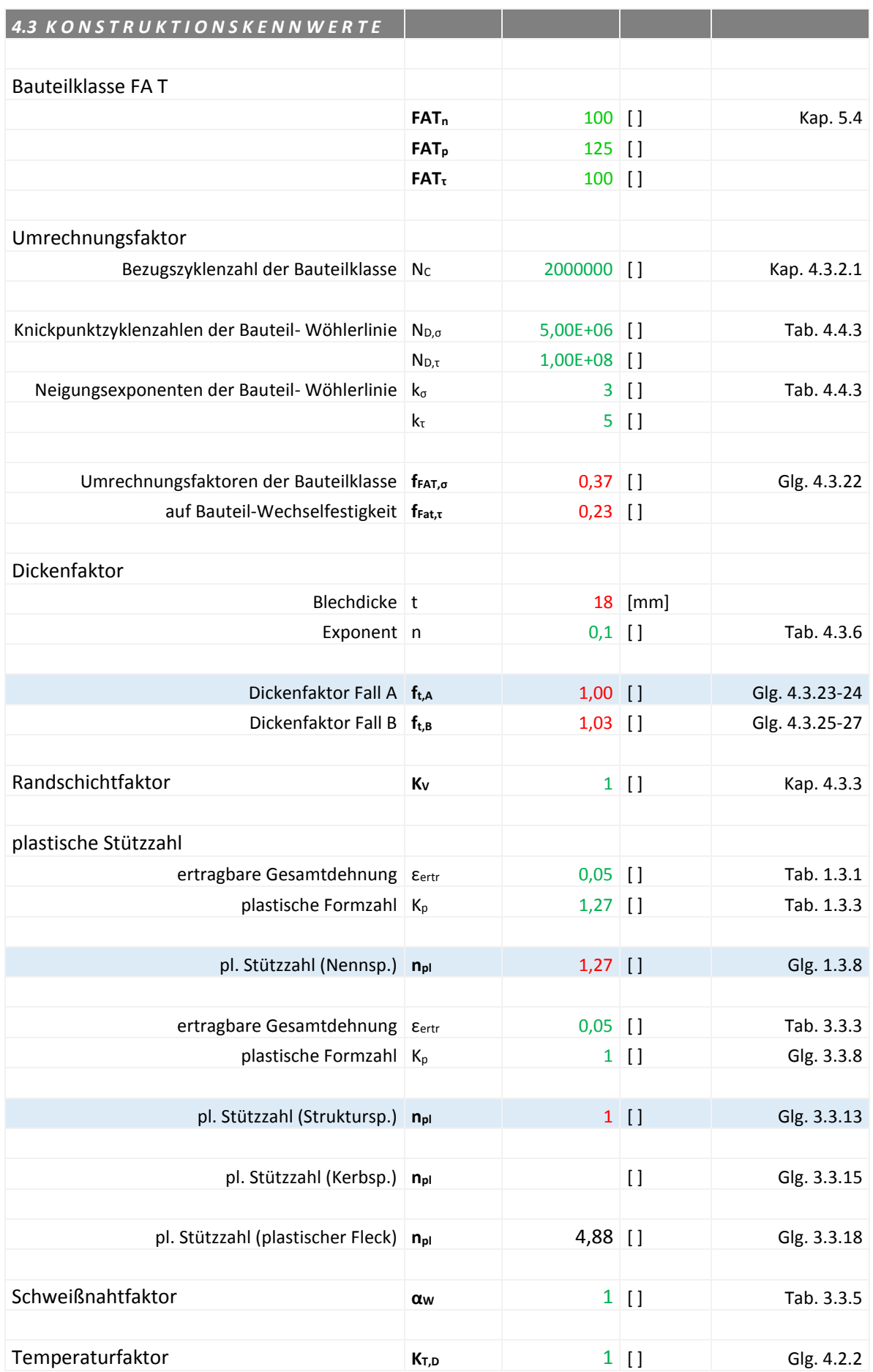

### Anhang

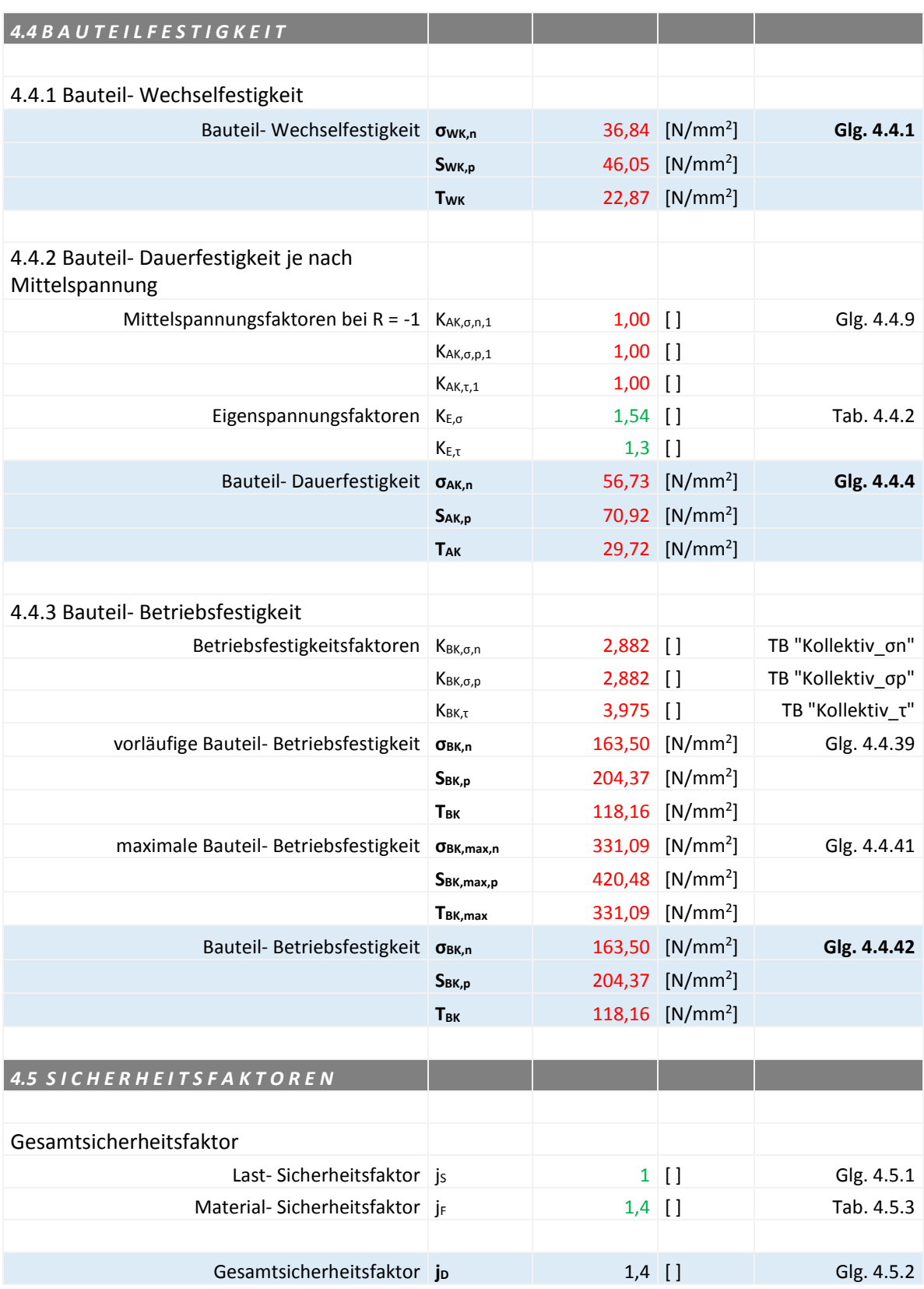

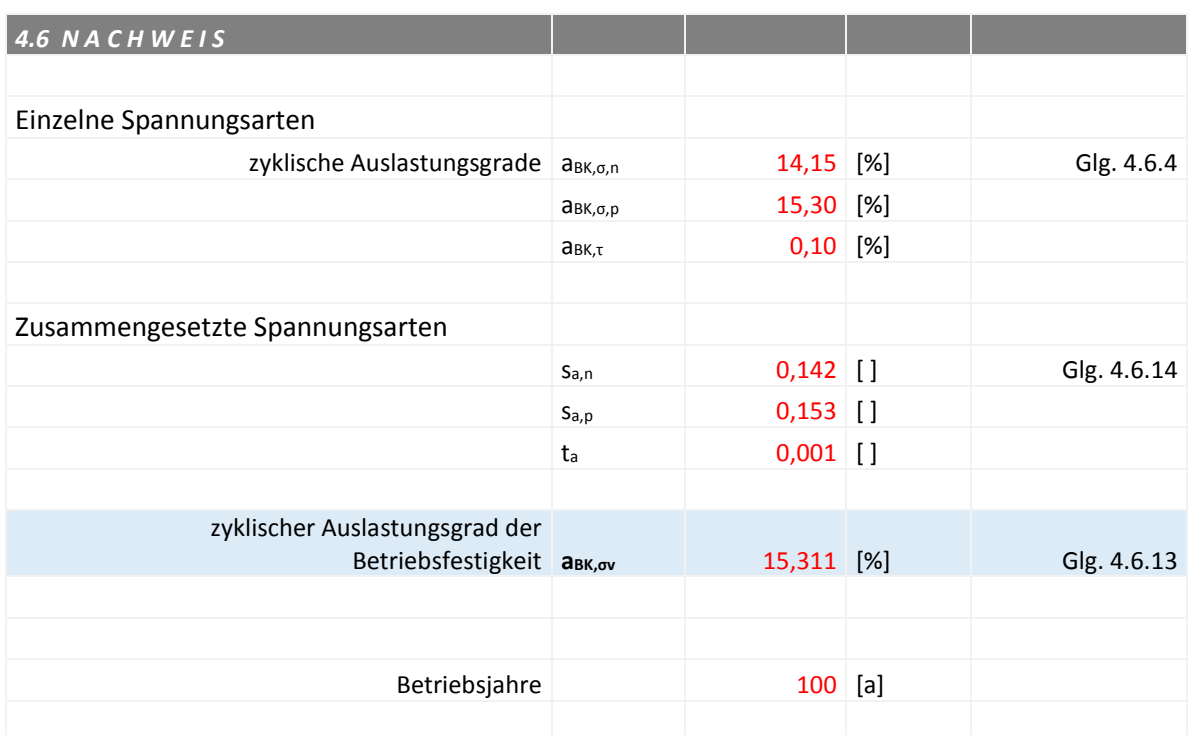

# **Anhang 6:** Ermüdungsfestigkeitsnachweis für NP 1 (KSpK), FKM-Richtlinie

Bei der nachfolgenden Tabelle handelt es sich um eine Berechnung in Excel auf Basis der FKM-Richtlinie. Dabei ist folgendes zu beachten:

- Grün geschriebene Kennwerte sind vom Benutzer einzugeben.
- Rot geschriebene Kennwerte werden berechnet.

#### Tabelle 32: Ermüdungsfestigkeitsnachweis für NP 1 (KSpK), FKM-Richtlinie

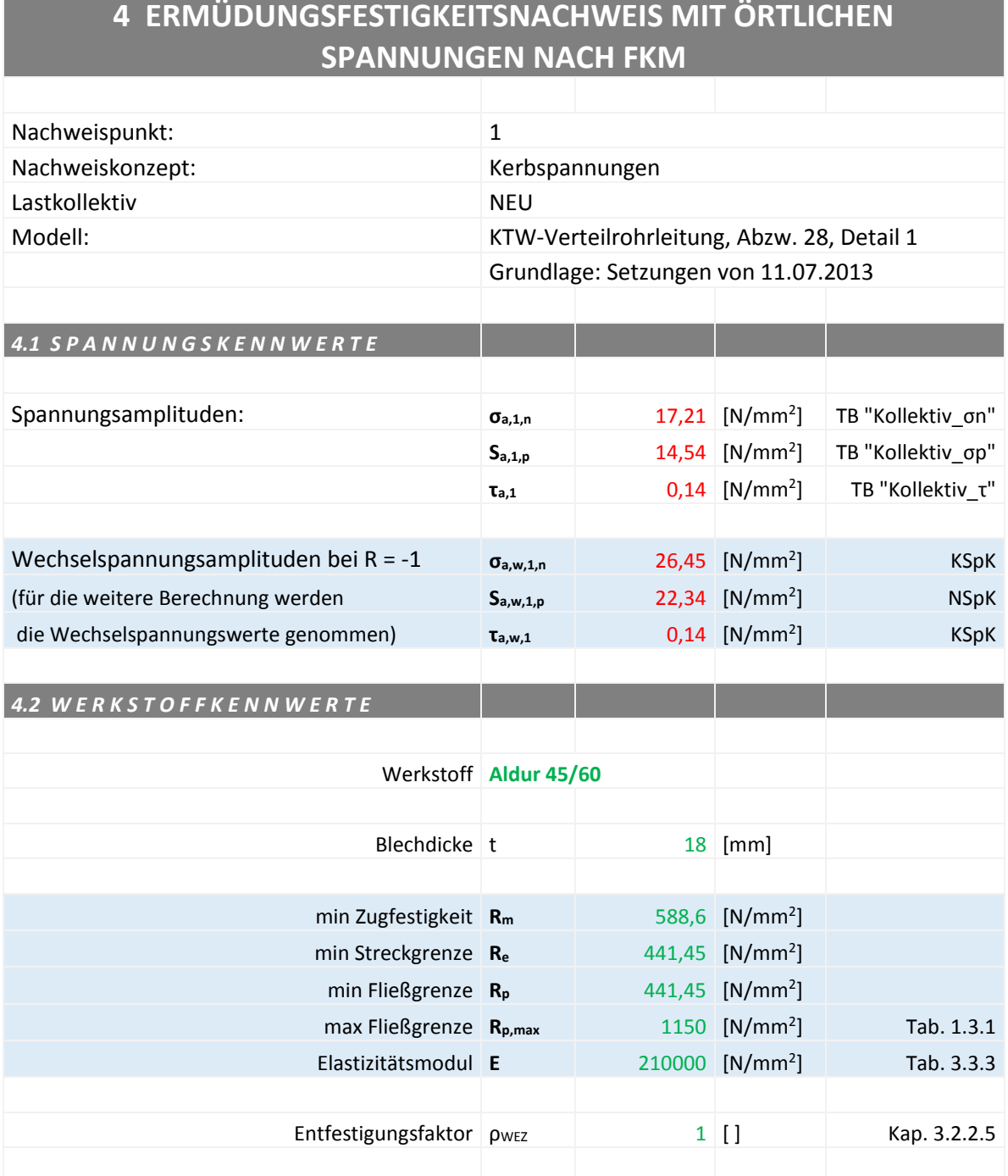

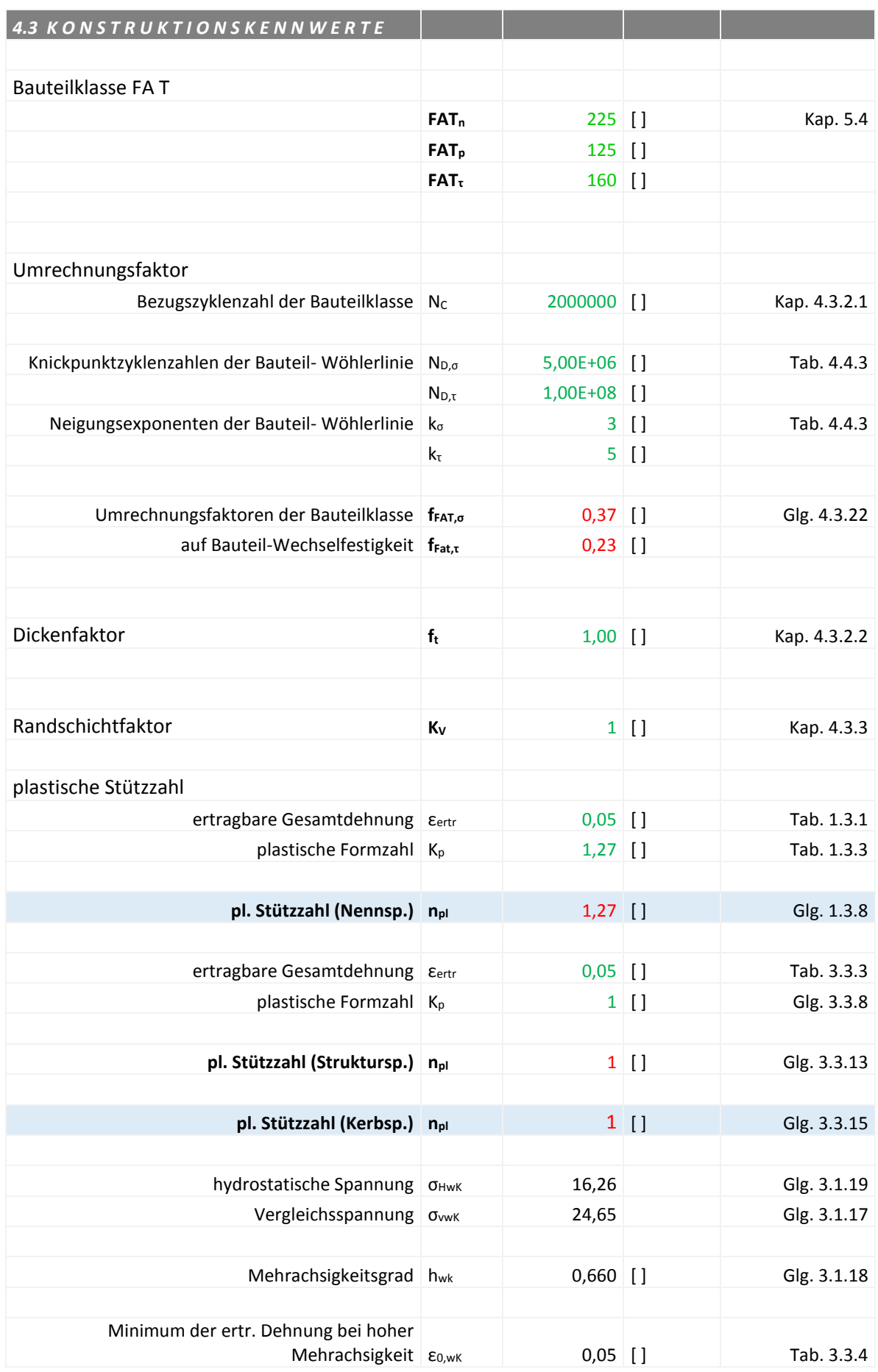

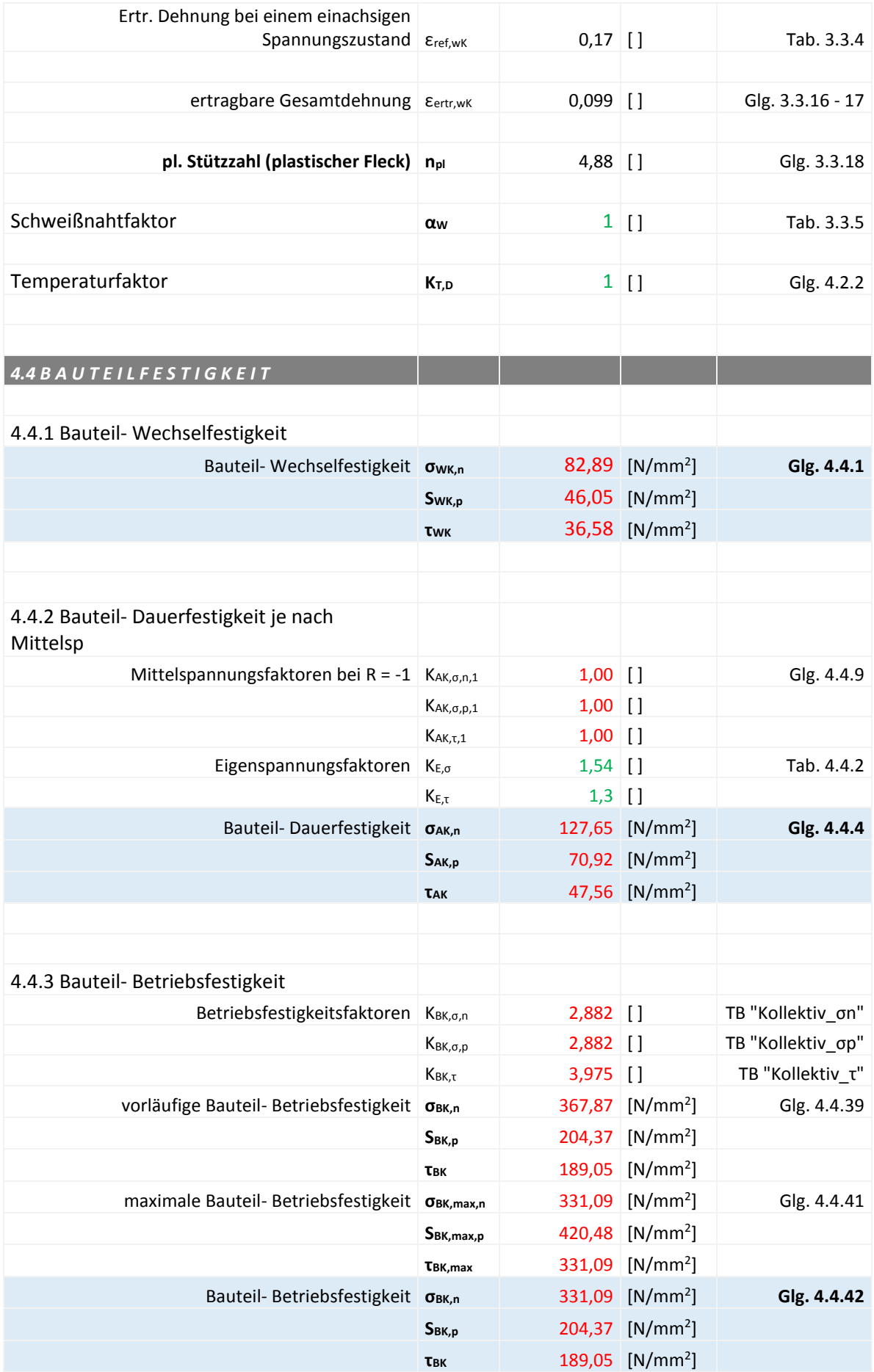

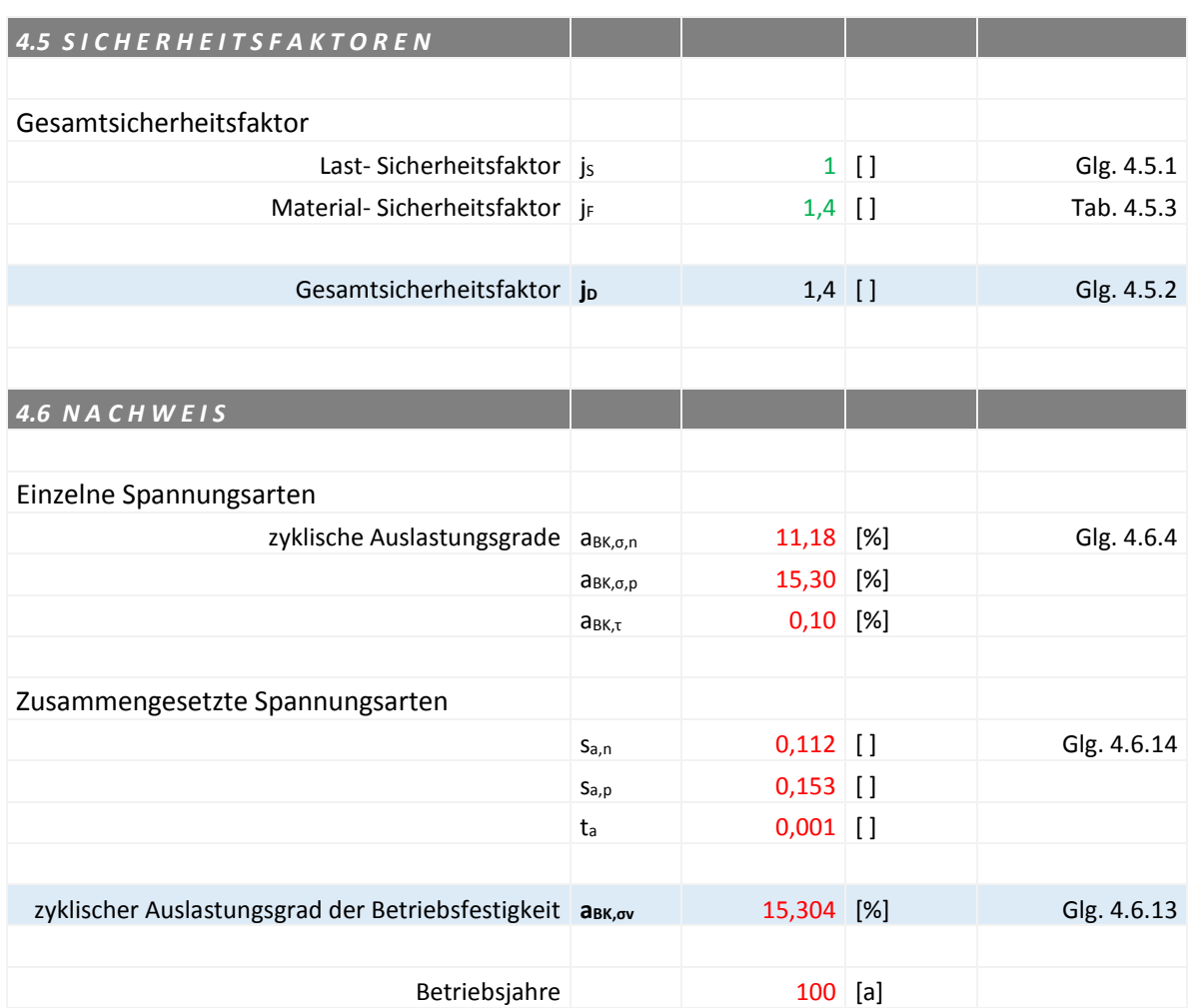

# **Anhang 7:** Ermüdungsfestigkeitsnachweis für NP 1 (NSpK), IIW-Richtlinie

Bei der nachfolgenden Tabelle handelt es sich um eine Berechnung in Excel auf Basis der IIW-Richtlinie. Dabei ist folgendes zu beachten:

- Grün geschriebene Kennwerte sind vom Benutzer einzugeben.
- Rot geschriebene Kennwerte werden berechnet.

Tabelle 33: Ermüdungsfestigkeitsnachweis für NP 1 (NSpK), IIW-Richtlinie

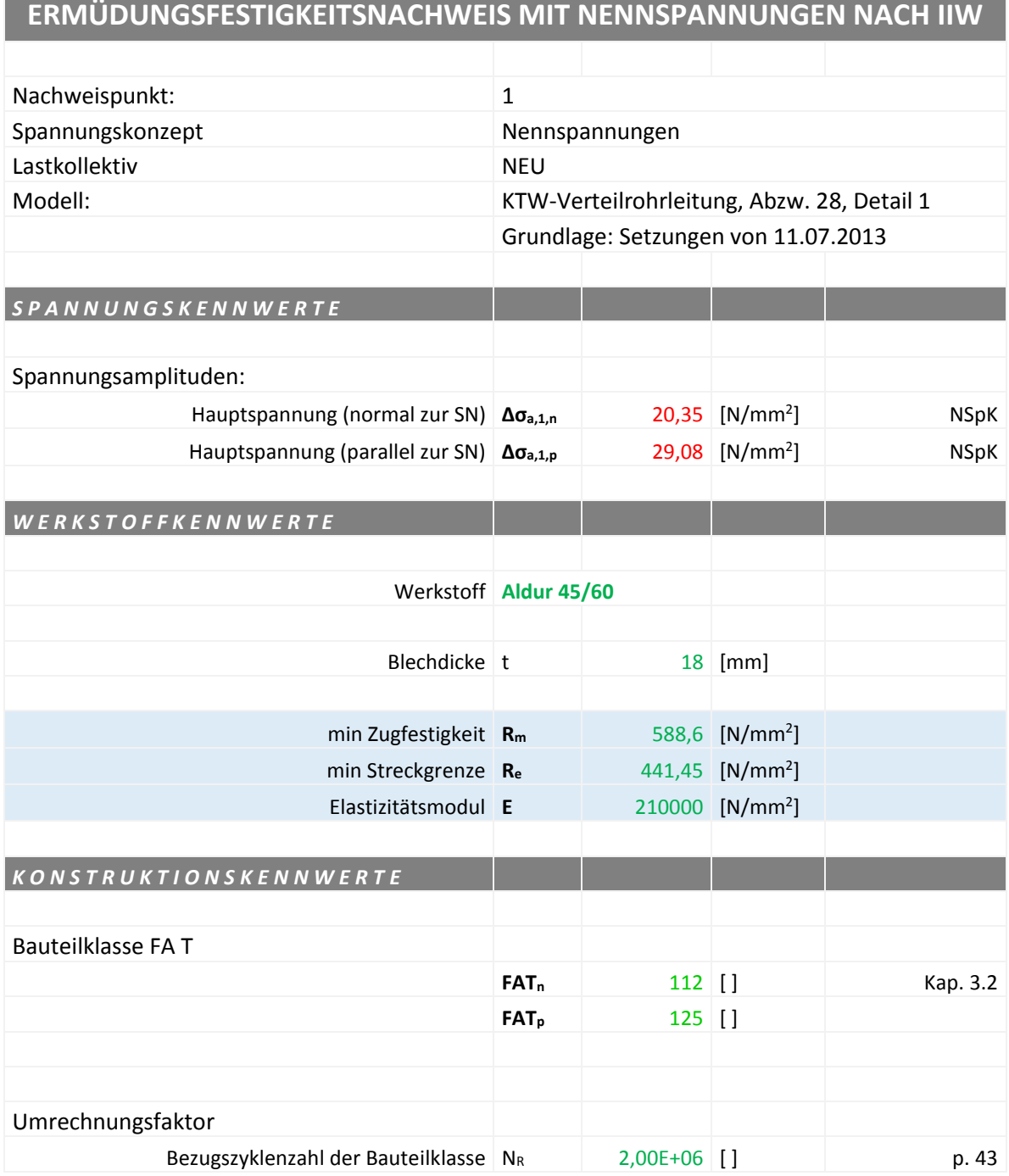

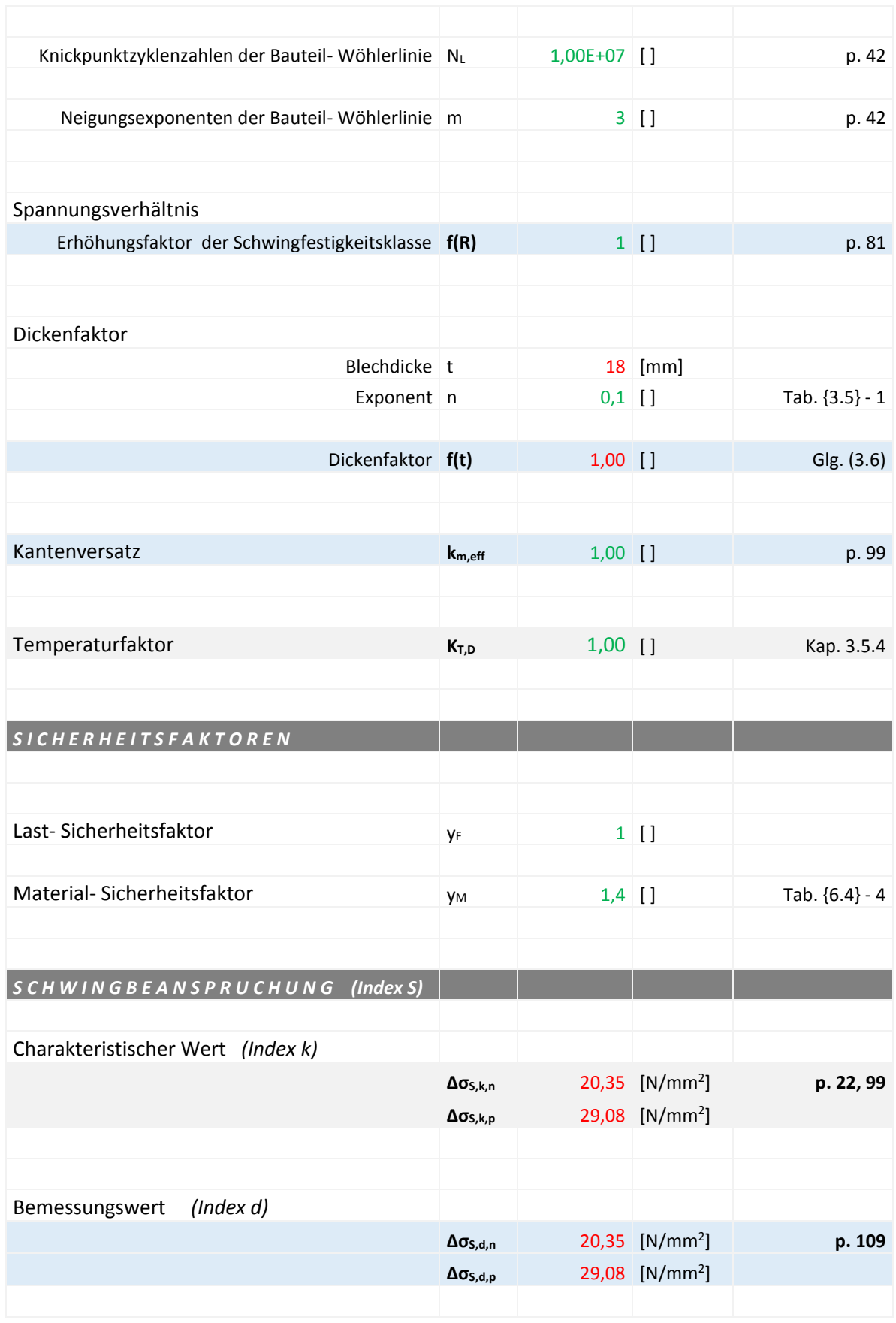

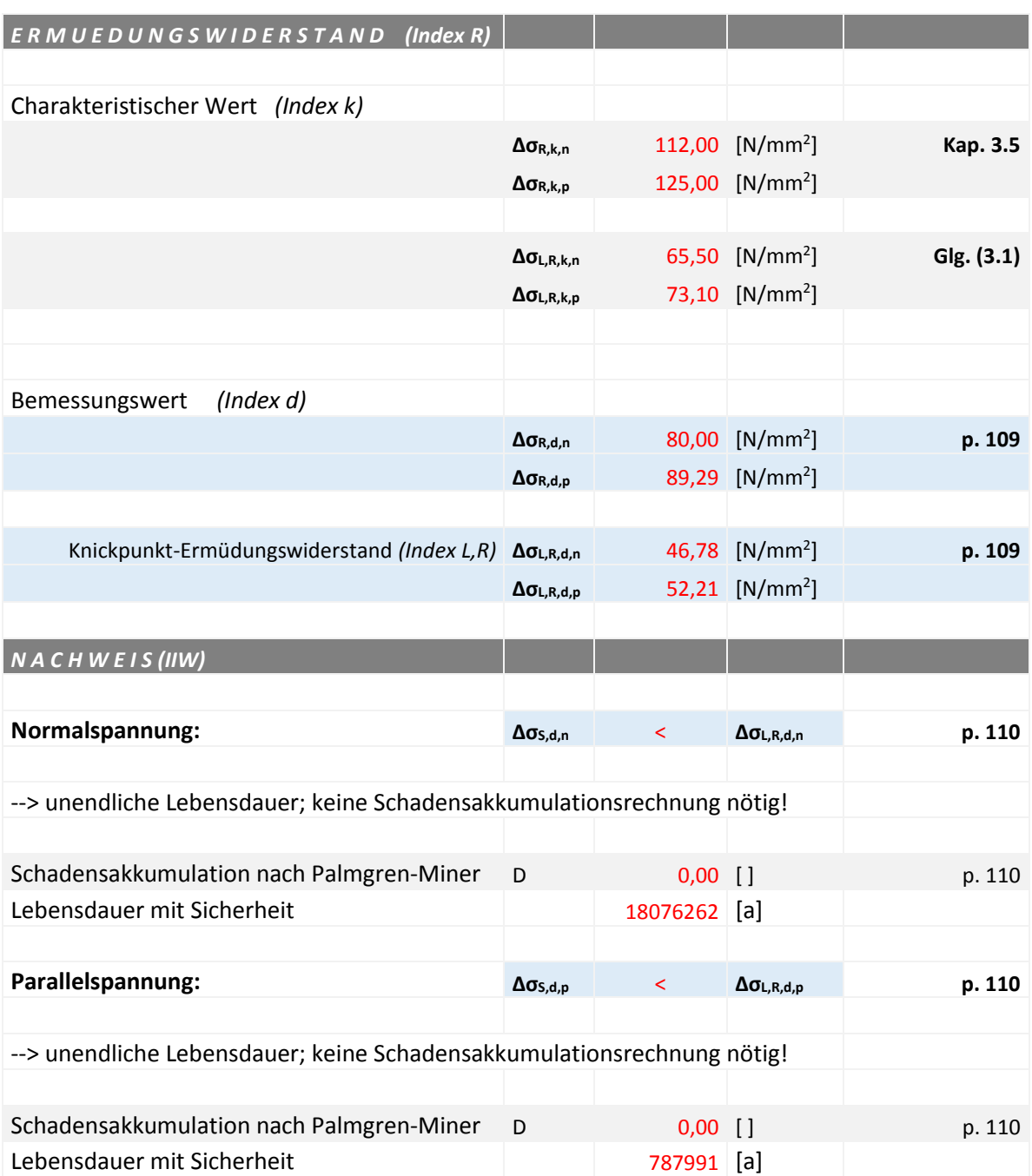

## **Anhang 8:** Ermüdungsfestigkeitsnachweis für NP 1 (SSpK), IIW-Richtlinie

Bei der nachfolgenden Tabelle handelt es sich um eine Berechnung in Excel auf Basis der IIW-Richtlinie. Dabei ist folgendes zu beachten:

- Grün geschriebene Kennwerte sind vom Benutzer einzugeben.
- Rot geschriebene Kennwerte werden berechnet.

#### Tabelle 34: Ermüdungsfestigkeitsnachweis für NP 1 (SSpK), IIW-Richtlinie

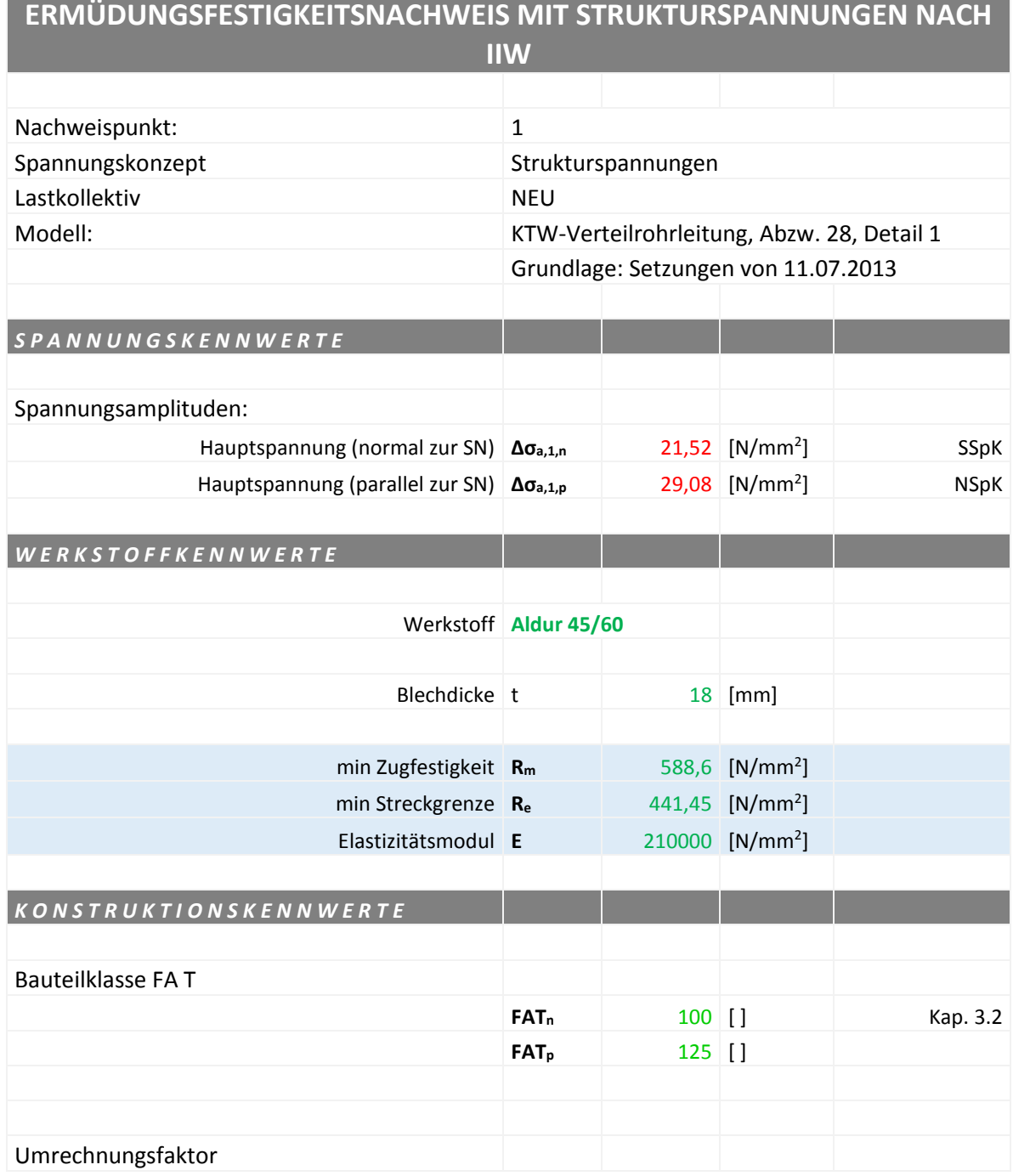

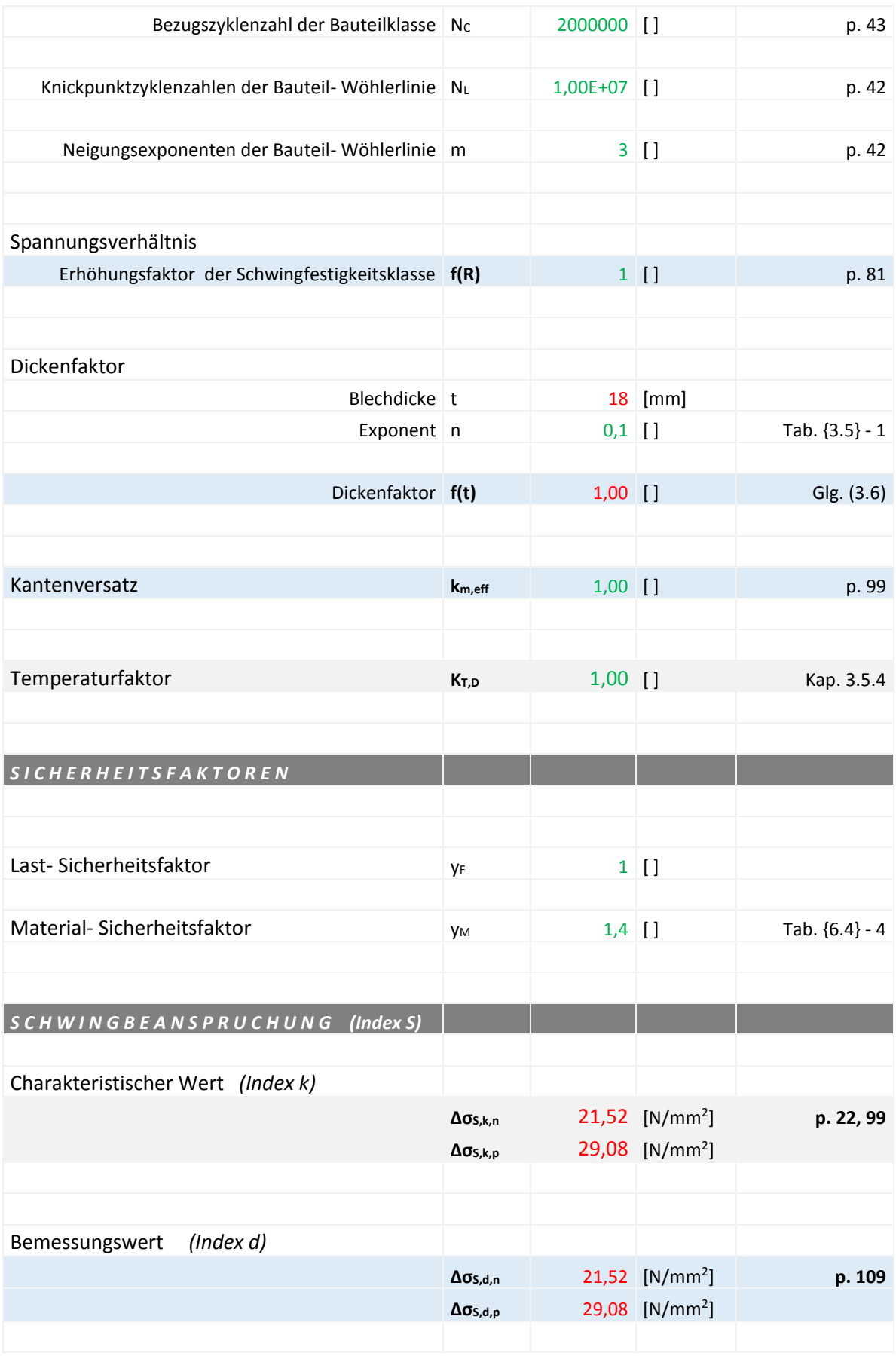

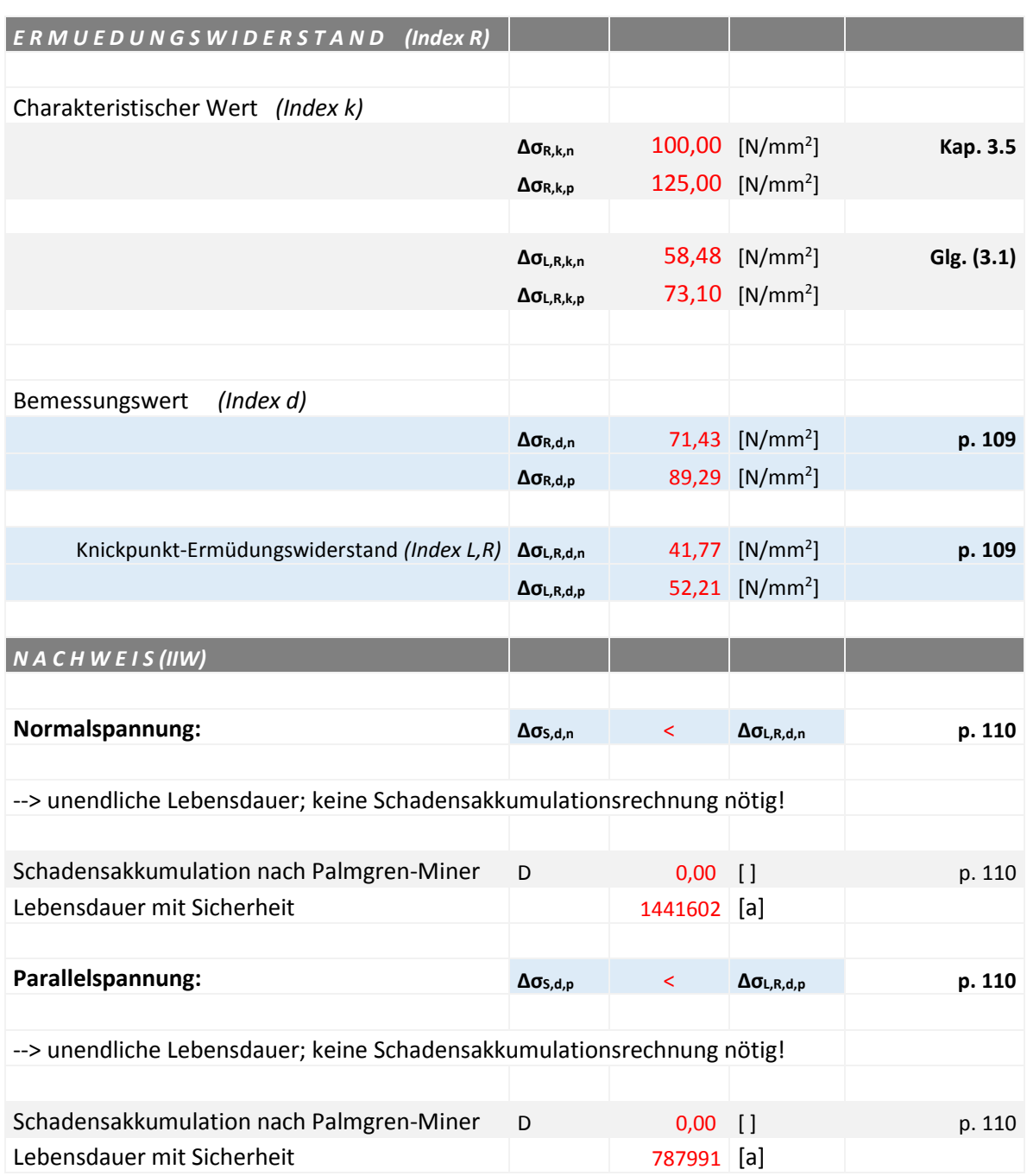

Akkumulation

# **Anhang 9:** Ermüdungsfestigkeitsnachweis für NP 1 (NSpK), EUROCODE 3

Bei der nachfolgenden Tabelle handelt es sich um eine Berechnung in Excel auf Basis des Eurocode 3 – Teil 1-9. Dabei ist folgendes zu beachten:

- Grün geschriebene Kennwerte sind vom Benutzer einzugeben.
- Rot geschriebene Kennwerte werden berechnet.

Tabelle 35: Ermüdungsfestigkeitsnachweis für NP 1 (NSpK), EUROCODE 3

# **Ermüdungsfestigkeit nach EC3**

#### **nach EN 1993-1-9**

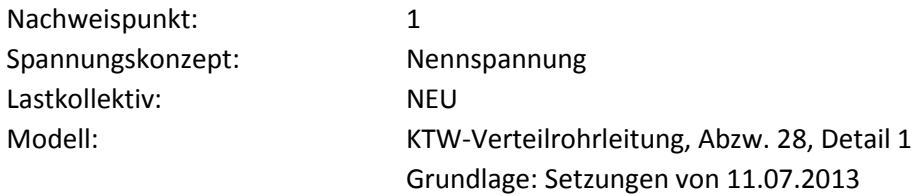

#### **0) Grundlagen**

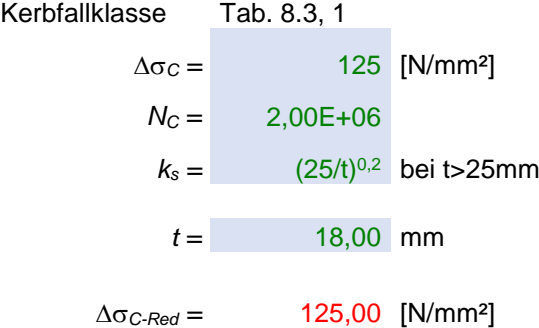

#### **1) Dauerfestigkeit und Schwellenwert der Ermüdungsfestigkeit**

$$
\Delta \sigma_D^m = \Delta \sigma_C^m \cdot \frac{N_c}{N_D}
$$

mit mit

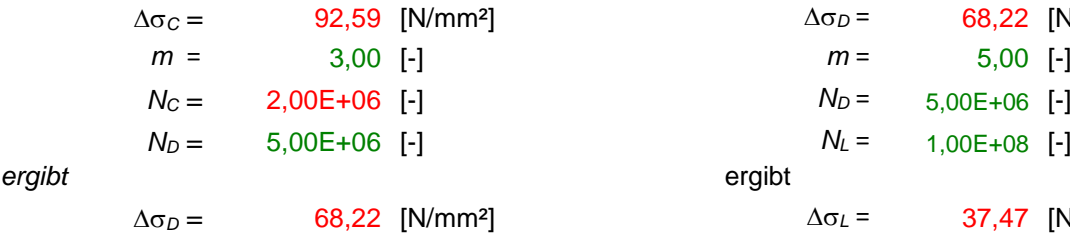

**Dauerfestigkeit Schwellenwert der Ermüdungsfestigkeit**

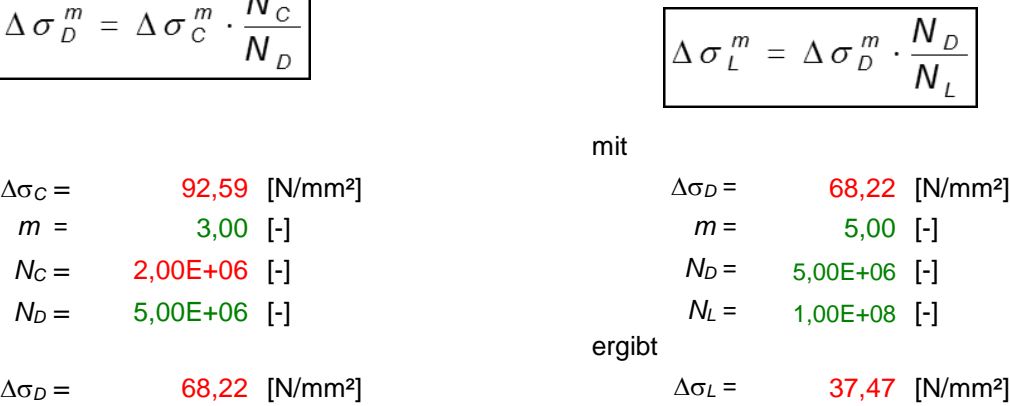

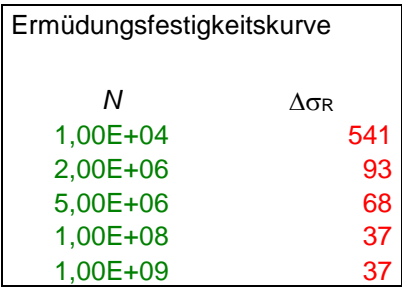

#### **2) Ermüdungsnachweis - maximale Spannungsschwingbreite**

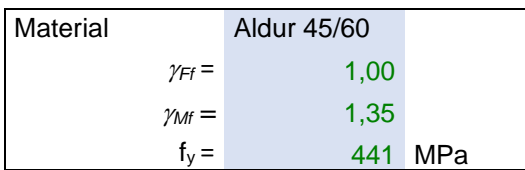

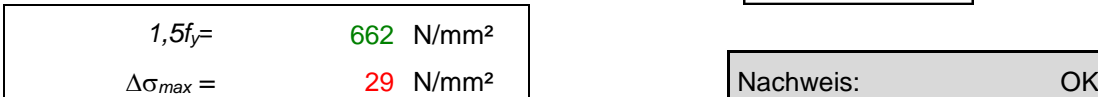

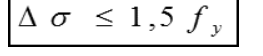

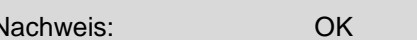

### **3) Schädigung nach Palmgren-Miner und Lebensdauerermittlung**

Spannungsschwingbreite in der Druckrohrleitung

Die Spannungsschwingbreite wird aus den Druckschwingungen errechnet. Der Berechnung liegt die Kesselformel für dünnwandige Rohre zugrunde.

Betriebsjahre 100

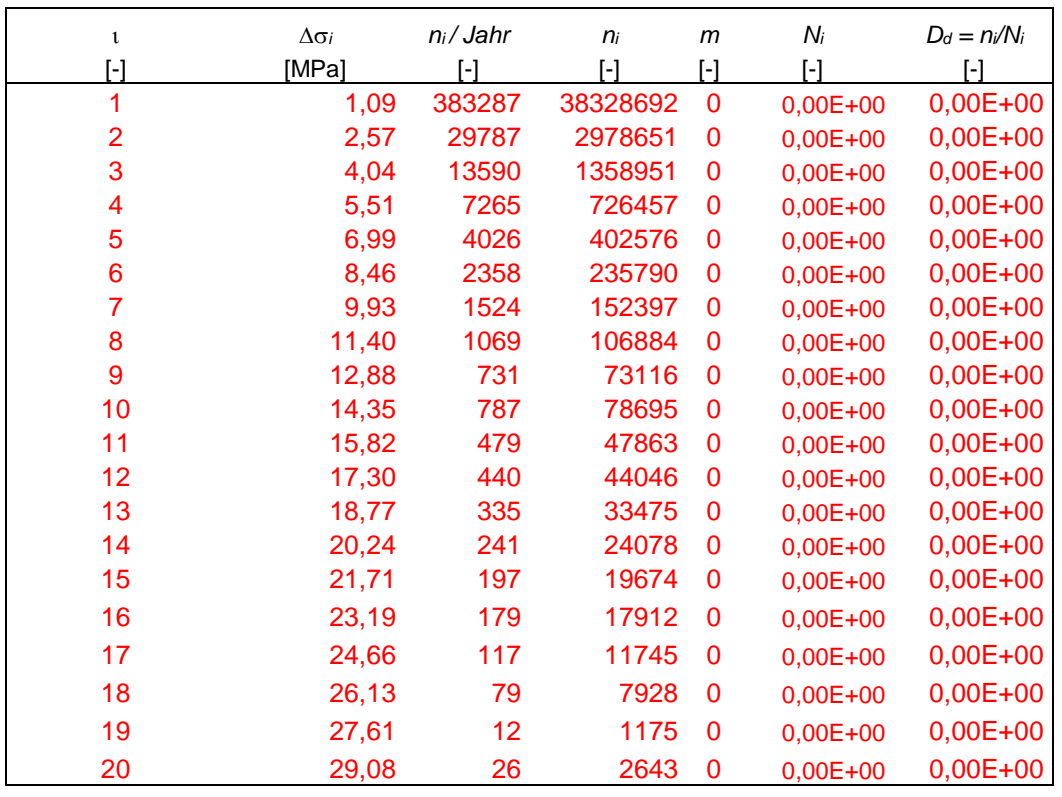

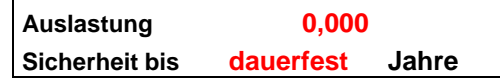

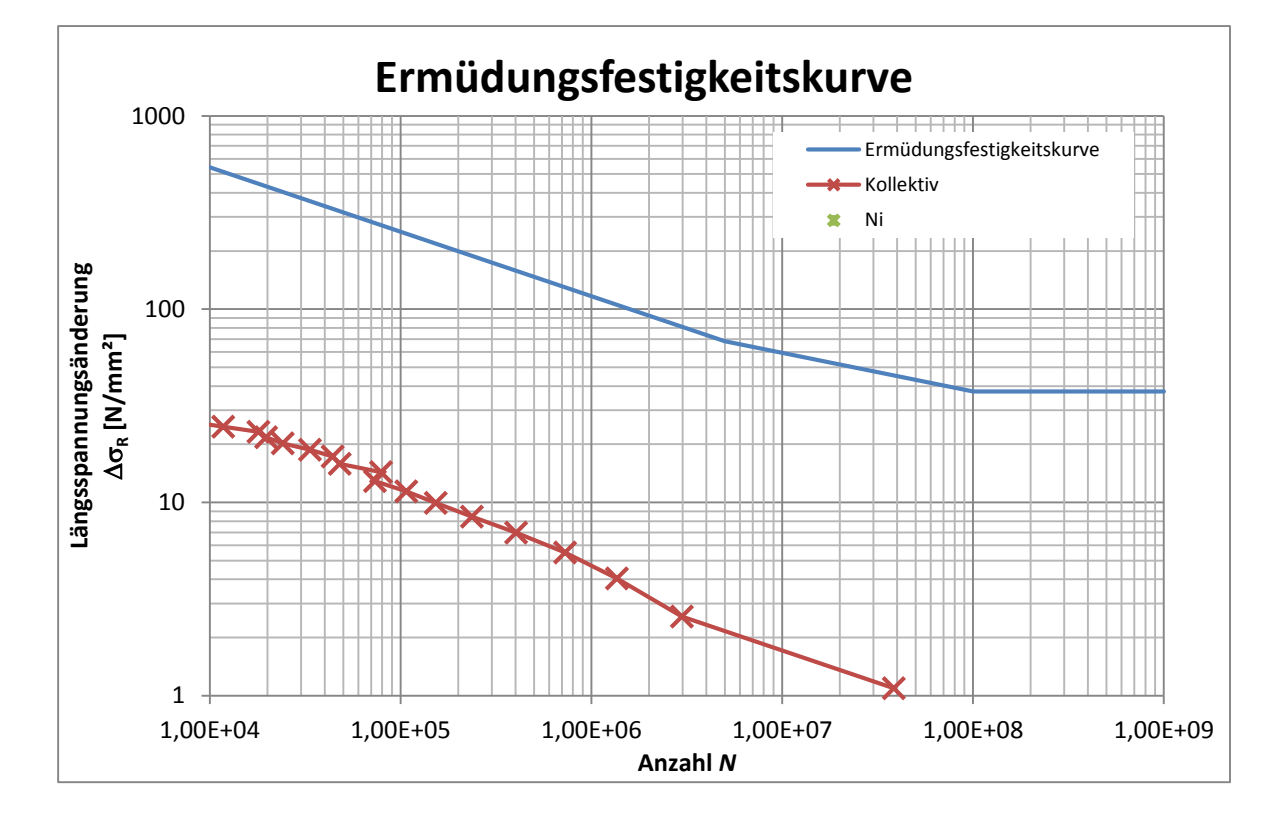

## **Anhang 10:** Ermüdungsfestigkeitsnachweis für NP 1 (SSpK), EUROCODE 3

Bei der nachfolgenden Tabelle handelt es sich um eine Berechnung in Excel auf Basis des Eurocode 3 – Teil 1-9. Dabei ist folgendes zu beachten:

- Grün geschriebene Kennwerte sind vom Benutzer einzugeben.
- Rot geschriebene Kennwerte werden berechnet.

Tabelle 36: Ermüdungsfestigkeitsnachweis für NP 1 (SSpK), EUROCODE 3

# **Ermüdungsfestigkeit nach EC3**

#### **nach EN 1993-1-9**

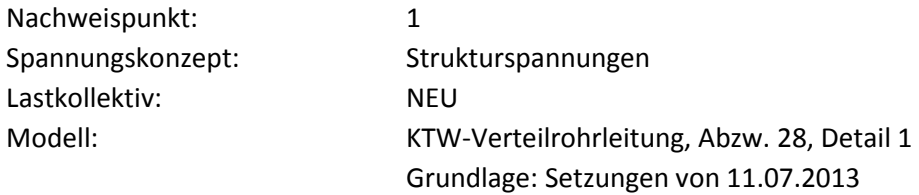

#### **0) Grundlagen**

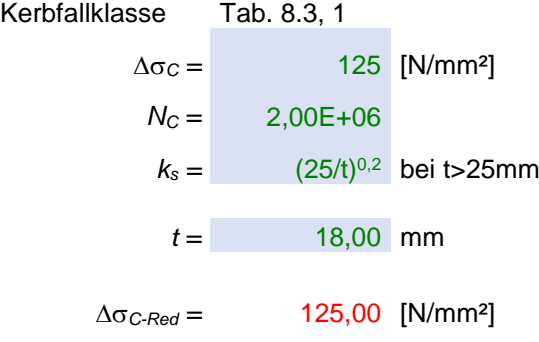

#### **1) Dauerfestigkeit und Schwellenwert der Ermüdungsfestigkeit**

$$
\Delta \sigma_D^m = \Delta \sigma_C^m \cdot \frac{N_c}{N_D}
$$

mit mit

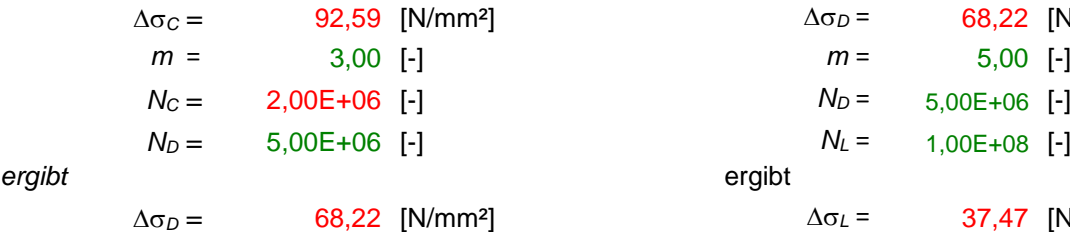

**Dauerfestigkeit Schwellenwert der Ermüdungsfestigkeit**

$$
\Delta \sigma_{D}^{m} = \Delta \sigma_{C}^{m} \cdot \frac{N_{C}}{N_{D}}
$$
\n
$$
\Delta \sigma_{C} = 92,59 \text{ [N/mm²]}
$$
\n
$$
m = 3,00 \text{ [-]}
$$
\n
$$
N_{C} = 2,00E+06 \text{ [-]}
$$
\n
$$
N_{D} = 5,00E+06 \text{ [-]}
$$
\n
$$
N_{D} = 5,00E+06 \text{ [-]}
$$
\n
$$
N_{D} = 5,00E+06 \text{ [-]}
$$
\n
$$
N_{D} = 5,00E+06 \text{ [-]}
$$
\n
$$
N_{D} = 1,00E+08 \text{ [-]}
$$
\n
$$
N_{D} = 37,47 \text{ [N/mm²]}
$$

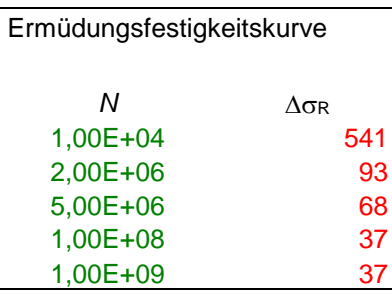

#### **2) Ermüdungsnachweis - maximale Spannungsschwingbreite**

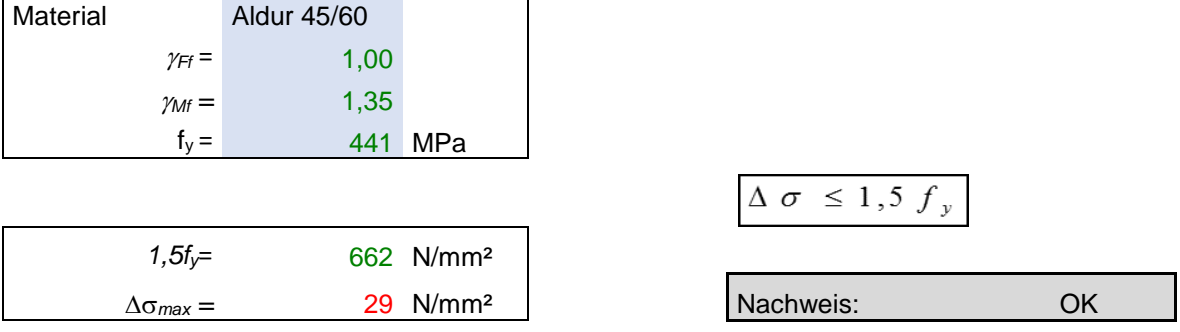

#### **3) Schädigung nach Palmgren-Miner und Lebensdauerermittlung**

Spannungsschwingbreite in der Druckrohrleitung

Die Spannungsschwingbreite wird aus den Druckschwingungen errechnet. Der Berechnung liegt die Kesselformel für dünnwandige Rohre zugrunde.

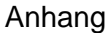

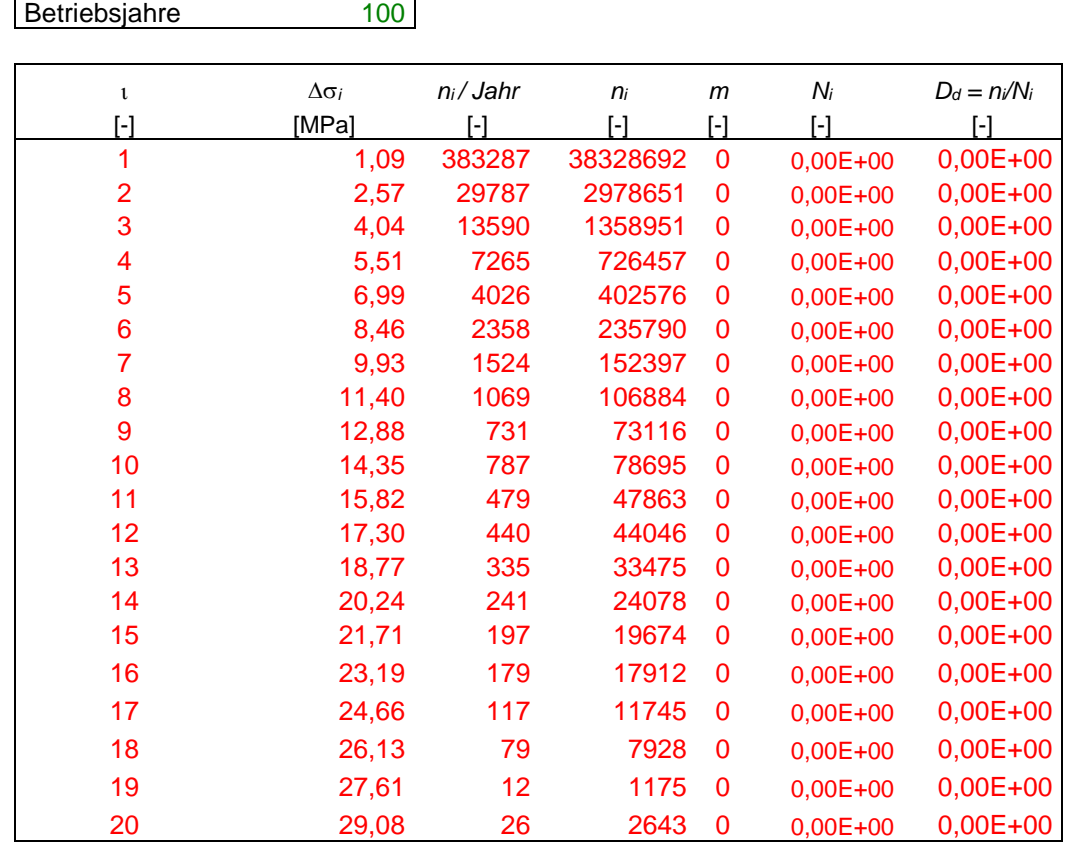

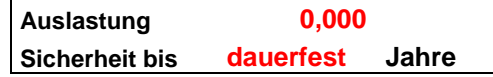

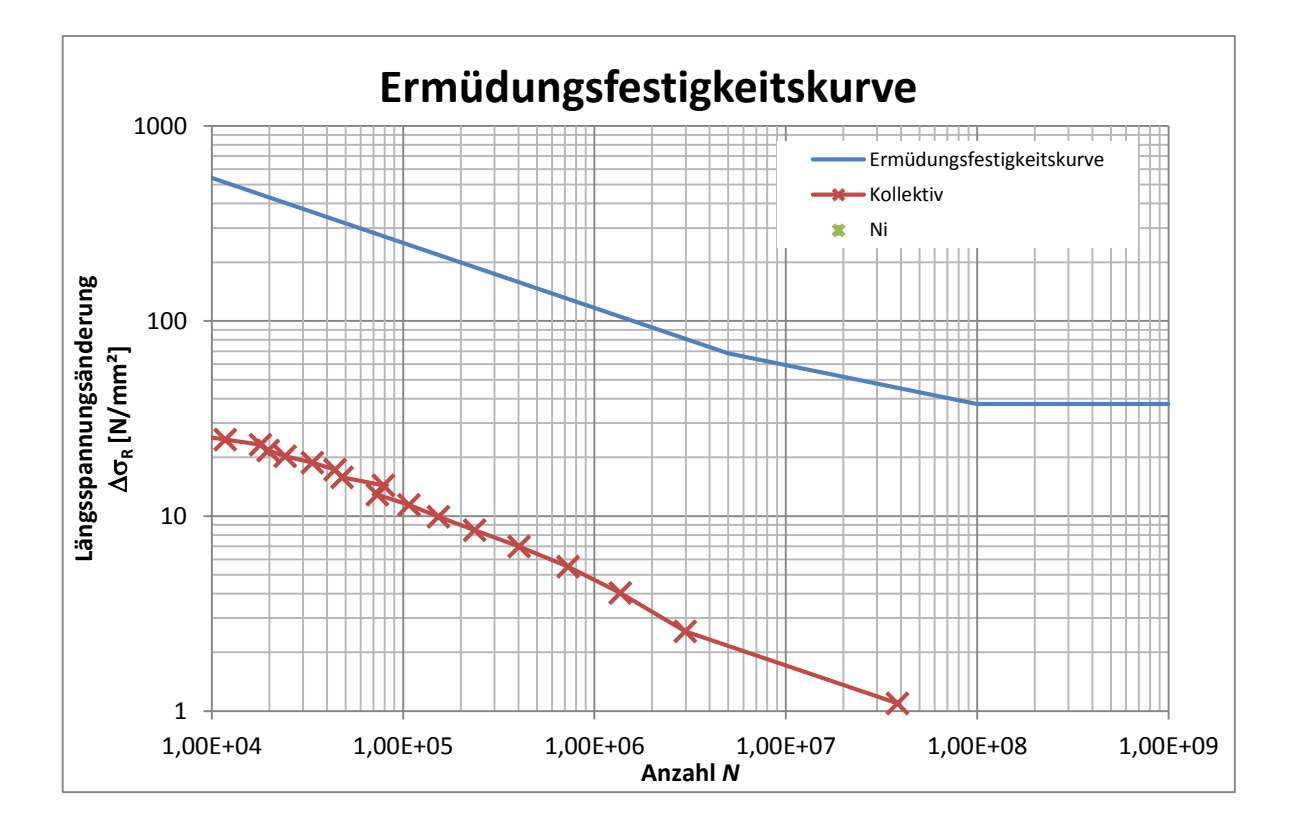

# **Anhang 11:** Ermüdungsfestigkeitsnachweis für NP 2 (SSpK), FKM-Richtlinie

Bei der nachfolgenden Tabelle handelt es sich um eine Berechnung in Excel auf Basis der FKM-Richtlinie. Dabei ist folgendes zu beachten:

- Grün geschriebene Kennwerte sind vom Benutzer einzugeben.
- Rot geschriebene Kennwerte werden berechnet.

#### Tabelle 37: Ermüdungsfestigkeitsnachweis für NP 2 (SSpK), FKM-Richtlinie

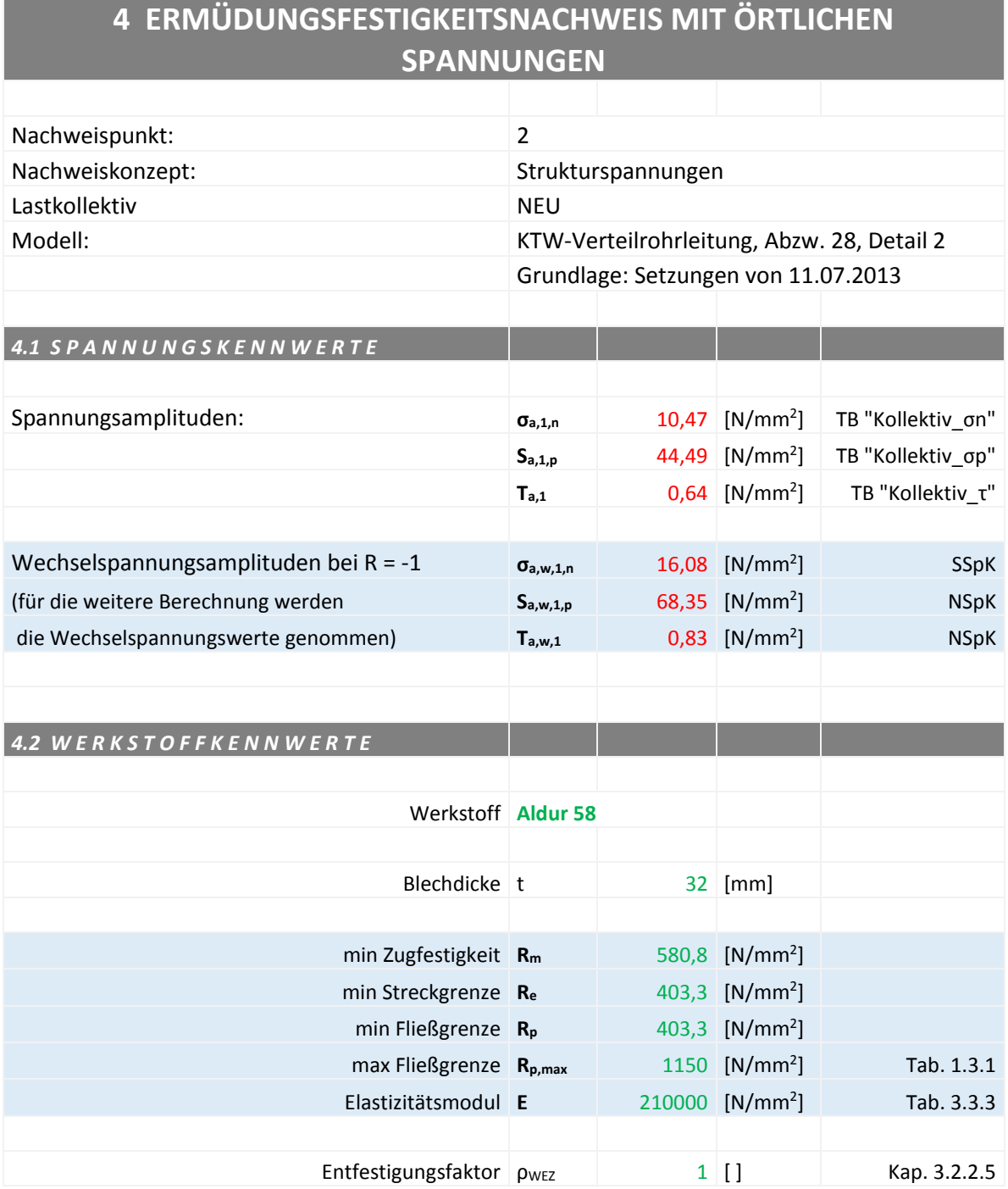

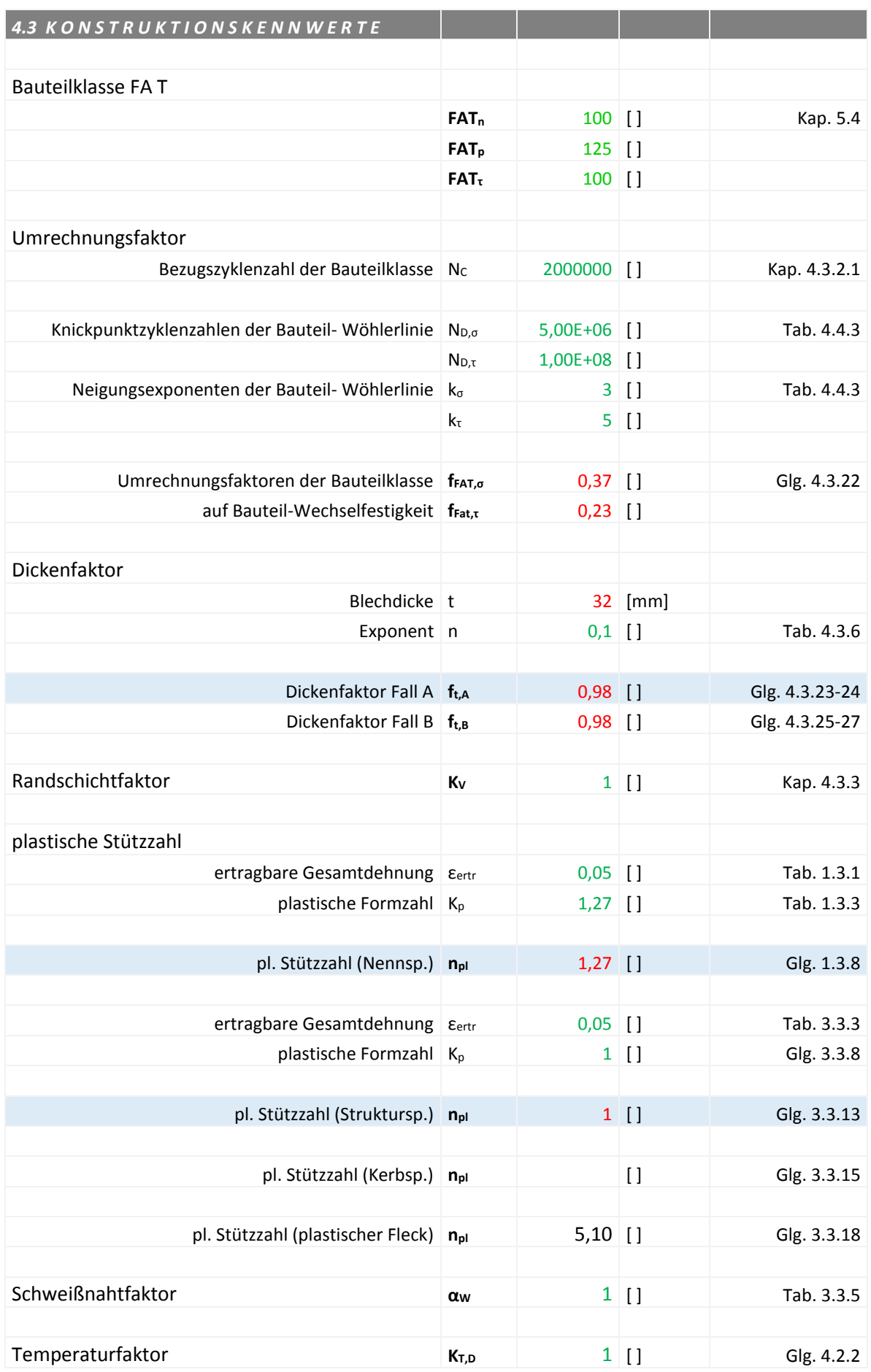

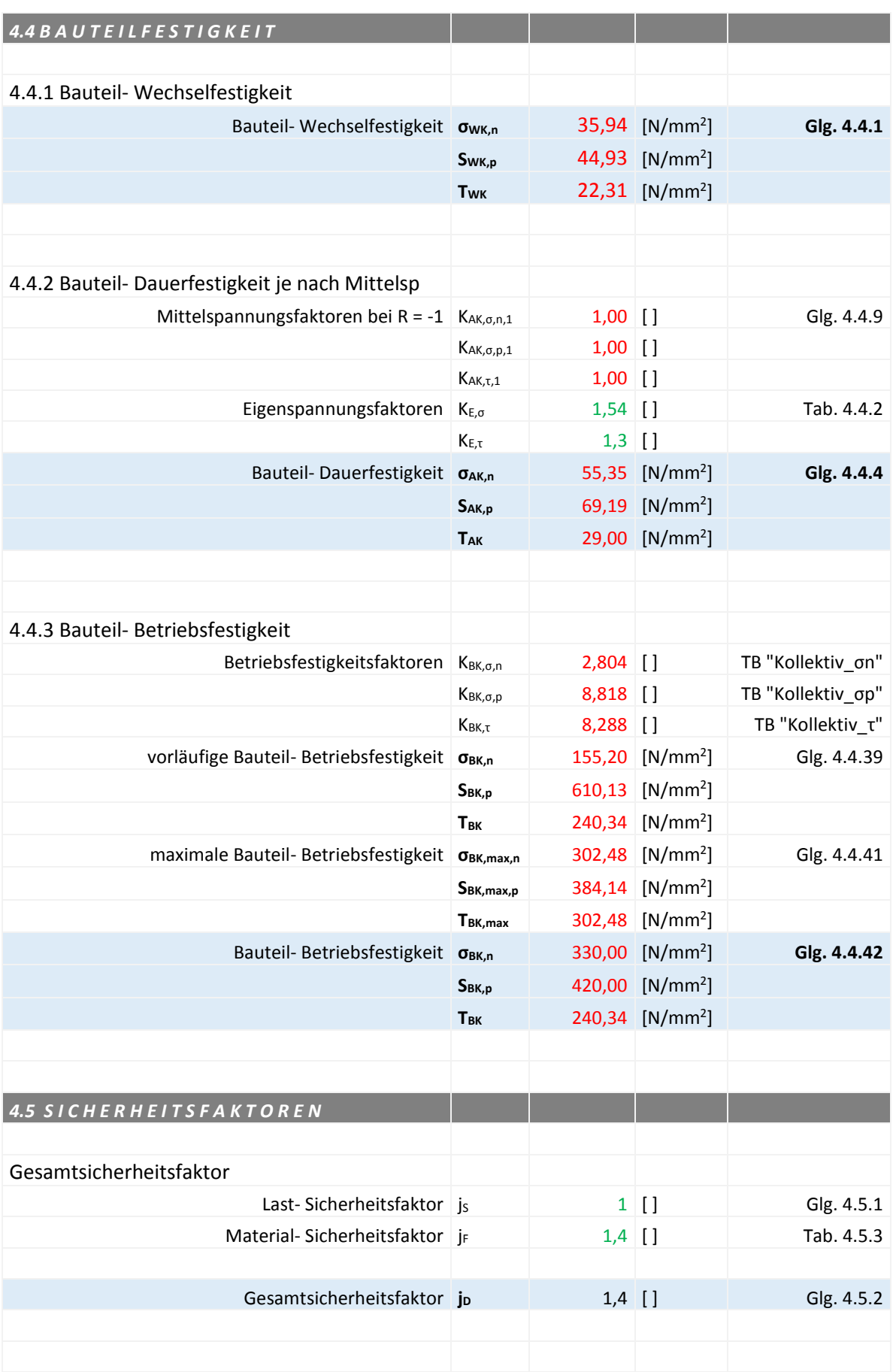

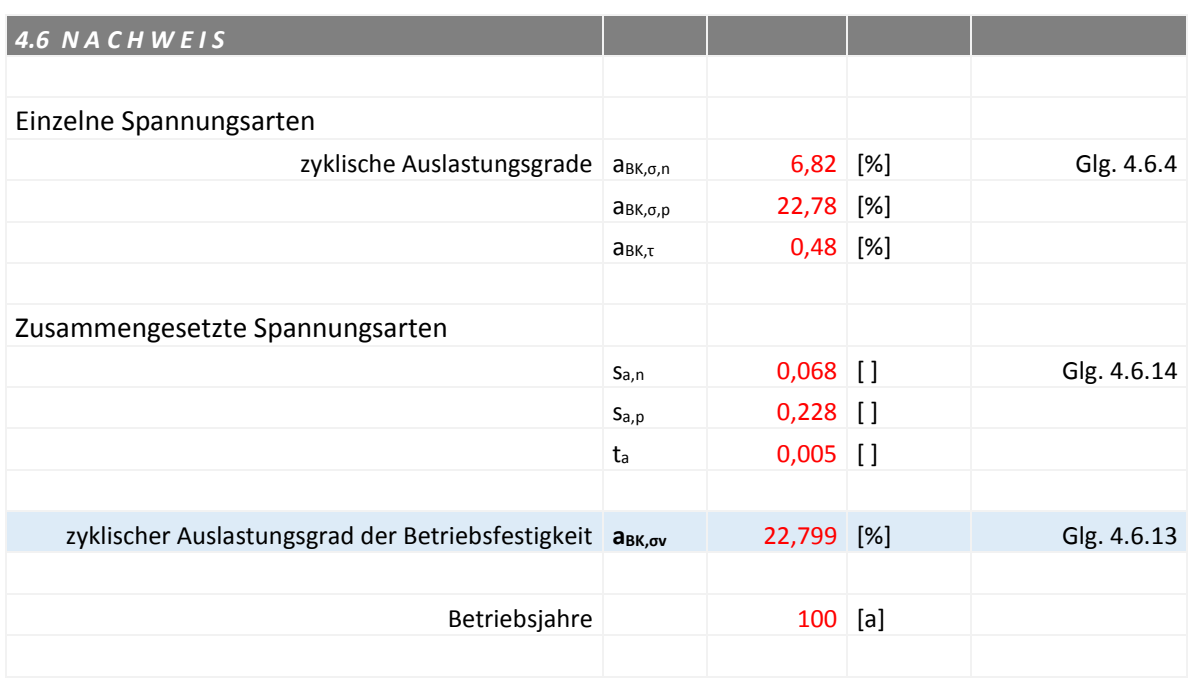

# **Anhang 12:** Ermüdungsfestigkeitsnachweis für NP 2 (SSpK), IIW-Richtlinie

Bei der nachfolgenden Tabelle handelt es sich um eine Berechnung in Excel auf Basis der IIW-Richtlinie. Dabei ist folgendes zu beachten:

- Grün geschriebene Kennwerte sind vom Benutzer einzugeben.
- Rot geschriebene Kennwerte werden berechnet.

#### Tabelle 38: Ermüdungsfestigkeitsnachweis für NP 2 (SSpK), IIW-Richtlinie

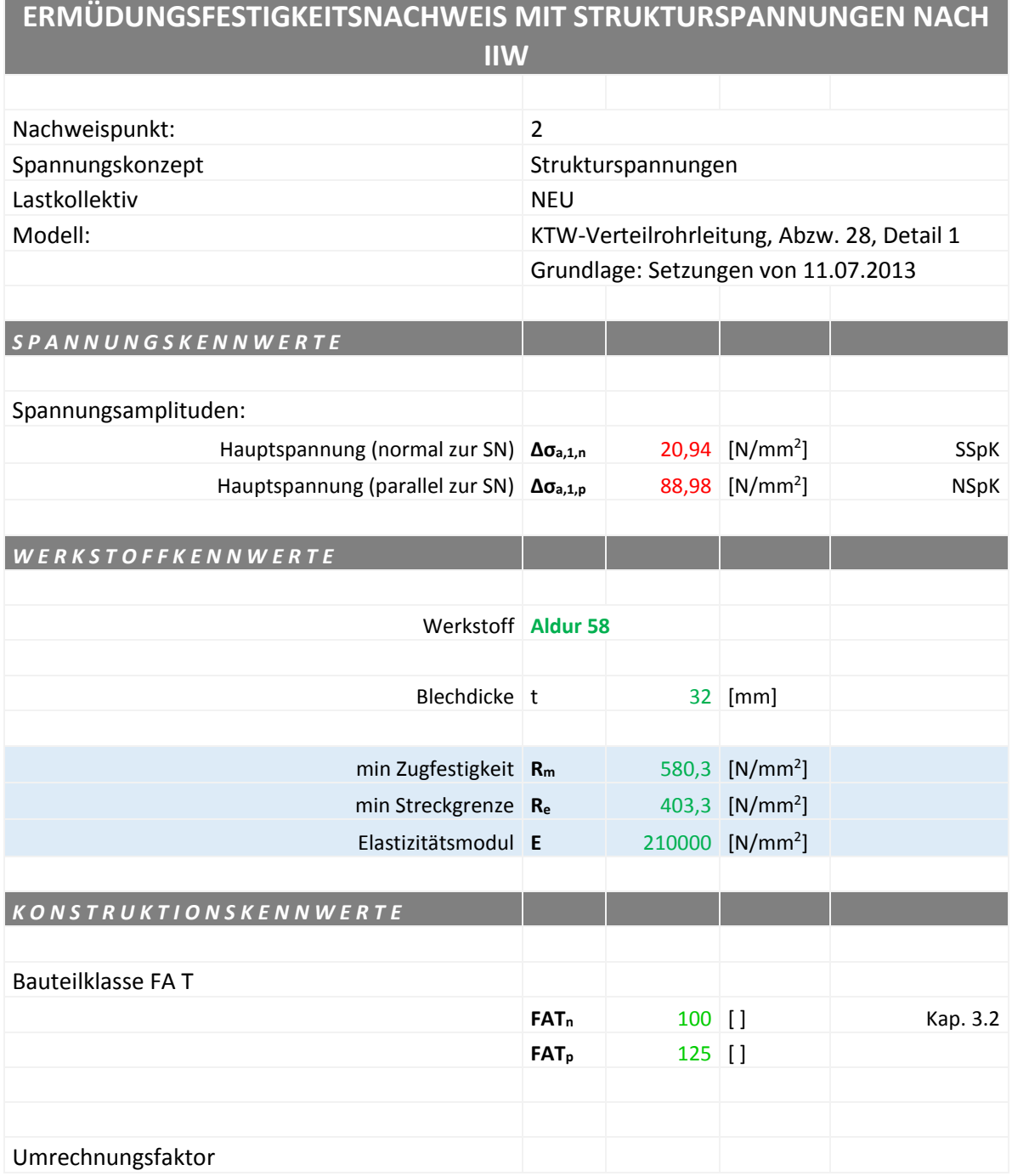
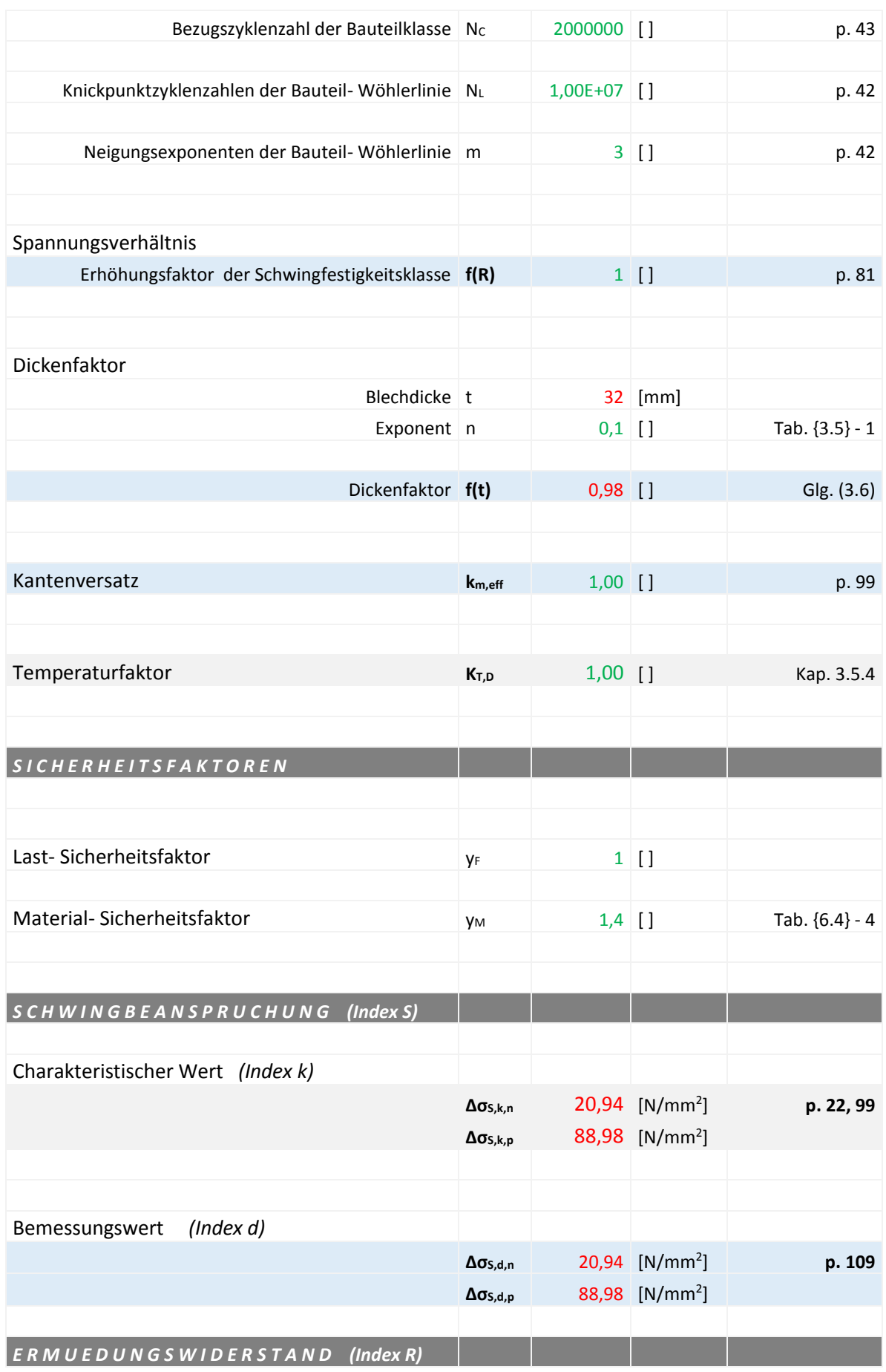

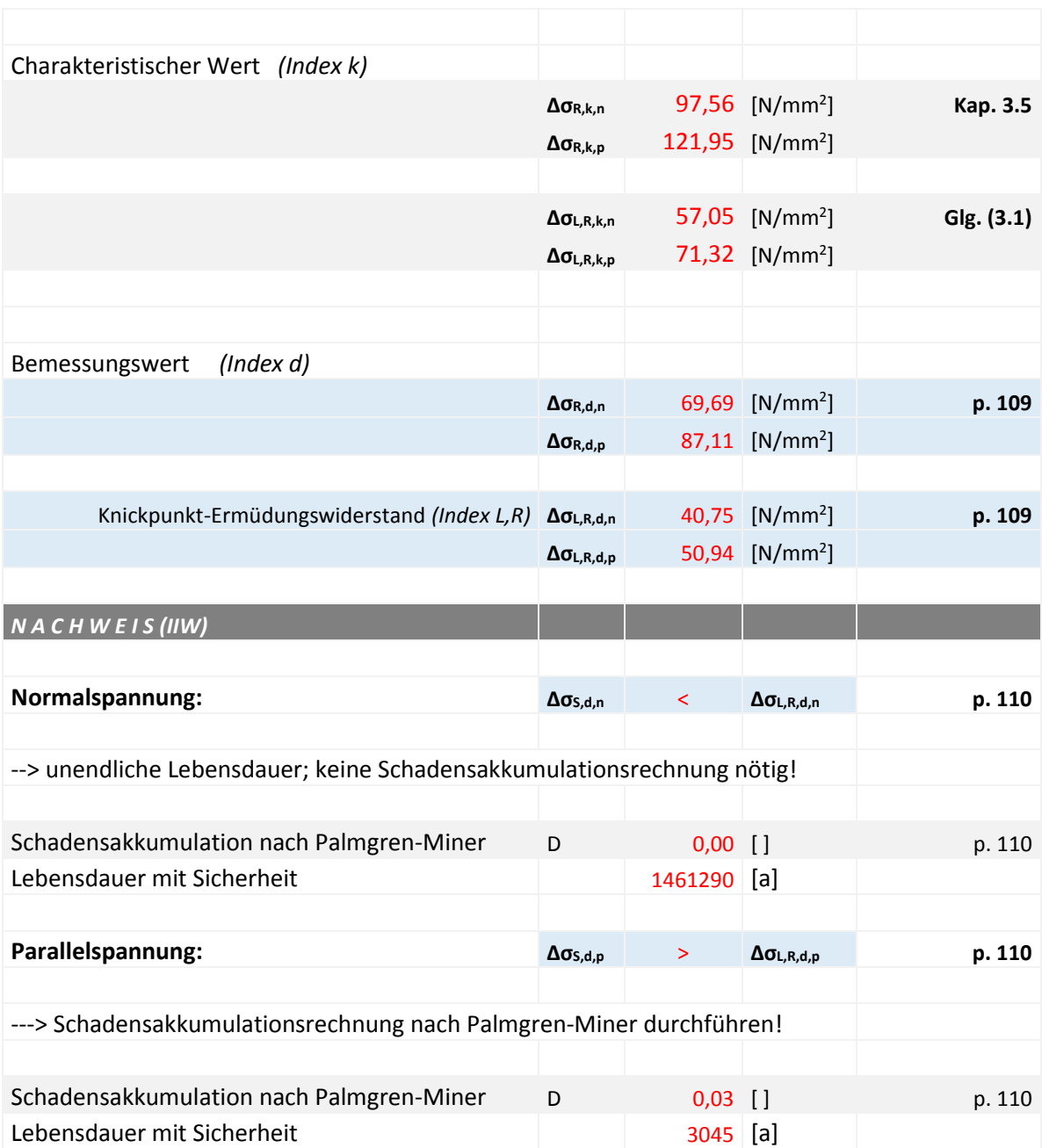

## **Anhang 13:** Ermüdungsfestigkeitsnachweis für NP 2 (SSpK), EUROCODE 3

Bei der nachfolgenden Tabelle handelt es sich um eine Berechnung in Excel auf Basis der IIW-Richtlinie. Dabei ist folgendes zu beachten:

- Grün geschriebene Kennwerte sind vom Benutzer einzugeben.
- Rot geschriebene Kennwerte werden berechnet.

Tabelle 39: Ermüdungsfestigkeitsnachweis für NP 2 (SSpK), EUROCODE 3

# **Ermüdungsfestigkeit nach EC3**

#### **nach EN 1993-1-9**

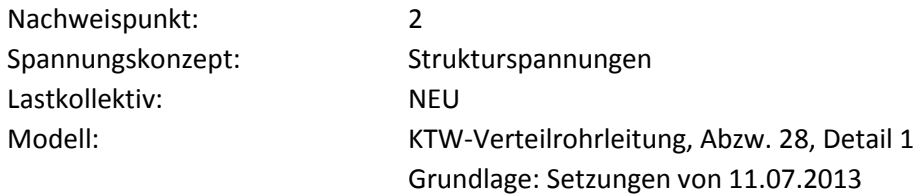

#### **0) Grundlagen**

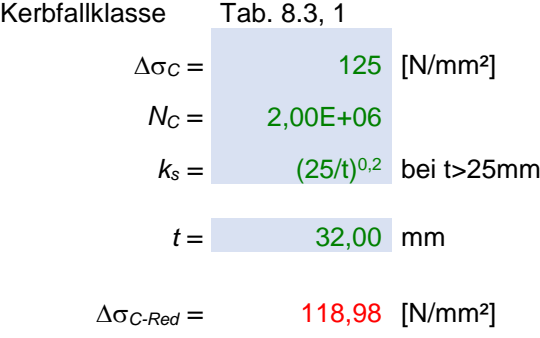

#### **1) Dauerfestigkeit und Schwellenwert der Ermüdungsfestigkeit**

$$
\Delta \sigma_D^m = \Delta \sigma_C^m \cdot \frac{N_c}{N_D}
$$

mit mit

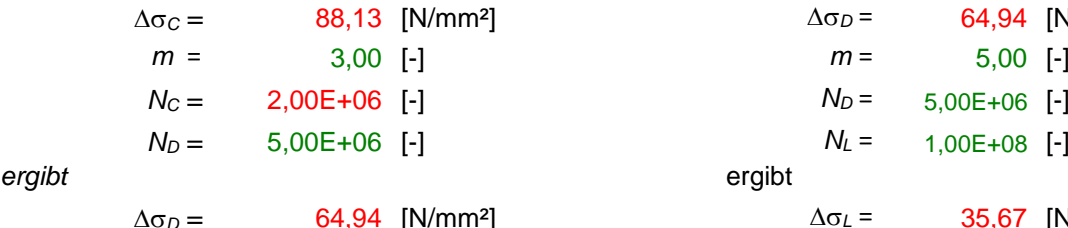

**Dauerfestigkeit Schwellenwert der Ermüdungsfestigkeit**

$$
\sigma_D^m = \Delta \sigma_C^m \cdot \frac{N_C}{N_D}
$$
  
\n
$$
\Delta \sigma_C = 88,13 \text{ [N/mm²]}
$$
  
\n
$$
m = 3,00 \text{ [-]}
$$
  
\n
$$
N_C = 2,00E+06 \text{ [-]}
$$
  
\n
$$
N_D = 5,00E+06 \text{ [-]}
$$
  
\n
$$
N_D = 5,00E+06 \text{ [-]}
$$
  
\n
$$
N_L = 1,00E+08 \text{ [-]}
$$
  
\n
$$
\Delta \sigma_L = 35,67 \text{ [N/mm²]}
$$

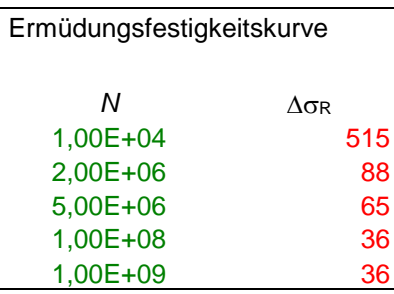

#### **2) Ermüdungsnachweis - maximale Spannungsschwingbreite**

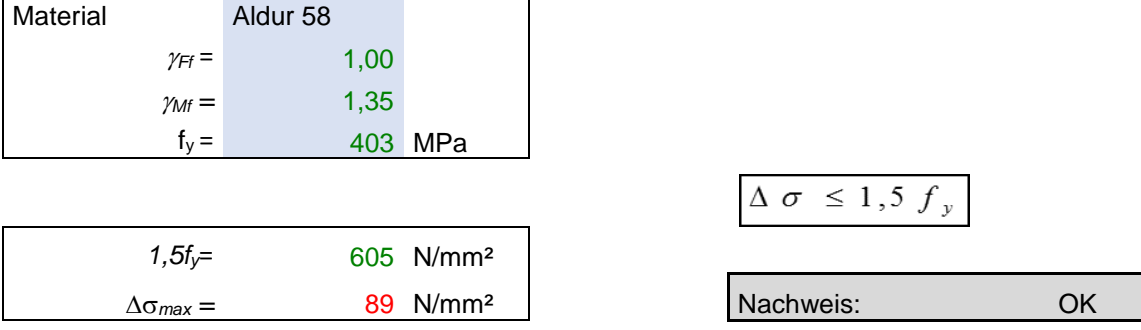

#### **3) Schädigung nach Palmgren-Miner und Lebensdauerermittlung**

Spannungsschwingbreite in der Druckrohrleitung

Die Spannungsschwingbreite wird aus den Druckschwingungen errechnet. Der Berechnung liegt die Kesselformel für dünnwandige Rohre zugrunde.

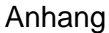

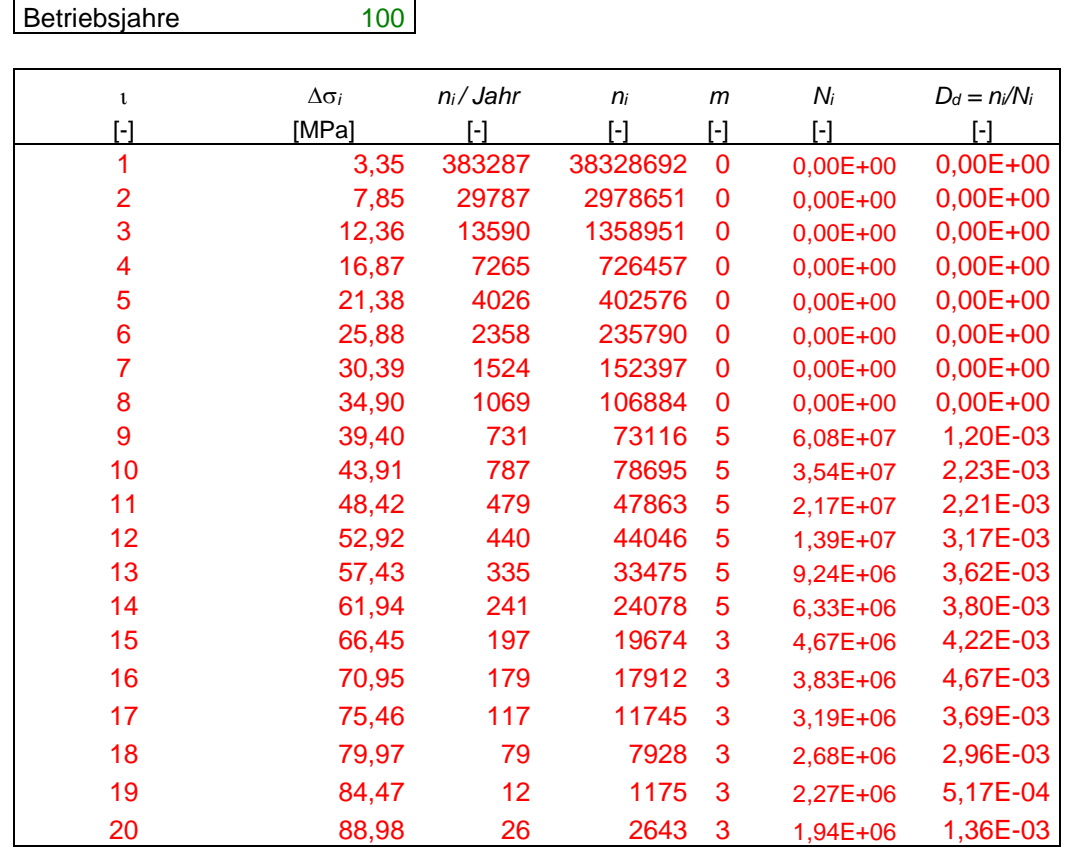

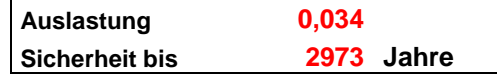

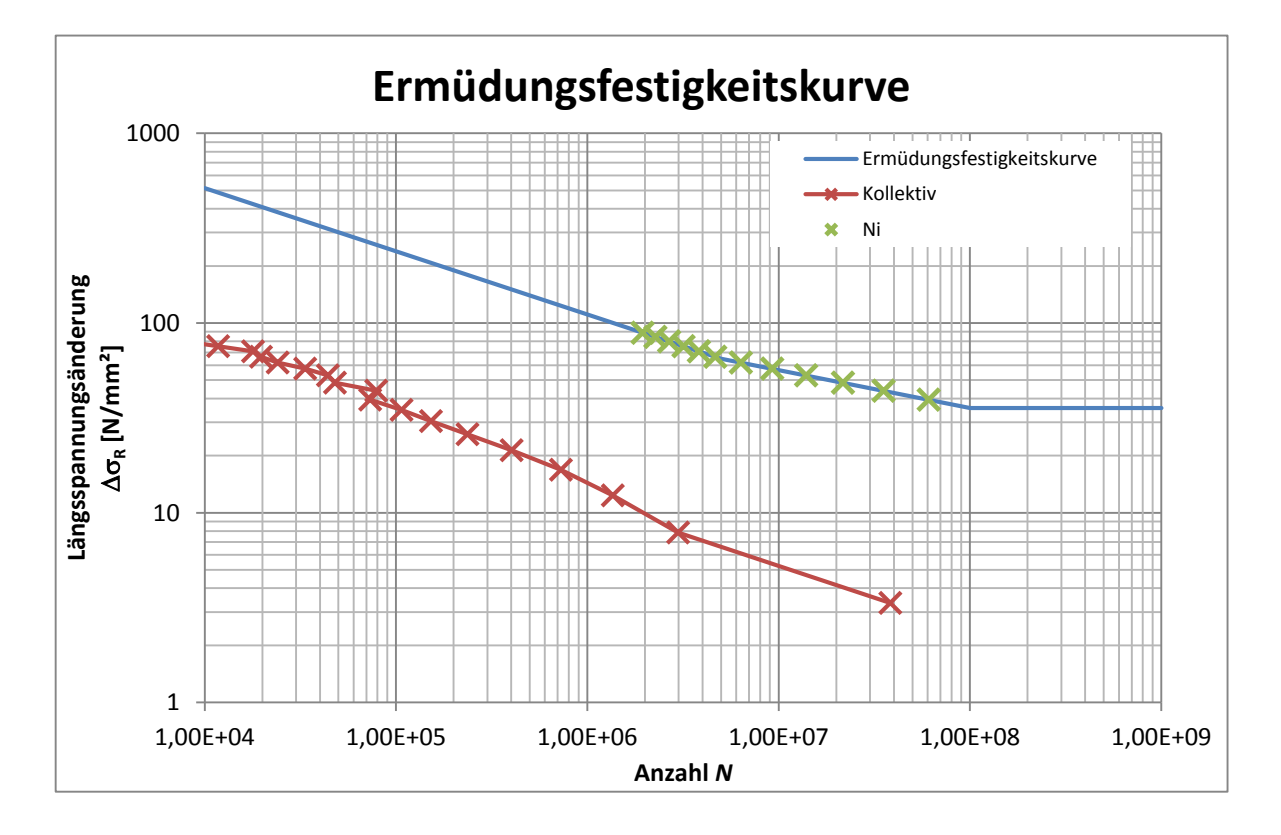

### **Anhang 14:** MATLAB Skript zur Berechnung des Rissfortschritts

```
% Erstellt: 06.11.2013
% Von: Gregor Höfer, VRT/AP-AT
% Zuletzt geändert: 06:03:2014
% Von Schallhart Stefan
% Eingabedaten
a start = 10; <br> \text{S}Startriss in mm
p = kollektivwerte; %kollektivwerte im Workspace gespeichert als Spalte
kollprz = 17.03; %Wieviel Prozent eines Jahres deckt das Kollektiv ab
a krit = 12.2; %kritische Risslaenge
C = 1.65E-11; C = 1.65E-11m = 3; \text{m-Faktor Paris law}% Aufbau der Rissmatrix
\frac{1}{2} \setminus dp \setminus a \setminus dK \setminus da/dn \setminus a neu \
if exist('rissmatrix')
     clear rissmatrix
end
rissmatrix=zeros(length(p),5);
rissmatrix(:,1)=p;
rissmatrix(1,2)=a_start;
i = 0;while rissmatrix(end, 2) <a krit
         ii=ii+1;
         if ii>1;
            rissmatrix(:,1)=p;
             rissmatrix(1,2)=rissmatrix(end,5);
             rissmatrix(2:end,2:end)=0;
         end
         for i=1:length(p)
             rissmatrix(i,3)=1.25*sqrt(pi*rissmatrix(i,2))*
            *rissmatrix(i,1)*0.0103*rissmatrix(i,2)^(-0.053);
             rissmatrix(i,4)=C*rissmatrix(i,3)^m;
             rissmatrix(i,5)=rissmatrix(i,2)+rissmatrix(i,4)*1000;
             rissmatrixout(ii,:)=[(ii-1)*kollprz/100,rissmatrix(1,:)];
             if i<length(p);
                 rissmatrix(i+1,2)=rissmatrix(i,5);
             end
             if ii>5000
                 break
             end
         end
```

```
disp(['Derzeitige Zeit: ',num2str((ii-1)*kollprz/100), ' Jahre']) 
disp(['Derzeitige Risstiefe: ',num2str(rissmatrixout(ii,3))])
disp(' ')
     end
rissmatrixout(ii+1,:)=[(ii-1)*kollprz/100,rissmatrix(end,:)];
clear C a_krit a_start i m p rissmatrix
save rissfortschritt.mat
figure(1)
title('Risswachstum')
plot(rissmatrixout(:,1),rissmatrixout(:,3))
```